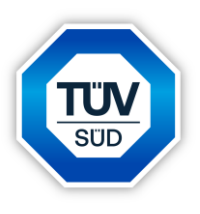

# **IMMISSIONSSCHUTZTECHNISCHER BERICHT NR. LS17687.1/03**

Mehr Wert. Mehr Vertrauen.

über die luftschadstofftechnische Untersuchung zum geplanten Betrieb eines LNG FSRU-Importterminals durch die Tree Energy Solutions GmbH in Wilhelmshaven

Auftraggeber:

Tree Energy Solutions GmbH Emsstraße 20 26382 Wilhelmshaven

#### Bearbeiter:

Dr. rer. nat. Ralf Wilhelm Troff

Datum: 19.09.2023

Unsere Zeichen: IS-US-LIN/Tr

Dokument: BER\_LS17687.1\_03

Bericht Nr. LS17687.1/03 Dieses Dokument besteht aus 46 Seiten. Seite 1 von 46

Die auszugsweise Wiedergabe des Dokumentes und die Verwendung zu Werbezwecken bedürfen der schriftlichen Genehmigung der TÜV SÜD Industrie Service GmbH.

Die Prüfergebnisse beziehen sich ausschließlich auf die untersuchten Prüfgegenstände.

**Sitz: München** Amtsgericht München HRB 96 869 USt-IdNr. DE129484218 Informationen gemäß § 2 Abs. 1 DL-InfoV unter tuvsud.com/impressum

**Aufsichtsrat:** Reiner Block (Vors.) **Geschäftsführer:** Ferdinand Neuwieser (Sprecher) Thomas Kainz Simon Kellerer

**TÜV SÜD Industrie Service GmbH** Standort Lingen Umwelt Service Hessenweg 38 49809 Lingen (Ems) **Deutschland** Telefon: +49 591 80016-0

**tuvsud.com/de-is**

**TÜV®** 

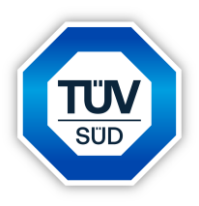

#### **Zusammenfassung**

Die FSRU Wilhelmshaven GmbH, eine Tochtergesellschaft der Tree Energy Solutions GmbH, plant vorübergehend ein LNG-Importterminal ("LNG Voslapper Groden Nord II") für die Anlandung und Regasifizierung von verflüssigtem Erdgas (LNG) in Wilhelmshaven zu betreiben, um zur Sicherung der deutschen Energieimporte beizutragen. Es handelt sich hierbei um eine schwimmende Speicher- und Verdampfungseinheit (Floating Storage and Regasification Unit, FSRU). Über das LNG-Importterminal sollen LNG-Mengen zur Erzeugung von jährlich rd. 5 Mrd. Nm<sup>3</sup> Erdgas importiert werden [7]. Die Lage des geplanten LNG-Importterminals ist in Anlage 1 dargestellt.

Im Rahmen des Genehmigungsverfahrens beauftragte die Tree Energy Solutions GmbH die ZECH Umweltanalytik GmbH (jetzt TÜV SÜD Industrie Service GmbH), eine luftschadstofftechnische Untersuchung über den Betrieb des LNG FSRU-Importterminals durchzuführen.

Auf der Grundlage der TA Luft [1], der 13. BImSchV [4], der 44. BImSchV [8] sowie auf Basis von Informationen der European Environment Agency [9] wurden die Emissionen bestimmt, um mithilfe einer Ausbreitungsrechnung gemäß Anhang 2 der TA Luft [1] die Gesamtzusatzbelastungen an Luftschadstoffimmissionen, die durch den geplanten Betrieb des FSRU-Importterminals hervorgerufen werden, zu ermitteln.

Die im Rahmen dieser Untersuchung ermittelten Gesamtzusatzbelastungen der zu untersuchenden Luftschadstoffe überschreiten die entsprechenden irrelevanten Gesamtzusatzbelastungen an keinem hier betrachteten Immissionsort. Auf Basis dieser Ergebnisse entfällt eine Bestimmung der Immissionskenngrößen gemäß den Vorgaben der TA Luft [1], da in diesen Fällen davon ausgegangen werden kann, *"dass schädliche Umwelteinwirkungen durch die Anlage nicht hervorgerufen werden können"* [1].

Die Kriterien zum Ausschluss von erheblichen Beeinträchtigungen gemäß Anhang 8 der TA Luft [1] in Bezug auf die Stickstoff-Deposition und den Säureeintrag in Gebiete von gemeinschaftlicher Bedeutung werden an den entsprechenden Immissionsorten eingehalten..

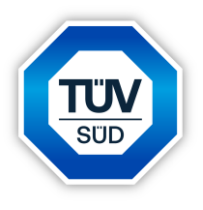

Zusammenfassend kann aus gutachterlicher Sicht festgehalten werden, dass die durch den geplanten Betrieb des LNG FSRU-Importterminals in Wilhelmshaven hervorgerufen Gesamtzusatzbelastungen an Luftschadstoffen - unter Voraussetzung der im Rahmen dieser Untersuchung angenommenen Emissionen und Parameter - an den hier betrachteten relevanten Immissionsorten irrelevant sind.

Bei der Ermittlung der Gesamtzusatzbelastungen an Luftschadstoffimmissionen wurde ein ordnungsgemäßer Betrieb der Anlage zu Grunde gelegt.

Nachstehender Bericht wurde nach bestem Wissen und Gewissen mit größter Sorgfalt erstellt. Dieser Bericht besteht aus 46 Seiten und 4 Anlagen mit 182 Anlagenblättern.

Lingen (Ems), den 19.09.2023 Tr/IH TÜV SÜD Industrie Service GmbH

 $\frac{1}{e}$ 

geprüft durch: Arne Reiners M. Sc.

Realf Troff

erstellt durch: Dr. rer. nat. Ralf Wilhelm Troff

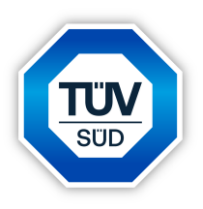

# **INHALTSVERZEICHNIS**

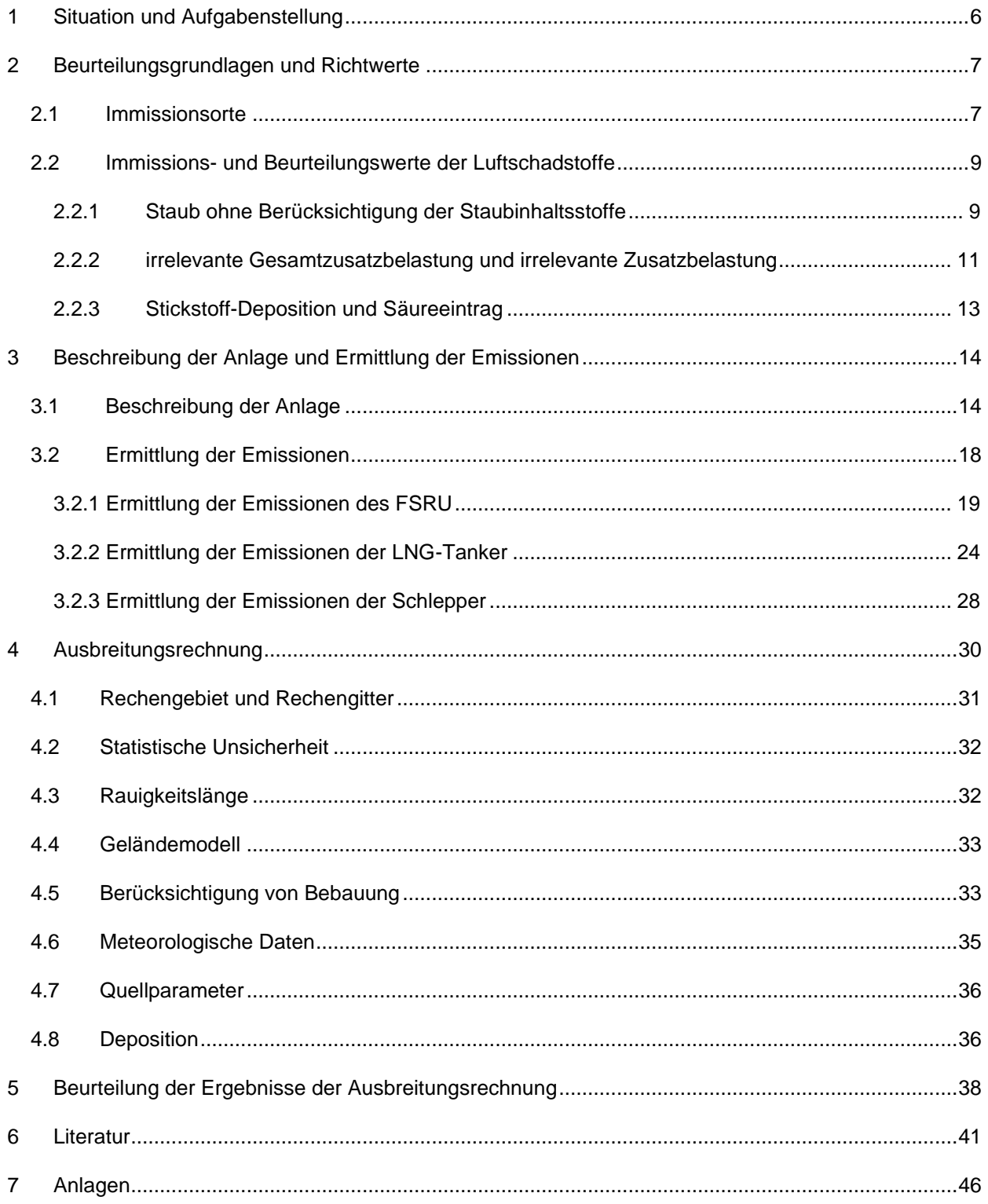

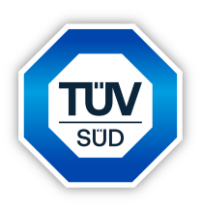

# **TABELLENVERZEICHNIS**

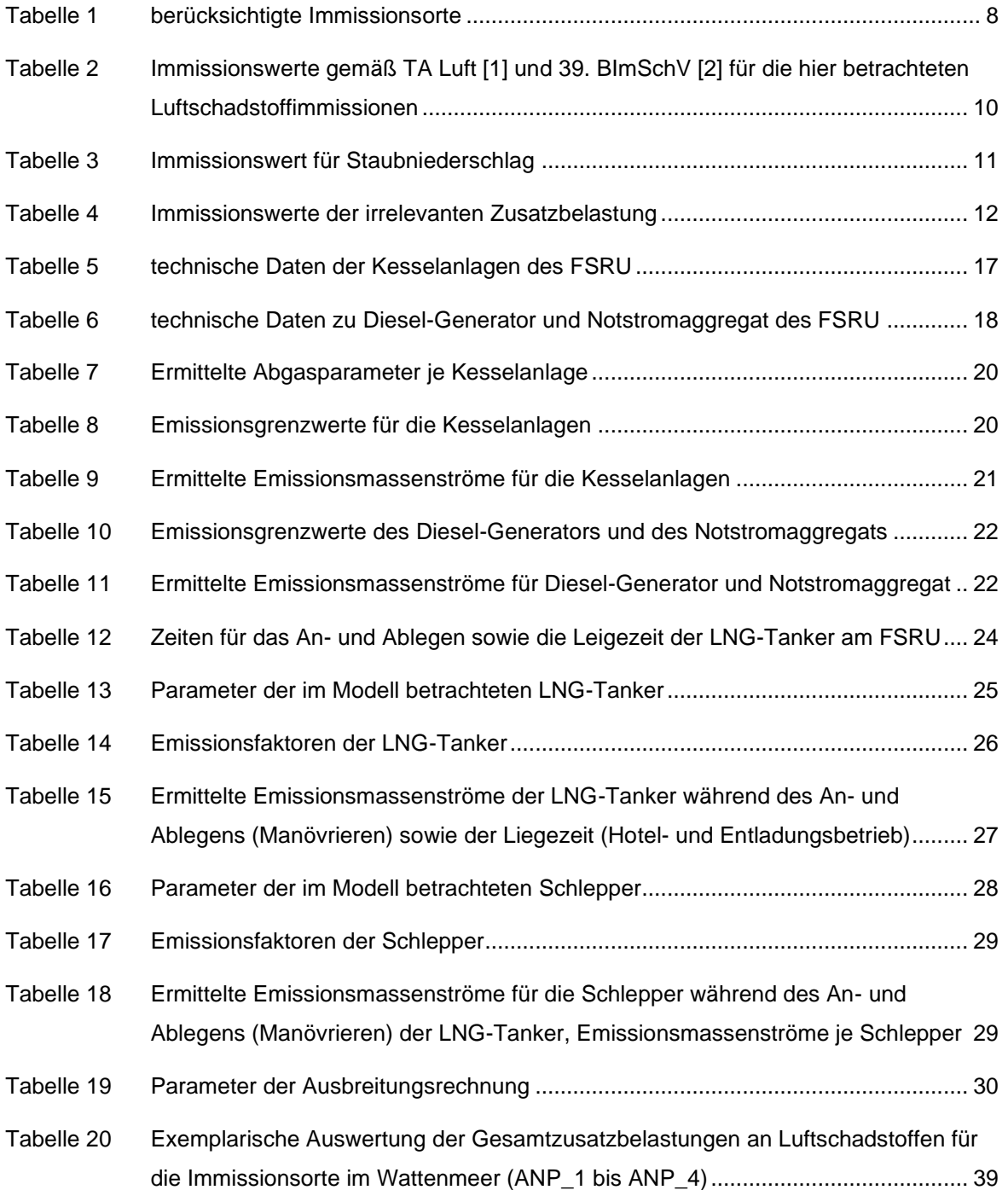

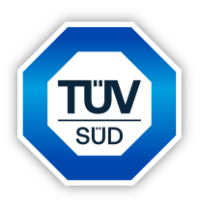

### <span id="page-5-0"></span>**1 Situation und Aufgabenstellung**

Die FSRU Wilhelmshaven GmbH, eine Tochtergesellschaft der Tree Energy Solutions GmbH, plant vorübergehend ein LNG-Importterminal ("LNG Voslapper Groden Nord II") für die Anlandung und Regasifizierung von verflüssigtem Erdgas (LNG) in Wilhelmshaven zu betreiben, um zur Sicherung der deutschen Energieimporte beizutragen. Es handelt sich hierbei um eine schwimmende Speicher- und Verdampfungseinheit (Floating Storage and Regasification Unit, FSRU). Über das LNG-Importterminal sollen LNG-Mengen zur Erzeugung von jährlich rd. 5 Mrd. Nm<sup>3</sup> Erdgas importiert werden [7]. Die Lage des geplanten LNG-Importterminals ist in Anlage 1 dargestellt.

Im Rahmen des Genehmigungsverfahrens beauftragte die Tree Energy Solutions GmbH die ZECH Umweltanalytik GmbH (jetzt TÜV SÜD Industrie Service GmbH), eine luftschadstofftechnische Untersuchung über den Betrieb des LNG FSRU-Importterminals durchzuführen.

Auf der Grundlage der TA Luft [1], der 13. BImSchV [4], der 44. BImSchV [8] sowie auf Basis von Informationen der European Environment Agency [9] wurden die Emissionen bestimmt, um mithilfe einer Ausbreitungsrechnung gemäß Anhang 2 der TA Luft [1] die Gesamtzusatzbelastungen an Luftschadstoffimmissionen, die durch den geplanten Betrieb des FSRU-Importterminals hervorgerufen werden, zu ermitteln.

Dieser Untersuchungsbericht beschreibt die Vorgehensweise bei der Ermittlung der Emissionen und Immissionen. Die Anforderungen an Immissionsprognosen gemäß VDI-Richtlinie 3783, Blatt 13 [3] werden berücksichtigt.

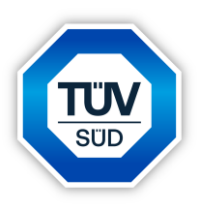

# <span id="page-6-0"></span>**2 Beurteilungsgrundlagen und Richtwerte**

#### <span id="page-6-1"></span>**2.1 Immissionsorte**

Die Festlegung der Immissionsorte erfolgte landseitig auf Basis der nächstgelegenen Standardprognosepunkte (SPP) und Prognosepunkte Natur (PPN), die die Stadt Wilhelmshaven verwendet. Aufgrund dessen, dass die Ausbreitung der relevanten Gesamtzusatzbelastungen an Luftschadstoffimmissionen, die von dem hier betrachteten Vorhaben hervorgerufen werden, in der Umgebung im Vergleich zum Gebiet, dass durch die von der Stadt Wilhelmshaven verwendeten Standardprognosepunkte abgedeckt wird, relativ begrenzt ist, werden hier nur die SPP und PPN betrachtet, die in relativer Nähe zum geplanten Vorhaben sind. Zusätzlich wurde die Deichschäferei als landseitiger Immissionsort im Rahmen dieser Untersuchung berücksichtigt. Diese Immissionsorte wurden in der Ausbreitungsrechnung als Beurteilungs- bzw. Monitor-Punkte berücksichtigt (BUP\_1 bis BUP\_11).

Wasserseitig wurden 4 Immissionsorte festgelegt, um die Gesamtzusatzbelastung an Luftschadstoffimmissionen, die durch den geplanten Betrieb der Anlage in Bezug auf die in der Nähe liegenden Gebiete des Wattenmeeres (FFH-Gebiet) einordnen zu können. Diese Immissionsorte wurden in der Ausbreitungsrechnung als Analysen-Punkte berücksichtigt (ANP\_1 bis ANP\_4).

Die landseitigen Immissionsorte sowie die Umgebung wurden im Rahmen eines Ortstermines in Wilhelmshaven am 22.07.2022 in Augenschein genommen.

Der Immissionsschwerpunkt liegt nordöstlich der geplanten Anlage. Die Immissionsorte sind in der folgenden Tabelle dargestellt. Die Lage der berücksichtigten Immissionsorte ist Anlage 1 dargestellt.

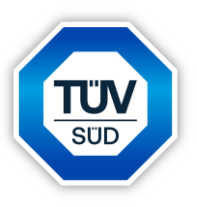

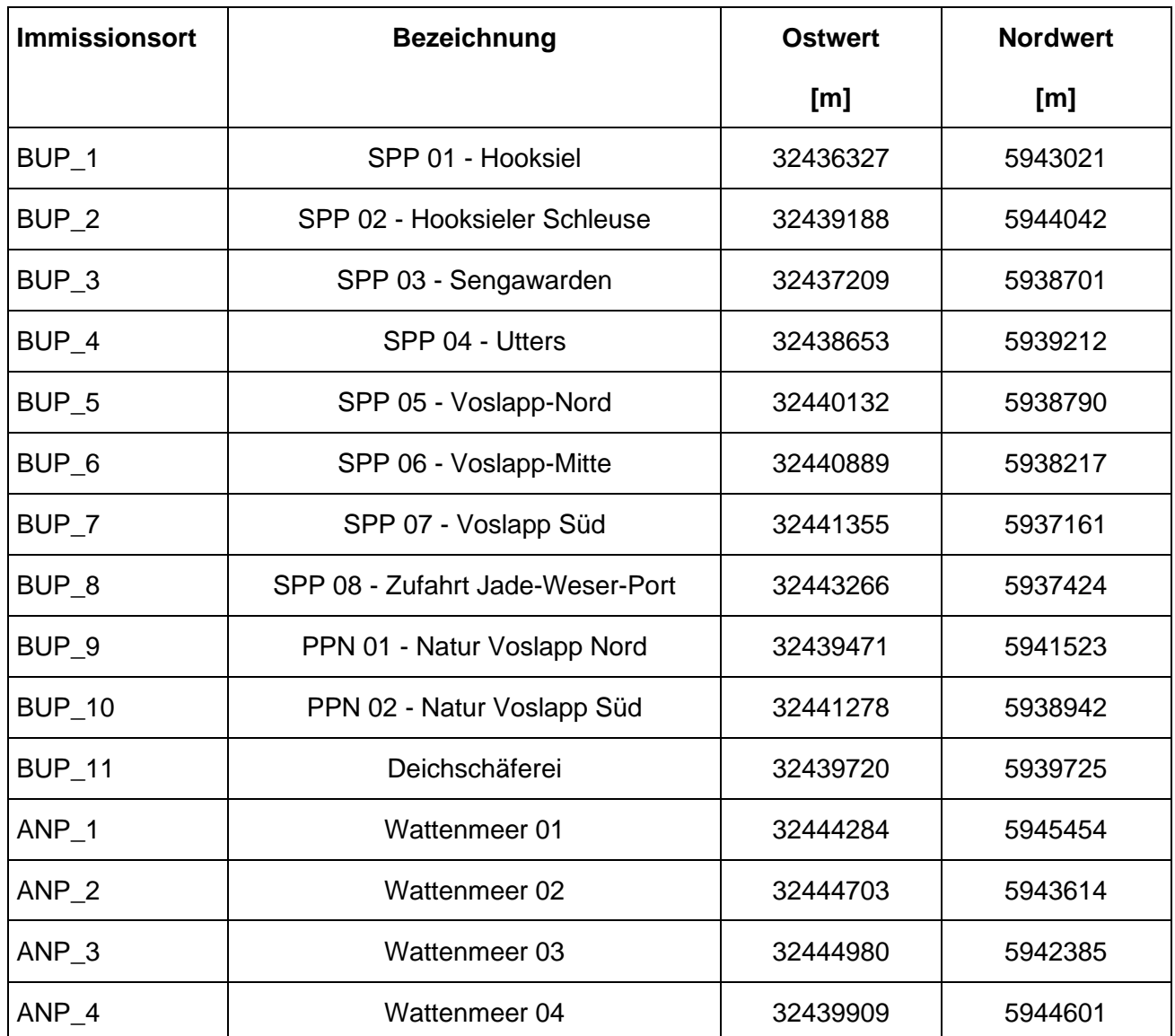

### <span id="page-7-0"></span>**Tabelle 1** berücksichtigte Immissionsorte

Weiterhin wurden im Rahmen der Ausbreitungsrechnung zwei weitere Analysenpunkte (ANP\_5 und ANP\_6) gesetzt, um die statistische Unsicherheit der Ausbreitungsrechnung zu überprüfen (siehe auch Kapitel 5). Bei diesen beiden Analysenpunkten handelt es sich nicht um Immissionsorte. Diese beiden Analysenpunkte wurden in der vorherigen Tabelle nicht aufgeführt, um Verwechslungen zu vermeiden

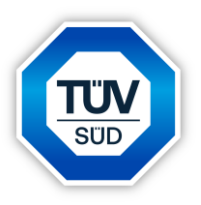

# <span id="page-8-0"></span>**2.2 Immissions- und Beurteilungswerte der Luftschadstoffe**

Die Grundlage zur Beurteilung der Immissionen bilden die 39. BImSchV [2] sowie die TA Luft [1].

#### <span id="page-8-1"></span>**2.2.1 Immissionswerte**

Zum Schutz des Menschen und zum Schutz der Vegetation und von Ökosystemen vor schädlichen Luftschadstoffimmissionen sind auf nationaler Ebene Immissionswerte in der TA Luft [1] und der 39. BImSchV [2] festgelegt. Die 39. BImSchV [2] dient dem Schutz der Allgemeinheit und der Nachbarschaft vor schädlichen Umwelteinwirkungen sowie der Vorsorge gegen schädliche Umwelteinwirkungen durch Luftverunreinigungen, um ein hohes Schutzniveau für die Umwelt insgesamt zu erreichen.

Mit der Einhaltung der in der 39. BImSchV [2] festgelegten Immissionswerte ist der vorgenannte Schutz sichergestellt, wenn die Gesamtbelastung an Luftschadstoffimmissionen die festgelegten Immissionswerte an keinem Beurteilungspunkt überschreitet. Die Gesamtbelastung wird aus der Vorbelastung an Luftschadstoffen natürlicher und urbaner Herkunft und der Gesamtzusatzbelastung - hervorgerufen durch zukünftige Betriebe, Anlagenerweiterungen oder Verkehrsemissionen - bestimmt.

In der nachfolgenden Tabelle sind die Immissionswerte zum Schutz des Menschen und zum Schutz der Vegetation und von Ökosystemen vor schädlichen Luftschadstoffimmissionen gemäß TA Luft [1] und 39. BImSchV [2] für die im Rahmen dieser Untersuchung betrachteten Luftschadstoffimmissionen wiedergegeben.

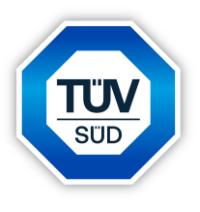

# <span id="page-9-0"></span>**Tabelle 2** Immissionswerte gemäß TA Luft [1] und 39. BImSchV [2] für die hier betrachteten Luftschadstoffimmissionen

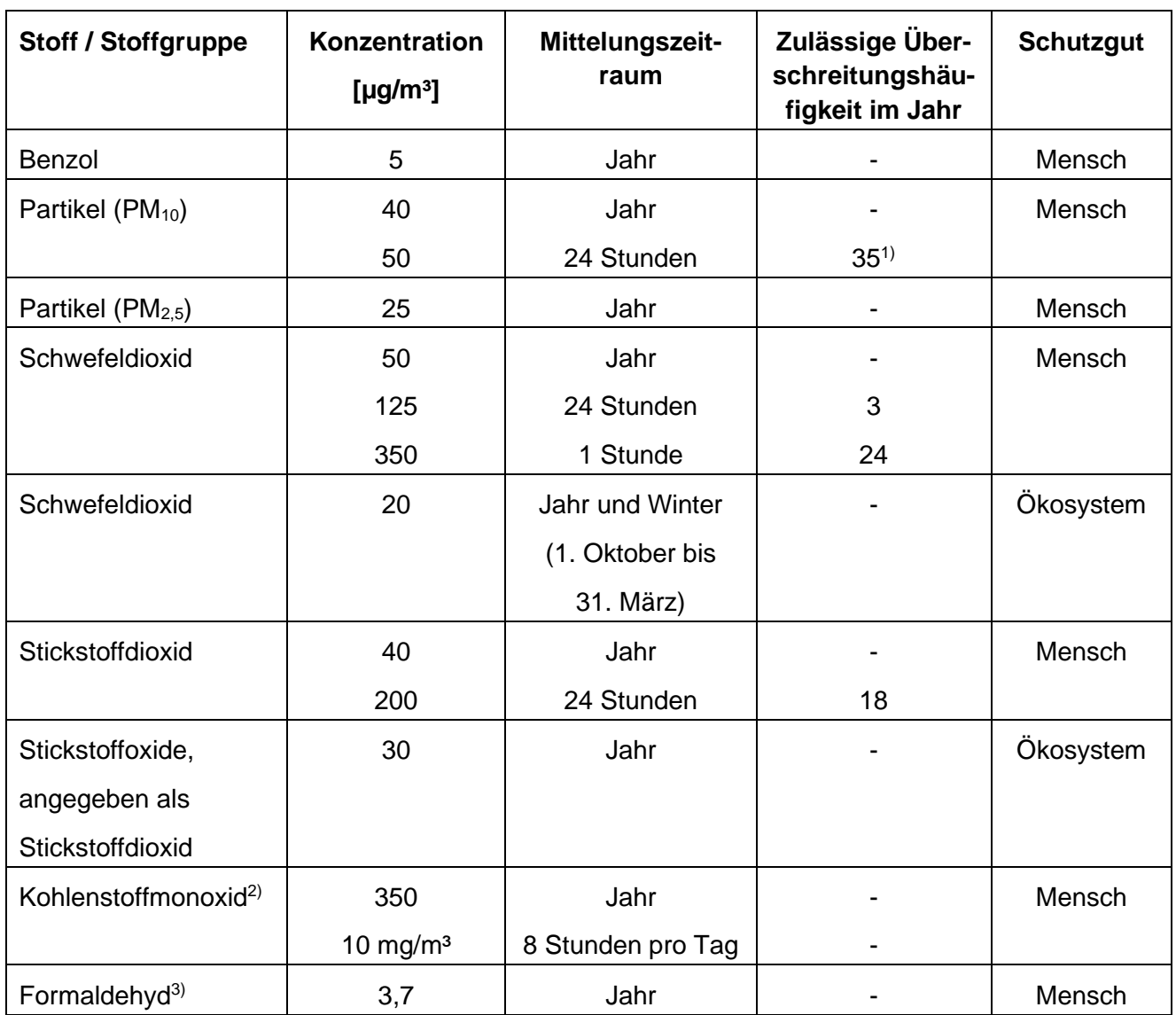

1) Bei einem Jahreswert von unter 28 µg/m<sup>3</sup> gilt der auf 24 Stunden bezogene Immissionswert als eingehalten [1].

2) Da für Kohlenstoffmonoxid kein Immissionswert für den Mittelungszeitraum Jahr angegeben ist, wird gemäß der Empfehlung des LAI [10] ein Orientierungswert zur Einschätzung der Immissionen als 1/100 des Arbeitsplatzgrenzwertes für Kohlenstoffmonoxid (35 mg/m<sup>3</sup>) von 350 µg/m<sup>3</sup> abgeschätzt [11].

3) In der TA Luft [1] und der 39. BImSchV [2] ist kein Immissionswert für Formaldehyd ausgewiesen. Um eine Einschätzung der Belastung an Formaldehyd-Immissionen zu ermöglichen, wird gemäß der Empfehlung des LAI [10] ein Orientierungswert von 3,7 µg/m<sup>3</sup> als 1/100 des Arbeitsplatzgrenzwertes für Formaldehyd (0,37 mg/m<sup>3</sup>) abgeschätzt [11].

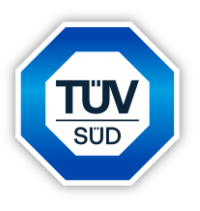

Die TA Luft [1] gibt unter Nr. 4.3.1 außerdem den Immissionswert für Staubniederschlag zum Schutz vor erheblichen Belästigungen oder erheblichen Nachteilen durch Staubniederschlag an, der in der nachfolgenden Tabelle angegeben ist.

#### <span id="page-10-1"></span>**Tabelle 3** Immissionswert für Staubniederschlag

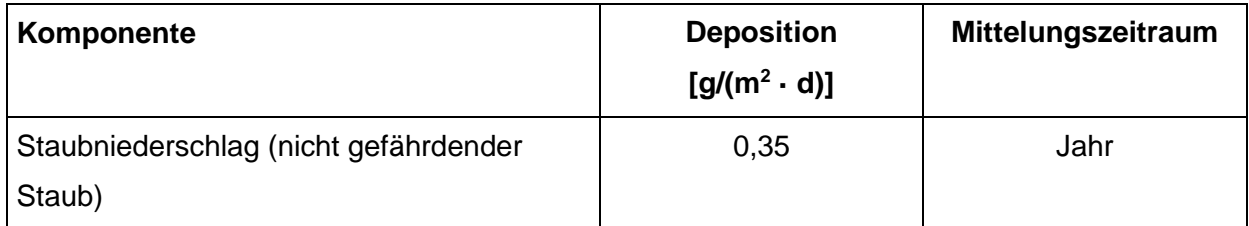

### <span id="page-10-0"></span>**2.2.2 irrelevante Gesamtzusatzbelastung und irrelevante Zusatzbelastung**

Zur Bewertung von luftverunreinigenden Stoffen ist in der TA Luft [1] ebenfalls eine Vereinfachung zur Bewertung kleiner Immissionsbeiträge, die von einer einzelnen Anlage hervorgerufen werden, enthalten.

Gemäß den Vorgaben aus Nr. 4.2.2 der TA Luft [1] darf, sofern "*die nach Nummer 4.7 der TA Luft ermittelte Gesamtbelastung eines in Nummer 4.2.1 der TA Luft genannten luftverunreinigenden Stoffs an einem Beurteilungspunkt einen Immissionswert überschreitet, die Genehmigung wegen dieser Überschreitung nicht versagt werden, wenn hinsichtlich des jeweiligen Schadstoffes die Kenngröße für die Zusatzbelastung durch die Emissionen der Anlage an diesem Beurteilungspunkt 3 % des Immissions-Jahreswertes nicht überschreitet und durch eine Auflage sichergestellt ist, dass weitere Maßnahmen zur Luftreinhaltung, insbesondere Maßnahmen, die über den Stand der Technik hinausgehen, durchgeführt werden."* [1]

Weiterhin soll gemäß Nr. 4.1 der TA Luft [1] die Bestimmung der Immissionskenngrößen entfallen, wenn die Gesamtzusatzbelastung irrelevant ist. Eine irrelevante Gesamtzusatzbelastung liegt gemäß Nr. 4.1 der TA Luft [1] vor, "wenn diese in Bezug auf Immissionswerte zum Schutz *der menschlichen Gesundheit und auf Staubniederschlag drei Prozent des Immissionswertes nicht überschreiten."* [1] In den zuvor beschriebenen Fällen ist eine Ermittlung der Gesamtbelastung nicht erforderlich.

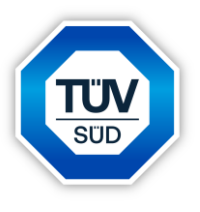

Die jeweiligen Jahreswerte, der in diesem Gutachten untersuchten Luftschadstoffe, dieser sogenannten irrelevanten Gesamtzusatzbelastungen sind in der folgenden Tabelle aufgelistet:

| Komponente                                         | <b>Schutzgut</b> | irrelevante Gesamtzusatzbelastung |
|----------------------------------------------------|------------------|-----------------------------------|
| Benzol                                             | Mensch           | $0,15 \mu g/m^3$                  |
| Feinstaub PM <sub>10</sub>                         | Mensch           | 1,2 $\mu$ g/m <sup>3</sup>        |
| Feinstaub $PM2.5$                                  | Mensch           | $0,8 \mu g/m^3$                   |
| Staubniederschlag                                  | Mensch           | $0,0105$ g/(m <sup>2</sup> d)     |
| Schwefeldioxid                                     | Mensch           | 1,5 $\mu$ g/m <sup>3</sup>        |
| Schwefeldioxid                                     | Ökosystem        | 2 $\mu$ g/m <sup>3</sup>          |
| Stickstoffdioxid                                   | Mensch           | 1,2 $\mu$ g/m <sup>3</sup>        |
| Stickstoffoxide, angegeben<br>als Stickstoffdioxid | Ökosystem        | $3 \mu g/m^3$                     |
| Kohlenstoffmonoxid <sup>1)</sup>                   | Mensch           | 10,5 $\mu$ g/m <sup>3</sup>       |
| Formaldehyd <sup>2)</sup>                          | Mensch           | $0,111 \mu g/m^3$                 |

<span id="page-11-0"></span>**Tabelle 4** Immissionswerte der irrelevanten Zusatzbelastung

1) Die irrelevante Gesamtzusatzbelastung für Kohlenstoffmonoxid wurde in Anlehnung an die Vorgehensweise der TA Luft [1] als 3% des zuvor beschriebenen Orientierungswertes zur Einschätzung der Immissionen von Kohlenstoffmonoxid (350 µg/m<sup>3</sup>) ermittelt.

2) Die irrelevante Gesamtzusatzbelastung für Formaldehyd wurde in Anlehnung an die Vorgehensweise der TA Luft [1] als 3% des zuvor beschriebenen Orientierungswertes zur Einschätzung der Immissionen von Formaldehyd (3,7 µg/m<sup>3</sup>) ermittelt.

Die Kenngrößen für die Gesamtzusatzbelastung sind durch eine rechnerische Immissionsprognose auf Basis einer mittleren jährlichen Häufigkeitsverteilung oder einer repräsentativen Jahreszeitreihe von Windrichtung, Windgeschwindigkeit und Ausbreitungsklasse zu bilden.

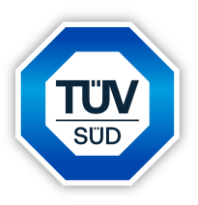

### <span id="page-12-0"></span>**2.2.3 Stickstoff-Deposition und Säureeintrag**

Unter Nr. 4.8 der TA Luft [1] sind die Vorgaben für eine Prüfung der Verträglichkeit von Stickstoff- und Säureeinträgen für Gebiete von gemeinschaftlicher Bedeutung beschrieben.

Die TA Luft [1] definiert Gebiete gemeinschaftlicher Bedeutung wie folgt:

*"Gebiete von gemeinschaftlicher Bedeutung sind Gebiete, die in die Liste nach Artikel 4 Absatz 2 Unterabsatz 3 der Richtlinie 92/43/EWG des Rates vom 21. Mai 1992 zur Erhaltung der natürlichen Lebensräume sowie der wildlebenden Tiere und Pflanzen (ABl. L 206 vom 22.7.1992, S. 7), die zuletzt durch die Richtlinie 2013/17/EU des Rates vom 13. Mai 2013 (ABl. L 158 vom 10.6.2013, S. 193; L 95 vom 29.3.2014, S. 70) geändert worden ist, aufgenommen worden sind."* 

Hierbei handelt es sich i.d.R. um sog. FFH-Gebiete [27]. In Bezug auf die Genehmigung einer Anlage führt die TA Luft [1] hierzu weiter aus:

*"Die Genehmigung soll nicht versagt werden, wenn die Prüfung gemäß § 34 BNatSchG ergibt, dass das Vorhaben, selbst oder im Zusammenwirken mit anderen Plänen und Projekten, zu keinen erheblichen Beeinträchtigungen eines Gebietes von gemeinschaftlicher Bedeutung in seinen, für die Erhaltungsziele oder den Schutzzweck maßgeblichen Bestandteilen führen kann. Für die Feststellung, ob eine Prüfung gemäß § 34 BNatSchG erforderlich ist, ist Anhang 8 heranzuziehen.*

*Im Rahmen dieser Prüfung sind Auswirkungen auf einzelne Hofgehölze nicht zu betrachten."*

Gemäß Anhang 8 der TA Luft [1] gelten die folgenden Vorgaben:

*"Ist eine erhebliche Beeinträchtigung eines Gebiets von gemeinschaftlicher Bedeutung nicht offensichtlich ausgeschlossen, so soll im Hinblick auf die Stickstoff- oder Schwefeldeposition, innerhalb des Einwirkbereiches der Jahresmittelwert der Zusatzbelastung nach Nummer 4.6.4 gebildet werden, wobei die Bestimmung der Immissionskenngrößen im Regelfall auch bei Erfüllung der in Nummer 4.6.1.1 genannten Bedingungen erfolgen soll. Der Einwirkbereich ist die Fläche um den Emissionsschwerpunkt, in der die Zusatzbelastung mehr als 0,3 kg Stickstoff pro Hektar und Jahr bzw. mehr als 0,04 keq Säureäquivalente pro Hektar und Jahr beträgt. Liegen Gebiete von gemeinschaftlicher Bedeutung innerhalb des Einwirkbereichs, so ist mit Blick auf diese Gebiete eine Prüfung gemäß § 34 BNatSchG durchzuführen."*

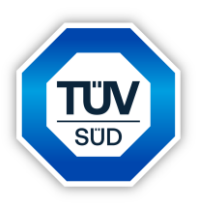

# <span id="page-13-0"></span>**3 Beschreibung der Anlage und Ermittlung der Emissionen**

# <span id="page-13-1"></span>**3.1 Beschreibung der Anlage**

Die nachfolgende Beschreibung der Anlage wurde vom Auftraggeber zur Verfügung gestellt [7] und um technische Daten ergänzt.

Die FSRU Wilhelmshaven GmbH, eine Tochtergesellschaft der Tree Energy Solutions GmbH, plant vorübergehend ein LNG-Importterminal ("LNG Voslapper Groden Nord II") für die Anlandung und Regasifizierung von verflüssigtem Erdgas (LNG) in Wilhelmshaven zu betreiben, um zur Sicherung der deutschen Energieimporte beizutragen. Es handelt sich hierbei um eine schwimmende Speicher- und Verdampfungseinheit (Floating Storage and Regasification Unit, FSRU). Über das LNG-Importterminal sollen LNG-Mengen zur Erzeugung von jährlich rd. 5 Mrd. Nm<sup>3</sup> Erdgas importiert werden [7].

Ein FSRU mit einer Gesamtkapazität von ca. 138.000 m<sup>3</sup> wird für maximal 5 Jahre an einer neuen Anlegestelle verankert und soll LNG von LNG-Tankern mit bis zu 180.000 m<sup>3</sup> entladen. Das importierte LNG wird temporär im FSRU gelagert und bei Bedarf über eine Regasifizierungsanlage verdampft. Das so gewonnene Erdgas wird vom FSRU über den Hochdruckverteiler an ein Transfersystem entladen, das dieses Erdgas über eine vergrabene Leitung an Land bringt. Eine landseitige Gasleitung verläuft bis zum Verknüpfungspunkt mit OGE (Open Grid Europe). Das Erdgas wird dann über die Gasdruckregel- und Messstation (GDRM) von OGE in die WALII-Leitung (WAL: Wilhelmshavener Anbindungsleitung) geleitet, die das Gas weiter zu WAL1 und dem Netra-Netz transportiert [7].

Die Errichtung des neuen LNG-Terminals umfasst gemäß den Angaben des Auftraggebers [7]:

- die auf fünf Jahre limitierte Charterung des FSRU "Excelsior",
- den Bau der FSRU-Anlegerstruktur, bestehend aus Vertäu- und Fenderdalben,
- den Bau eines wasserseitigen Transfersystems, bestehend aus einem Gasbalkon, flexible Steigleitungen, PLEMs, TCPs und der zugehörigen EMSR,
- und die landseitige Infrastruktur bestehend aus einer Rohrbrücke, Gashochdruckleitung und der zugehörigen EMSR.

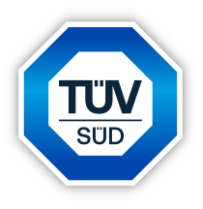

Die Betriebsdauer des LNGC-FSRU-Terminals ist für maximal fünf Jahre vorgesehen. Nach Ablauf der Charterzeit werden alle rein FSRU-relevanten Anlagenteile wieder zurückgebaut [7].

### FSRU "Excelsior"

Die FSRU "Excelsior" von Excelerate ist als Schiff errichtet und klassifiziert und wird als Schiff betrieben. Es erfüllt gemäß den Angaben des Auftraggebers alle Sicherheits- und Umweltschutzanforderungen, die in den Statuten der IMO (International Maritime Organization) und der ILO (International Labor Organisation) festgelegt sind. Es ist mit einem Schiffsantriebssystem (dessen Hauptkomponenten aus Hauptkesseln, Hauptturbine, Untersetzungsgetriebe, Turbogeneratoren, Hauptkondensator, Kontrollsystem und Sicherheitseinrichtungen bestehen), einer eigenen Stromversorgung, allen erforderlichen Versorgungseinrichtungen (Meerwasser, Brauchwasser, Luft, Stickstoff usw.), einem unabhängigen Prozesskontrollsystem, Kommunikationseinrichtungen und allen erforderlichen Sicherheitseinrichtungen ausgestattet [7]. Eine schematische Darstellung des FSRU "Excelsior" ist in Anlage 1 wiedergegeben.

Das FSRU ist für die Lagerung und Regasifizierung von LNG konstruiert. Die vier LNG-Lagertanks mit einer Gesamtkapazität von 138.058 m<sup>3</sup> (bei 100% Füllgrad) befinden sich im Schiffsrumpf. Das FSRU ist mit einem bordeigenen Regasifizierungssystem, einem Strahlrudersystem und weiteren Komponenten ausgestattet, zusätzlich zu den Systemen, die auf einem herkömmlichen LNG-Tanker zu finden sind. Darüber hinaus ist es mit einem Ladungsrückhaltesystem und einem Ladungsumschlagsystem für das Laden, den Transport und das Entladen des LNG ausgestattet [7].

Die FSRU ist in der Lage, folgende Haupt-Funktionen auszuführen [7]:

- An- und Ablegen von LNG-Tankschiffen,
- Entladen von LNG von einem längsseits an der FSRU festgemachten LNG-Tankschiff,
- Zwischenlagerung von LNG,
- Wiederverdampfung von LNG und Transport des Erdgases zur Hochdruck-Gassammelleitung am Übergabepunkt zum Übergabesystem an Land (Gasbalkon, Steigleitungen, TCPs).

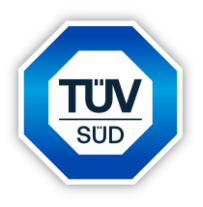

Die für die Regasifizierung des LNG benötigte Wärme wird hauptsächlich aus dem Seewasser gewonnen. Ist die Seewassertemperatur nicht ausreichend für die Regasifizierung, wird entsprechend für die Regasifizierung benötigte Wärme durch erdgasbetriebene Dampferzeuger bereitgestellt. Im Regasifizierungsprozess wird ein garantierter Durchfluss von 500 MMSCFD (mmscfd: million standard cubic feet per day; in offener/kombinierter Kreislauf) mit zwei Ballastwasserpumpen und zwei Heizwasserumwälzpumpen, zwei Heizwassererhitzern und fünf Verdampfern erreicht (zusätzlich gibt es einen sechsten Verdampfer als Reserve). Die Regasifizierung wird in drei Modi betrieben, je nach Meerwassertemperatur und anderen Bedingungen [7].

- 1. Wenn die Meerwassertemperatur 14,7°C oder mehr beträgt, wird die Regasifizierungsanlage im offenen Kreislauf betrieben und der Verdampfer wird durch Seewasser mit einer Temperatur von mehr als 14,7°C beheizt [7].
- 2. Liegt die Meerwassertemperatur unter 5,5°C, wird die Regasifizierungsanlage im geschlossenen Kreislauf betrieben: Das Seewasser wird im Seewassererhitzer durch den vom Maschinenraum zugeführten Dampf auf 14,7°C erhitzt. Das erhitzte Seewasser wiederum erhitzt das LNG im Verdampfer. Da das Heizwasser am Ausgang des Verdampfers mindestens 5,5 °C über der Temperatur des Meerwassers liegt, wird das Heizwasser nach dem Verdampfungsprozess des LNG im Kreislauf geführt [7].
- 3. Wenn die Meerwassertemperatur zwischen 5,5°C und 14,7°C liegt, wird die Regasifizierungsanlage im kombinierten Modus betrieben. Das Seewasser wird im Seewassererhitzer durch den vom Maschinenraum zugeführten Dampf auf 14,7°C erhitzt, bevor das Heizwasser das LNG im Verdampfer erhitzt. Da das Heizungswasser am Ausgang des Verdampfers auf 5,5 °C (41,9 °F) abgekühlt wird, was unter der Temperatur des Meerwassers liegt, sollte das Heizungswasser am Ausgang des Verdampfers über Bord geleitet werden, und es besteht keine Notwendigkeit für eine Rezirkulation [7].

Wie bereits beschrieben, wird die für die Regasifizierung benötigte Wärme durch erdgasbetriebene Dampferzeuger bereitgestellt, wenn die Seewassertemperatur nicht ausreichend für die Regasifizierung ist [7]. An Bord des FSRU "Excelsior" gibt es zwei baugleiche Dampferzeuger (Kessel 1 und Kessel 2).

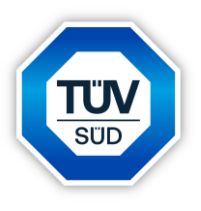

In der nachfolgenden Tabelle sind einige technische Daten zu den beiden Kesseln aufgeführt [12, 13, 14, 15]:

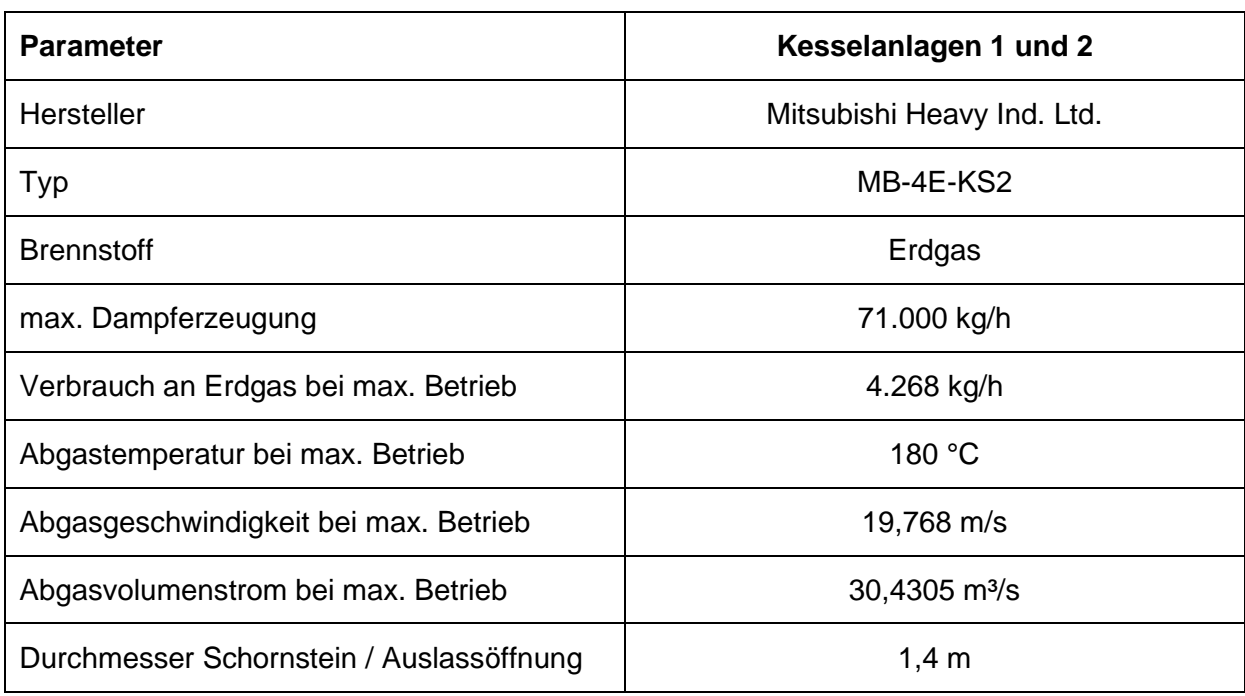

# <span id="page-16-0"></span>**Tabelle 5** technische Daten der Kesselanlagen des FSRU

Die beiden erdgasbetriebenen Kesselanlagen werden gemäß den vorliegenden Informationen auch zur Hauptstromerzeugung verwendet [7, 13, 14].

Neben den erdgasbetriebenen Kesselanlagen ist gemäß Angabe des Auftraggebers geplant, als weitere emissionstechnisch relevante Anlagen einen Dieselgenerator und ein Notstromaggregat zu betreiben. Technische Daten zu diesen beiden Anlagen sind in der nachfolgenden Tabelle aufgeführt [14, 15, 16, 17].

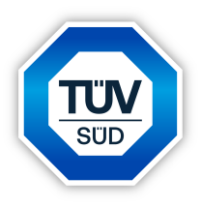

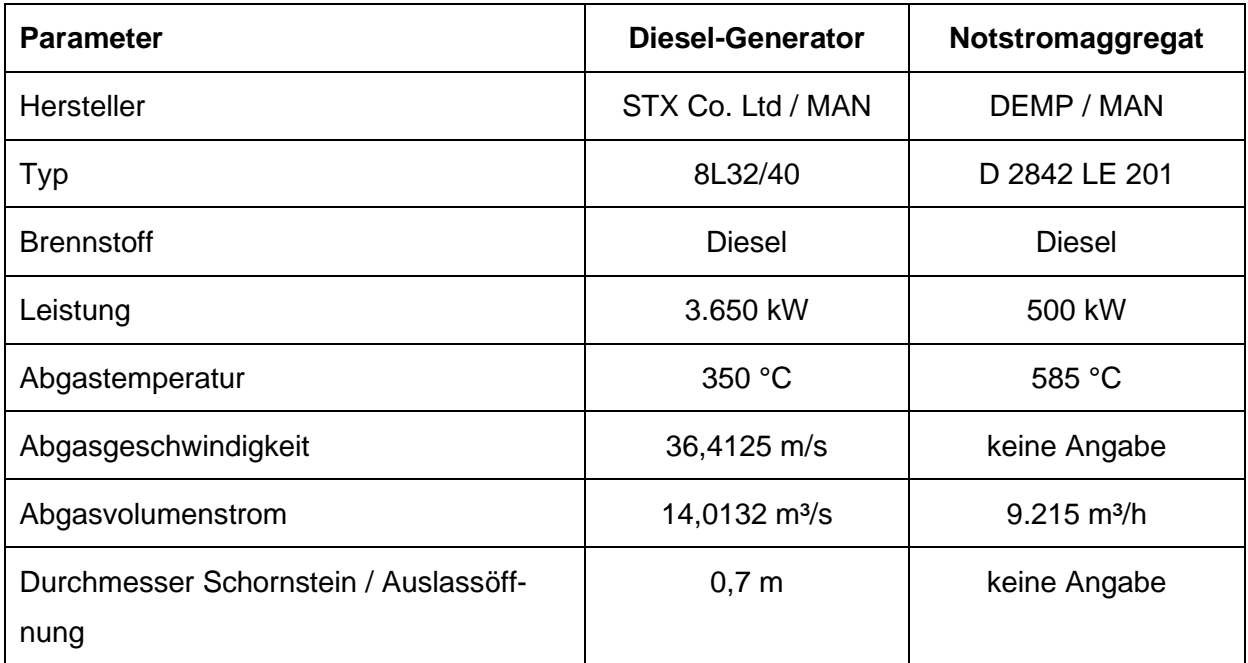

#### <span id="page-17-1"></span>**Tabelle 6** technische Daten zu Diesel-Generator und Notstromaggregat des FSRU

### <span id="page-17-0"></span>**3.2 Ermittlung der Emissionen**

Die für die Ermittlung der Emissionen des FSRU benötigten Unterlagen wurden vom Auftraggeber zur Verfügung gestellt. Die örtlichen Gegebenheiten wurden im Rahmen eines Ortstermins am 22.07.2022 in Augenschein genommen.

Die Emissionshöhen für die Schiffe wurde im Rahmen dieser Untersuchung auf das "Nulllevel" bezogen. Hierbei ist zu beachten, dass dieses "Nulllevel" aufgrund dessen, dass bei der durchgeführten Ausbreitungsrechnung keine Geländeeinflüsse berücksichtigt wurden, an Land sowie auf dem Wasser das gleiche Niveau haben. Man kann aus gutachterlicher Sicht in diesem Fall davon sprechen, dass die angegebenen Höhen sich auf das Normalhöhennull (NHN) beziehen.

Diese Emissionshöhen berücksichtigen, den Tiefgang der Schiffe sowie den Tidenhub. Hierbei wird davon ausgegangen, dass sich die Höhenunterschiede, die sich ggf. durch die Beladung der Schiffe ergeben ebenso wie die Höhenunterschiede, die sich durch den Tidenhub ergeben über den betrachteten Untersuchungszeitraum von einem Jahr ausgleichen.

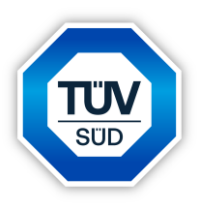

#### <span id="page-18-0"></span>**3.2.1 Ermittlung der Emissionen des FSRU**

#### Kesselanlagen

Wie bereits beschrieben, werden die beiden erdgasbetriebenen Kesselanlagen des FSRU sowohl zur Erzeugung von Dampf eingesetzt, der wiederum zur Stromerzeugung – der Schiffsantrieb der "Excelsior" erfolgt mit einer Dampfturbine, für deren Betrieb ebenfalls Dampf benötigt wird – sowie zur Regasifizierung des LNG eingesetzt wird [7]. Gemäß Aussage des Auftraggebers ist geplant, die Kesselanlagen immer mit Erdgas zu betreiben, das aus dem LNG gewonnen wird, welches an Bord des FSRU vorhanden ist (z.T. sog. "Boil-Off-Gas"). Ein Betrieb des Kesselanlagen mit anderen Betriebsmitteln (z.B. Diesel oder "Bunker Fuel Oil" (BFO)) ist gemäß Angabe des Auftraggebers nicht vorgesehen.

Die Regasifizierung des LNG erfolgt - wie zuvor beschrieben - abhängig von der Temperatur des Seewassers in drei verschiedenen Operationsmodi (offener Kreislauf, geschlossener Kreislauf und kombinierter Modus) [7]. In den verschiedenen Operationsmodi werden unterschiedliche Mengen an Dampf benötigt, was dazu führt, dass die Kesselanlagen jeweils in einer unterschiedlichen Auslastung betrieben werden. Gemäß Angaben des Auftraggebers wird konservativ angenommen, dass im geschlossenen Kreislauf beide Kesselanlagen mit jeweils 71.000 kg/h an Dampf die maximal mögliche Menge an Dampf von 142.000 kg/h erzeugen [18]. Im offenen Kreislauf wird gemäß Angabe des Auftraggebers eine Dampfmenge von insgesamt 48.485 kg/h benötigt, während die Menge an benötigtem Dampf im kombinierten Modus mit insgesamt 95.242 kg/h dazwischen liegt [18].

Im Rahmen eines konservativen Ansatzes wurden die Dampfmengen für den kombinierten Modus und den offenen Kreislauf auf Basis des Datenblattes für die Kesselanlagen [12] auf 98.000 kg/h (kombinierter Modus, je Kessel: 49.000 kg/h) und 49.000 kg/h (offener Kreislauf, je Kessel: 24.500 kg/h) erhöht.

Die relevanten Abgasparameter, die hierbei für die beiden Kesselanlagen auf Basis der zuvor genannten Dampfmengen ermittelt und im Rahmen dieser Untersuchung verwendet wurden, sind in der nachfolgenden Tabelle angegeben [12][15].

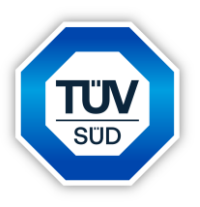

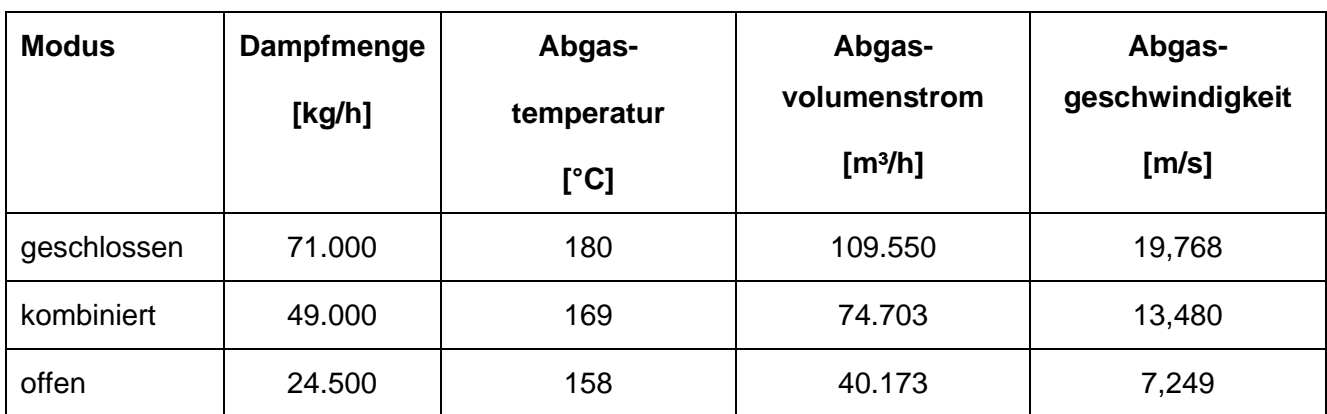

#### <span id="page-19-0"></span>**Tabelle 7** Ermittelte Abgasparameter je Kesselanlage

Gemäß Angabe des Auftraggebers wird das geplante FSRU nach Rücksprache mit dem Staatlichen Gewerbeaufsichtsamt Oldenburg als Anlage gemäß §31 der 13. BImSchV [4] eingestuft. Weiterhin soll die Kesselanlage des FSRU gemäß Angabe des Auftraggebers mit einem SCR-Katalysator (SCR: Selective Catalytic Reduction) ausgestattet werden. Daher ist in diesem Fall auch §27 der 13. BImSchV [4] zu berücksichtigen. Die Emissionsgrenzwerte gemäß §27 und §31 der 13. BlmSchV [4] sind in der nachfolgenden Tabelle angegeben.

### <span id="page-19-1"></span>**Tabelle 8** Emissionsgrenzwerte für die Kesselanlagen

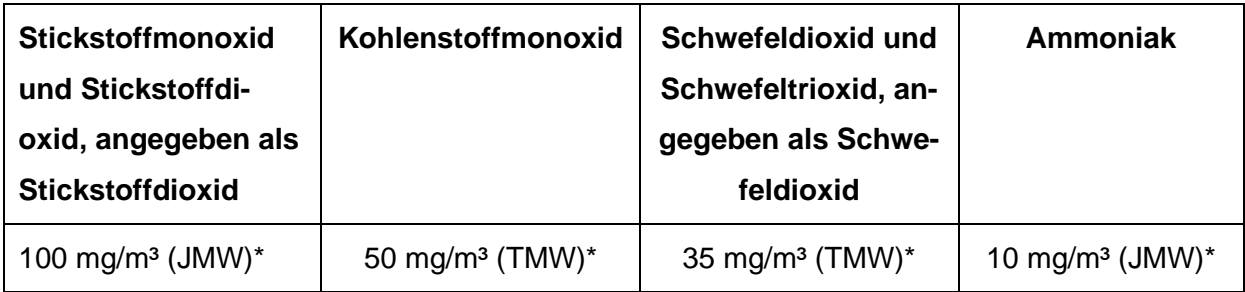

\* JMW: Jahresmittelwert; TMW: Tagesmittelwert

Die Emissionen, die durch die Kesselanlagen des FSRU verursacht werden, werden im Rahmen eines konservativen Ansatzes auf Basis der in den jeweiligen Operationsmodi ermittelten Abgasvolumenströme (s.o.) und der Emissionsgrenzwerte gemäß §27 und §31 der 13. BIm-SchV [4] ermittelt und sind in der nachfolgenden Tabelle aufgeführt.

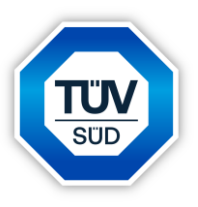

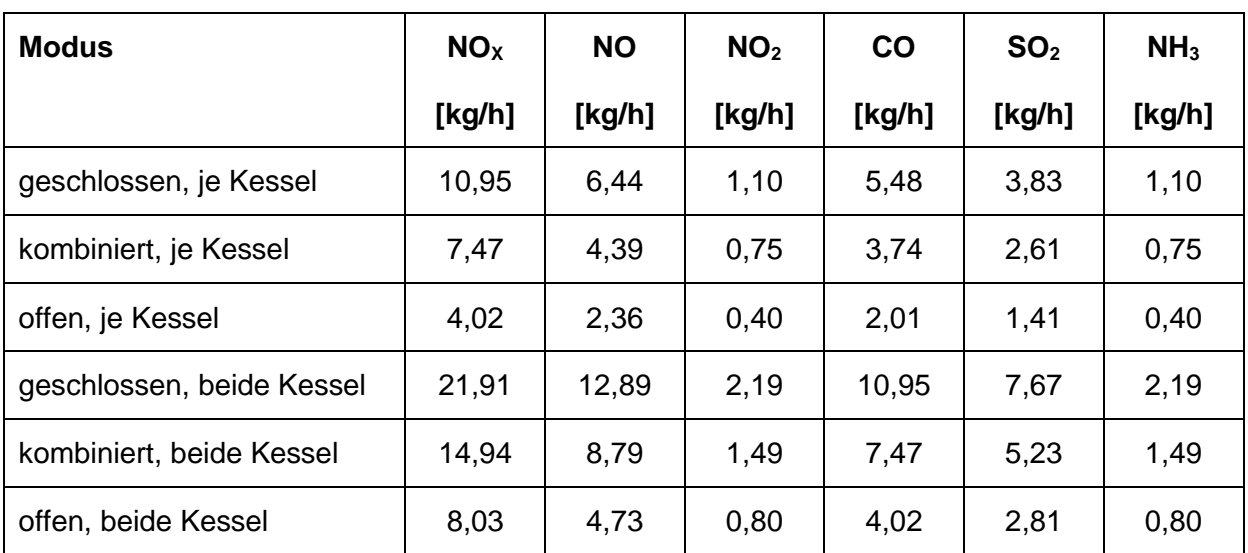

### <span id="page-20-0"></span>**Tabelle 9** Ermittelte Emissionsmassenströme für die Kesselanlagen

Bei der Ermittlung der Emissionsmassenströme wird ein primärer Anteil von Stickstoffdioxid  $(NO<sub>2</sub>)$  an den emittierten Stickstoffoxiden  $(NO<sub>X</sub>,$  angegeben als  $NO<sub>2</sub>)$  im Abgas von 10% angenommen. Das für die Ausbreitungsrechnung verwendete Programm AUSTAL [6] berücksichtigt im Modell die Umwandlung von Stickstoffmonoxid (NO) zu Stickstoffdioxid (NO2).

Im Rahmen eines konservativen Ansatzes wird im Rahmen dieser Untersuchung von einem ganzjährigen Betrieb des FSRU ausgegangen. Hierbei wird angenommen, dass die Regasifizierung des LNG im Dezember, Januar, Februar und März im geschlossenen Kreislauf, im April und Mai sowie im Oktober und November im kombinierten Modus und von Juni bis September im offenen Kreislauf betrieben wird.

Im Modell der Ausbreitungsrechnung wird für die Emissionen der Kesselanlagen eine Emissionshöhe von 35 m verwendet, welche den Tiefgang des FSRU [7, 15] berücksichtigt.

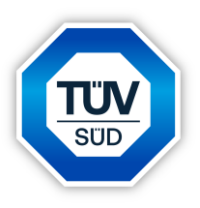

#### Diesel-Generator und Notstromaggregat

Der Diesel-Generator und das Notstromaggregat an Bord des FSRU werden gemäß §16 der 44. BImSchV [8] eingeordnet. Die entsprechenden Emissionsgrenzwerte der beiden Anlagen sind in der nachfolgenden Tabelle aufgeführt.

<span id="page-21-0"></span>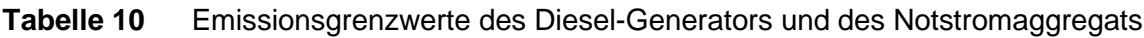

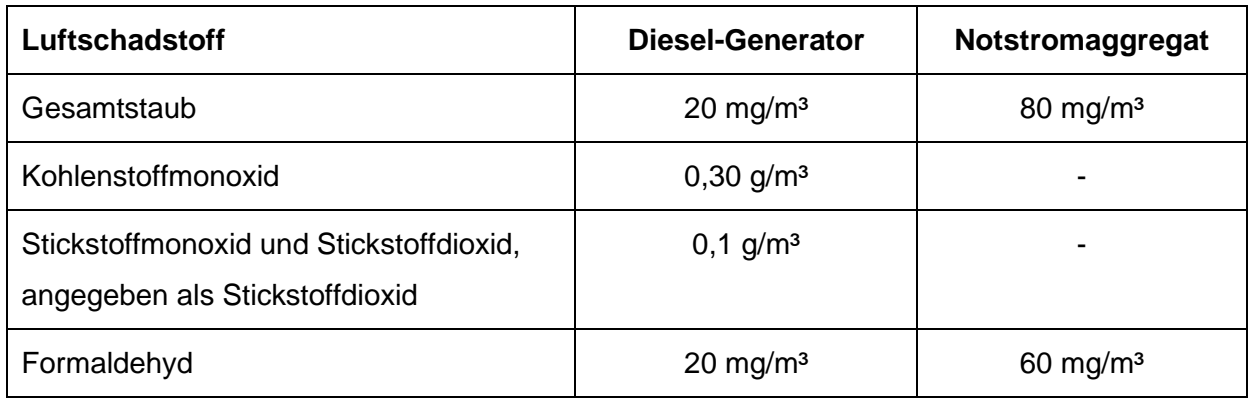

Die Emissionen, die durch den Diesel-Generator und das Notstromaggregat des FSRU verursacht werden, werden im Rahmen eines konservativen Ansatzes auf Basis der ermittelten Abgasvolumenströme und der Emissionsgrenzwerte gemäß §16 der 44. BImSchV [8] ermittelt und sind in der nachfolgenden Tabelle aufgeführt.

<span id="page-21-1"></span>**Tabelle 11** Ermittelte Emissionsmassenströme für Diesel-Generator und Notstromaggregat

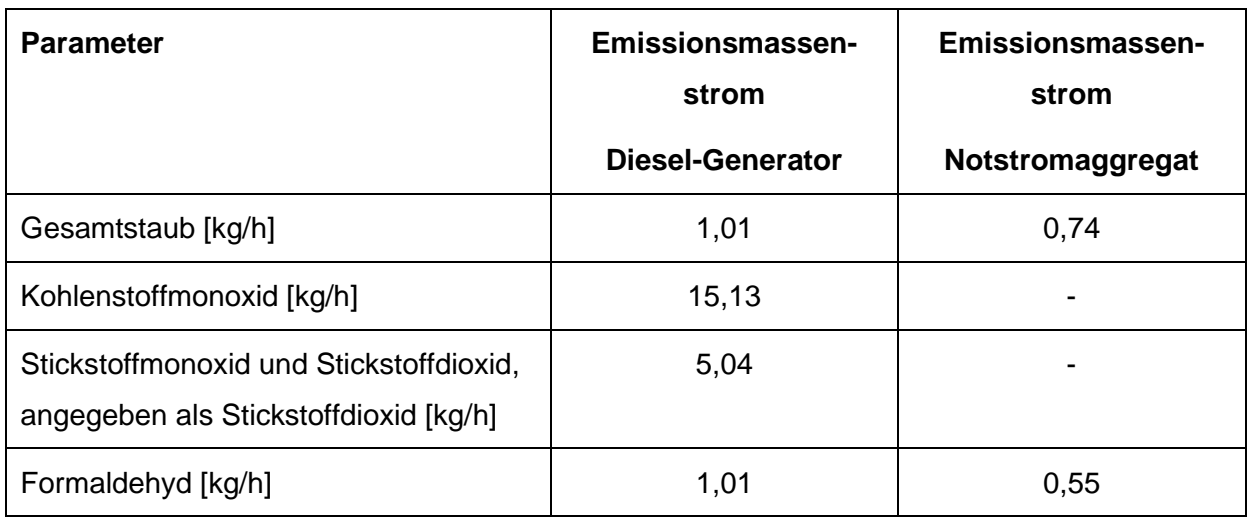

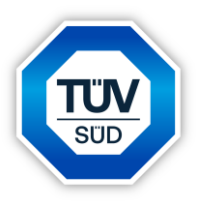

Bei der Ermittlung der Emissionsmassenströme wird ein primärer Anteil von Stickstoffdioxid ( $NO<sub>2</sub>$ ) an den emittierten Stickstoffoxiden ( $NO<sub>X</sub>$ , angegeben als  $NO<sub>2</sub>$ ) im Abgas von 10% angenommen. Wie bereits beschrieben, berücksichtigt das für die Ausbreitungsrechnung verwendete Programm AUSTAL [6] im Modell die Umwandlung von Stickstoffmonoxid (NO) zu Stickstoffdioxid (NO2). Hierbei ergeben sich für den Diesel-Generator Emissionsmassenströme für Stickstoffmonoxid (NO) in Höhe von 2,97 kg/h und für Stickstoffdioxid (NO<sub>2</sub>) in Höhe von 0,50 kg/h.

Die Emissionen an Gesamtstaub, die durch den Betrieb des Diesel-Generators und des Notstromaggregats hervorgerufen werden, werden in einem konservativen Ansatz komplett der Feinstaubfraktion PM2,5 zugeordnet.

Gemäß den Angaben des Auftraggebers wird der Diesel-Generator nur betrieben, wenn die Gaslieferleistung des FSRU > 500 mmscfd (million standard cubic feet per day) ist. Der Auftraggeber rechnet damit, dass dies nur sehr selten vorkommt und geht von einer Betriebszeit des Diesel-Generators von höchstens 5% der Jahresstunden aus (438 h/a) [19]. Im Rahmen dieser Untersuchung wurde daher für den Diesel-Generator eine Betriebszeit von 438 h/a während der Zeit, in der das FSRU im geschlossenen Kreislauf betrieben wird, berücksichtigt. Gemäß den vorliegenden Unterlagen werden die Abgase des Diesel-Generators auf gleicher Höhe abgeleitet wie die der beiden Kesselanlagen (im Modell 35 m).

Das Notstromaggregat dient dem Notbetrieb und soll gemäß Angabe des Auftraggebers höchstens für wenige Stunden im Monat zu Test- und Wartungszwecken betrieben werden. Im Rahmen dieser Untersuchung wird konservativ von einer Betriebszeit von 300 h/a ausgegangen. Da keine detaillierten Informationen über die Ableitbedingungen der Abgase des Notstromaggregates vorliegen, wurde im Rahmen des Modells eine Emissionshöhe von 23 m angenommen.

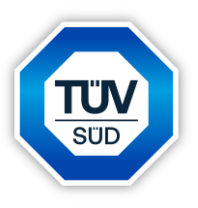

# <span id="page-23-0"></span>**3.2.2 Ermittlung der Emissionen der LNG-Tanker**

Wie bereits beschrieben, sollen am geplanten FSRU LNG-Tanker mit bis zu 180.000 m<sup>3</sup> LNG entladen werden [7]. Im Rahmen dieser Untersuchung wird in einem konservativen Ansatz davon ausgegangen, dass die LNG-Tanker eine Kapazität von 138.000 m<sup>3</sup> LNG haben. Bei einer geplanten jährlichen Menge von ca. 5 Mrd. Nm<sup>3</sup> Erdgas [7], die importiert werden sollen, entspricht dies gemäß den Angaben des Auftraggebers einer jährlichen Anzahl von ca. 75 LNG-Tankern mit einer Kapazität von 138.000 m<sup>3</sup> LNG, die LNG an das FSRU abgeben [20].

Die Zeiten, die ein LNG-Tanker für das An- und Ablegen am FSRU benötigt sowie die Liegezeit des LNG-Tankers am FSRU wurden vom Auftraggeber mitgeteilt [21] und sind in der nachfolgenden Tabelle wiedergegeben.

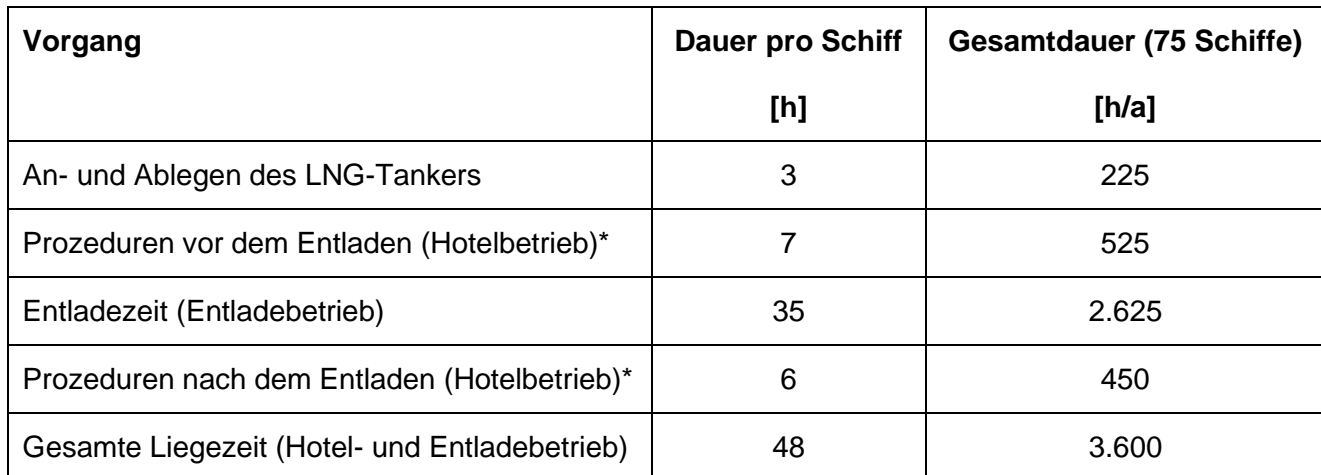

<span id="page-23-1"></span>**Tabelle 12** Zeiten für das An- und Ablegen sowie die Leigezeit der LNG-Tanker am FSRU

Als "Hotelbetrieb" wird hier die Zeit bezeichnet, in der der LNG-Tanker am FSRU angelegt hat, aber keine Entladung des LNG erfolgt. Während des sog. Hotelbtriebes hat der LNG-Tanker einen reduzierten Energie- und damit einhergehend auch Leistungsbedarf im Vergleich zum Entladebetrieb.

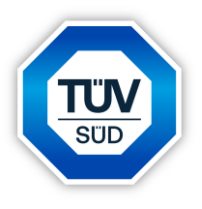

Die in der vorherigen Tabelle aufgeführten Zeiten für das An- und Ablegen (225 h/a) sowie für die Leigezeit der LNG-Tanker am FSRU (3.600 h/a) wurden im Rahmen dieser Untersuchung als Emissionszeiten für die LNG-Tanker verwendet.

Im Vergleich zum geplanten FSRU "Excelsior" wurde die Emissionshöhe für die LNG-Tanker im Rahmen dieser Untersuchung mit 30 m konservativ niedriger angesetzt.

Auf Basis von vorliegenden Informationen seitens des Auftraggebers sowie von Literatur-Daten [7], [9], [22-24] wurden konservativ die in der folgenden Tabelle dargestellten Parameter für die hier betrachteten LNG-Tanker verwendet.

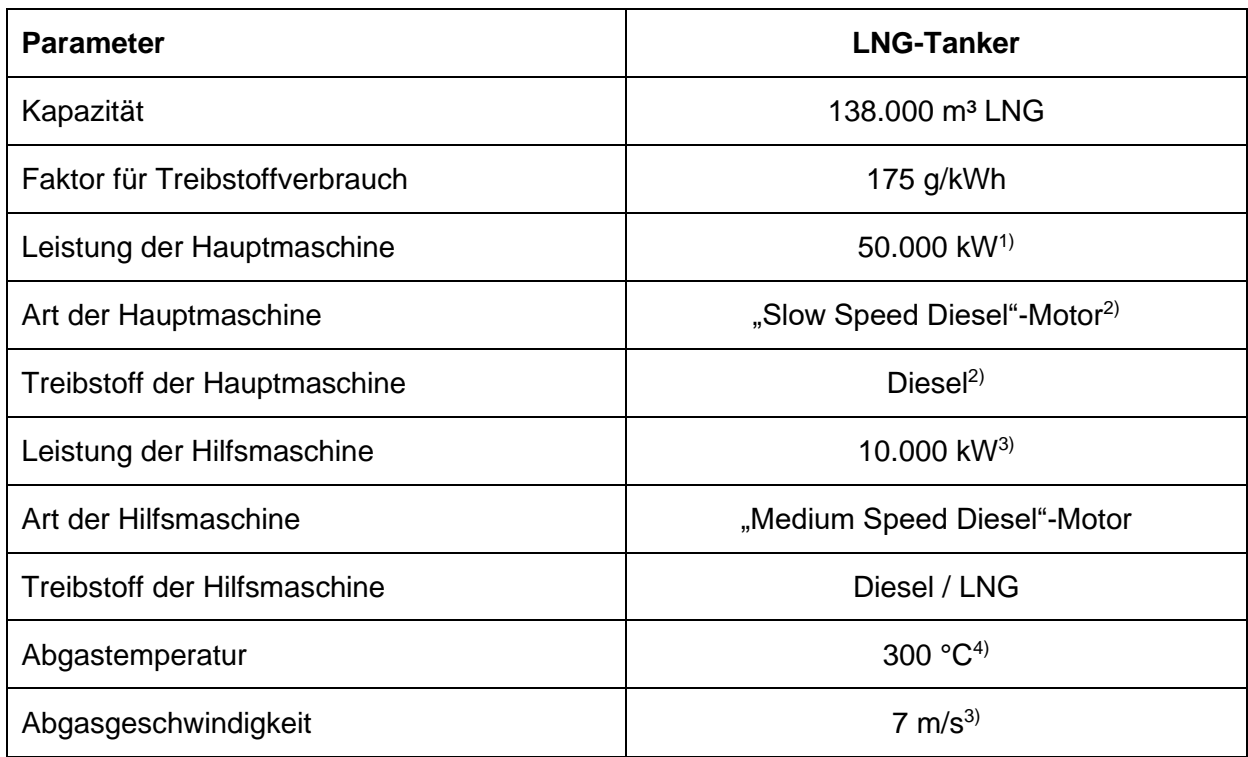

<span id="page-24-0"></span>**Tabelle 13** Parameter der im Modell betrachteten LNG-Tanker

1) Die Leistung der Hauptmaschine wurde konservativ abgeschätzt [22, 23].

2) konservative Annahme auf Literatur-Basis [9]

3) konservative Annahme

4) konservative Annahme auf Literatur-Basis [24]

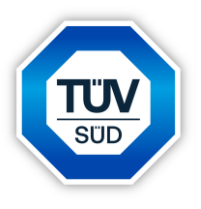

Im Rahmen dieser Untersuchung wird konservativ davon ausgegangen, dass die dieselbetriebene Hauptmaschine des LNG-Tankers während des An- und Ablegens mit einer Leistung von 10.000 kW und die ebenfalls dieselbetriebene Hilfsmaschine mit einer Leistung von 3000 kW betrieben wird. Hierbei wird im Model angenommen, dass die LNG-Tanker während des Anund Ablegens an das FSRU von 4 Schleppern unterstützt werden.

Während der Liegezeit des LNG-Tankers am FSRU wird im Rahmen dieser Untersuchung davon konservativ ausgegangen, dass an Bord des LNG-Tankers während der Entladezeit eine Leistung von 10.000 kW benötigt wird. Diese Leistung wurde auf Basis des Fracht-Equipments des FSRU abgeschätzt (ohne Regasifizierung) [13]. Während des Hotelbetriebes vor und nach dem Entladungsbetrieb wird angenommen, dass an Bord des LNG-Tankers eine Leistung von 4.000 kW benötigt wird.

Hierbei wird davon ausgegangen, dass diese Leistung komplett durch Hilfsmaschinen (z.B. Diesel-Generatoren, Hilfskessel) und nicht durch die Hauptmaschine erzeugt wird. Weiterhin wird angenommen, dass die erzeugte Energie sowohl durch dieselbetriebene als auch durch LNG-betriebene Hilfsmaschinen erzeugt wird (jeweils 50%).

Mithilfe von Emissionsfaktoren für die einzelnen Luftschadstoffe [9], die in der nachfolgenden Tabelle angegeben sind, lassen sich dann die Emissionsmassenströme der Luftschadstoffe berechnen, die während der unterschiedlichen Vorgänge vom LNG-Tanker emittiert werden.

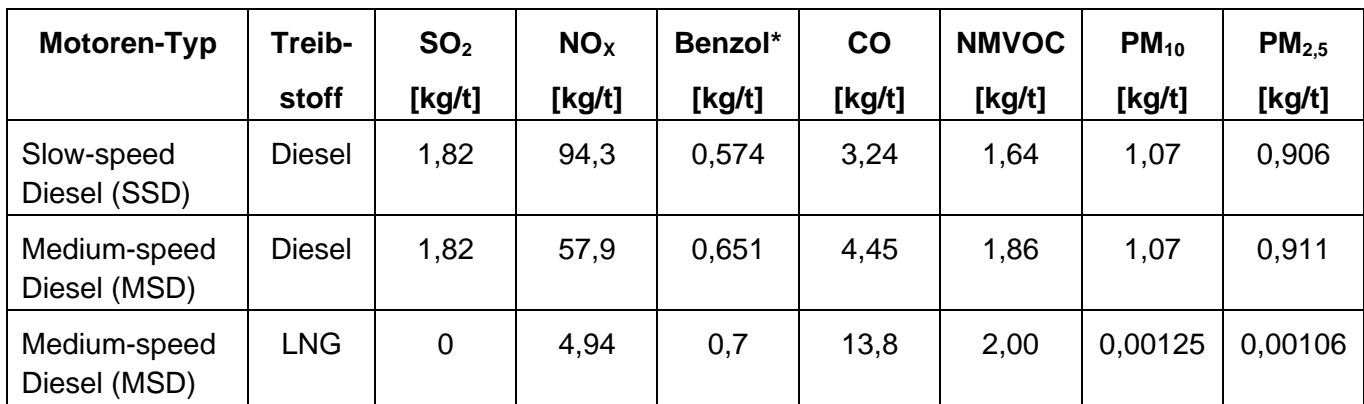

<span id="page-25-0"></span>**Tabelle 14** Emissionsfaktoren der LNG-Tanker

\* Der Emissionsfaktor von Benzol wurde konservativ mit 35% des Emissionsfaktors von NMVOC (non methane volatile organis compunds) ermittelt [9].

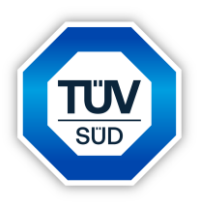

Im Rahmen dieser Untersuchung wird davon ausgegangen, dass die Emissionen der LNG-Tanker den Anforderungen der IMO gemäß dem Standard TIER II entsprechen.

In der nachfolgenden Tabelle sind die Emissionsmassenströme für die einzelnen Vorgänge der LNG-Tanker wiedergegeben, die auf Basis der zuvor beschriebenen Daten ermittelt wurden.

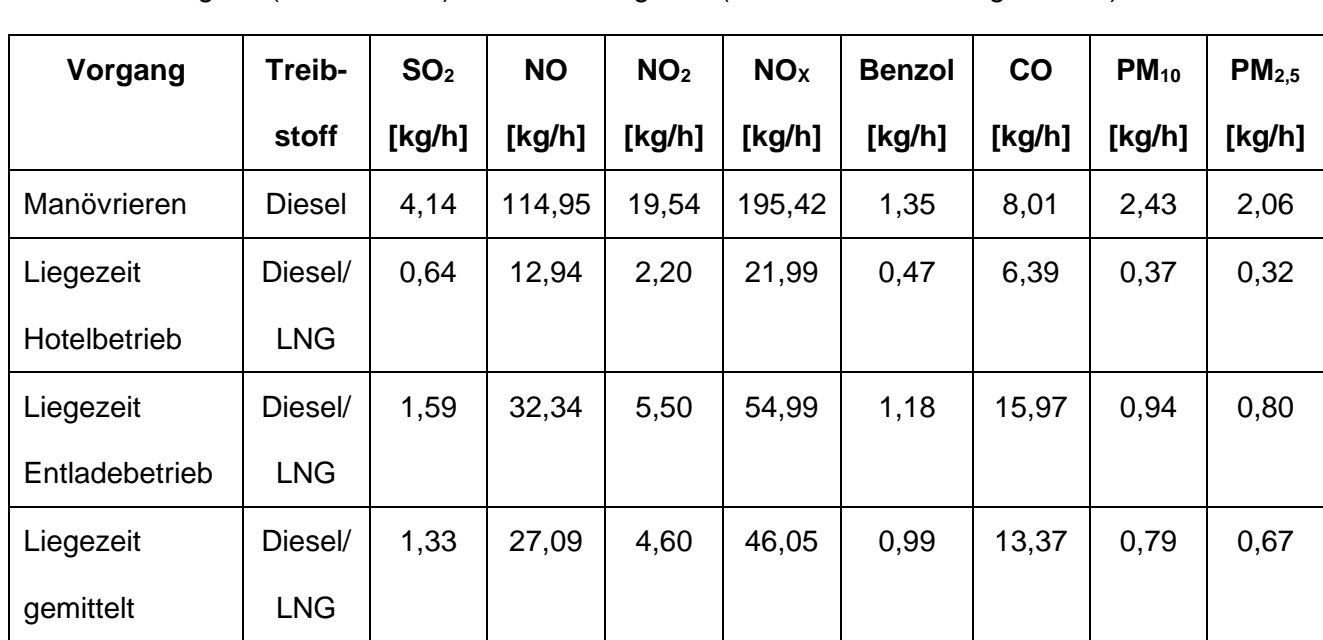

<span id="page-26-0"></span>**Tabelle 15** Ermittelte Emissionsmassenströme der LNG-Tanker während des An- und Ablegens (Manövrieren) sowie der Liegezeit (Hotel- und Entladungsbetrieb)

Die Emissionsfaktoren für die gesamte Liegezeit wurden als gemittelte Emissionsfaktoren aus den Emissionsfaktoren für den Hotel- und den Entladebetrieb ermittelt. Hierbei wurde eine anteilige Gewichtung gemäß der entsprechenden Stunden vorgenommen, die der Hotel- und der Entladebetrieb in Bezug auf die gesamte Liegezeit eines LNG-Tankers am FSRU haben.

Bei der Ermittlung der Emissionsmassenströme wird ein primärer Anteil von Stickstoffdioxid ( $NO<sub>2</sub>$ ) an den emittierten Stickstoffoxiden ( $NO<sub>X</sub>$ , angegeben als  $NO<sub>2</sub>$ ) im Abgas von 10% angenommen. Wie bereits beschrieben, berücksichtigt das für die Ausbreitungsrechnung verwendete Programm AUSTAL [6] im Modell die Umwandlung von Stickstoffmonoxid (NO) zu Stickstoffdioxid (NO<sub>2</sub>).

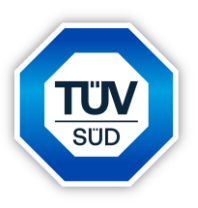

# <span id="page-27-0"></span>**3.2.3 Ermittlung der Emissionen der Schlepper**

Wie bereits zuvor beschrieben, wird in dieser Untersuchung davon ausgegangen, dass die LNG-Tanker beim An- und Ablegen am FSRU von 4 Schleppern unterstützt werden [9], [23, 25].

Im Rahmen dieser Untersuchung wurden die in der folgenden Tabelle dargestellten Parameter für die hier betrachteten Schlepper verwendet.

| <b>Parameter</b>                                 | <b>Schlepper</b>            |  |
|--------------------------------------------------|-----------------------------|--|
| Faktor für Treibstoffverbrauch                   | $210$ g/kWh                 |  |
| Durchschnittliche Leistung während des Einsatzes | $2.000 \text{ kW}^{1}$      |  |
| Art der Hauptmaschine                            | "Medium Speed Diesel"-Motor |  |
| Treibstoff der Hauptmaschine                     | <b>Diesel</b>               |  |
| Abgastemperatur                                  | 400 °C <sup>2)</sup>        |  |
| Abgasgeschwindigkeit                             | 7 m/s <sup>2)</sup>         |  |

<span id="page-27-1"></span>**Tabelle 16** Parameter der im Modell betrachteten Schlepper

1) Die durchschnittliche Leistung des Schleppers während des Manövrierens des LNG-Tankers wurde konservativ abgeschätzt [9, 25].

2) Annahme

Als Emissionshöhe der Schlepper wurde eine Höhe von 10 m angenommen. Weiterhin wird im Rahmen dieser Untersuchung davon ausgegangen, dass die Emissionen der Schlepper den Anforderungen der IMO gemäß dem Standard TIER II entsprechen.

Die Emissionszeit der Schlepper ergibt sich aus der Zeit, die die LNG-Tanker zum An- und Ablegen an das FSRU benötigen (3 h/LNG-Tanker; 225 h/a) [21].

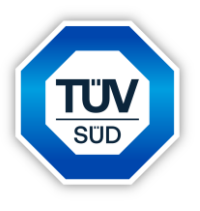

In der nachfolgenden Tabelle sind die Emissionsfaktoren [9] für die einzelnen Luftschadstoffe angegeben, die für die Berechnung der jeweiligen Emissionsmassenströme der Schlepper verwendet wurden.

<span id="page-28-0"></span>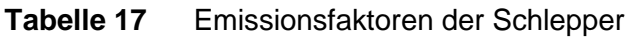

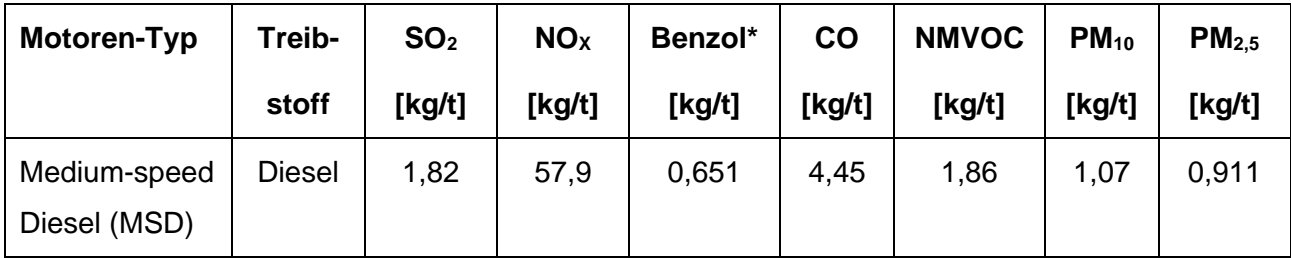

Auf Basis der o.g. Emissionsfaktoren und der Leistung sowie dem Faktor für den Treibstoffverbrauch lassen sich die Emissionsmassenströme der Luftschadstoffe berechnen, die von den Schleppern während der Unterstützung des LNG-Tankers beim An- und Ablegen verursacht werden. Diese sind in der nachfolgenden Tabelle wiedergegeben.

<span id="page-28-1"></span>**Tabelle 18** Ermittelte Emissionsmassenströme für die Schlepper während des An- und Ablegens (Manövrieren) der LNG-Tanker, Emissionsmassenströme je Schlepper

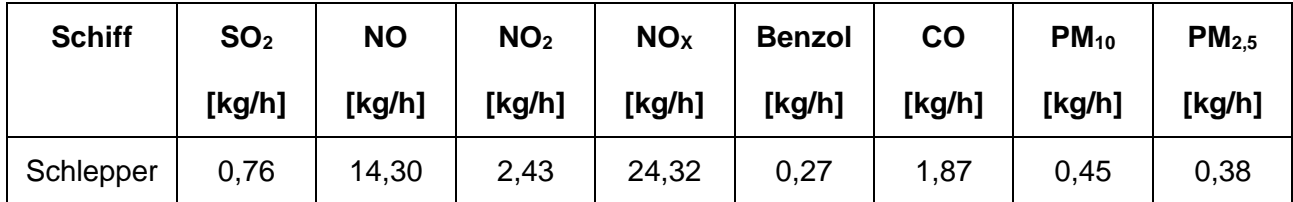

Bei der Ermittlung der Emissionsmassenströme wird ein primärer Anteil von Stickstoffdioxid ( $NO<sub>2</sub>$ ) an den emittierten Stickstoffoxiden ( $NO<sub>x</sub>$ , angegeben als  $NO<sub>2</sub>$ ) im Abgas von 10% angenommen. Wie bereits beschrieben, berücksichtigt das für die Ausbreitungsrechnung verwendete Programm AUSTAL [6] im Modell die Umwandlung von Stickstoffmonoxid (NO) zu Stickstoffdioxid  $(NO<sub>2</sub>)$ .

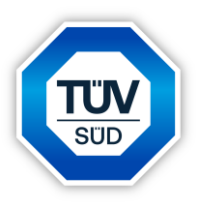

# <span id="page-29-0"></span>**4 Ausbreitungsrechnung**

Die Berechnung der Luftschadstoffausbreitung wurde mit dem Modell Austal [6] (Programm Austal View, Version 10.3.0.TG, I [28]) durchgeführt, bei welchem es sich um die programmtechnische Umsetzung des in der TA Luft [1] festgelegten Partikelmodells der VDI-Richtlinie 3945, Blatt 3 [5] handelt.

Im Ausbreitungsmodell können die Emissionsmassenströme einiger Schadstoffe wie z.B. partikelförmige Emissionen oder Gase direkt berücksichtigt werden.

Das Modell Austal [6] ermöglicht keine direkte Berechnung und Darstellung der Stoffe Formaldehyd (CH2O) und Kohlenmonoxid (CO). Im Zuge der Ausbreitungsrechnung wurden Formaldehyd (CH<sub>2</sub>O) dem unbekannten Stoff (XX) und Kohlenmonoxid (CO) dem Stoff "Tetrachlorethen" (TCE) zugeordnet. Da die Immissionen für den Stoff XX in der Einheit g/m<sup>3</sup> berechnet werden, ist zu beachten, dass die Ergebnisse ebenfalls in der Einheit g/m<sup>3</sup> angegeben sind.

Bei der Berechnung wurden die folgenden Parameter verwendet:

### <span id="page-29-1"></span>**Tabelle 19** Parameter der Ausbreitungsrechnung

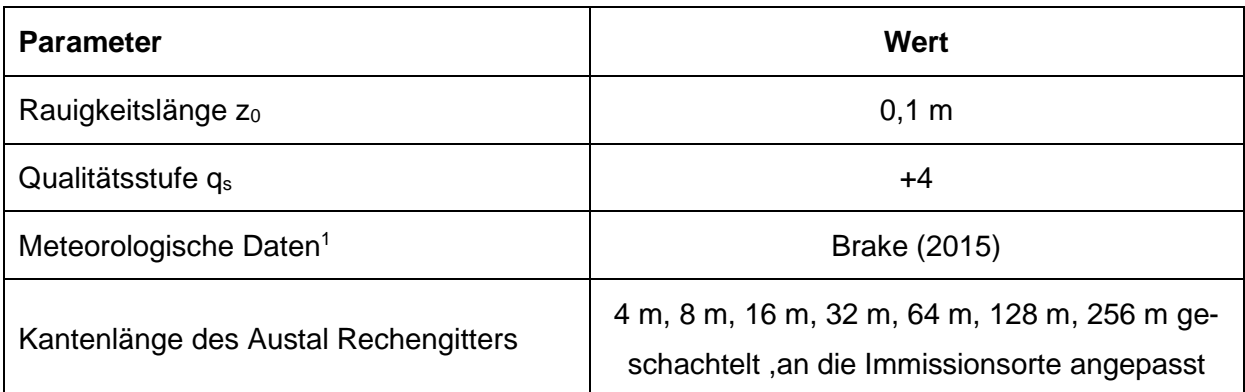

<sup>1</sup> Eine meteorologische Zeitreihe ist durch Windgeschwindigkeit, Windrichtungssektor und Ausbreitungsklasse gekennzeichnet. Die meteorologische Zeitreihe gibt die Verteilung der stündlichen Ausbreitungssituationen im Jahres- und Tagesverlauf wieder.

In der Anlage 2 sind Auszüge der Quell- und Eingabedatei der Ausbreitungsrechnung mit allen relevanten Quellparametern enthalten (Austal.log).

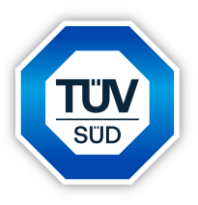

#### <span id="page-30-0"></span>**4.1 Rechengebiet und Rechengitter**

Gemäß Anhang 2 der TA Luft [1] ist für das Rechengebiet einer einzelnen Emissionsquelle das Innere eines Kreises um den Ort der Quelle, dessen Radius das 50-fache der Schornsteinbauhöhe entspricht, anzusetzen. Tragen mehrere Quellen zur Gesamtzusatz-/Gesamtbelastung bei, so besteht das Rechengebiet aus der Vereinigung der Rechengebiete der einzelnen Quellen. Bei besonderen Geländebedingungen kann es erforderlich sein, das Rechengebiet größer zu wählen.

Das Raster zur Berechnung von Konzentration und Deposition ist so zu wählen, dass Ort und Betrag der Immissionsmaxima mit hinreichender Sicherheit bestimmt werden können. Dies ist in der Regel der Fall, wenn die horizontale Maschenweite die Quellhöhe nicht überschreitet. In Quellentfernungen größer als das 10-fache der Quellhöhe kann die horizontale Maschenweite proportional größer gewählt werden.

Die Konzentration an den Aufpunkten wird als Mittelwert über ein vertikales Intervall vom Erdboden bis 3 m Höhe über dem Erdboden berechnet und ist damit repräsentativ für eine Aufpunkthöhe von 1,5 m über Flur. Die so für ein Volumen oder eine Fläche des Rechengitters berechneten Mittelwerte gelten als Punktwerte für die darin enthaltenen Aufpunkte.

Für die Ausbreitungsrechnung wurde ein Plangebiet von 50.000 m x 50.000 m mit der betrachteten Anlage im Zentrum gewählt. In diesem Gebiet wurde ein Rechengitter mit 256 m Maschenweite festgelegt und feinere Netze mit 128 m, 64 m, 32 m, 16 m, 8 m und 4 m Maschenweite eingeschachtelt, um die Rechengenauigkeit in Anlagennähe zu erhöhen. Die Definition der Rechengitter kann dem Auszug der Quell- und Eingabedatei der Ausbreitungsrechnung (Austal.log) in Anlage 1 entnommen werden.

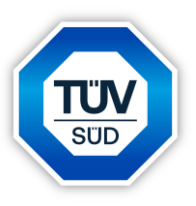

### <span id="page-31-0"></span>**4.2 Statistische Unsicherheit**

Durch die Wahl einer ausreichenden Partikelzahl (Qualitätsstufe  $q_s = +4$ , dies entspricht einer Partikelzahl von 32 s<sup>-1</sup>) bei der Ausbreitungsberechnung wurde sichergestellt, dass die modellbedingte statistische Unsicherheit des Berechnungsverfahrens, berechnet als statistische Streuung des berechneten Wertes, weniger als 3 % des Immissionswertes beträgt.

Zum Nachweis wurden im Bereich, der innerhalb der relevanten Gesamtzusatzbelastung liegt, zwei Analysenpunkte (ANP\_5 und ANP\_6) als Hilfs-Analysenpunkte zur Überprüfung der statistischen Unsicherheit festgelegt, für die die statistische Unsicherheit in der Anlage 3 angegeben ist. Aufgrund der relativ großen Entfernung der hier betrachteten Immissionsorte zu den Emissionsquellen (> 2 km) ist die statistische Unsicherheit an den Immissionsorten höher.

### <span id="page-31-1"></span>**4.3 Rauigkeitslänge**

Die Bodenrauigkeit des Geländes wird durch die mittlere Rauigkeitslänge  $z_0$  beschrieben. Sie ist nach Tabelle 15 im Anhang 2 der TA Luft [1] aus den Landnutzungsklassen des Landbedeckungsmodells Deutschland (LBM-DE) zu bestimmen.

Die automatische Bestimmung der Rauigkeitslänge über die im Rechenprogramm integrierten Landnutzungsklassen des Landbedeckungsmodells Deutschland (LBM-DE) ergab eine Rauigkeitslänge z<sub>0</sub> von 0,10 m für die derzeitige Nutzung. Mittels Luftbildvergleich, Erkenntnissen des Ortstermins und unter Berücksichtigung der geplanten Nutzung wurden die tatsächlichen Rauigkeiten (Gebäude, Bewuchs etc.) verifiziert und flächenanteilig ermittelt. Übereinstimmend mit der automatischen Bestimmung der Rauigkeitslänge über das Rechenprogramm wird eine Rauigkeitslänge  $z_0$  von 0,10 m bei der Ausbreitungsberechnung berücksichtigt.

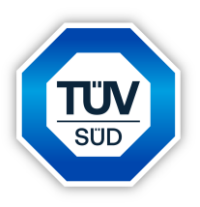

#### <span id="page-32-0"></span>**4.4 Geländemodell**

Gemäß Nr. 12 des Anhangs 2 der TA Luft [1] sind bei der Ausbreitungsrechnung in der Regel Unebenheiten des Geländes zu berücksichtigen, falls innerhalb des Rechengebietes Höhendifferenzen zum Emissionsort von mehr als dem 0,7-fachen der Schornsteinbauhöhe und Steigungen von mehr als 1 : 20 auftreten. Die Steigung ist dabei aus der Höhendifferenz über eine Strecke zu bestimmen, die dem 2-fachen der Schornsteinbauhöhe entspricht.

Das Beurteilungsgebiet ist eben. Die maximalen Geländesteigungen im Rechengebiet liegen unterhalb von 1 : 5 sowie unterhalb von 1 : 20. Höhendifferenzen zum Emissionsort von mehr als dem 0,7-fachen der Ableithöhen der Quellen treten nicht auf. Die Verwendung eines digitalen Geländemodells ist somit aus gutachtlicher Sicht nicht erforderlich.

#### <span id="page-32-1"></span>**4.5 Berücksichtigung von Bebauung**

Gebäude können die Luftströmung beeinflussen. Beim Anströmen eines Hindernisses wird die Luft nach oben und zur Seite abgedrängt. Bei der Umströmung bildet sich so vor dem Hindernis ein Stauwirbel und hinter dem Hindernis ein sogenanntes Rezirkulationsgebiet. Wenn Luft in diesen Bereich gelangt, wird sie in Richtung Erdboden transportiert, was zu einer Erhöhung der Konzentration an Luftbeimengungen in Bodennähe führen kann.

Gemäß Anhang 2, Nr. 11 der TA Luft [1] sind ggf. Einflüsse von Bebauung auf die Immissionen im Rechengebiet zu berücksichtigen. Gebäude, deren Entfernung von der Ableithöhe der Quelle größer als das Sechsfache ihrer Höhe und größer als das Sechsfache der Ableithöhe ist, können vernachlässigt werden. Sofern die Quellhöhen die Gebäudehöhen um mehr als das 1,7-fache überragen, können Gebäudeeinflüsse mittels der Rauigkeitslänge  $z_0$  und der Verdrängungshöhe  $d_0$  ausreichend berücksichtigt werden.

Für Ableithöhen, welche wenigstens dem 1,2-fachen der Gebäudehöhe entsprechen, ist gemäß der TA Luft [1] für immissionsseitig relevante Aufpunkte zu prüfen, ob diese außerhalb des unmittelbaren Einflussbereichs der quellnahen Gebäude (beispielsweise außerhalb der Rezirkulationszonen) liegen.

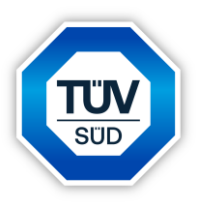

Dies kann mit Hilfe des Programmes WinSTACC [23] (siehe VDI 3781 Blatt 4) erfolgen. Sollte dies der Fall sein, so können die Einflüsse der Bebauung auf das Windfeld und die Turbulenzstruktur mit Hilfe des in Austal [6] integrierten diagnostischen Windfeldmodells TALdia berücksichtigt werden.

Für Quellen, deren Quellhöhe nicht die 1,2-fache Höhe der umliegenden Gebäude erreichen, besteht nach TA Luft [1] keine klare Regelung. Eine Möglichkeit der Berücksichtigung der Gebäudeumströmung besteht in der vertikalen "Verschmierung" der Emissionsquellen. Diese führt zu einer ausreichenden Simulation von Lee-Wirbeln an umströmten Hindernissen. Dabei ist jedoch zu beachten, dass dieses Vorgehen im Allgemeinen zu einer starken Überschätzung der Immissionen im Nahbereich führt. Zudem muss sichergestellt werden, dass die Konzentrationsfahnen nicht einen anderen räumlichen Verlauf nehmen, als dies mit Berücksichtigung umströmter Hindernisse der Fall ist. Dementsprechend kann ein kombinierter Ansatz verwendet werden, wobei die Gebäude auf dem Anlagengelände als umströmte Hindernisse berücksichtigt werden. Damit kann ein Abströmen in physikalisch unmögliche Richtung weitgehend unterbunden werden. Gleichsam werden Emissionsquellen, die durch ihre eigene Bauhülle in ihrem Ausbreitungsverhalten gestört werden als Volumenquellen mit vertikaler Ausdehnung angesetzt.

Dieses Vorgehen findet insbesondere im Bereich der Landwirtschaft und der damit verbundenen Modellierung von Stallgebäuden Anwendung, da die Ställe über geöffnete Türen, Tore, Fenster, Seitenwand- und Trauföffnungen emittieren und somit eine Zuordnung einzelner Emissionsmassenströme zu spezifischen Stallöffnungen nicht möglich ist. Zur Erfassung aller Öffnungen der Ställe werden diese als Volumenquellen vom Bodenniveau bis in Traufhöhe angesetzt. Durch diesen Ansatz kann zugleich die Ausbildung von Rezirkulationswirbeln an den Stallgebäuden und das damit verbundene "Herunterziehen" der Emissionsfahnen in ausreichendem Maße simuliert werden. Die mit diesem Vorgehen verbundene Überschätzung der Immissionen im Nahbereich der Anlage wird im Sinne eines konservativen Ansatzes in Kauf genommen. Ggf. sollte auch der Einsatz eines prognostischen Windfeldmodells für Gebäudeumströmung geprüft werden [1].

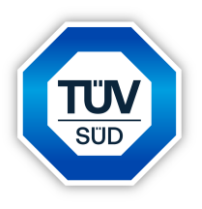

Im vorliegenden Fall wird das FSRU als Gebäude modelliert, da es ganzjährig vor Ort ist. Die an das FSRU anlegenden LNG-Tanker sowie die Schlepper werden nicht als Gebäude berücksichtigt, da diese nicht ganzjährig, sondern nur teilweise vor Ort sind.

Die hier betrachteten Immissionsorte befinden sich nicht im unmittelbaren Einflussbereich der Rezirkulationszonen von quellennahen Gebäuden, sondern in größerer Entfernung zu den diesen. Es wurde eine Berechnung des Windfelds mit dem in Austal integrierten diagnostischen mikroskaligen Windfeldmodell TALdia durchgeführt.

### <span id="page-34-0"></span>**4.6 Meteorologische Daten**

Die Ausbreitungsberechnung wurde als Zeitreihenberechnung über ein Jahr durchgeführt. In Ziffer 4.6.4.1 der TA Luft [1] ist festgelegt, dass die Berechnung auf der Basis einer repräsentativen Jahreszeitreihe durchzuführen ist.

Für Wilhelmshaven liegen keine meteorologischen Daten vor. Entsprechend des Anhangs 2 der TA Luft [1] muss die meteorologische Situation mittels Übertragbarkeitsprüfung überprüft werden. Im Zuge dieser Übertragbarkeitsprüfung für einen nahegelegen Standort stellte sich heraus, dass die Station Brake die beste Übereinstimmung bezüglich der Übertragbarkeit der meteorologischen Daten liefert (siehe Anlage 2). Die Messstation Brake liegt ca. 39 km vom Anlagenstandort entfernt. An beiden Standorten liegen keine topografischen Besonderheiten vor, die einen erheblichen Einfluss sowohl auf die Windrichtung infolge Ablenkung oder Kanalisierung als auch auf die Windgeschwindigkeit durch Effekte der Windabschattung oder Düsenwirkung haben könnten.

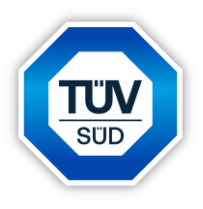

Für die Station Brake wurde aus einer mehrjährigen Reihe ein "für Ausbreitungszwecke repräsentatives Jahr" ermittelt. Bei der Prüfung wird das Jahr ausgewählt, das in der Windrichtungsverteilung der langjährigen Bezugsperiode am nächsten liegt. Dabei werden sowohl primäre als auch sekundäre Maxima der Windrichtung verglichen. Alle weiteren Windrichtungen werden in der Reihenfolge ihrer Häufigkeiten mit abnehmender Gewichtung ebenso verglichen und bewertet. Anschließend werden die jährlichen mittleren Windgeschwindigkeiten auf ihre Ähnlichkeit im Einzeljahr mit der langjährigen Bezugsperiode verglichen. Das Jahr mit der niedrigsten Abweichung wird als repräsentatives Jahr ermittelt. Aus den Messdaten der Station Brake wurde aus der oben genannten Bezugsperiode nach den aufgeführten Kriterien das Jahr 2015 als repräsentativ ermittelt (siehe Anlage 2). Eine grafische Darstellung der Häufigkeitsverteilung der Windrichtungen sowie der Bericht zur Übertragbarkeitsprüfung der meteorologischen Daten sind in Anlage 2 dargestellt.

### <span id="page-35-0"></span>**4.7 Quellparameter**

Die Quellen wurden größtenteils als Punktquellen modelliert, bei denen durch die Angabe der Abgasrandparameter (Abgastemperatur, Abgasgeschwindigkeit) eine Abgasfahnenüberhöhung berücksichtigt wurde. Die Quelle des Notstromaggregates des FSRU wurde als Volumenquelle mit einem Volumen von 1 m<sup>3</sup> modelliert, da hier zum Zeitpunkt der Durchführung dieser Untersuchung keine detaillierten Daten zu den Ableitbedingungen und Abgasrandparametern zur Verfügung standen.

Eine Tabelle mit den Quellenparametern ist in Anlage 2 aufgeführt.

### <span id="page-35-1"></span>**4.8 Deposition**

Bei der Berechnung der jeweiligen Depositionen wurden programmtechnisch die jeweiligen Depositionsgeschwindigkeiten gemäß den Tabellen 12 und 14 des Anhanges 2 der TA Luft [1] verwendet. Darüber hinaus wurde unter Verwendung der durch das Umweltbundesamt (UBA) zur Verfügung gestellten Niederschlagsdaten gemäß den Vorgaben der TA Luft [1] die nasse Deposition berücksichtigt.
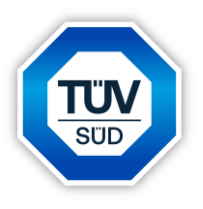

Zur Bewertung des Säureeintrages und der Stickstoffdeposition auf die hier betrachteten relevanten Immissionsorte wird zusätzlich der zu erwartende Säureeintrag bzw. die zu erwartende Stickstoffdeposition - unter Berücksichtigung der für die Umgebung "Feld" angepassten Parameter – dargestellt [6, 28]:

*"Falls mindestens einer der Stoffe NO, NO2, NH<sup>3</sup> oder SO<sup>2</sup> in der Ausbreitungsrechnung vorhanden ist, wird im Postprocessing die Deposition von Stickstoff (Stoffname N), Schwefel (S) und Säure (A) berechnet und in Dateien ausgegeben.*

*Die Berechnung von Stickstoff und Schwefel erfolgt anhand ihres Anteils an der jeweiligen Verbindung. Die Deposition wird anhand der Gleichungen (1) und (2) des VDI-Sachstandberichts - Ermittlung der Deposition mithilfe von Ausbreitungsrechnungen im Rahmen der Prüfung der FFH-Verträglichkeit (2014) berechnet.*

*Zusätzlich wird eine Landnutzungs-abhängige Deposition berechnet. Grundlage hierfür ist die Methode 3 nach dem Artikel Ermittlung von Stickstoff- und Säureeinträgen in Wäldern mit Lagrange'schen Ausbreitungsmodellen: Vergleich unterschiedlicher Berechnungsmethoden, Straub et al (2013).*

*Die trockene Deposition des jeweiligen Stoffes, berechnet auf Basis der Depositionsgeschwindigkeit der TA Luft (2021), Anhang 2, Nr. 3, Tabelle 12, wird dabei mit einem Landnutzungsabhängigen Faktor skaliert."*

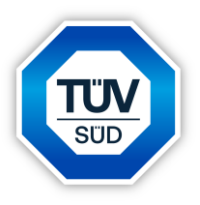

#### **5 Beurteilung der Ergebnisse der Ausbreitungsrechnung**

Anhand der ermittelten Luftschadstoff-Emissionen wurden mit Hilfe der Ausbreitungsrechnung die Gesamtzusatzbelastungen an Luftschadstoffen ermittelt, die durch den geplanten Betrieb des FSRU am Standort in Wilhelmshaven hervorgerufen werden. Im Rahmen dieser Untersuchung wird ein ordnungsgemäßer Betrieb der geplanten Anlage zu Grunde gelegt.

Die einzelnen Gesamtzusatzbelastungen der Luftschadstoffe sind in Anlage 3 grafisch dargestellt.

Wie man anhand der grafischen Darstellungen der Gesamtzusatzbelastungen der Luftschadstoffe erkennen kann, wird die jeweilige irrelevante Gesamtzusatzbelastung des jeweiligen Luftschadstoffes bis auf die Stickstoff-Deposition (Feld) am Immissionsort ANP\_2 an keinem hier relevanten Immissionsort - sowohl an Land als auch im Wattenmeer - überschritten. Unter Berücksichtigung der Rundungsregel gemäß Nr. 2.9 der TA Luft [1] ist auch die Stickstoff-Deposition (Feld) am Immissionsort ANP\_2 als irrelevant gemäß Anhang 8 der TA Luft [1] zu bewerten.

Exemplarisch wurde eine detaillierte Auswertung für Immissionsorte im Wattenmeer (ANP\_1 - ANP\_4) durchgeführt und in der nachfolgenden Tabelle wiedergegeben. Hierbei wurde gemäß den Anforderungen der TA Luft [1] die statistische Unsicherheit der einzelnen Kenngrößen berücksichtigt. Da es sich bei den Immissionsorten im Wattenmeer um Immissionsorte für das Schutzgut Ökosystem handelt, sind an diesen Immissionsorten nur die Luftschadstoffe relevant, die das Schutzgut Ökosystem betreffen. Es wurden allerdings auch die Luftschadstoffe ausgewertet, die das Schutzgut Mensch betreffen.

Eine vollständige Auswertung aller Luftschadstoffe und Berechnungsparameter an den einzelnen Immissionsorten ist tabellarisch in Anlage 3 wiedergegeben.

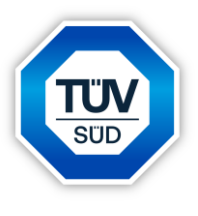

#### **Tabelle 20** Exemplarische Auswertung der Gesamtzusatzbelastungen an Luftschadstoffen für die Immissionsorte im Wattenmeer (ANP\_1 bis ANP\_4)

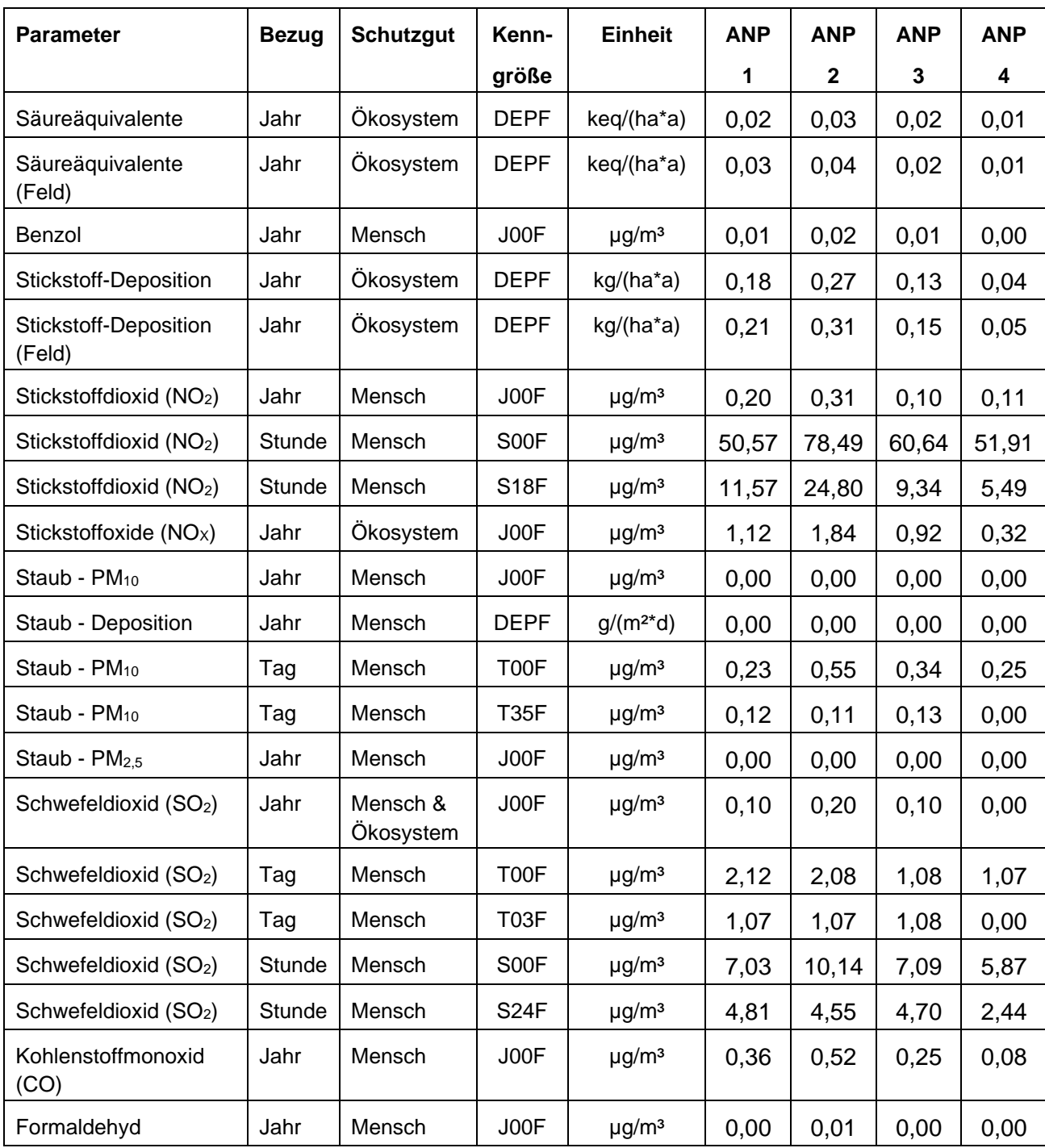

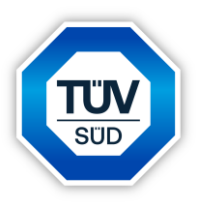

Die Abkürzungen der in der vorherigen Tabelle angegebenen Kenngrößen setzen sich wie folgt zusammen:

- J00 Jahresmittel der Konzentration
- Tnn Höchstes Tagesmittel der Konzentration mit nn Überschreitungen
- Snn Höchstes Stundenmittel der Konzentration mit nn Überschreitungen
- DEP Jahresmittel der Deposition
- F Berücksichtigung des statistischen Fehlers bei der Ergebnisangabe

#### **Fazit**

Wie bereits beschrieben, überschreiten die im Rahmen dieser Untersuchung ermittelten Gesamtzusatzbelastungen der zu untersuchenden Luftschadstoffe die entsprechenden irrelevanten Gesamtzusatzbelastungen an keinem hier betrachteten Immissionsort. Auf Basis dieser Ergebnisse entfällt eine Bestimmung der Immissionskenngrößen gemäß den Vorgaben der TA Luft [1], da in diesen Fällen davon ausgegangen werden kann, *"dass schädliche Umwelteinwirkungen durch die Anlage nicht hervorgerufen werden können"* [1].

Die Kriterien zum Ausschluss von erheblichen Beeinträchtigungen gemäß Anhang 8 der TA Luft [1] in Bezug auf die Stickstoff-Deposition und den Säureeintrag in Gebiete von gemeinschaftlicher Bedeutung werden an den entsprechenden Immissionsorten eingehalten.

Zusammenfassend kann aus gutachterlicher Sicht festgehalten werden, dass die durch den geplanten Betrieb des LNG FSRU-Importterminals in Wilhelmshaven hervorgerufen Gesamtzusatzbelastungen an Luftschadstoffen - unter Voraussetzung der im Rahmen dieser Untersuchung angenommenen Emissionen und Parameter – an den hier betrachteten relevanten Immissionsorten irrelevant sind.

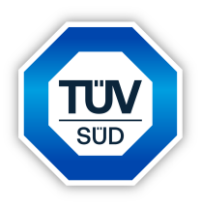

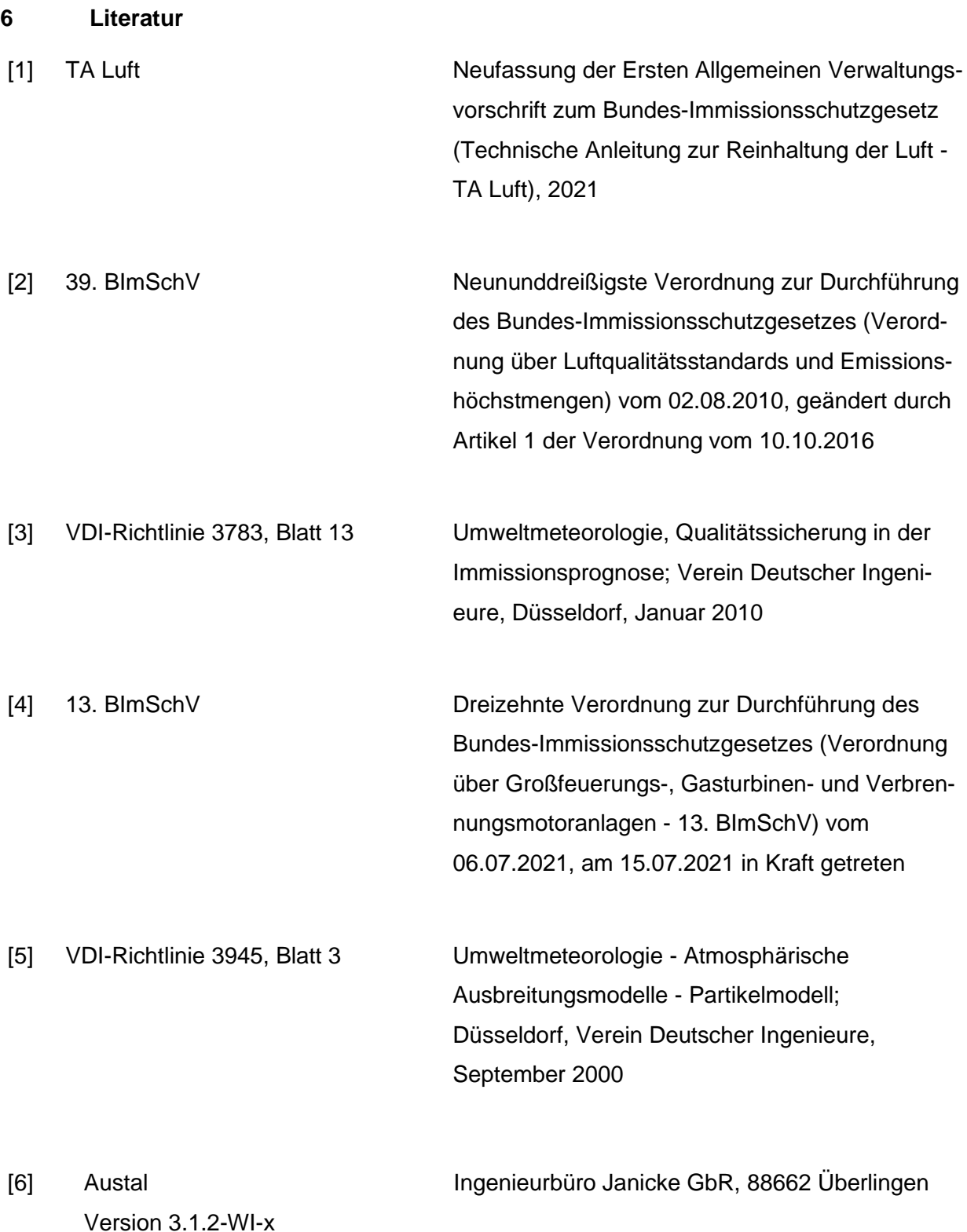

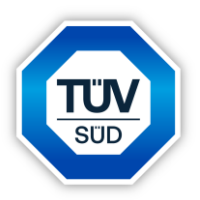

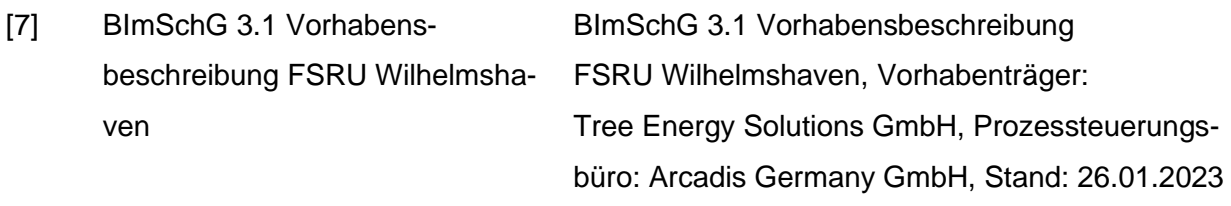

[8] 44. BImSchV Vierundvierzigste Verordnung zur Durchführung des Bundes-Immissionsschutzgesetzes (Verordnung über mittelgroße Feuerungs-, Gasturbinenund Verbrennungsmotoranlagen sowie zur Änderung der Verordnung über kleine und mittlere Feuerungsanlagen), Ausfertigungsdatum:13.06.2019; zuletzt geändert am 12.10.2022

[9] EMEP/EEA air pollutant emission inventory guidebook 2019 EMEP/EEA air pollutant emission inventory guidebook 2019; NFR 1.A.2.d.i, 1.A.3.d.ii, 1.A.4.c.iii, 1.A.5.b; International maritime navigation international inland navigation, national navigation (shipping), national fishing, military (shipping), and recreational boats; letztes Update: Dezember 2021, European Environmental Agency (EEA) und European Monitoring and Evaluation Programme (emep)

[10] Länderausschuss für Immissionsschutz (LAI) Bericht des Länderausschusses für Immissionsschutz (LAI): "Bewertung von Schadstoffen, für die keine Immissionswerte festgelegt sind - Orientierungswerte für die Sonderfallprüfung und für die Anlagenüberwachung sowie Zielwerte für die langfristige Luftreinhalteplanung unter besonderer Berücksichtigung der Beurteilung krebserzeugender Luftschadstoffe",Länderausschuss für Immissionsschutz (LAI), 21.09.2004

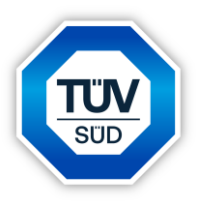

[11] TRGS 900 TRGS 900, Arbeitsplatzgrenzwerte, Technische Regeln für Gefahrstoffe, Ausgabe: Januar 2006, Fassung vom 23.06.2022, Ausschuss für Gefahrstoffe (AGS)

- [12] Datenblatt Kesselanlage Performance Data, Main Boiler for Daewoo H.2208/18, Boiler Type: MB-4E-KS2
- [13] TES-WHV-VGN, Technische Informationen FSRU Floating Storage Regasification Unit, TES-WHV-VGN, Technische Informationen FSRU, Tree Energy Solutions GmbH und

[14] TES-WHV-VGN, Gasform C FSRU

Floating Storage Regasification Unit, TES-WHV-VGN, Gasform C FSRU, Tree Energy Solutions GmbH und Excelerate Energy, 08.06.2021

Excelerate Energy, 31.03.2022

[15] TES-WHV-VGN, Exhaust Stack Drawings and Specifications FSRU Floating Storage Regasification Unit, TES-WHV-VGN, Exhaust Stack Drawings and Specifications FSRU, Tree Energy Solutions GmbH, Daewoo Shipbuilding & Marine Engineering co. Ltd., 04.10.2002

[16] Datenblatt Diesel-Generator Chapter 2, Diesel Engine, STX-MAN-B&W diesel generator engine, Model: 8L32/40, STX Cooperation

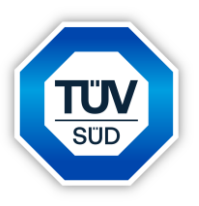

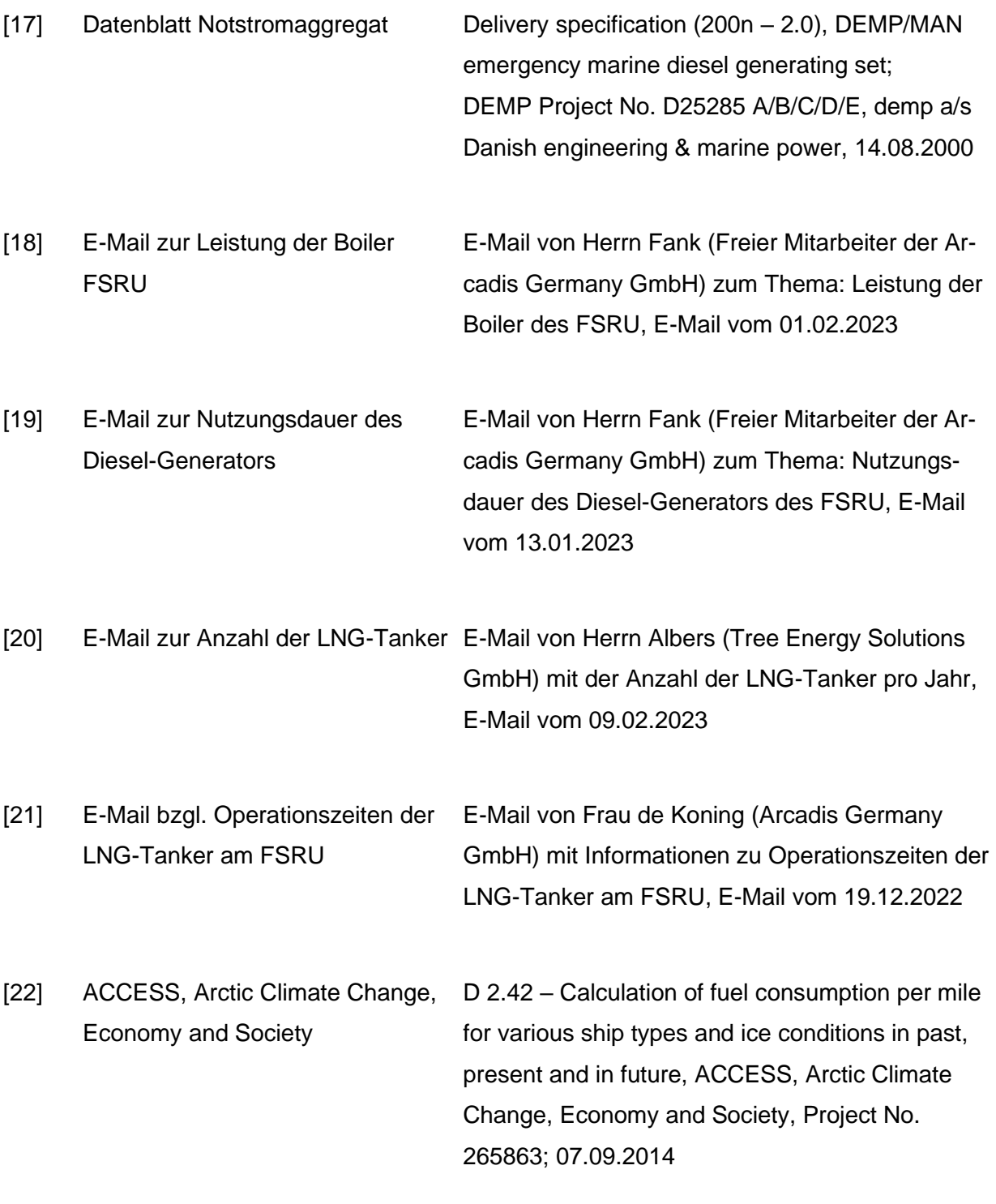

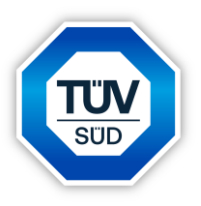

[23] Milhelmshaven FSRU: Preliminary Wilhelmshaven FSRU: Preliminary Basis of De-Basis of Design Report sign Report, Tree Energy Solutions GmbH, 17.11.2022

[24] Exhaust gas temperature measurements in diagnostics of turbocharged marine internal combustion engines, Part 1 – Standard **Measurements** Exhaust gas temperature measurements in diagnostics of turbocharged marine internal combustion engines, Part 1 – Standard Measurements, Prof. Zbigniew Krczewski, Polish Maritime Research 1 (85), 2015, Vol. 22, S. 47-54; Autor: Prof. Zbigniew Krczewski, Gdansk University of Technology, Gdansk, Polen

[25] Wilhelmshaven FSRU: Preliminary Wilhelmshaven FSRU: Preliminary Ship Naviga-Ship Navigation Study Report tion Study Report, Tree Energy Solutions GmbH, 09.12.2022

[26] WinSTACC PC- Programm für die Richtlinie VDI 3781 Blatt 4 in der Version 1.0.5.7; Ingenieurbüro Lohmeyer GmbH & Co. KG

[27] Bund/Länder-Arbeitsgemeinschaft Hinweise zur Prüfung von Stickstoffeinträgen in für Immissionsschutz (LAI) und Bund/Länder-Arbeitsgemeinschaft nach dem Bundes-Immissionsschutzgesetz - Naturschutz, Landschaftspflege und Erholung (LANA) der FFH-Verträglichkeitsprüfung für Vorhaben Stickstoffleitfaden BImSchG-Anlagen; Länderausschuss für Immissionsschutz (LAI) und Bund/Länder-Arbeitsgemeinschaft Naturschutz, Landschaftspflege und Erholung (LANA), 19.02.2019

[28] Austal View **Austal View**; Version 10.3.0, TG,I; Lakes Environmental Software; 2023; Deutschland: Argusoft GmbH & Co. KG, Gerlingen

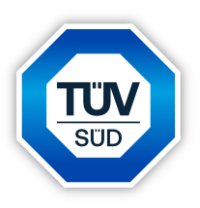

#### **7 Anlagen**

- Anlage 1: Übersichtslageplan Schematische Darstellung des FSRU Excelsior
- Anlage 2: Darstellung der aufgerasterten Gebäude Darstellung der Rechengitter Emissionsquellenplan Quellenparameter Emissionen Variable Emissionen Windrichtungs- und -geschwindigkeitsverteilung Auszüge der Quell- und Eingabedatei der Ausbreitungsrechnung mit allen relevanten Quellen-Parametern (austal.log) Gutachten zur Übertragbarkeitsprüfung der meteorologischen Daten
- Anlage 3: Auswertung der Beurteilungs- und Analysen-Punkte Darstellung der Gesamtzusatzbelastung an Säureeintrag Darstellung der Gesamtzusatzbelastung an Benzol Darstellung der Gesamtzusatzbelastung an Stickstoff-Deposition Darstellung der Gesamtzusatzbelastung an Stickstoffdioxid Darstellung der Gesamtzusatzbelastung an Stickstoffoxiden Darstellung der Gesamtzusatzbelastung an Staub –  $PM_{10}$ Darstellung der Gesamtzusatzbelastung an Staub-Deposition Darstellung der Gesamtzusatzbelastung an Staub – PM<sub>2.5</sub> Darstellung der Gesamtzusatzbelastung an Schwefeldioxid (Schutzgut Mensch) Darstellung der Gesamtzusatzbelastung an Schwefeldioxid (Schutzgut Ökosystem) Darstellung der Gesamtzusatzbelastung an Kohlenstoffmonoxid Darstellung der Gesamtzusatzbelastung an Formaldehyd
- Anlage 4 Prüfliste für die Immissionsprognose gemäß VDI-Richtlinie 3783, Blatt 13 [3]

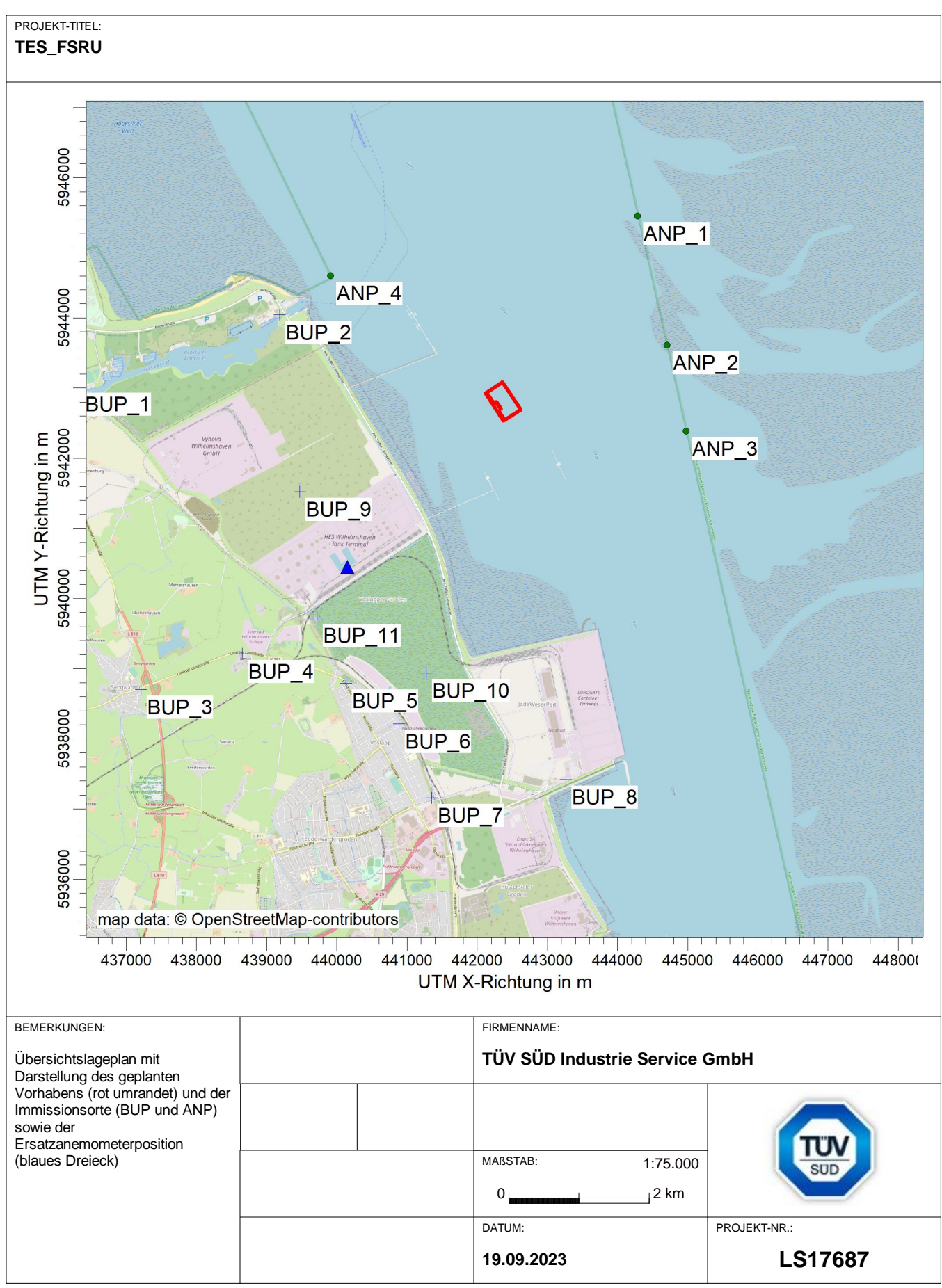

AUSTAL View - Lakes Environmental Software & ArguSoft C:\Projekte\TES\TES\_FSRU\_07\TES\_FSRU\_07\TES\_FSRU\_07\TES\_FSRU\_07\TES\_FSRU\_07\TES

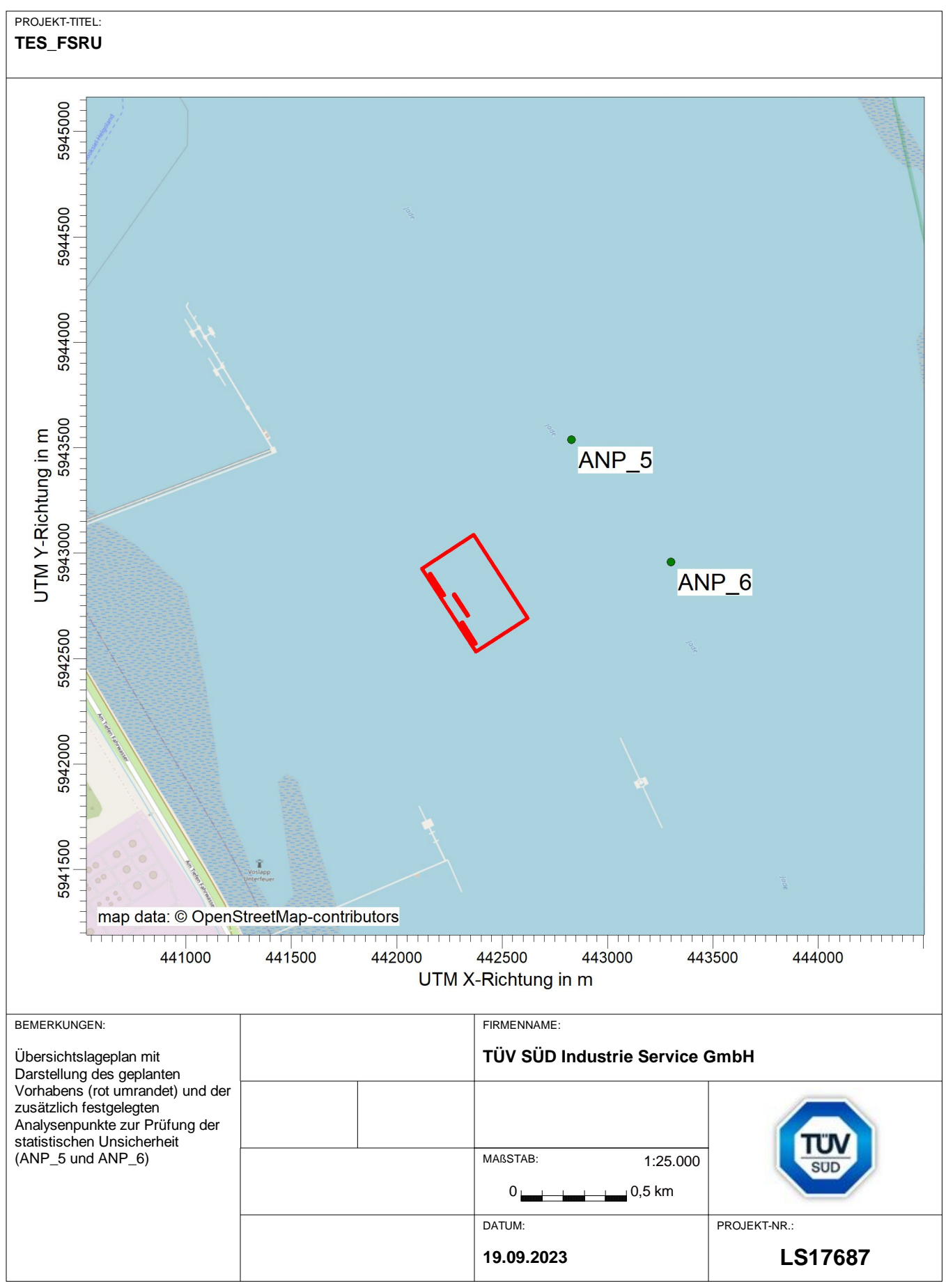

AUSTAL View - Lakes Environmental Software & ArguSoft C:\Projekte\TES\TES\_FSRU\_07\TES\_FSRU\_07\TES\_FSRU\_07\TES\_FSRU\_07\TES\_FSRU\_07\TES

#### Position Hauptkomponenten FSRU

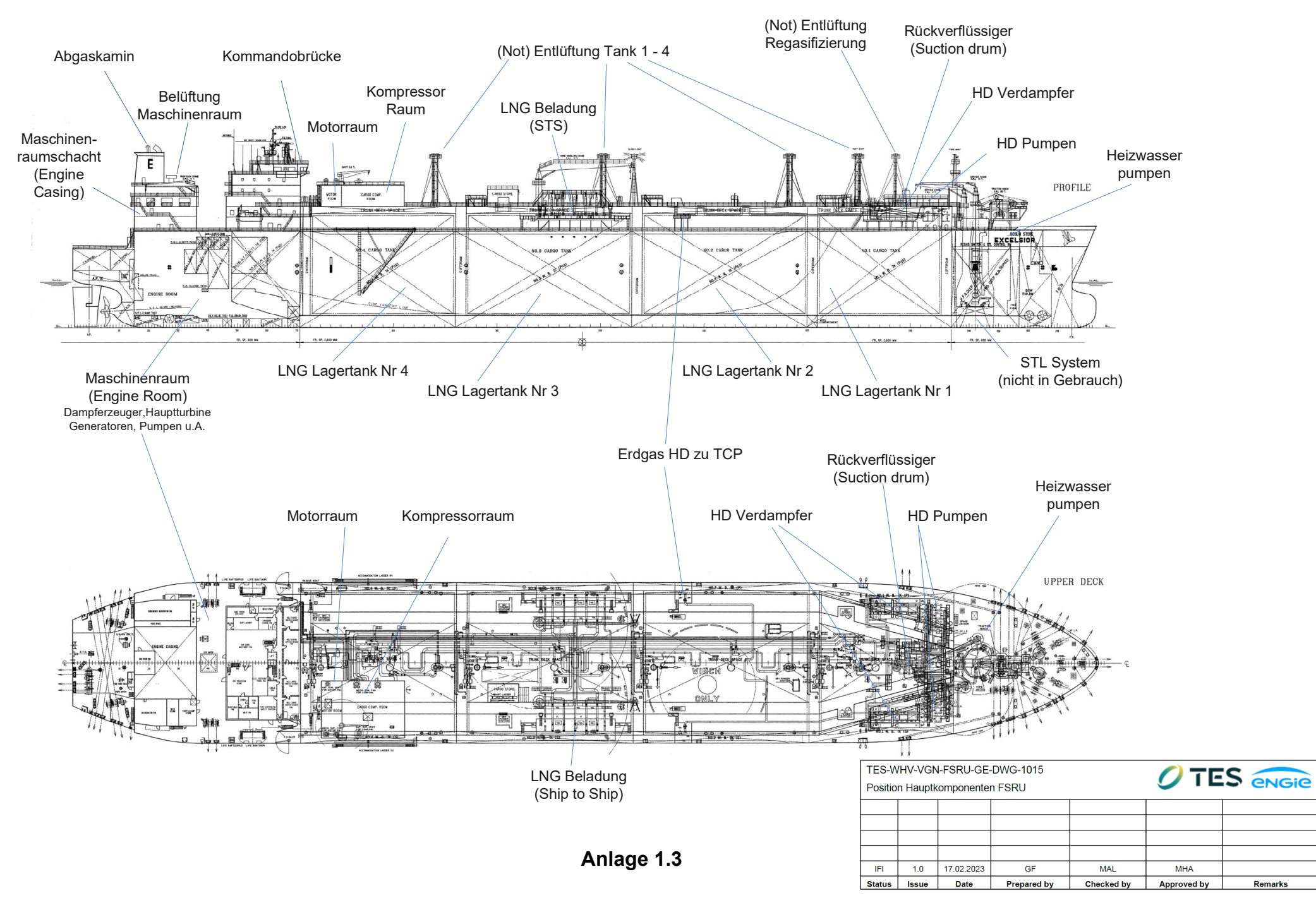

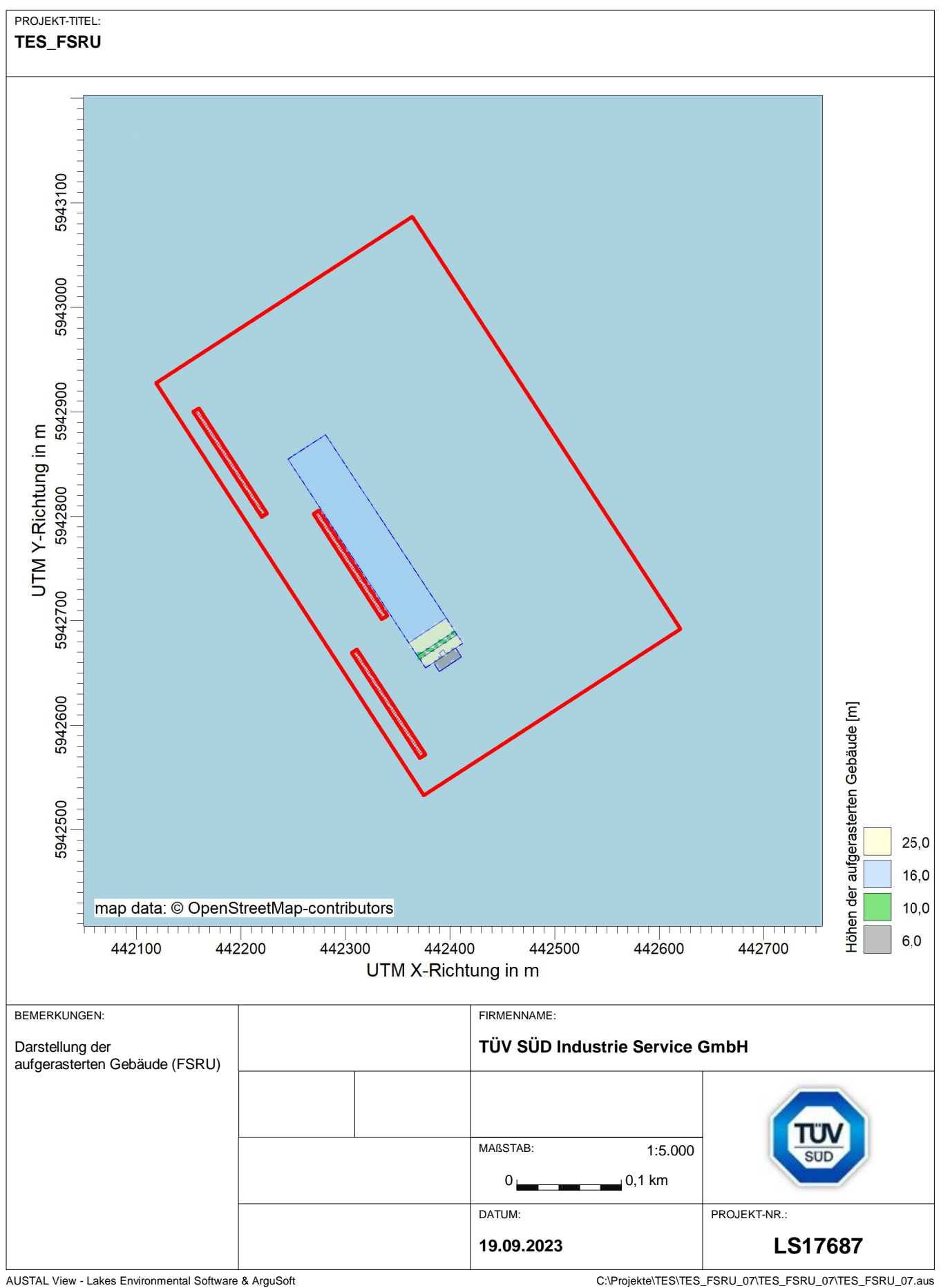

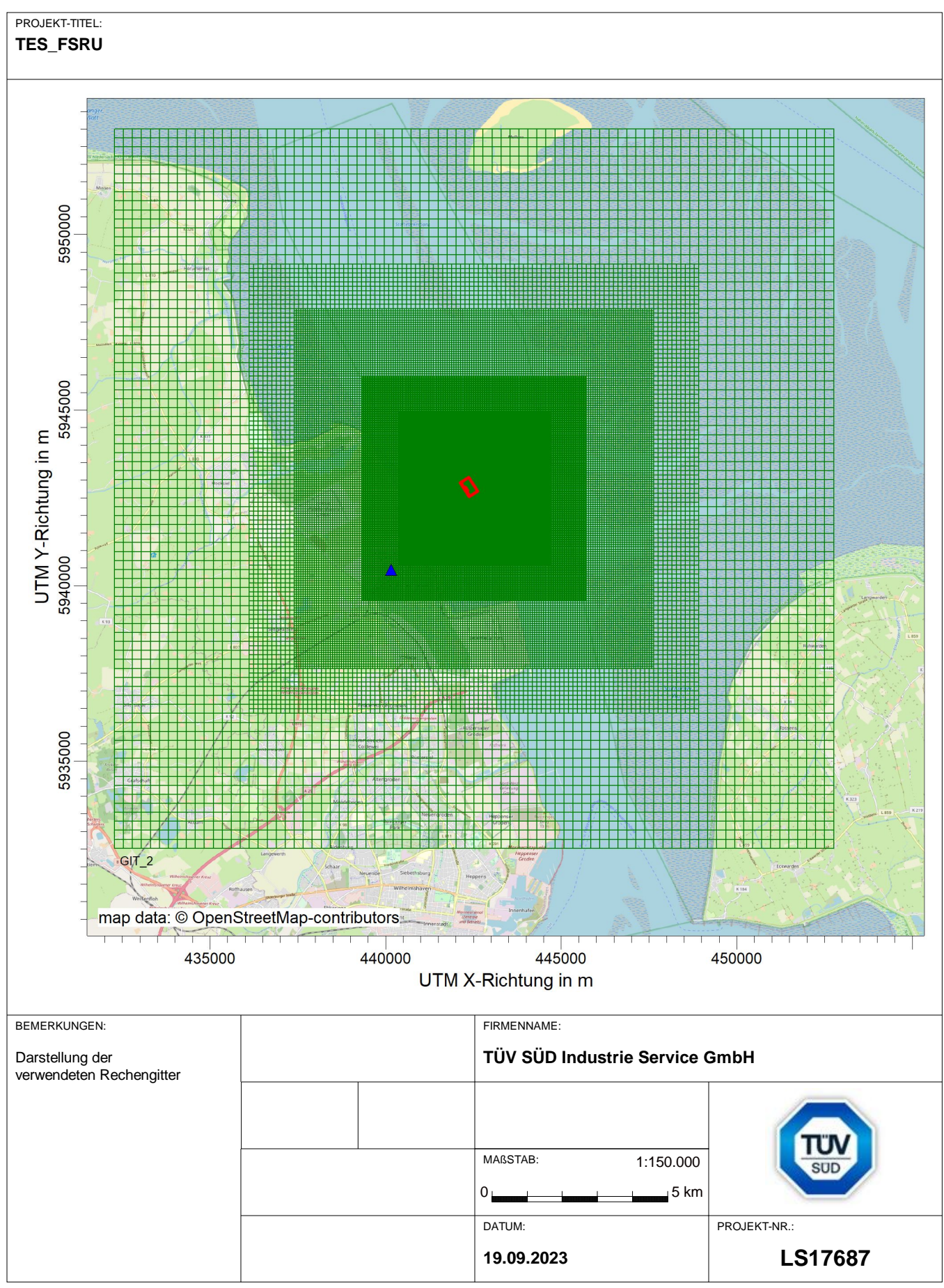

AUSTAL View - Lakes Environmental Software & ArguSoft C:\Projekte\TES\TES\_FSRU\_07\TES\_FSRU\_07\TES\_FSRU\_07\TES\_FSRU\_07\TES\_FSRU\_07\TES\_FSRU\_07\TES

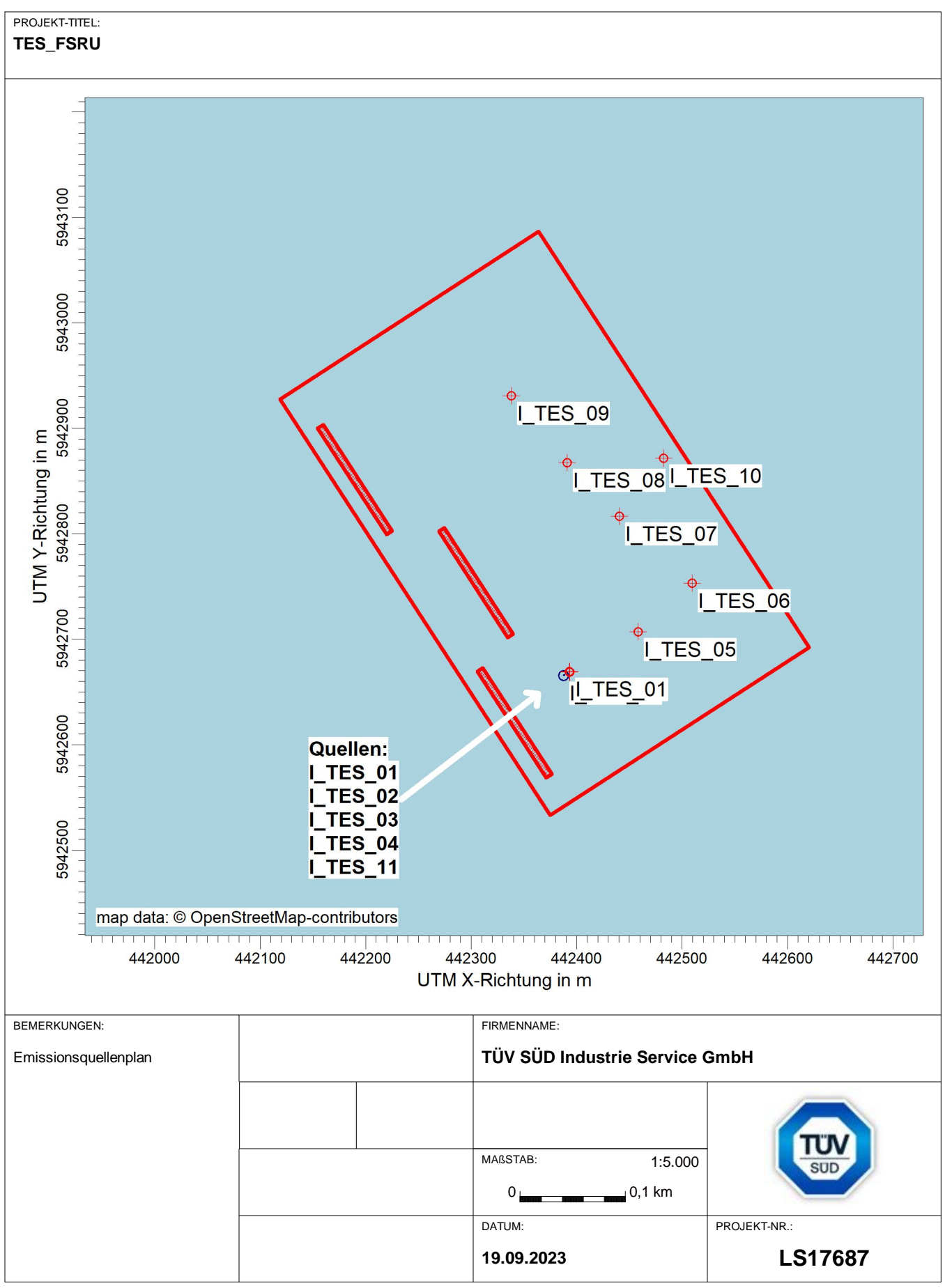

AUSTAL View - Lakes Environmental Software & ArguSoft C:\Projekte\TES\TES\_FSRU\_07\TES\_FSRU\_07\TES\_FSRU\_07\TES\_FSRU\_07\TES\_FSRU\_07\TES\_FSRU\_07\TES

## **Quellen-Parameter**

Projekt: TES\_FSRU

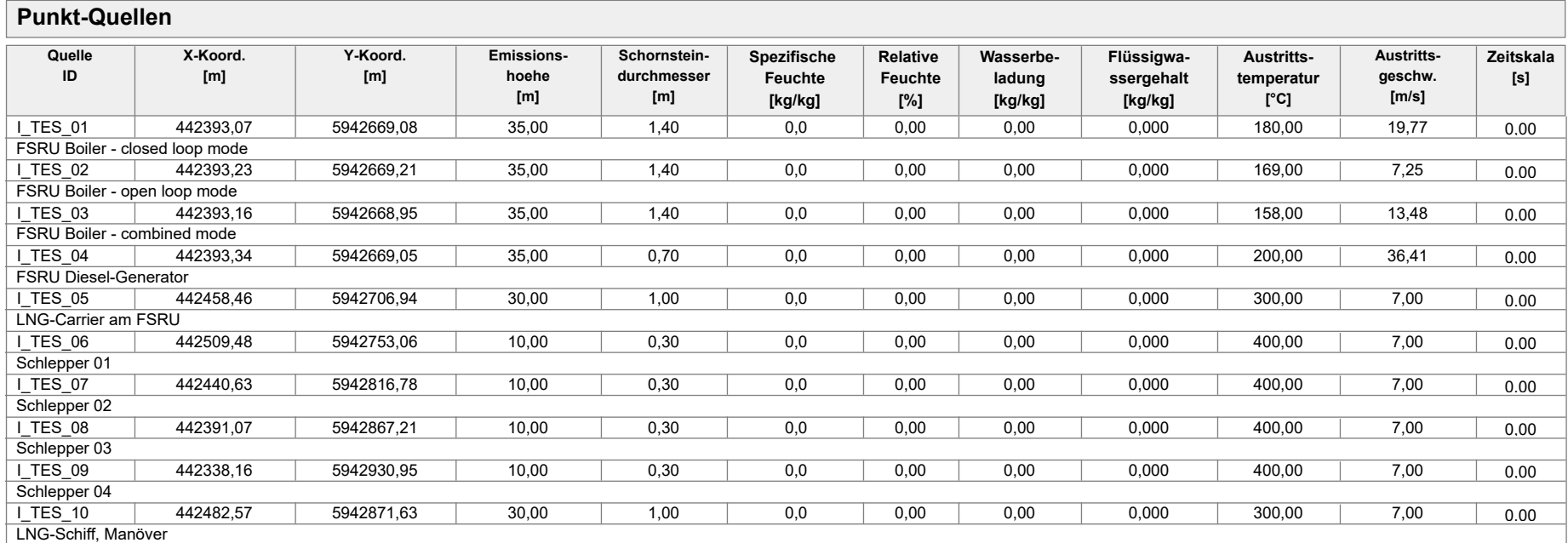

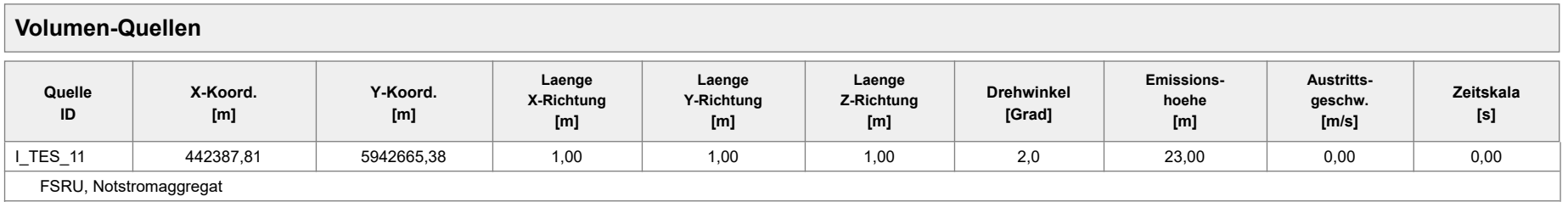

Projektdatei: C:\Projekte\TES\TES\_FSRU\_07\TES\_FSRU\_07\TES\_FSRU\_07.aus

### **Emissionen**

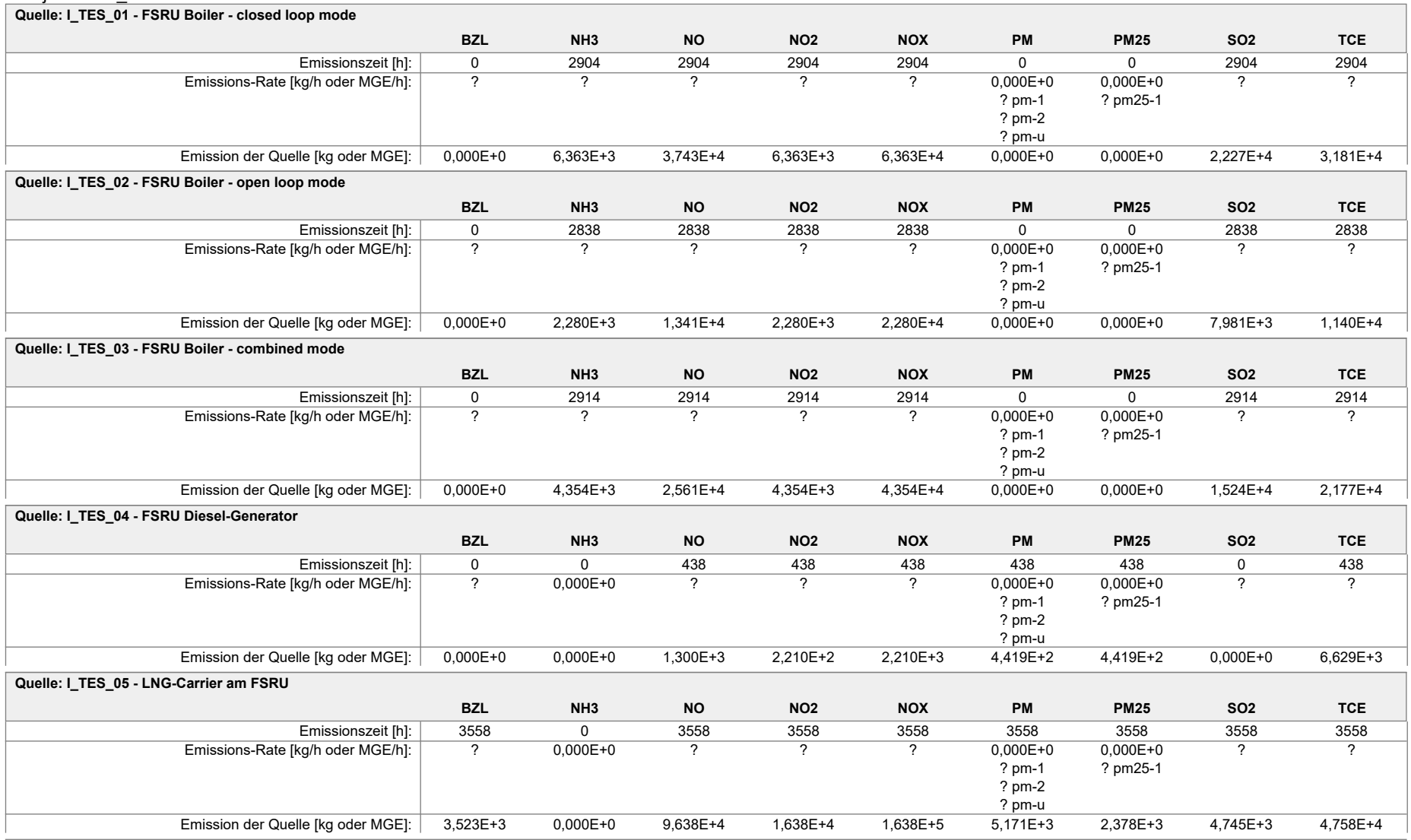

### **Emissionen**

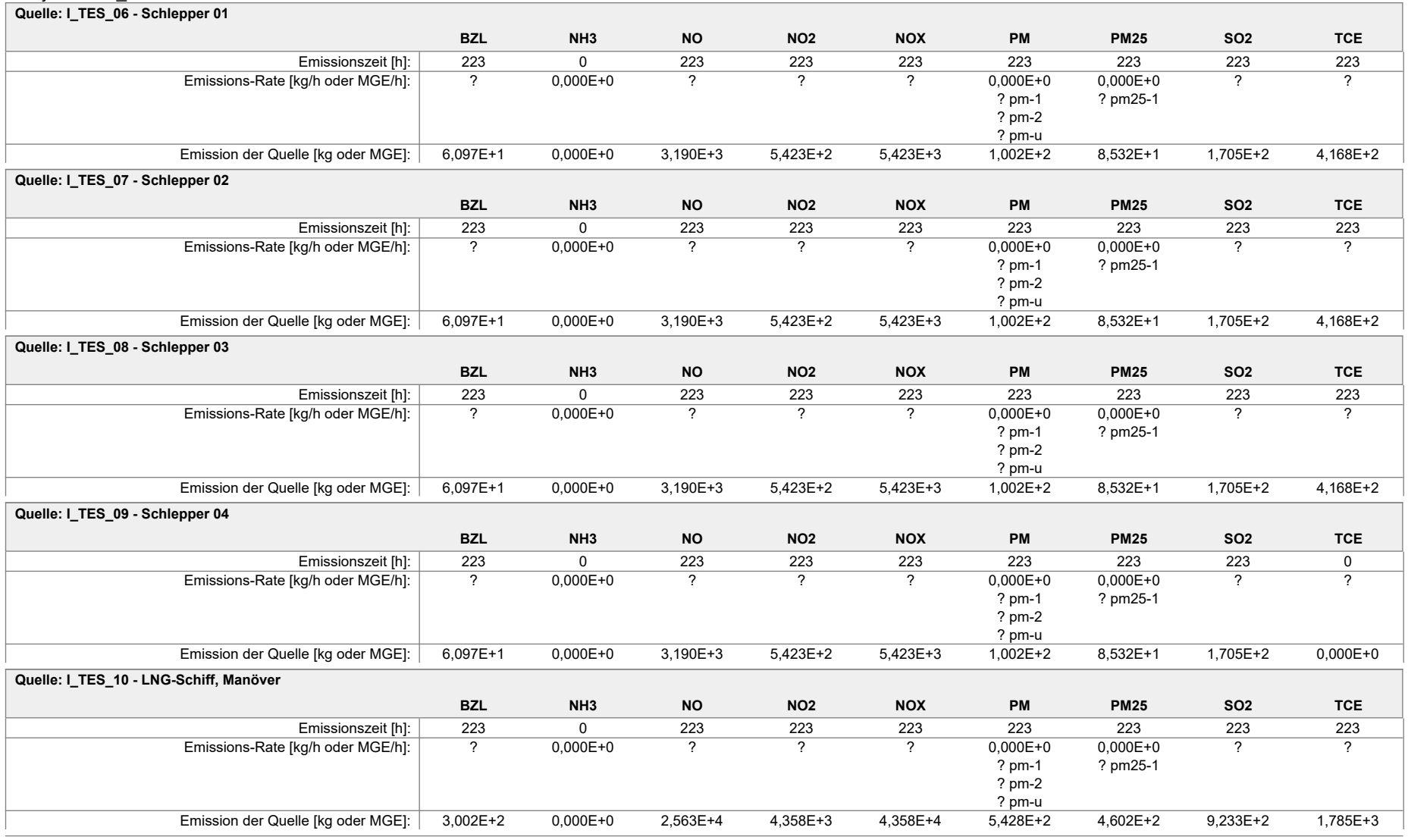

### **Emissionen**

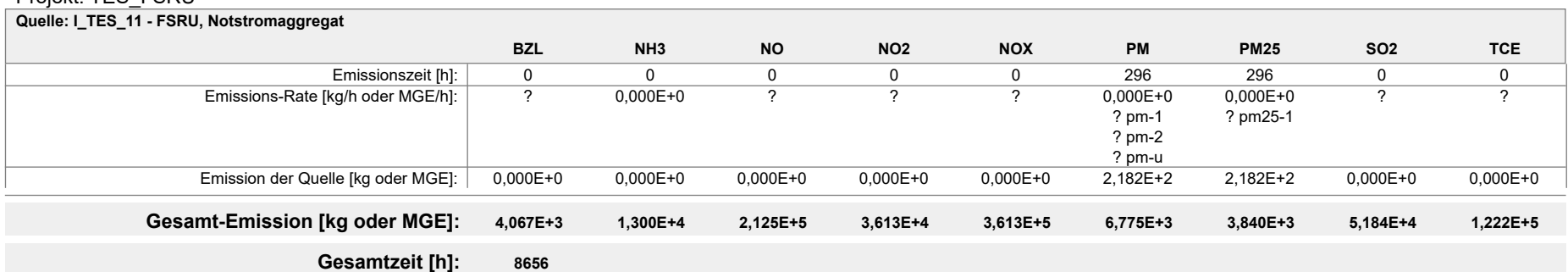

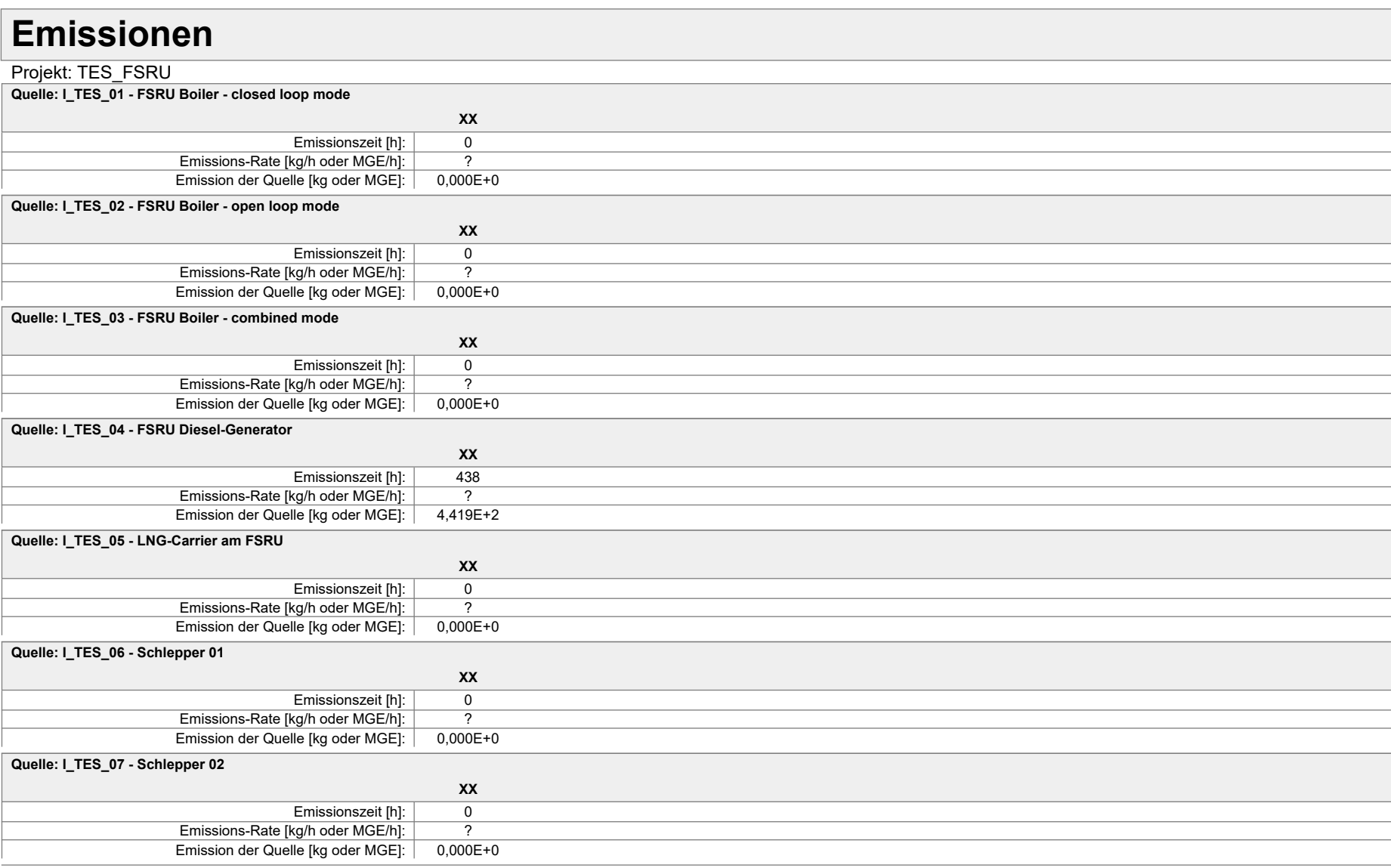

#### **Emissionen** Projekt: TES\_FSRU **XX Quelle: I\_TES\_08 - Schlepper 03** Emissionszeit [h]: 0<br>kg/h oder MGE/h]: 2 Emissions-Rate [kg/h oder MGE/h]: Emission der Quelle [kg oder MGE]: 0,000E+0 **XX Quelle: I\_TES\_09 - Schlepper 04** Emissionszeit [h]: 0<br>kg/h oder MGE/h]: 2 Emissions-Rate [kg/h oder MGE/h]: ? Emission der Quelle [kg oder MGE]: 0,000E+0 **XX Quelle: I\_TES\_10 - LNG-Schiff, Manöver** Emissionszeit [h]: 0<br>kg/h oder MGE/h]: 2 Emissions-Rate [kg/h oder MGE/h]: Emission der Quelle [kg oder MGE]: 0,000E+0 **XX Quelle: I\_TES\_11 - FSRU, Notstromaggregat** Emissionszeit [h]: 296 Emissions-Rate [kg/h oder MGE/h]: ? Emission der Quelle [kg oder MGE]: 1,637E+2 **Gesamt-Emission [kg oder MGE]: 6,056E+2 Gesamtzeit [h]: 8656**

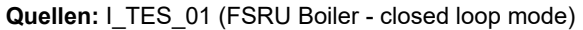

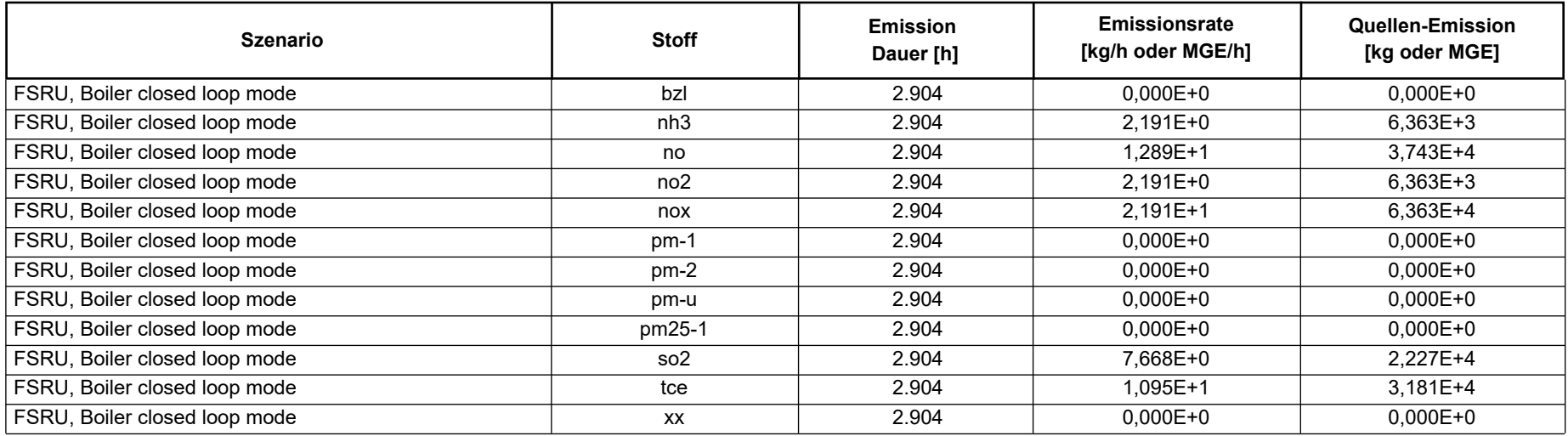

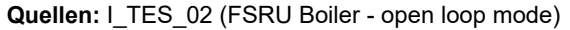

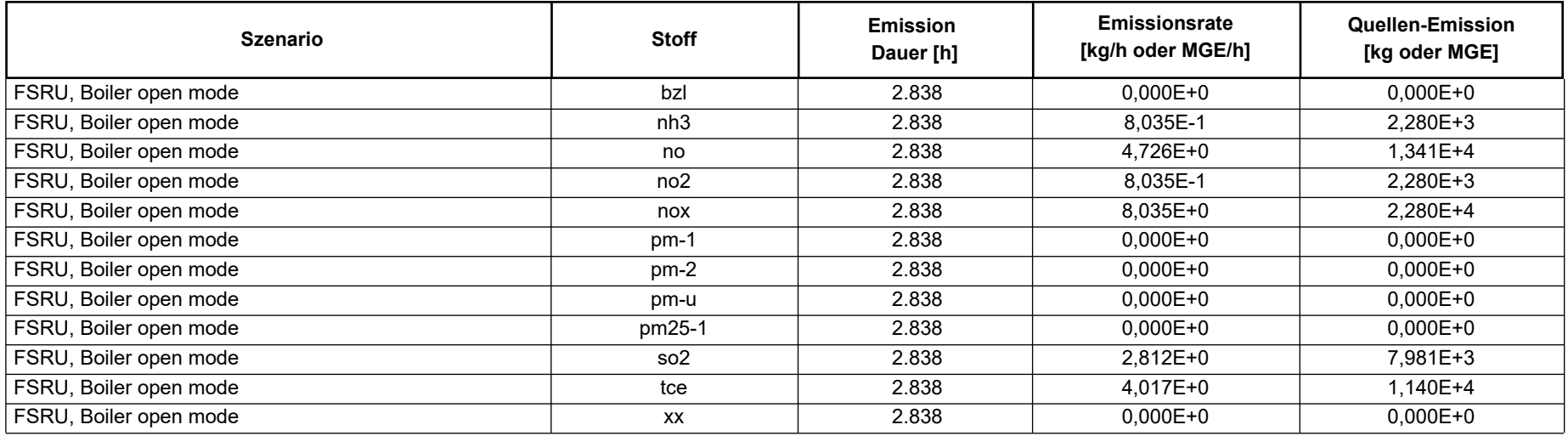

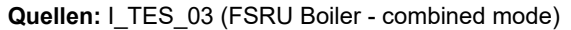

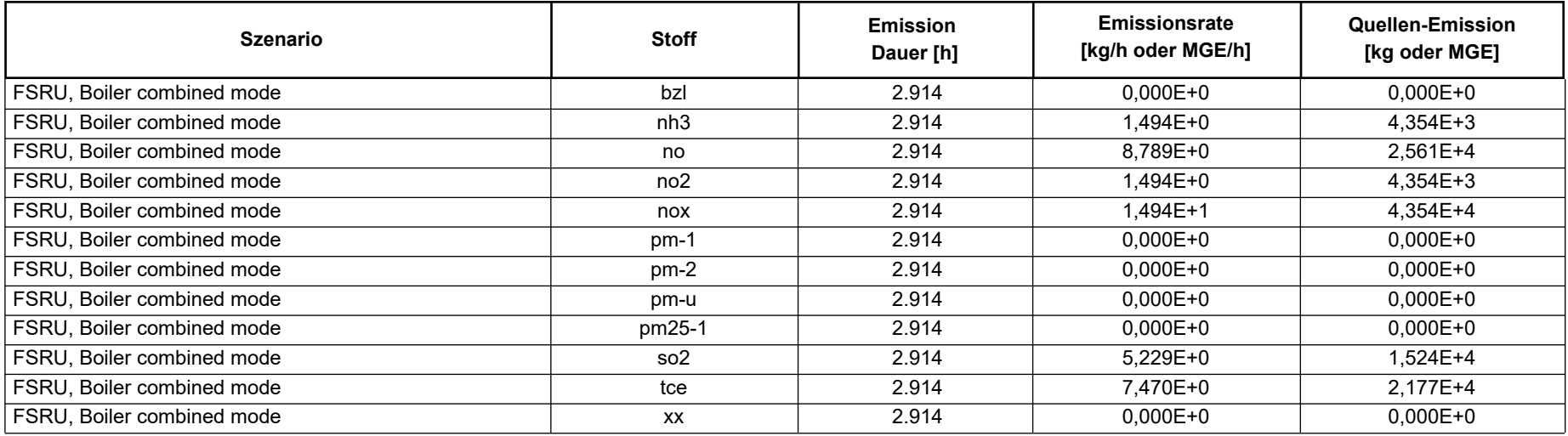

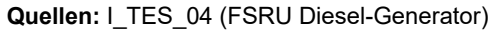

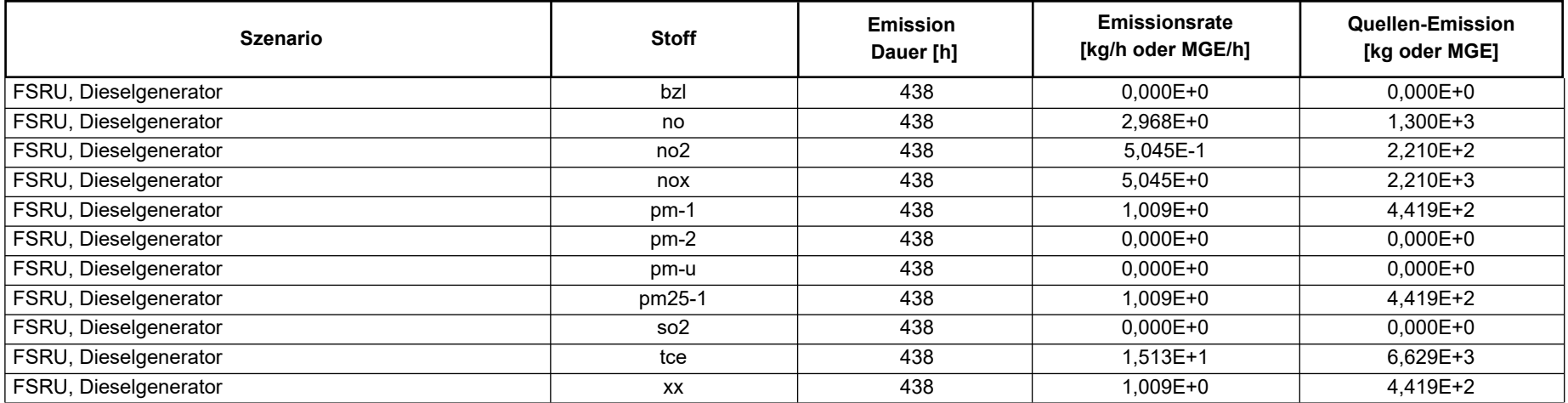

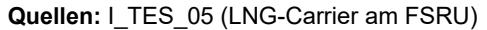

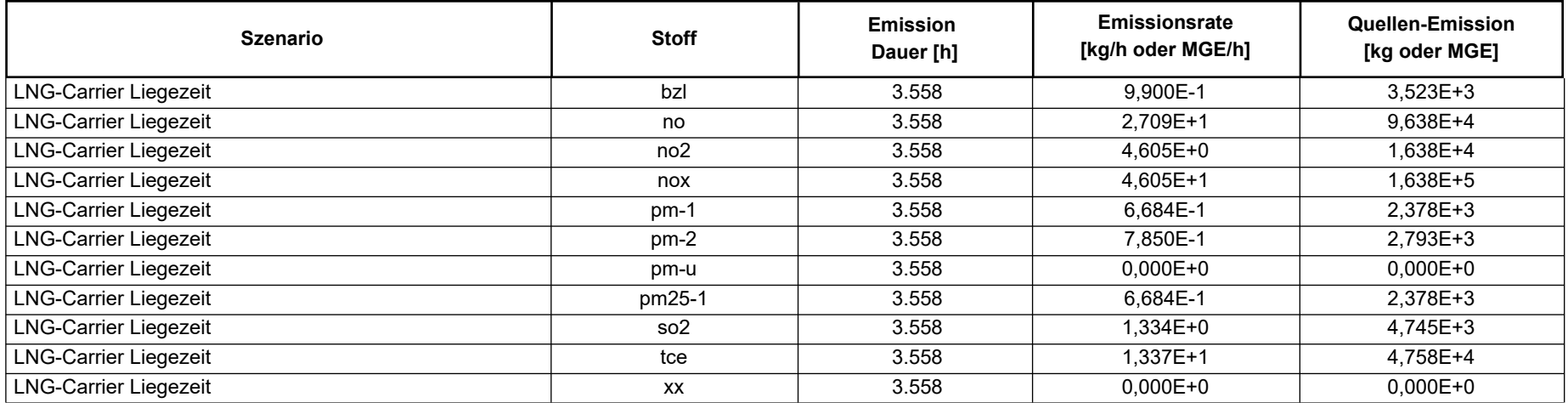

Projekt: TES\_FSRU

#### **Quellen:** I\_TES\_06 (Schlepper 01)

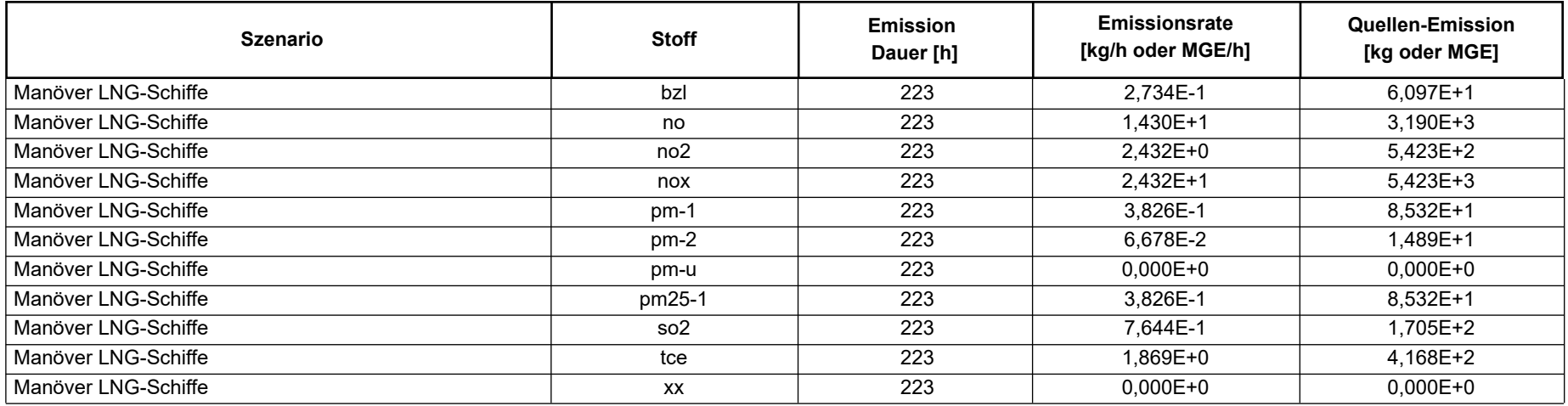

Projekt: TES\_FSRU

#### **Quellen:** I\_TES\_07 (Schlepper 02)

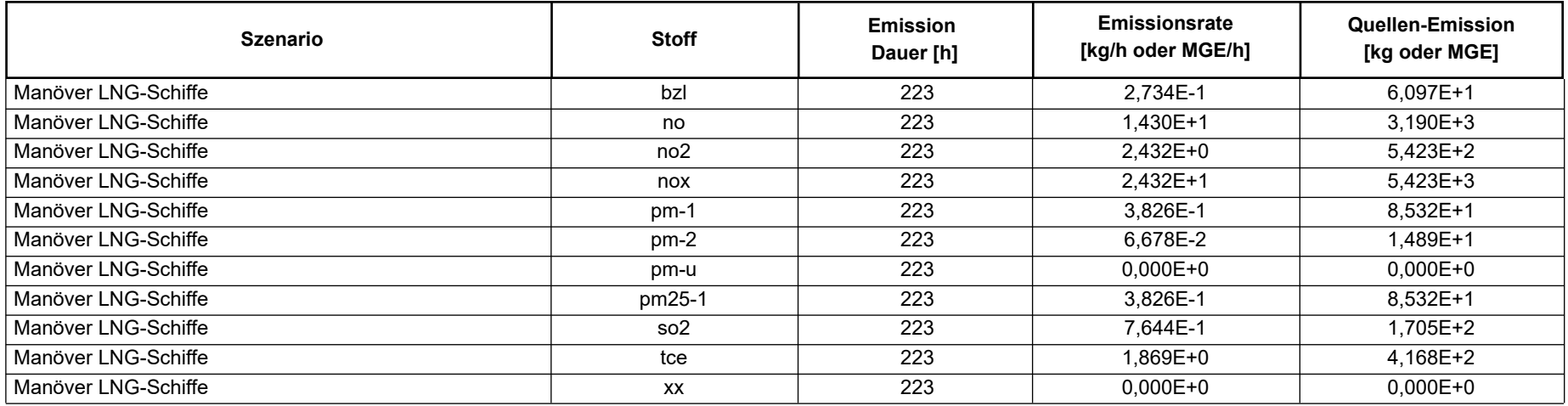

Projekt: TES\_FSRU

#### **Quellen:** I\_TES\_08 (Schlepper 03)

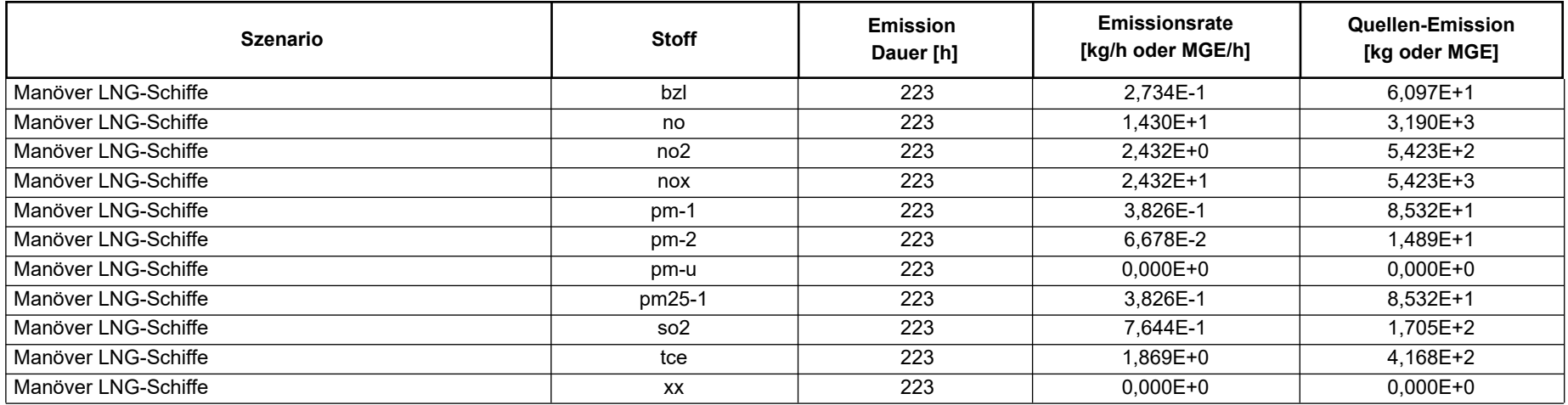

Projekt: TES\_FSRU

#### **Quellen:** I\_TES\_09 (Schlepper 04)

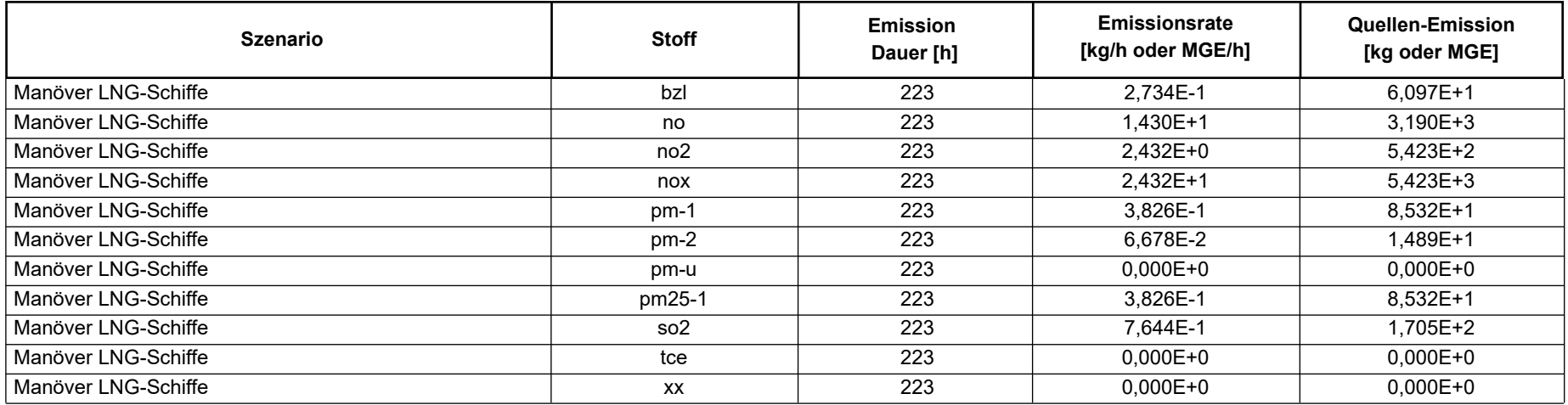

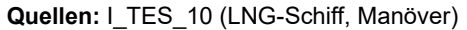

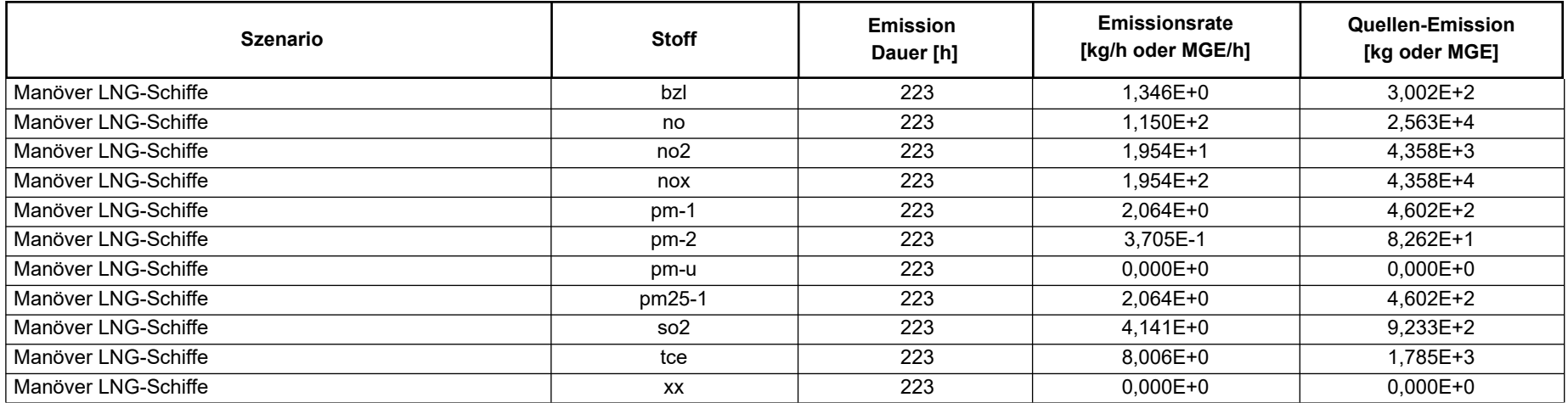

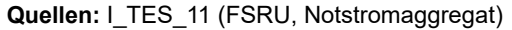

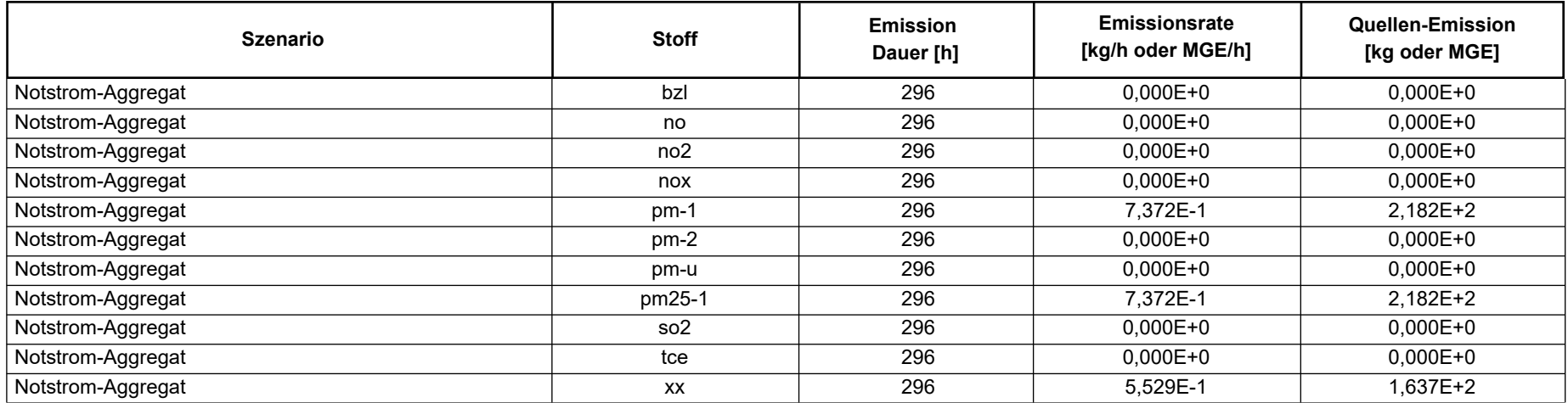

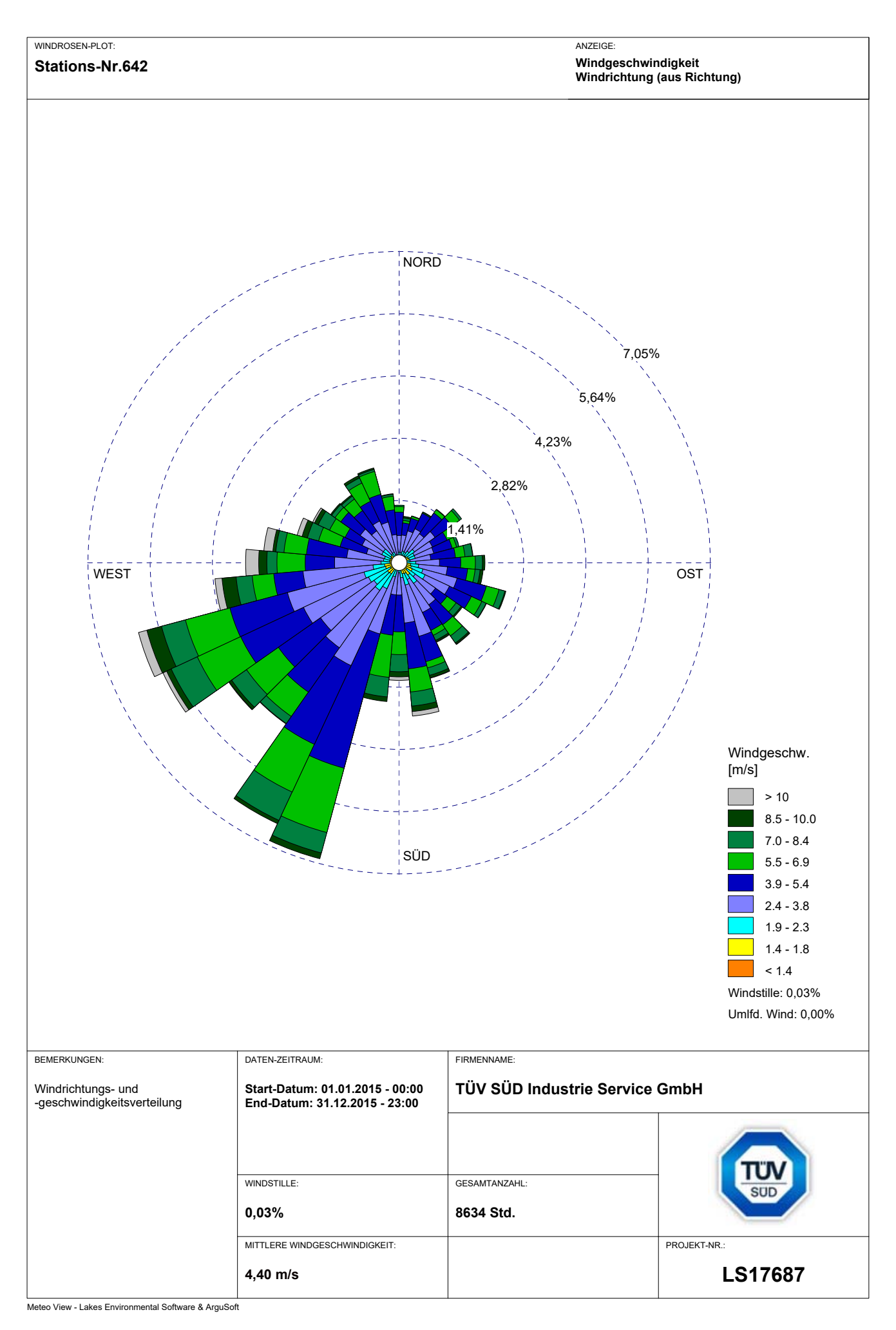

#### **Austal.log - Datei**

#### 2023‐09‐14 13:01:37 AUSTAL gestartet

 Ausbreitungsmodell AUSTAL, Version 3.2.1‐WI‐x Copyright (c) Umweltbundesamt, Dessau‐Roßlau, 2002‐2023 Copyright (c) Ing.‐Büro Janicke, Überlingen, 1989‐2023

 =============================================== Modified by Petersen+Kade Software, 2023-08-15 ===============================================

Arbeitsverzeichnis: C:/Projekte/Tr/Berechnung/TES\_FSRU\_07/erg0008

Erstellungsdatum des Programms: 2023‐08‐15 10:31:12 Das Programm läuft auf dem Rechner "AUSTAL-5".

============================= Beginn der Eingabe ============================ > settingspath "C:\Program Files (x86)\Lakes\AUSTAL\_View\Models\austal.settings" > settingspath "C:\Program Files (x86)\Lakes\AUSTAL\_View\Models\austal.settings" > Ɵ "TES\_FSRU" 'Projekt‐Titel > ux 32440234 'x‐Koordinate des Bezugspunktes > uy 5935071 'y‐Koordinate des Bezugspunktes > qs 4 'Qualitätsstufe > az Brake\_2015\_WHV\_T02\_Nr\_642.akterm > xa ‐84.00 'x‐Koordinate des Anemometers > ya 5379.00 'y‐Koordinate des Anemometers > ri ? > dd 4.0 8.0 16.0 32.0 64.0 128.0 256.0 'Zellengröße (m) > x0 1967.0 1887.0 111.0 ‐913.0 ‐2833.0 ‐4113.0 ‐7953.0 'x‐Koordinate der l.u. Ecke des GiƩers > nx 160 100 272 200 160 100 80 'Anzahl GiƩerzellen in X‐ Richtung > y0 7367.0 7287.0 5511.0 4487.0 2567.0 1287.0 ‐2553.0 'y‐Koordinate der l.u. Ecke des GiƩers > ny 160 100 272 200 160 100 80 'Anzahl GiƩerzellen in Y‐ Richtung > nz 19 19 19 19 19 19 19 'Anzahl GiƩerzellen in Z‐Richtung > os +NOSTANDARD > hh 0 3.0 6.0 10.0 16.0 25.0 40.0 65.0 100.0 150.0 200.0 300.0 400.0 500.0 600.0 700.0 800.0 1000.0 1200.0 1500.0 > xq 2159.07 2159.23 2159.16 2159.34 2224.46 2275.48 2206.63 2157.07 2104.16 2248.57 2153.81 > yq 7598.08 7598.21 7597.95 7598.05 7635.94 7682.06 7745.78 7796.21 7859.95 7800.63 7594.38 > hq 35.00 35.00 35.00 35.00 30.00 10.00 10.00 10.00 10.00 30.00 23.00 > aq 0.00 0.00 0.00 0.00 0.00 0.00 0.00 0.00 0.00 0.00 1.00 > bq 0.00 0.00 0.00 0.00 0.00 0.00 0.00 0.00 0.00 0.00 1.00 > cq 0.00 0.00 0.00 0.00 0.00 0.00 0.00 0.00 0.00 0.00 1.00 > wq 0.00 0.00 0.00 0.00 0.00 0.00 0.00 0.00 0.00 0.00 2.00 > dq 1.40 1.40 1.40 0.70 1.00 0.30 0.30 0.30 0.30 1.00 0.00 > vq 19.77 7.25 13.48 36.41 7.00 7.00 7.00 7.00 7.00 7.00 0.00

> tq 180.00 169.00 158.00 200.00 300.00 400.00 400.00 400.00 400.00 300.00 0.00 > lq 0.0000 0.0000 0.0000 0.0000 0.0000 0.0000 0.0000 0.0000 0.0000 0.0000 0.0000 > rq 0.00 0.00 0.00 0.00 0.00 0.00 0.00 0.00 0.00 0.00 0.00 > zq 0.0000 0.0000 0.0000 0.0000 0.0000 0.0000 0.0000 0.0000 0.0000 0.0000 0.0000 > sq 0.00 0.00 0.00 0.00 0.00 0.00 0.00 0.00 0.00 0.00 0.00 > so2 ? ? ? ? ? ? ? ? ? ? ? > no ? ? ? ? ? ? ? ? ? ? ? > no2 ? ? ? ? ? ? ? ? ? ? ? > nox ? ? ? ? ? ? ? ? ? ? ? > bzl ? ? ? ? ? ? ? ? ? ? ? > tce ? ? ? ? ? ? ? ? ? ? ? > nh3 ? ? ? 0 0 0 0 0 0 0 0 ? ? ? ? ? ? ? ? xx ? ؟ ؟ ؟ *xx* . > pm‐1 ? ? ? ? ? ? ? ? ? ? ? > pm‐2 ? ? ? ? ? ? ? ? ? ? ? > pm‐u ? ? ? ? ? ? ? ? ? ? ? > pm25‐1 ? ? ? ? ? ? ? ? ? ? ? > xp ‐3907.00 ‐1046.00 ‐3025.00 ‐1581.00 ‐102.00 655.00 1121.00 3032.00 ‐763.00 1044.00 ‐514.00 > yp 7950.00 8971.00 3630.00 4141.00 3719.00 3146.00 2090.00 2353.00 6452.00 3871.00 4654.00 > hp 1.50 1.50 1.50 1.50 1.50 1.50 1.50 1.50 1.50 1.50 1.50 > rb "poly raster.dmna" 
Gebäude-Rasterdatei > LIBPATH "C:/Projekte/Tr/Berechnung/TES\_FSRU\_07/lib" ============================== Ende der Eingabe =============================

Existierende Windfeldbibliothek wird verwendet. >>> Abweichung vom Standard (Option NOSTANDARD)!

Anzahl CPUs: 8 Die maximale Gebäudehöhe beträgt 30.0 m.

Standard‐Kataster z0‐utm.dmna (e9ea3bcd) wird verwendet. Aus dem Kataster bestimmter Mittelwert von z0 ist 0.100 m. Der Wert von z0 wird auf 0.10 m gerundet. Die Zeitreihen-Datei "C:/Projekte/Tr/Berechnung/TES\_FSRU\_07/erg0008/zeitreihe.dmna" wird verwendet. Es wird die Anemometerhöhe ha=9.3 m verwendet. Die Angabe "az Brake\_2015\_WHV\_T02\_Nr\_642.akterm" wird ignoriert.

Prüfsumme AUSTAL d4279209 Prüfsumme TALDIA 7502b53c Prüfsumme SETTINGS d0929e1c Prüfsumme SERIES d6e527f9 Gesamtniederschlag 817 mm in 1125 h.

Bibliotheksfelder "zusätzliches K" werden verwendet (Netze 1,2). Bibliotheksfelder "zusätzliche Sigmas" werden verwendet (Netze 1,2). 24793 times wdep>1 9613 times wdep>1
73984 Ɵmes wdep>1 40000 times wdep>1 25600 times wdep>1 10000 times wdep>1 6400 Ɵmes wdep>1 21142 times wdep>1 8851 times wdep>1 73984 Ɵmes wdep>1 40000 times wdep>1 25600 Ɵmes wdep>1 10000 times wdep>1 6400 times wdep>1 24483 Ɵmes wdep>1 9511 times wdep>1 73984 Ɵmes wdep>1 40000 times wdep>1 25600 times wdep>1 10000 times wdep>1 6400 Ɵmes wdep>1 23781 Ɵmes wdep>1 9269 times wdep>1 73984 times wdep>1 40000 times wdep>1 25600 times wdep>1 10000 Ɵmes wdep>1 6400 Ɵmes wdep>1 23186 times wdep>1 9141 times wdep>1 73984 Ɵmes wdep>1 40000 times wdep>1 25600 times wdep>1 10000 times wdep>1 6400 Ɵmes wdep>1 24044 times wdep>1 9349 times wdep>1 73984 Ɵmes wdep>1 40000 times wdep>1 25600 times wdep>1 10000 times wdep>1 6400 times wdep>1 21187 times wdep>1 8891 times wdep>1 73984 Ɵmes wdep>1 40000 times wdep>1 25600 times wdep>1 10000 times wdep>1 6400 Ɵmes wdep>1 23910 times wdep>1 9539 times wdep>1 73984 Ɵmes wdep>1 40000 times wdep>1 25600 Ɵmes wdep>1 10000 times wdep>1

6400 Ɵmes wdep>1 22692 times wdep>1 8957 times wdep>1 73984 Ɵmes wdep>1 40000 times wdep>1 25600 times wdep>1 10000 times wdep>1 6400 Ɵmes wdep>1 24909 times wdep>1 9707 times wdep>1 73984 times wdep>1 40000 times wdep>1 25600 Ɵmes wdep>1 10000 times wdep>1 6400 times wdep>1 22755 times wdep>1 9277 times wdep>1 73984 Ɵmes wdep>1 40000 times wdep>1 25600 times wdep>1 10000 times wdep>1 6400 times wdep>1 23576 times wdep>1 9218 times wdep>1 73984 Ɵmes wdep>1 40000 times wdep>1 25600 times wdep>1 10000 times wdep>1 6400 times wdep>1 23705 Ɵmes wdep>1 9251 times wdep>1 73984 Ɵmes wdep>1 40000 times wdep>1 25600 times wdep>1 10000 times wdep>1 6400 times wdep>1 20949 times wdep>1 8783 times wdep>1 73984 Ɵmes wdep>1 40000 times wdep>1 25600 times wdep>1 10000 times wdep>1 6400 Ɵmes wdep>1

TMT: Auswertung der Ausbreitungsrechnung für "so2"

TMT: 365 Mittel (davon ungültig: 4)

TMT: Datei "C:/Projekte/Tr/Berechnung/TES\_FSRU\_07/erg0008/so2‐j00z01" ausgeschrieben. TMT: Datei "C:/Projekte/Tr/Berechnung/TES\_FSRU\_07/erg0008/so2‐j00s01" ausgeschrieben. TMT: Datei "C:/Projekte/Tr/Berechnung/TES\_FSRU\_07/erg0008/so2‐t03z01" ausgeschrieben. TMT: Datei "C:/Projekte/Tr/Berechnung/TES\_FSRU\_07/erg0008/so2‐t03s01" ausgeschrieben. TMT: Datei "C:/Projekte/Tr/Berechnung/TES\_FSRU\_07/erg0008/so2‐t03i01" ausgeschrieben.

=============================================================================

TMT: Datei "C:/Projekte/Tr/Berechnung/TES\_FSRU\_07/erg0008/so2‐t00z01" ausgeschrieben. TMT: Datei "C:/Projekte/Tr/Berechnung/TES\_FSRU\_07/erg0008/so2‐t00s01" ausgeschrieben. TMT: Datei "C:/Projekte/Tr/Berechnung/TES\_FSRU\_07/erg0008/so2‐t00i01" ausgeschrieben. TMT: Datei "C:/Projekte/Tr/Berechnung/TES\_FSRU\_07/erg0008/so2‐depz01" ausgeschrieben. TMT: Datei "C:/Projekte/Tr/Berechnung/TES\_FSRU\_07/erg0008/so2‐deps01" ausgeschrieben. TMT: Datei "C:/Projekte/Tr/Berechnung/TES\_FSRU\_07/erg0008/so2‐wetz01" ausgeschrieben. TMT: Datei "C:/Projekte/Tr/Berechnung/TES\_FSRU\_07/erg0008/so2‐wets01" ausgeschrieben. TMT: Datei "C:/Projekte/Tr/Berechnung/TES\_FSRU\_07/erg0008/so2‐dryz01" ausgeschrieben. TMT: Datei "C:/Projekte/Tr/Berechnung/TES\_FSRU\_07/erg0008/so2‐drys01" ausgeschrieben. TMT: Datei "C:/Projekte/Tr/Berechnung/TES\_FSRU\_07/erg0008/so2‐j00z02" ausgeschrieben. TMT: Datei "C:/Projekte/Tr/Berechnung/TES\_FSRU\_07/erg0008/so2‐j00s02" ausgeschrieben. TMT: Datei "C:/Projekte/Tr/Berechnung/TES\_FSRU\_07/erg0008/so2‐t03z02" ausgeschrieben. TMT: Datei "C:/Projekte/Tr/Berechnung/TES\_FSRU\_07/erg0008/so2‐t03s02" ausgeschrieben. TMT: Datei "C:/Projekte/Tr/Berechnung/TES\_FSRU\_07/erg0008/so2‐t03i02" ausgeschrieben. TMT: Datei "C:/Projekte/Tr/Berechnung/TES\_FSRU\_07/erg0008/so2‐t00z02" ausgeschrieben. TMT: Datei "C:/Projekte/Tr/Berechnung/TES\_FSRU\_07/erg0008/so2‐t00s02" ausgeschrieben. TMT: Datei "C:/Projekte/Tr/Berechnung/TES\_FSRU\_07/erg0008/so2‐t00i02" ausgeschrieben. TMT: Datei "C:/Projekte/Tr/Berechnung/TES\_FSRU\_07/erg0008/so2‐depz02" ausgeschrieben. TMT: Datei "C:/Projekte/Tr/Berechnung/TES\_FSRU\_07/erg0008/so2‐deps02" ausgeschrieben. TMT: Datei "C:/Projekte/Tr/Berechnung/TES\_FSRU\_07/erg0008/so2‐wetz02" ausgeschrieben. TMT: Datei "C:/Projekte/Tr/Berechnung/TES\_FSRU\_07/erg0008/so2‐wets02" ausgeschrieben. TMT: Datei "C:/Projekte/Tr/Berechnung/TES\_FSRU\_07/erg0008/so2‐dryz02" ausgeschrieben. TMT: Datei "C:/Projekte/Tr/Berechnung/TES\_FSRU\_07/erg0008/so2‐drys02" ausgeschrieben. TMT: Datei "C:/Projekte/Tr/Berechnung/TES\_FSRU\_07/erg0008/so2‐j00z03" ausgeschrieben. TMT: Datei "C:/Projekte/Tr/Berechnung/TES\_FSRU\_07/erg0008/so2‐j00s03" ausgeschrieben. TMT: Datei "C:/Projekte/Tr/Berechnung/TES\_FSRU\_07/erg0008/so2‐t03z03" ausgeschrieben. TMT: Datei "C:/Projekte/Tr/Berechnung/TES\_FSRU\_07/erg0008/so2‐t03s03" ausgeschrieben. TMT: Datei "C:/Projekte/Tr/Berechnung/TES\_FSRU\_07/erg0008/so2‐t03i03" ausgeschrieben. TMT: Datei "C:/Projekte/Tr/Berechnung/TES\_FSRU\_07/erg0008/so2‐t00z03" ausgeschrieben. TMT: Datei "C:/Projekte/Tr/Berechnung/TES\_FSRU\_07/erg0008/so2‐t00s03" ausgeschrieben. TMT: Datei "C:/Projekte/Tr/Berechnung/TES\_FSRU\_07/erg0008/so2‐t00i03" ausgeschrieben. TMT: Datei "C:/Projekte/Tr/Berechnung/TES\_FSRU\_07/erg0008/so2‐depz03" ausgeschrieben. TMT: Datei "C:/Projekte/Tr/Berechnung/TES\_FSRU\_07/erg0008/so2‐deps03" ausgeschrieben. TMT: Datei "C:/Projekte/Tr/Berechnung/TES\_FSRU\_07/erg0008/so2‐wetz03" ausgeschrieben. TMT: Datei "C:/Projekte/Tr/Berechnung/TES\_FSRU\_07/erg0008/so2‐wets03" ausgeschrieben. TMT: Datei "C:/Projekte/Tr/Berechnung/TES\_FSRU\_07/erg0008/so2‐dryz03" ausgeschrieben. TMT: Datei "C:/Projekte/Tr/Berechnung/TES\_FSRU\_07/erg0008/so2‐drys03" ausgeschrieben. TMT: Datei "C:/Projekte/Tr/Berechnung/TES\_FSRU\_07/erg0008/so2‐j00z04" ausgeschrieben. TMT: Datei "C:/Projekte/Tr/Berechnung/TES\_FSRU\_07/erg0008/so2‐j00s04" ausgeschrieben. TMT: Datei "C:/Projekte/Tr/Berechnung/TES\_FSRU\_07/erg0008/so2‐t03z04" ausgeschrieben. TMT: Datei "C:/Projekte/Tr/Berechnung/TES\_FSRU\_07/erg0008/so2‐t03s04" ausgeschrieben. TMT: Datei "C:/Projekte/Tr/Berechnung/TES\_FSRU\_07/erg0008/so2‐t03i04" ausgeschrieben. TMT: Datei "C:/Projekte/Tr/Berechnung/TES\_FSRU\_07/erg0008/so2‐t00z04" ausgeschrieben. TMT: Datei "C:/Projekte/Tr/Berechnung/TES\_FSRU\_07/erg0008/so2‐t00s04" ausgeschrieben. TMT: Datei "C:/Projekte/Tr/Berechnung/TES\_FSRU\_07/erg0008/so2‐t00i04" ausgeschrieben. TMT: Datei "C:/Projekte/Tr/Berechnung/TES\_FSRU\_07/erg0008/so2‐depz04" ausgeschrieben. TMT: Datei "C:/Projekte/Tr/Berechnung/TES\_FSRU\_07/erg0008/so2‐deps04" ausgeschrieben. TMT: Datei "C:/Projekte/Tr/Berechnung/TES\_FSRU\_07/erg0008/so2‐wetz04" ausgeschrieben. TMT: Datei "C:/Projekte/Tr/Berechnung/TES\_FSRU\_07/erg0008/so2‐wets04" ausgeschrieben. TMT: Datei "C:/Projekte/Tr/Berechnung/TES\_FSRU\_07/erg0008/so2‐dryz04" ausgeschrieben. TMT: Datei "C:/Projekte/Tr/Berechnung/TES\_FSRU\_07/erg0008/so2‐drys04" ausgeschrieben. TMT: Datei "C:/Projekte/Tr/Berechnung/TES\_FSRU\_07/erg0008/so2‐j00z05" ausgeschrieben. TMT: Datei "C:/Projekte/Tr/Berechnung/TES\_FSRU\_07/erg0008/so2‐j00s05" ausgeschrieben.

TMT: Datei "C:/Projekte/Tr/Berechnung/TES\_FSRU\_07/erg0008/so2‐t03z05" ausgeschrieben. TMT: Datei "C:/Projekte/Tr/Berechnung/TES\_FSRU\_07/erg0008/so2‐t03s05" ausgeschrieben. TMT: Datei "C:/Projekte/Tr/Berechnung/TES\_FSRU\_07/erg0008/so2‐t03i05" ausgeschrieben. TMT: Datei "C:/Projekte/Tr/Berechnung/TES\_FSRU\_07/erg0008/so2‐t00z05" ausgeschrieben. TMT: Datei "C:/Projekte/Tr/Berechnung/TES\_FSRU\_07/erg0008/so2‐t00s05" ausgeschrieben. TMT: Datei "C:/Projekte/Tr/Berechnung/TES\_FSRU\_07/erg0008/so2‐t00i05" ausgeschrieben. TMT: Datei "C:/Projekte/Tr/Berechnung/TES\_FSRU\_07/erg0008/so2‐depz05" ausgeschrieben. TMT: Datei "C:/Projekte/Tr/Berechnung/TES\_FSRU\_07/erg0008/so2‐deps05" ausgeschrieben. TMT: Datei "C:/Projekte/Tr/Berechnung/TES\_FSRU\_07/erg0008/so2‐wetz05" ausgeschrieben. TMT: Datei "C:/Projekte/Tr/Berechnung/TES\_FSRU\_07/erg0008/so2‐wets05" ausgeschrieben. TMT: Datei "C:/Projekte/Tr/Berechnung/TES\_FSRU\_07/erg0008/so2‐dryz05" ausgeschrieben. TMT: Datei "C:/Projekte/Tr/Berechnung/TES\_FSRU\_07/erg0008/so2‐drys05" ausgeschrieben. TMT: Datei "C:/Projekte/Tr/Berechnung/TES\_FSRU\_07/erg0008/so2‐j00z06" ausgeschrieben. TMT: Datei "C:/Projekte/Tr/Berechnung/TES\_FSRU\_07/erg0008/so2‐j00s06" ausgeschrieben. TMT: Datei "C:/Projekte/Tr/Berechnung/TES\_FSRU\_07/erg0008/so2‐t03z06" ausgeschrieben. TMT: Datei "C:/Projekte/Tr/Berechnung/TES\_FSRU\_07/erg0008/so2‐t03s06" ausgeschrieben. TMT: Datei "C:/Projekte/Tr/Berechnung/TES\_FSRU\_07/erg0008/so2‐t03i06" ausgeschrieben. TMT: Datei "C:/Projekte/Tr/Berechnung/TES\_FSRU\_07/erg0008/so2‐t00z06" ausgeschrieben. TMT: Datei "C:/Projekte/Tr/Berechnung/TES\_FSRU\_07/erg0008/so2‐t00s06" ausgeschrieben. TMT: Datei "C:/Projekte/Tr/Berechnung/TES\_FSRU\_07/erg0008/so2‐t00i06" ausgeschrieben. TMT: Datei "C:/Projekte/Tr/Berechnung/TES\_FSRU\_07/erg0008/so2‐depz06" ausgeschrieben. TMT: Datei "C:/Projekte/Tr/Berechnung/TES\_FSRU\_07/erg0008/so2‐deps06" ausgeschrieben. TMT: Datei "C:/Projekte/Tr/Berechnung/TES\_FSRU\_07/erg0008/so2‐wetz06" ausgeschrieben. TMT: Datei "C:/Projekte/Tr/Berechnung/TES\_FSRU\_07/erg0008/so2‐wets06" ausgeschrieben. TMT: Datei "C:/Projekte/Tr/Berechnung/TES\_FSRU\_07/erg0008/so2‐dryz06" ausgeschrieben. TMT: Datei "C:/Projekte/Tr/Berechnung/TES\_FSRU\_07/erg0008/so2‐drys06" ausgeschrieben. TMT: Datei "C:/Projekte/Tr/Berechnung/TES\_FSRU\_07/erg0008/so2‐j00z07" ausgeschrieben. TMT: Datei "C:/Projekte/Tr/Berechnung/TES\_FSRU\_07/erg0008/so2‐j00s07" ausgeschrieben. TMT: Datei "C:/Projekte/Tr/Berechnung/TES\_FSRU\_07/erg0008/so2‐t03z07" ausgeschrieben. TMT: Datei "C:/Projekte/Tr/Berechnung/TES\_FSRU\_07/erg0008/so2‐t03s07" ausgeschrieben. TMT: Datei "C:/Projekte/Tr/Berechnung/TES\_FSRU\_07/erg0008/so2‐t03i07" ausgeschrieben. TMT: Datei "C:/Projekte/Tr/Berechnung/TES\_FSRU\_07/erg0008/so2‐t00z07" ausgeschrieben. TMT: Datei "C:/Projekte/Tr/Berechnung/TES\_FSRU\_07/erg0008/so2‐t00s07" ausgeschrieben. TMT: Datei "C:/Projekte/Tr/Berechnung/TES\_FSRU\_07/erg0008/so2‐t00i07" ausgeschrieben. TMT: Datei "C:/Projekte/Tr/Berechnung/TES\_FSRU\_07/erg0008/so2‐depz07" ausgeschrieben. TMT: Datei "C:/Projekte/Tr/Berechnung/TES\_FSRU\_07/erg0008/so2‐deps07" ausgeschrieben. TMT: Datei "C:/Projekte/Tr/Berechnung/TES\_FSRU\_07/erg0008/so2‐wetz07" ausgeschrieben. TMT: Datei "C:/Projekte/Tr/Berechnung/TES\_FSRU\_07/erg0008/so2‐wets07" ausgeschrieben. TMT: Datei "C:/Projekte/Tr/Berechnung/TES\_FSRU\_07/erg0008/so2‐dryz07" ausgeschrieben. TMT: Datei "C:/Projekte/Tr/Berechnung/TES\_FSRU\_07/erg0008/so2‐drys07" ausgeschrieben. TMT: Auswertung der Ausbreitungsrechnung für "nox" TMT: 365 Mittel (davon ungültig: 4) TMT: Datei "C:/Projekte/Tr/Berechnung/TES\_FSRU\_07/erg0008/nox‐j00z01" ausgeschrieben. TMT: Datei "C:/Projekte/Tr/Berechnung/TES\_FSRU\_07/erg0008/nox‐j00s01" ausgeschrieben. TMT: Datei "C:/Projekte/Tr/Berechnung/TES\_FSRU\_07/erg0008/nox‐j00z02" ausgeschrieben. TMT: Datei "C:/Projekte/Tr/Berechnung/TES\_FSRU\_07/erg0008/nox‐j00s02" ausgeschrieben. TMT: Datei "C:/Projekte/Tr/Berechnung/TES\_FSRU\_07/erg0008/nox‐j00z03" ausgeschrieben.

TMT: Datei "C:/Projekte/Tr/Berechnung/TES\_FSRU\_07/erg0008/nox‐j00s03" ausgeschrieben. TMT: Datei "C:/Projekte/Tr/Berechnung/TES\_FSRU\_07/erg0008/nox‐j00z04" ausgeschrieben.

TMT: Datei "C:/Projekte/Tr/Berechnung/TES\_FSRU\_07/erg0008/nox‐j00s04" ausgeschrieben. TMT: Datei "C:/Projekte/Tr/Berechnung/TES\_FSRU\_07/erg0008/nox‐j00z05" ausgeschrieben. TMT: Datei "C:/Projekte/Tr/Berechnung/TES\_FSRU\_07/erg0008/nox‐j00s05" ausgeschrieben. TMT: Datei "C:/Projekte/Tr/Berechnung/TES\_FSRU\_07/erg0008/nox‐j00z06" ausgeschrieben. TMT: Datei "C:/Projekte/Tr/Berechnung/TES\_FSRU\_07/erg0008/nox‐j00s06" ausgeschrieben. TMT: Datei "C:/Projekte/Tr/Berechnung/TES\_FSRU\_07/erg0008/nox‐j00z07" ausgeschrieben. TMT: Datei "C:/Projekte/Tr/Berechnung/TES\_FSRU\_07/erg0008/nox‐j00s07" ausgeschrieben. TMT: Auswertung der Ausbreitungsrechnung für "no2"

TMT: 365 Mittel (davon ungültig: 4)

TMT: Datei "C:/Projekte/Tr/Berechnung/TES\_FSRU\_07/erg0008/no2‐j00z01" ausgeschrieben. TMT: Datei "C:/Projekte/Tr/Berechnung/TES\_FSRU\_07/erg0008/no2‐j00s01" ausgeschrieben. TMT: Datei "C:/Projekte/Tr/Berechnung/TES\_FSRU\_07/erg0008/no2‐depz01" ausgeschrieben. TMT: Datei "C:/Projekte/Tr/Berechnung/TES\_FSRU\_07/erg0008/no2‐deps01" ausgeschrieben. TMT: Datei "C:/Projekte/Tr/Berechnung/TES\_FSRU\_07/erg0008/no2‐wetz01" ausgeschrieben. TMT: Datei "C:/Projekte/Tr/Berechnung/TES\_FSRU\_07/erg0008/no2‐wets01" ausgeschrieben. TMT: Datei "C:/Projekte/Tr/Berechnung/TES\_FSRU\_07/erg0008/no2‐dryz01" ausgeschrieben. TMT: Datei "C:/Projekte/Tr/Berechnung/TES\_FSRU\_07/erg0008/no2‐drys01" ausgeschrieben. TMT: Datei "C:/Projekte/Tr/Berechnung/TES\_FSRU\_07/erg0008/no2‐j00z02" ausgeschrieben. TMT: Datei "C:/Projekte/Tr/Berechnung/TES\_FSRU\_07/erg0008/no2‐j00s02" ausgeschrieben. TMT: Datei "C:/Projekte/Tr/Berechnung/TES\_FSRU\_07/erg0008/no2‐depz02" ausgeschrieben. TMT: Datei "C:/Projekte/Tr/Berechnung/TES\_FSRU\_07/erg0008/no2‐deps02" ausgeschrieben. TMT: Datei "C:/Projekte/Tr/Berechnung/TES\_FSRU\_07/erg0008/no2‐wetz02" ausgeschrieben. TMT: Datei "C:/Projekte/Tr/Berechnung/TES\_FSRU\_07/erg0008/no2‐wets02" ausgeschrieben. TMT: Datei "C:/Projekte/Tr/Berechnung/TES\_FSRU\_07/erg0008/no2‐dryz02" ausgeschrieben. TMT: Datei "C:/Projekte/Tr/Berechnung/TES\_FSRU\_07/erg0008/no2‐drys02" ausgeschrieben. TMT: Datei "C:/Projekte/Tr/Berechnung/TES\_FSRU\_07/erg0008/no2‐j00z03" ausgeschrieben. TMT: Datei "C:/Projekte/Tr/Berechnung/TES\_FSRU\_07/erg0008/no2‐j00s03" ausgeschrieben. TMT: Datei "C:/Projekte/Tr/Berechnung/TES\_FSRU\_07/erg0008/no2‐depz03" ausgeschrieben. TMT: Datei "C:/Projekte/Tr/Berechnung/TES\_FSRU\_07/erg0008/no2‐deps03" ausgeschrieben. TMT: Datei "C:/Projekte/Tr/Berechnung/TES\_FSRU\_07/erg0008/no2‐wetz03" ausgeschrieben. TMT: Datei "C:/Projekte/Tr/Berechnung/TES\_FSRU\_07/erg0008/no2‐wets03" ausgeschrieben. TMT: Datei "C:/Projekte/Tr/Berechnung/TES\_FSRU\_07/erg0008/no2‐dryz03" ausgeschrieben. TMT: Datei "C:/Projekte/Tr/Berechnung/TES\_FSRU\_07/erg0008/no2‐drys03" ausgeschrieben. TMT: Datei "C:/Projekte/Tr/Berechnung/TES\_FSRU\_07/erg0008/no2‐j00z04" ausgeschrieben. TMT: Datei "C:/Projekte/Tr/Berechnung/TES\_FSRU\_07/erg0008/no2‐j00s04" ausgeschrieben. TMT: Datei "C:/Projekte/Tr/Berechnung/TES\_FSRU\_07/erg0008/no2‐depz04" ausgeschrieben. TMT: Datei "C:/Projekte/Tr/Berechnung/TES\_FSRU\_07/erg0008/no2‐deps04" ausgeschrieben. TMT: Datei "C:/Projekte/Tr/Berechnung/TES\_FSRU\_07/erg0008/no2‐wetz04" ausgeschrieben. TMT: Datei "C:/Projekte/Tr/Berechnung/TES\_FSRU\_07/erg0008/no2‐wets04" ausgeschrieben. TMT: Datei "C:/Projekte/Tr/Berechnung/TES\_FSRU\_07/erg0008/no2‐dryz04" ausgeschrieben. TMT: Datei "C:/Projekte/Tr/Berechnung/TES\_FSRU\_07/erg0008/no2‐drys04" ausgeschrieben. TMT: Datei "C:/Projekte/Tr/Berechnung/TES\_FSRU\_07/erg0008/no2‐j00z05" ausgeschrieben. TMT: Datei "C:/Projekte/Tr/Berechnung/TES\_FSRU\_07/erg0008/no2‐j00s05" ausgeschrieben. TMT: Datei "C:/Projekte/Tr/Berechnung/TES\_FSRU\_07/erg0008/no2‐depz05" ausgeschrieben. TMT: Datei "C:/Projekte/Tr/Berechnung/TES\_FSRU\_07/erg0008/no2‐deps05" ausgeschrieben. TMT: Datei "C:/Projekte/Tr/Berechnung/TES\_FSRU\_07/erg0008/no2‐wetz05" ausgeschrieben. TMT: Datei "C:/Projekte/Tr/Berechnung/TES\_FSRU\_07/erg0008/no2‐wets05" ausgeschrieben. TMT: Datei "C:/Projekte/Tr/Berechnung/TES\_FSRU\_07/erg0008/no2‐dryz05" ausgeschrieben. TMT: Datei "C:/Projekte/Tr/Berechnung/TES\_FSRU\_07/erg0008/no2‐drys05" ausgeschrieben. TMT: Datei "C:/Projekte/Tr/Berechnung/TES\_FSRU\_07/erg0008/no2‐j00z06" ausgeschrieben. TMT: Datei "C:/Projekte/Tr/Berechnung/TES\_FSRU\_07/erg0008/no2‐j00s06" ausgeschrieben. TMT: Datei "C:/Projekte/Tr/Berechnung/TES\_FSRU\_07/erg0008/no2‐depz06" ausgeschrieben. TMT: Datei "C:/Projekte/Tr/Berechnung/TES\_FSRU\_07/erg0008/no2‐deps06" ausgeschrieben. TMT: Datei "C:/Projekte/Tr/Berechnung/TES\_FSRU\_07/erg0008/no2‐wetz06" ausgeschrieben. TMT: Datei "C:/Projekte/Tr/Berechnung/TES\_FSRU\_07/erg0008/no2‐wets06" ausgeschrieben. TMT: Datei "C:/Projekte/Tr/Berechnung/TES\_FSRU\_07/erg0008/no2‐dryz06" ausgeschrieben. TMT: Datei "C:/Projekte/Tr/Berechnung/TES\_FSRU\_07/erg0008/no2‐drys06" ausgeschrieben.

TMT: Datei "C:/Projekte/Tr/Berechnung/TES\_FSRU\_07/erg0008/no2‐j00z07" ausgeschrieben. TMT: Datei "C:/Projekte/Tr/Berechnung/TES\_FSRU\_07/erg0008/no2‐j00s07" ausgeschrieben. TMT: Datei "C:/Projekte/Tr/Berechnung/TES\_FSRU\_07/erg0008/no2‐depz07" ausgeschrieben. TMT: Datei "C:/Projekte/Tr/Berechnung/TES\_FSRU\_07/erg0008/no2‐deps07" ausgeschrieben. TMT: Datei "C:/Projekte/Tr/Berechnung/TES\_FSRU\_07/erg0008/no2‐wetz07" ausgeschrieben. TMT: Datei "C:/Projekte/Tr/Berechnung/TES\_FSRU\_07/erg0008/no2‐wets07" ausgeschrieben. TMT: Datei "C:/Projekte/Tr/Berechnung/TES\_FSRU\_07/erg0008/no2‐dryz07" ausgeschrieben. TMT: Datei "C:/Projekte/Tr/Berechnung/TES\_FSRU\_07/erg0008/no2‐drys07" ausgeschrieben. TMT: Auswertung der Ausbreitungsrechnung für "no"

TMT: 365 Mittel (davon ungültig: 4)

TMT: Datei "C:/Projekte/Tr/Berechnung/TES\_FSRU\_07/erg0008/no‐depz01" ausgeschrieben. TMT: Datei "C:/Projekte/Tr/Berechnung/TES\_FSRU\_07/erg0008/no‐deps01" ausgeschrieben. TMT: Datei "C:/Projekte/Tr/Berechnung/TES\_FSRU\_07/erg0008/no‐dryz01" ausgeschrieben. TMT: Datei "C:/Projekte/Tr/Berechnung/TES\_FSRU\_07/erg0008/no‐drys01" ausgeschrieben. TMT: Datei "C:/Projekte/Tr/Berechnung/TES\_FSRU\_07/erg0008/no‐depz02" ausgeschrieben. TMT: Datei "C:/Projekte/Tr/Berechnung/TES\_FSRU\_07/erg0008/no‐deps02" ausgeschrieben. TMT: Datei "C:/Projekte/Tr/Berechnung/TES\_FSRU\_07/erg0008/no‐dryz02" ausgeschrieben. TMT: Datei "C:/Projekte/Tr/Berechnung/TES\_FSRU\_07/erg0008/no‐drys02" ausgeschrieben. TMT: Datei "C:/Projekte/Tr/Berechnung/TES\_FSRU\_07/erg0008/no‐depz03" ausgeschrieben. TMT: Datei "C:/Projekte/Tr/Berechnung/TES\_FSRU\_07/erg0008/no‐deps03" ausgeschrieben. TMT: Datei "C:/Projekte/Tr/Berechnung/TES\_FSRU\_07/erg0008/no‐dryz03" ausgeschrieben. TMT: Datei "C:/Projekte/Tr/Berechnung/TES\_FSRU\_07/erg0008/no‐drys03" ausgeschrieben. TMT: Datei "C:/Projekte/Tr/Berechnung/TES\_FSRU\_07/erg0008/no‐depz04" ausgeschrieben. TMT: Datei "C:/Projekte/Tr/Berechnung/TES\_FSRU\_07/erg0008/no‐deps04" ausgeschrieben. TMT: Datei "C:/Projekte/Tr/Berechnung/TES\_FSRU\_07/erg0008/no‐dryz04" ausgeschrieben. TMT: Datei "C:/Projekte/Tr/Berechnung/TES\_FSRU\_07/erg0008/no‐drys04" ausgeschrieben. TMT: Datei "C:/Projekte/Tr/Berechnung/TES\_FSRU\_07/erg0008/no‐depz05" ausgeschrieben. TMT: Datei "C:/Projekte/Tr/Berechnung/TES\_FSRU\_07/erg0008/no‐deps05" ausgeschrieben. TMT: Datei "C:/Projekte/Tr/Berechnung/TES\_FSRU\_07/erg0008/no‐dryz05" ausgeschrieben. TMT: Datei "C:/Projekte/Tr/Berechnung/TES\_FSRU\_07/erg0008/no‐drys05" ausgeschrieben. TMT: Datei "C:/Projekte/Tr/Berechnung/TES\_FSRU\_07/erg0008/no‐depz06" ausgeschrieben. TMT: Datei "C:/Projekte/Tr/Berechnung/TES\_FSRU\_07/erg0008/no‐deps06" ausgeschrieben. TMT: Datei "C:/Projekte/Tr/Berechnung/TES\_FSRU\_07/erg0008/no‐dryz06" ausgeschrieben. TMT: Datei "C:/Projekte/Tr/Berechnung/TES\_FSRU\_07/erg0008/no‐drys06" ausgeschrieben. TMT: Datei "C:/Projekte/Tr/Berechnung/TES\_FSRU\_07/erg0008/no‐depz07" ausgeschrieben. TMT: Datei "C:/Projekte/Tr/Berechnung/TES\_FSRU\_07/erg0008/no‐deps07" ausgeschrieben. TMT: Datei "C:/Projekte/Tr/Berechnung/TES\_FSRU\_07/erg0008/no‐dryz07" ausgeschrieben. TMT: Datei "C:/Projekte/Tr/Berechnung/TES\_FSRU\_07/erg0008/no‐drys07" ausgeschrieben. TMT: Auswertung der Ausbreitungsrechnung für "nh3"

TMT: 365 Mittel (davon ungültig: 4)

TMT: Datei "C:/Projekte/Tr/Berechnung/TES\_FSRU\_07/erg0008/nh3‐j00z01" ausgeschrieben. TMT: Datei "C:/Projekte/Tr/Berechnung/TES\_FSRU\_07/erg0008/nh3‐j00s01" ausgeschrieben. TMT: Datei "C:/Projekte/Tr/Berechnung/TES\_FSRU\_07/erg0008/nh3‐depz01" ausgeschrieben. TMT: Datei "C:/Projekte/Tr/Berechnung/TES\_FSRU\_07/erg0008/nh3‐deps01" ausgeschrieben. TMT: Datei "C:/Projekte/Tr/Berechnung/TES\_FSRU\_07/erg0008/nh3‐wetz01" ausgeschrieben. TMT: Datei "C:/Projekte/Tr/Berechnung/TES\_FSRU\_07/erg0008/nh3‐wets01" ausgeschrieben. TMT: Datei "C:/Projekte/Tr/Berechnung/TES\_FSRU\_07/erg0008/nh3‐dryz01" ausgeschrieben. TMT: Datei "C:/Projekte/Tr/Berechnung/TES\_FSRU\_07/erg0008/nh3‐drys01" ausgeschrieben. TMT: Datei "C:/Projekte/Tr/Berechnung/TES\_FSRU\_07/erg0008/nh3‐j00z02" ausgeschrieben. TMT: Datei "C:/Projekte/Tr/Berechnung/TES\_FSRU\_07/erg0008/nh3‐j00s02" ausgeschrieben. TMT: Datei "C:/Projekte/Tr/Berechnung/TES\_FSRU\_07/erg0008/nh3‐depz02" ausgeschrieben. TMT: Datei "C:/Projekte/Tr/Berechnung/TES\_FSRU\_07/erg0008/nh3‐deps02" ausgeschrieben. TMT: Datei "C:/Projekte/Tr/Berechnung/TES\_FSRU\_07/erg0008/nh3‐wetz02" ausgeschrieben. TMT: Datei "C:/Projekte/Tr/Berechnung/TES\_FSRU\_07/erg0008/nh3‐wets02" ausgeschrieben. TMT: Datei "C:/Projekte/Tr/Berechnung/TES\_FSRU\_07/erg0008/nh3‐dryz02" ausgeschrieben. TMT: Datei "C:/Projekte/Tr/Berechnung/TES\_FSRU\_07/erg0008/nh3‐drys02" ausgeschrieben. TMT: Datei "C:/Projekte/Tr/Berechnung/TES\_FSRU\_07/erg0008/nh3‐j00z03" ausgeschrieben. TMT: Datei "C:/Projekte/Tr/Berechnung/TES\_FSRU\_07/erg0008/nh3‐j00s03" ausgeschrieben. TMT: Datei "C:/Projekte/Tr/Berechnung/TES\_FSRU\_07/erg0008/nh3‐depz03" ausgeschrieben. TMT: Datei "C:/Projekte/Tr/Berechnung/TES\_FSRU\_07/erg0008/nh3‐deps03" ausgeschrieben. TMT: Datei "C:/Projekte/Tr/Berechnung/TES\_FSRU\_07/erg0008/nh3‐wetz03" ausgeschrieben. TMT: Datei "C:/Projekte/Tr/Berechnung/TES\_FSRU\_07/erg0008/nh3‐wets03" ausgeschrieben. TMT: Datei "C:/Projekte/Tr/Berechnung/TES\_FSRU\_07/erg0008/nh3‐dryz03" ausgeschrieben. TMT: Datei "C:/Projekte/Tr/Berechnung/TES\_FSRU\_07/erg0008/nh3‐drys03" ausgeschrieben. TMT: Datei "C:/Projekte/Tr/Berechnung/TES\_FSRU\_07/erg0008/nh3‐j00z04" ausgeschrieben. TMT: Datei "C:/Projekte/Tr/Berechnung/TES\_FSRU\_07/erg0008/nh3‐j00s04" ausgeschrieben. TMT: Datei "C:/Projekte/Tr/Berechnung/TES\_FSRU\_07/erg0008/nh3‐depz04" ausgeschrieben. TMT: Datei "C:/Projekte/Tr/Berechnung/TES\_FSRU\_07/erg0008/nh3‐deps04" ausgeschrieben. TMT: Datei "C:/Projekte/Tr/Berechnung/TES\_FSRU\_07/erg0008/nh3‐wetz04" ausgeschrieben. TMT: Datei "C:/Projekte/Tr/Berechnung/TES\_FSRU\_07/erg0008/nh3‐wets04" ausgeschrieben. TMT: Datei "C:/Projekte/Tr/Berechnung/TES\_FSRU\_07/erg0008/nh3‐dryz04" ausgeschrieben. TMT: Datei "C:/Projekte/Tr/Berechnung/TES\_FSRU\_07/erg0008/nh3‐drys04" ausgeschrieben. TMT: Datei "C:/Projekte/Tr/Berechnung/TES\_FSRU\_07/erg0008/nh3‐j00z05" ausgeschrieben. TMT: Datei "C:/Projekte/Tr/Berechnung/TES\_FSRU\_07/erg0008/nh3‐j00s05" ausgeschrieben. TMT: Datei "C:/Projekte/Tr/Berechnung/TES\_FSRU\_07/erg0008/nh3‐depz05" ausgeschrieben. TMT: Datei "C:/Projekte/Tr/Berechnung/TES\_FSRU\_07/erg0008/nh3‐deps05" ausgeschrieben. TMT: Datei "C:/Projekte/Tr/Berechnung/TES\_FSRU\_07/erg0008/nh3‐wetz05" ausgeschrieben. TMT: Datei "C:/Projekte/Tr/Berechnung/TES\_FSRU\_07/erg0008/nh3‐wets05" ausgeschrieben. TMT: Datei "C:/Projekte/Tr/Berechnung/TES\_FSRU\_07/erg0008/nh3‐dryz05" ausgeschrieben. TMT: Datei "C:/Projekte/Tr/Berechnung/TES\_FSRU\_07/erg0008/nh3‐drys05" ausgeschrieben. TMT: Datei "C:/Projekte/Tr/Berechnung/TES\_FSRU\_07/erg0008/nh3‐j00z06" ausgeschrieben. TMT: Datei "C:/Projekte/Tr/Berechnung/TES\_FSRU\_07/erg0008/nh3‐j00s06" ausgeschrieben. TMT: Datei "C:/Projekte/Tr/Berechnung/TES\_FSRU\_07/erg0008/nh3‐depz06" ausgeschrieben. TMT: Datei "C:/Projekte/Tr/Berechnung/TES\_FSRU\_07/erg0008/nh3‐deps06" ausgeschrieben. TMT: Datei "C:/Projekte/Tr/Berechnung/TES\_FSRU\_07/erg0008/nh3‐wetz06" ausgeschrieben. TMT: Datei "C:/Projekte/Tr/Berechnung/TES\_FSRU\_07/erg0008/nh3‐wets06" ausgeschrieben. TMT: Datei "C:/Projekte/Tr/Berechnung/TES\_FSRU\_07/erg0008/nh3‐dryz06" ausgeschrieben. TMT: Datei "C:/Projekte/Tr/Berechnung/TES\_FSRU\_07/erg0008/nh3‐drys06" ausgeschrieben. TMT: Datei "C:/Projekte/Tr/Berechnung/TES\_FSRU\_07/erg0008/nh3‐j00z07" ausgeschrieben. TMT: Datei "C:/Projekte/Tr/Berechnung/TES\_FSRU\_07/erg0008/nh3‐j00s07" ausgeschrieben. TMT: Datei "C:/Projekte/Tr/Berechnung/TES\_FSRU\_07/erg0008/nh3‐depz07" ausgeschrieben. TMT: Datei "C:/Projekte/Tr/Berechnung/TES\_FSRU\_07/erg0008/nh3‐deps07" ausgeschrieben. TMT: Datei "C:/Projekte/Tr/Berechnung/TES\_FSRU\_07/erg0008/nh3‐wetz07" ausgeschrieben. TMT: Datei "C:/Projekte/Tr/Berechnung/TES\_FSRU\_07/erg0008/nh3‐wets07" ausgeschrieben. TMT: Datei "C:/Projekte/Tr/Berechnung/TES\_FSRU\_07/erg0008/nh3‐dryz07" ausgeschrieben. TMT: Datei "C:/Projekte/Tr/Berechnung/TES\_FSRU\_07/erg0008/nh3‐drys07" ausgeschrieben. TMT: Auswertung der Ausbreitungsrechnung für "bzl" TMT: 365 Mittel (davon ungültig: 4)

TMT: Datei "C:/Projekte/Tr/Berechnung/TES\_FSRU\_07/erg0008/bzl‐j00z01" ausgeschrieben. TMT: Datei "C:/Projekte/Tr/Berechnung/TES\_FSRU\_07/erg0008/bzl‐j00s01" ausgeschrieben. TMT: Datei "C:/Projekte/Tr/Berechnung/TES\_FSRU\_07/erg0008/bzl‐j00z02" ausgeschrieben. TMT: Datei "C:/Projekte/Tr/Berechnung/TES\_FSRU\_07/erg0008/bzl‐j00s02" ausgeschrieben. TMT: Datei "C:/Projekte/Tr/Berechnung/TES\_FSRU\_07/erg0008/bzl‐j00z03" ausgeschrieben. TMT: Datei "C:/Projekte/Tr/Berechnung/TES\_FSRU\_07/erg0008/bzl‐j00s03" ausgeschrieben. TMT: Datei "C:/Projekte/Tr/Berechnung/TES\_FSRU\_07/erg0008/bzl‐j00z04" ausgeschrieben. TMT: Datei "C:/Projekte/Tr/Berechnung/TES\_FSRU\_07/erg0008/bzl‐j00s04" ausgeschrieben.

TMT: Datei "C:/Projekte/Tr/Berechnung/TES\_FSRU\_07/erg0008/bzl‐j00z05" ausgeschrieben. TMT: Datei "C:/Projekte/Tr/Berechnung/TES\_FSRU\_07/erg0008/bzl‐j00s05" ausgeschrieben. TMT: Datei "C:/Projekte/Tr/Berechnung/TES\_FSRU\_07/erg0008/bzl‐j00z06" ausgeschrieben. TMT: Datei "C:/Projekte/Tr/Berechnung/TES\_FSRU\_07/erg0008/bzl‐j00s06" ausgeschrieben. TMT: Datei "C:/Projekte/Tr/Berechnung/TES\_FSRU\_07/erg0008/bzl‐j00z07" ausgeschrieben. TMT: Datei "C:/Projekte/Tr/Berechnung/TES\_FSRU\_07/erg0008/bzl‐j00s07" ausgeschrieben. TMT: Auswertung der Ausbreitungsrechnung für "tce" TMT: 365 Mittel (davon ungültig: 4) TMT: Datei "C:/Projekte/Tr/Berechnung/TES\_FSRU\_07/erg0008/tce‐j00z01" ausgeschrieben.

TMT: Datei "C:/Projekte/Tr/Berechnung/TES\_FSRU\_07/erg0008/tce‐j00s01" ausgeschrieben. TMT: Datei "C:/Projekte/Tr/Berechnung/TES\_FSRU\_07/erg0008/tce‐j00z02" ausgeschrieben. TMT: Datei "C:/Projekte/Tr/Berechnung/TES\_FSRU\_07/erg0008/tce‐j00s02" ausgeschrieben. TMT: Datei "C:/Projekte/Tr/Berechnung/TES\_FSRU\_07/erg0008/tce‐j00z03" ausgeschrieben. TMT: Datei "C:/Projekte/Tr/Berechnung/TES\_FSRU\_07/erg0008/tce‐j00s03" ausgeschrieben. TMT: Datei "C:/Projekte/Tr/Berechnung/TES\_FSRU\_07/erg0008/tce‐j00z04" ausgeschrieben. TMT: Datei "C:/Projekte/Tr/Berechnung/TES\_FSRU\_07/erg0008/tce‐j00s04" ausgeschrieben. TMT: Datei "C:/Projekte/Tr/Berechnung/TES\_FSRU\_07/erg0008/tce‐j00z05" ausgeschrieben. TMT: Datei "C:/Projekte/Tr/Berechnung/TES\_FSRU\_07/erg0008/tce‐j00s05" ausgeschrieben. TMT: Datei "C:/Projekte/Tr/Berechnung/TES\_FSRU\_07/erg0008/tce‐j00z06" ausgeschrieben. TMT: Datei "C:/Projekte/Tr/Berechnung/TES\_FSRU\_07/erg0008/tce‐j00s06" ausgeschrieben. TMT: Datei "C:/Projekte/Tr/Berechnung/TES\_FSRU\_07/erg0008/tce‐j00z07" ausgeschrieben. TMT: Datei "C:/Projekte/Tr/Berechnung/TES\_FSRU\_07/erg0008/tce‐j00s07" ausgeschrieben. TMT: Auswertung der Ausbreitungsrechnung für "pm"

TMT: 365 Mittel (davon ungültig: 4)

TMT: Datei "C:/Projekte/Tr/Berechnung/TES\_FSRU\_07/erg0008/pm‐j00z01" ausgeschrieben. TMT: Datei "C:/Projekte/Tr/Berechnung/TES\_FSRU\_07/erg0008/pm‐j00s01" ausgeschrieben. TMT: Datei "C:/Projekte/Tr/Berechnung/TES\_FSRU\_07/erg0008/pm‐t35z01" ausgeschrieben. TMT: Datei "C:/Projekte/Tr/Berechnung/TES\_FSRU\_07/erg0008/pm‐t35s01" ausgeschrieben. TMT: Datei "C:/Projekte/Tr/Berechnung/TES\_FSRU\_07/erg0008/pm‐t35i01" ausgeschrieben. TMT: Datei "C:/Projekte/Tr/Berechnung/TES\_FSRU\_07/erg0008/pm‐t00z01" ausgeschrieben. TMT: Datei "C:/Projekte/Tr/Berechnung/TES\_FSRU\_07/erg0008/pm‐t00s01" ausgeschrieben. TMT: Datei "C:/Projekte/Tr/Berechnung/TES\_FSRU\_07/erg0008/pm‐t00i01" ausgeschrieben. TMT: Datei "C:/Projekte/Tr/Berechnung/TES\_FSRU\_07/erg0008/pm‐depz01" ausgeschrieben. TMT: Datei "C:/Projekte/Tr/Berechnung/TES\_FSRU\_07/erg0008/pm‐deps01" ausgeschrieben. TMT: Datei "C:/Projekte/Tr/Berechnung/TES\_FSRU\_07/erg0008/pm‐wetz01" ausgeschrieben. TMT: Datei "C:/Projekte/Tr/Berechnung/TES\_FSRU\_07/erg0008/pm‐wets01" ausgeschrieben. TMT: Datei "C:/Projekte/Tr/Berechnung/TES\_FSRU\_07/erg0008/pm‐dryz01" ausgeschrieben. TMT: Datei "C:/Projekte/Tr/Berechnung/TES\_FSRU\_07/erg0008/pm‐drys01" ausgeschrieben. TMT: Datei "C:/Projekte/Tr/Berechnung/TES\_FSRU\_07/erg0008/pm‐j00z02" ausgeschrieben. TMT: Datei "C:/Projekte/Tr/Berechnung/TES\_FSRU\_07/erg0008/pm‐j00s02" ausgeschrieben. TMT: Datei "C:/Projekte/Tr/Berechnung/TES\_FSRU\_07/erg0008/pm‐t35z02" ausgeschrieben. TMT: Datei "C:/Projekte/Tr/Berechnung/TES\_FSRU\_07/erg0008/pm‐t35s02" ausgeschrieben. TMT: Datei "C:/Projekte/Tr/Berechnung/TES\_FSRU\_07/erg0008/pm‐t35i02" ausgeschrieben. TMT: Datei "C:/Projekte/Tr/Berechnung/TES\_FSRU\_07/erg0008/pm‐t00z02" ausgeschrieben. TMT: Datei "C:/Projekte/Tr/Berechnung/TES\_FSRU\_07/erg0008/pm‐t00s02" ausgeschrieben. TMT: Datei "C:/Projekte/Tr/Berechnung/TES\_FSRU\_07/erg0008/pm‐t00i02" ausgeschrieben. TMT: Datei "C:/Projekte/Tr/Berechnung/TES\_FSRU\_07/erg0008/pm‐depz02" ausgeschrieben. TMT: Datei "C:/Projekte/Tr/Berechnung/TES\_FSRU\_07/erg0008/pm‐deps02" ausgeschrieben. TMT: Datei "C:/Projekte/Tr/Berechnung/TES\_FSRU\_07/erg0008/pm‐wetz02" ausgeschrieben. TMT: Datei "C:/Projekte/Tr/Berechnung/TES\_FSRU\_07/erg0008/pm‐wets02" ausgeschrieben. TMT: Datei "C:/Projekte/Tr/Berechnung/TES\_FSRU\_07/erg0008/pm‐dryz02" ausgeschrieben. TMT: Datei "C:/Projekte/Tr/Berechnung/TES\_FSRU\_07/erg0008/pm‐drys02" ausgeschrieben. TMT: Datei "C:/Projekte/Tr/Berechnung/TES\_FSRU\_07/erg0008/pm‐j00z03" ausgeschrieben.

TMT: Datei "C:/Projekte/Tr/Berechnung/TES\_FSRU\_07/erg0008/pm‐j00s03" ausgeschrieben. TMT: Datei "C:/Projekte/Tr/Berechnung/TES\_FSRU\_07/erg0008/pm‐t35z03" ausgeschrieben. TMT: Datei "C:/Projekte/Tr/Berechnung/TES\_FSRU\_07/erg0008/pm‐t35s03" ausgeschrieben. TMT: Datei "C:/Projekte/Tr/Berechnung/TES\_FSRU\_07/erg0008/pm‐t35i03" ausgeschrieben. TMT: Datei "C:/Projekte/Tr/Berechnung/TES\_FSRU\_07/erg0008/pm‐t00z03" ausgeschrieben. TMT: Datei "C:/Projekte/Tr/Berechnung/TES\_FSRU\_07/erg0008/pm‐t00s03" ausgeschrieben. TMT: Datei "C:/Projekte/Tr/Berechnung/TES\_FSRU\_07/erg0008/pm‐t00i03" ausgeschrieben. TMT: Datei "C:/Projekte/Tr/Berechnung/TES\_FSRU\_07/erg0008/pm‐depz03" ausgeschrieben. TMT: Datei "C:/Projekte/Tr/Berechnung/TES\_FSRU\_07/erg0008/pm‐deps03" ausgeschrieben. TMT: Datei "C:/Projekte/Tr/Berechnung/TES\_FSRU\_07/erg0008/pm‐wetz03" ausgeschrieben. TMT: Datei "C:/Projekte/Tr/Berechnung/TES\_FSRU\_07/erg0008/pm‐wets03" ausgeschrieben. TMT: Datei "C:/Projekte/Tr/Berechnung/TES\_FSRU\_07/erg0008/pm‐dryz03" ausgeschrieben. TMT: Datei "C:/Projekte/Tr/Berechnung/TES\_FSRU\_07/erg0008/pm‐drys03" ausgeschrieben. TMT: Datei "C:/Projekte/Tr/Berechnung/TES\_FSRU\_07/erg0008/pm‐j00z04" ausgeschrieben. TMT: Datei "C:/Projekte/Tr/Berechnung/TES\_FSRU\_07/erg0008/pm‐j00s04" ausgeschrieben. TMT: Datei "C:/Projekte/Tr/Berechnung/TES\_FSRU\_07/erg0008/pm‐t35z04" ausgeschrieben. TMT: Datei "C:/Projekte/Tr/Berechnung/TES\_FSRU\_07/erg0008/pm‐t35s04" ausgeschrieben. TMT: Datei "C:/Projekte/Tr/Berechnung/TES\_FSRU\_07/erg0008/pm‐t35i04" ausgeschrieben. TMT: Datei "C:/Projekte/Tr/Berechnung/TES\_FSRU\_07/erg0008/pm‐t00z04" ausgeschrieben. TMT: Datei "C:/Projekte/Tr/Berechnung/TES\_FSRU\_07/erg0008/pm‐t00s04" ausgeschrieben. TMT: Datei "C:/Projekte/Tr/Berechnung/TES\_FSRU\_07/erg0008/pm‐t00i04" ausgeschrieben. TMT: Datei "C:/Projekte/Tr/Berechnung/TES\_FSRU\_07/erg0008/pm‐depz04" ausgeschrieben. TMT: Datei "C:/Projekte/Tr/Berechnung/TES\_FSRU\_07/erg0008/pm‐deps04" ausgeschrieben. TMT: Datei "C:/Projekte/Tr/Berechnung/TES\_FSRU\_07/erg0008/pm‐wetz04" ausgeschrieben. TMT: Datei "C:/Projekte/Tr/Berechnung/TES\_FSRU\_07/erg0008/pm‐wets04" ausgeschrieben. TMT: Datei "C:/Projekte/Tr/Berechnung/TES\_FSRU\_07/erg0008/pm‐dryz04" ausgeschrieben. TMT: Datei "C:/Projekte/Tr/Berechnung/TES\_FSRU\_07/erg0008/pm‐drys04" ausgeschrieben. TMT: Datei "C:/Projekte/Tr/Berechnung/TES\_FSRU\_07/erg0008/pm‐j00z05" ausgeschrieben. TMT: Datei "C:/Projekte/Tr/Berechnung/TES\_FSRU\_07/erg0008/pm‐j00s05" ausgeschrieben. TMT: Datei "C:/Projekte/Tr/Berechnung/TES\_FSRU\_07/erg0008/pm‐t35z05" ausgeschrieben. TMT: Datei "C:/Projekte/Tr/Berechnung/TES\_FSRU\_07/erg0008/pm‐t35s05" ausgeschrieben. TMT: Datei "C:/Projekte/Tr/Berechnung/TES\_FSRU\_07/erg0008/pm‐t35i05" ausgeschrieben. TMT: Datei "C:/Projekte/Tr/Berechnung/TES\_FSRU\_07/erg0008/pm‐t00z05" ausgeschrieben. TMT: Datei "C:/Projekte/Tr/Berechnung/TES\_FSRU\_07/erg0008/pm‐t00s05" ausgeschrieben. TMT: Datei "C:/Projekte/Tr/Berechnung/TES\_FSRU\_07/erg0008/pm‐t00i05" ausgeschrieben. TMT: Datei "C:/Projekte/Tr/Berechnung/TES\_FSRU\_07/erg0008/pm‐depz05" ausgeschrieben. TMT: Datei "C:/Projekte/Tr/Berechnung/TES\_FSRU\_07/erg0008/pm‐deps05" ausgeschrieben. TMT: Datei "C:/Projekte/Tr/Berechnung/TES\_FSRU\_07/erg0008/pm‐wetz05" ausgeschrieben. TMT: Datei "C:/Projekte/Tr/Berechnung/TES\_FSRU\_07/erg0008/pm‐wets05" ausgeschrieben. TMT: Datei "C:/Projekte/Tr/Berechnung/TES\_FSRU\_07/erg0008/pm‐dryz05" ausgeschrieben. TMT: Datei "C:/Projekte/Tr/Berechnung/TES\_FSRU\_07/erg0008/pm‐drys05" ausgeschrieben. TMT: Datei "C:/Projekte/Tr/Berechnung/TES\_FSRU\_07/erg0008/pm‐j00z06" ausgeschrieben. TMT: Datei "C:/Projekte/Tr/Berechnung/TES\_FSRU\_07/erg0008/pm‐j00s06" ausgeschrieben. TMT: Datei "C:/Projekte/Tr/Berechnung/TES\_FSRU\_07/erg0008/pm‐t35z06" ausgeschrieben. TMT: Datei "C:/Projekte/Tr/Berechnung/TES\_FSRU\_07/erg0008/pm‐t35s06" ausgeschrieben. TMT: Datei "C:/Projekte/Tr/Berechnung/TES\_FSRU\_07/erg0008/pm‐t35i06" ausgeschrieben. TMT: Datei "C:/Projekte/Tr/Berechnung/TES\_FSRU\_07/erg0008/pm‐t00z06" ausgeschrieben. TMT: Datei "C:/Projekte/Tr/Berechnung/TES\_FSRU\_07/erg0008/pm‐t00s06" ausgeschrieben. TMT: Datei "C:/Projekte/Tr/Berechnung/TES\_FSRU\_07/erg0008/pm‐t00i06" ausgeschrieben. TMT: Datei "C:/Projekte/Tr/Berechnung/TES\_FSRU\_07/erg0008/pm‐depz06" ausgeschrieben. TMT: Datei "C:/Projekte/Tr/Berechnung/TES\_FSRU\_07/erg0008/pm‐deps06" ausgeschrieben. TMT: Datei "C:/Projekte/Tr/Berechnung/TES\_FSRU\_07/erg0008/pm‐wetz06" ausgeschrieben. TMT: Datei "C:/Projekte/Tr/Berechnung/TES\_FSRU\_07/erg0008/pm‐wets06" ausgeschrieben. TMT: Datei "C:/Projekte/Tr/Berechnung/TES\_FSRU\_07/erg0008/pm‐dryz06" ausgeschrieben. TMT: Datei "C:/Projekte/Tr/Berechnung/TES\_FSRU\_07/erg0008/pm‐drys06" ausgeschrieben. TMT: Datei "C:/Projekte/Tr/Berechnung/TES\_FSRU\_07/erg0008/pm‐j00z07" ausgeschrieben. TMT: Datei "C:/Projekte/Tr/Berechnung/TES\_FSRU\_07/erg0008/pm‐j00s07" ausgeschrieben. TMT: Datei "C:/Projekte/Tr/Berechnung/TES\_FSRU\_07/erg0008/pm‐t35z07" ausgeschrieben. TMT: Datei "C:/Projekte/Tr/Berechnung/TES\_FSRU\_07/erg0008/pm‐t35s07" ausgeschrieben. TMT: Datei "C:/Projekte/Tr/Berechnung/TES\_FSRU\_07/erg0008/pm‐t35i07" ausgeschrieben. TMT: Datei "C:/Projekte/Tr/Berechnung/TES\_FSRU\_07/erg0008/pm‐t00z07" ausgeschrieben. TMT: Datei "C:/Projekte/Tr/Berechnung/TES\_FSRU\_07/erg0008/pm‐t00s07" ausgeschrieben. TMT: Datei "C:/Projekte/Tr/Berechnung/TES\_FSRU\_07/erg0008/pm‐t00i07" ausgeschrieben. TMT: Datei "C:/Projekte/Tr/Berechnung/TES\_FSRU\_07/erg0008/pm‐depz07" ausgeschrieben. TMT: Datei "C:/Projekte/Tr/Berechnung/TES\_FSRU\_07/erg0008/pm‐deps07" ausgeschrieben. TMT: Datei "C:/Projekte/Tr/Berechnung/TES\_FSRU\_07/erg0008/pm‐wetz07" ausgeschrieben. TMT: Datei "C:/Projekte/Tr/Berechnung/TES\_FSRU\_07/erg0008/pm‐wets07" ausgeschrieben. TMT: Datei "C:/Projekte/Tr/Berechnung/TES\_FSRU\_07/erg0008/pm‐dryz07" ausgeschrieben. TMT: Datei "C:/Projekte/Tr/Berechnung/TES\_FSRU\_07/erg0008/pm‐drys07" ausgeschrieben. TMT: Auswertung der Ausbreitungsrechnung für "pm25"

TMT: 365 Mittel (davon ungültig: 4)

TMT: Datei "C:/Projekte/Tr/Berechnung/TES\_FSRU\_07/erg0008/pm25‐j00z01" ausgeschrieben. TMT: Datei "C:/Projekte/Tr/Berechnung/TES\_FSRU\_07/erg0008/pm25‐j00s01" ausgeschrieben. TMT: Datei "C:/Projekte/Tr/Berechnung/TES\_FSRU\_07/erg0008/pm25‐j00z02" ausgeschrieben. TMT: Datei "C:/Projekte/Tr/Berechnung/TES\_FSRU\_07/erg0008/pm25‐j00s02" ausgeschrieben. TMT: Datei "C:/Projekte/Tr/Berechnung/TES\_FSRU\_07/erg0008/pm25‐j00z03" ausgeschrieben. TMT: Datei "C:/Projekte/Tr/Berechnung/TES\_FSRU\_07/erg0008/pm25‐j00s03" ausgeschrieben. TMT: Datei "C:/Projekte/Tr/Berechnung/TES\_FSRU\_07/erg0008/pm25‐j00z04" ausgeschrieben. TMT: Datei "C:/Projekte/Tr/Berechnung/TES\_FSRU\_07/erg0008/pm25‐j00s04" ausgeschrieben. TMT: Datei "C:/Projekte/Tr/Berechnung/TES\_FSRU\_07/erg0008/pm25‐j00z05" ausgeschrieben. TMT: Datei "C:/Projekte/Tr/Berechnung/TES\_FSRU\_07/erg0008/pm25‐j00s05" ausgeschrieben. TMT: Datei "C:/Projekte/Tr/Berechnung/TES\_FSRU\_07/erg0008/pm25‐j00z06" ausgeschrieben. TMT: Datei "C:/Projekte/Tr/Berechnung/TES\_FSRU\_07/erg0008/pm25‐j00s06" ausgeschrieben. TMT: Datei "C:/Projekte/Tr/Berechnung/TES\_FSRU\_07/erg0008/pm25‐j00z07" ausgeschrieben. TMT: Datei "C:/Projekte/Tr/Berechnung/TES\_FSRU\_07/erg0008/pm25‐j00s07" ausgeschrieben. TMT: Auswertung der Ausbreitungsrechnung für "xx"

TMT: 365 Mittel (davon ungültig: 4)

TMT: Datei "C:/Projekte/Tr/Berechnung/TES\_FSRU\_07/erg0008/xx‐j00z01" ausgeschrieben. TMT: Datei "C:/Projekte/Tr/Berechnung/TES\_FSRU\_07/erg0008/xx‐j00s01" ausgeschrieben. TMT: Datei "C:/Projekte/Tr/Berechnung/TES\_FSRU\_07/erg0008/xx‐depz01" ausgeschrieben. TMT: Datei "C:/Projekte/Tr/Berechnung/TES\_FSRU\_07/erg0008/xx‐deps01" ausgeschrieben. TMT: Datei "C:/Projekte/Tr/Berechnung/TES\_FSRU\_07/erg0008/xx‐wetz01" ausgeschrieben. TMT: Datei "C:/Projekte/Tr/Berechnung/TES\_FSRU\_07/erg0008/xx‐wets01" ausgeschrieben. TMT: Datei "C:/Projekte/Tr/Berechnung/TES\_FSRU\_07/erg0008/xx‐dryz01" ausgeschrieben. TMT: Datei "C:/Projekte/Tr/Berechnung/TES\_FSRU\_07/erg0008/xx‐drys01" ausgeschrieben. TMT: Datei "C:/Projekte/Tr/Berechnung/TES\_FSRU\_07/erg0008/xx‐j00z02" ausgeschrieben. TMT: Datei "C:/Projekte/Tr/Berechnung/TES\_FSRU\_07/erg0008/xx‐j00s02" ausgeschrieben. TMT: Datei "C:/Projekte/Tr/Berechnung/TES\_FSRU\_07/erg0008/xx‐depz02" ausgeschrieben. TMT: Datei "C:/Projekte/Tr/Berechnung/TES\_FSRU\_07/erg0008/xx‐deps02" ausgeschrieben. TMT: Datei "C:/Projekte/Tr/Berechnung/TES\_FSRU\_07/erg0008/xx‐wetz02" ausgeschrieben. TMT: Datei "C:/Projekte/Tr/Berechnung/TES\_FSRU\_07/erg0008/xx‐wets02" ausgeschrieben. TMT: Datei "C:/Projekte/Tr/Berechnung/TES\_FSRU\_07/erg0008/xx‐dryz02" ausgeschrieben. TMT: Datei "C:/Projekte/Tr/Berechnung/TES\_FSRU\_07/erg0008/xx‐drys02" ausgeschrieben. TMT: Datei "C:/Projekte/Tr/Berechnung/TES\_FSRU\_07/erg0008/xx‐j00z03" ausgeschrieben. TMT: Datei "C:/Projekte/Tr/Berechnung/TES\_FSRU\_07/erg0008/xx‐j00s03" ausgeschrieben. TMT: Datei "C:/Projekte/Tr/Berechnung/TES\_FSRU\_07/erg0008/xx‐depz03" ausgeschrieben. TMT: Datei "C:/Projekte/Tr/Berechnung/TES\_FSRU\_07/erg0008/xx‐deps03" ausgeschrieben. TMT: Datei "C:/Projekte/Tr/Berechnung/TES\_FSRU\_07/erg0008/xx‐wetz03" ausgeschrieben. TMT: Datei "C:/Projekte/Tr/Berechnung/TES\_FSRU\_07/erg0008/xx‐wets03" ausgeschrieben. TMT: Datei "C:/Projekte/Tr/Berechnung/TES\_FSRU\_07/erg0008/xx‐dryz03" ausgeschrieben. TMT: Datei "C:/Projekte/Tr/Berechnung/TES\_FSRU\_07/erg0008/xx‐drys03" ausgeschrieben. TMT: Datei "C:/Projekte/Tr/Berechnung/TES\_FSRU\_07/erg0008/xx‐j00z04" ausgeschrieben. TMT: Datei "C:/Projekte/Tr/Berechnung/TES\_FSRU\_07/erg0008/xx‐j00s04" ausgeschrieben. TMT: Datei "C:/Projekte/Tr/Berechnung/TES\_FSRU\_07/erg0008/xx‐depz04" ausgeschrieben. TMT: Datei "C:/Projekte/Tr/Berechnung/TES\_FSRU\_07/erg0008/xx‐deps04" ausgeschrieben. TMT: Datei "C:/Projekte/Tr/Berechnung/TES\_FSRU\_07/erg0008/xx‐wetz04" ausgeschrieben. TMT: Datei "C:/Projekte/Tr/Berechnung/TES\_FSRU\_07/erg0008/xx‐wets04" ausgeschrieben. TMT: Datei "C:/Projekte/Tr/Berechnung/TES\_FSRU\_07/erg0008/xx‐dryz04" ausgeschrieben. TMT: Datei "C:/Projekte/Tr/Berechnung/TES\_FSRU\_07/erg0008/xx‐drys04" ausgeschrieben. TMT: Datei "C:/Projekte/Tr/Berechnung/TES\_FSRU\_07/erg0008/xx‐j00z05" ausgeschrieben. TMT: Datei "C:/Projekte/Tr/Berechnung/TES\_FSRU\_07/erg0008/xx‐j00s05" ausgeschrieben. TMT: Datei "C:/Projekte/Tr/Berechnung/TES\_FSRU\_07/erg0008/xx‐depz05" ausgeschrieben. TMT: Datei "C:/Projekte/Tr/Berechnung/TES\_FSRU\_07/erg0008/xx‐deps05" ausgeschrieben. TMT: Datei "C:/Projekte/Tr/Berechnung/TES\_FSRU\_07/erg0008/xx‐wetz05" ausgeschrieben. TMT: Datei "C:/Projekte/Tr/Berechnung/TES\_FSRU\_07/erg0008/xx‐wets05" ausgeschrieben. TMT: Datei "C:/Projekte/Tr/Berechnung/TES\_FSRU\_07/erg0008/xx‐dryz05" ausgeschrieben. TMT: Datei "C:/Projekte/Tr/Berechnung/TES\_FSRU\_07/erg0008/xx‐drys05" ausgeschrieben. TMT: Datei "C:/Projekte/Tr/Berechnung/TES\_FSRU\_07/erg0008/xx‐j00z06" ausgeschrieben. TMT: Datei "C:/Projekte/Tr/Berechnung/TES\_FSRU\_07/erg0008/xx‐j00s06" ausgeschrieben. TMT: Datei "C:/Projekte/Tr/Berechnung/TES\_FSRU\_07/erg0008/xx‐depz06" ausgeschrieben. TMT: Datei "C:/Projekte/Tr/Berechnung/TES\_FSRU\_07/erg0008/xx‐deps06" ausgeschrieben. TMT: Datei "C:/Projekte/Tr/Berechnung/TES\_FSRU\_07/erg0008/xx‐wetz06" ausgeschrieben. TMT: Datei "C:/Projekte/Tr/Berechnung/TES\_FSRU\_07/erg0008/xx‐wets06" ausgeschrieben. TMT: Datei "C:/Projekte/Tr/Berechnung/TES\_FSRU\_07/erg0008/xx‐dryz06" ausgeschrieben. TMT: Datei "C:/Projekte/Tr/Berechnung/TES\_FSRU\_07/erg0008/xx‐drys06" ausgeschrieben. TMT: Datei "C:/Projekte/Tr/Berechnung/TES\_FSRU\_07/erg0008/xx‐j00z07" ausgeschrieben. TMT: Datei "C:/Projekte/Tr/Berechnung/TES\_FSRU\_07/erg0008/xx‐j00s07" ausgeschrieben. TMT: Datei "C:/Projekte/Tr/Berechnung/TES\_FSRU\_07/erg0008/xx‐depz07" ausgeschrieben. TMT: Datei "C:/Projekte/Tr/Berechnung/TES\_FSRU\_07/erg0008/xx‐deps07" ausgeschrieben. TMT: Datei "C:/Projekte/Tr/Berechnung/TES\_FSRU\_07/erg0008/xx‐wetz07" ausgeschrieben. TMT: Datei "C:/Projekte/Tr/Berechnung/TES\_FSRU\_07/erg0008/xx‐wets07" ausgeschrieben. TMT: Datei "C:/Projekte/Tr/Berechnung/TES\_FSRU\_07/erg0008/xx‐dryz07" ausgeschrieben. TMT: Datei "C:/Projekte/Tr/Berechnung/TES\_FSRU\_07/erg0008/xx‐drys07" ausgeschrieben. TMT: Dateien erstellt von AUSTAL\_3.2.1‐WI‐x. TQL: Berechnung von Kurzzeit‐MiƩelwerten für "so2" TQL: Datei "C:/Projekte/Tr/Berechnung/TES\_FSRU\_07/erg0008/so2‐s24z01" ausgeschrieben.

TQL: Datei "C:/Projekte/Tr/Berechnung/TES\_FSRU\_07/erg0008/so2‐s24s01" ausgeschrieben. TQL: Datei "C:/Projekte/Tr/Berechnung/TES\_FSRU\_07/erg0008/so2‐s00z01" ausgeschrieben. TQL: Datei "C:/Projekte/Tr/Berechnung/TES\_FSRU\_07/erg0008/so2‐s00s01" ausgeschrieben. TQL: Datei "C:/Projekte/Tr/Berechnung/TES\_FSRU\_07/erg0008/so2‐s24z02" ausgeschrieben. TQL: Datei "C:/Projekte/Tr/Berechnung/TES\_FSRU\_07/erg0008/so2‐s24s02" ausgeschrieben. TQL: Datei "C:/Projekte/Tr/Berechnung/TES\_FSRU\_07/erg0008/so2‐s00z02" ausgeschrieben. TQL: Datei "C:/Projekte/Tr/Berechnung/TES\_FSRU\_07/erg0008/so2‐s00s02" ausgeschrieben. TQL: Datei "C:/Projekte/Tr/Berechnung/TES\_FSRU\_07/erg0008/so2‐s24z03" ausgeschrieben. TQL: Datei "C:/Projekte/Tr/Berechnung/TES\_FSRU\_07/erg0008/so2‐s24s03" ausgeschrieben. TQL: Datei "C:/Projekte/Tr/Berechnung/TES\_FSRU\_07/erg0008/so2‐s00z03" ausgeschrieben. TQL: Datei "C:/Projekte/Tr/Berechnung/TES\_FSRU\_07/erg0008/so2‐s00s03" ausgeschrieben. TQL: Datei "C:/Projekte/Tr/Berechnung/TES\_FSRU\_07/erg0008/so2‐s24z04" ausgeschrieben. TQL: Datei "C:/Projekte/Tr/Berechnung/TES\_FSRU\_07/erg0008/so2‐s24s04" ausgeschrieben.

TQL: Datei "C:/Projekte/Tr/Berechnung/TES\_FSRU\_07/erg0008/so2‐s00z04" ausgeschrieben. TQL: Datei "C:/Projekte/Tr/Berechnung/TES\_FSRU\_07/erg0008/so2‐s00s04" ausgeschrieben. TQL: Datei "C:/Projekte/Tr/Berechnung/TES\_FSRU\_07/erg0008/so2‐s24z05" ausgeschrieben. TQL: Datei "C:/Projekte/Tr/Berechnung/TES\_FSRU\_07/erg0008/so2‐s24s05" ausgeschrieben. TQL: Datei "C:/Projekte/Tr/Berechnung/TES\_FSRU\_07/erg0008/so2‐s00z05" ausgeschrieben. TQL: Datei "C:/Projekte/Tr/Berechnung/TES\_FSRU\_07/erg0008/so2‐s00s05" ausgeschrieben. TQL: Datei "C:/Projekte/Tr/Berechnung/TES\_FSRU\_07/erg0008/so2‐s24z06" ausgeschrieben. TQL: Datei "C:/Projekte/Tr/Berechnung/TES\_FSRU\_07/erg0008/so2‐s24s06" ausgeschrieben. TQL: Datei "C:/Projekte/Tr/Berechnung/TES\_FSRU\_07/erg0008/so2‐s00z06" ausgeschrieben. TQL: Datei "C:/Projekte/Tr/Berechnung/TES\_FSRU\_07/erg0008/so2‐s00s06" ausgeschrieben. TQL: Datei "C:/Projekte/Tr/Berechnung/TES\_FSRU\_07/erg0008/so2‐s24z07" ausgeschrieben. TQL: Datei "C:/Projekte/Tr/Berechnung/TES\_FSRU\_07/erg0008/so2‐s24s07" ausgeschrieben. TQL: Datei "C:/Projekte/Tr/Berechnung/TES\_FSRU\_07/erg0008/so2‐s00z07" ausgeschrieben. TQL: Datei "C:/Projekte/Tr/Berechnung/TES\_FSRU\_07/erg0008/so2‐s00s07" ausgeschrieben. TQL: Berechnung von Kurzzeit-Mittelwerten für "no2" TQL: Datei "C:/Projekte/Tr/Berechnung/TES\_FSRU\_07/erg0008/no2‐s18z01" ausgeschrieben. TQL: Datei "C:/Projekte/Tr/Berechnung/TES\_FSRU\_07/erg0008/no2‐s18s01" ausgeschrieben. TQL: Datei "C:/Projekte/Tr/Berechnung/TES\_FSRU\_07/erg0008/no2‐s00z01" ausgeschrieben. TQL: Datei "C:/Projekte/Tr/Berechnung/TES\_FSRU\_07/erg0008/no2‐s00s01" ausgeschrieben. TQL: Datei "C:/Projekte/Tr/Berechnung/TES\_FSRU\_07/erg0008/no2‐s18z02" ausgeschrieben. TQL: Datei "C:/Projekte/Tr/Berechnung/TES\_FSRU\_07/erg0008/no2‐s18s02" ausgeschrieben. TQL: Datei "C:/Projekte/Tr/Berechnung/TES\_FSRU\_07/erg0008/no2‐s00z02" ausgeschrieben. TQL: Datei "C:/Projekte/Tr/Berechnung/TES\_FSRU\_07/erg0008/no2‐s00s02" ausgeschrieben. TQL: Datei "C:/Projekte/Tr/Berechnung/TES\_FSRU\_07/erg0008/no2‐s18z03" ausgeschrieben. TQL: Datei "C:/Projekte/Tr/Berechnung/TES\_FSRU\_07/erg0008/no2‐s18s03" ausgeschrieben. TQL: Datei "C:/Projekte/Tr/Berechnung/TES\_FSRU\_07/erg0008/no2‐s00z03" ausgeschrieben. TQL: Datei "C:/Projekte/Tr/Berechnung/TES\_FSRU\_07/erg0008/no2‐s00s03" ausgeschrieben. TQL: Datei "C:/Projekte/Tr/Berechnung/TES\_FSRU\_07/erg0008/no2‐s18z04" ausgeschrieben. TQL: Datei "C:/Projekte/Tr/Berechnung/TES\_FSRU\_07/erg0008/no2‐s18s04" ausgeschrieben. TQL: Datei "C:/Projekte/Tr/Berechnung/TES\_FSRU\_07/erg0008/no2‐s00z04" ausgeschrieben. TQL: Datei "C:/Projekte/Tr/Berechnung/TES\_FSRU\_07/erg0008/no2‐s00s04" ausgeschrieben. TQL: Datei "C:/Projekte/Tr/Berechnung/TES\_FSRU\_07/erg0008/no2‐s18z05" ausgeschrieben. TQL: Datei "C:/Projekte/Tr/Berechnung/TES\_FSRU\_07/erg0008/no2‐s18s05" ausgeschrieben. TQL: Datei "C:/Projekte/Tr/Berechnung/TES\_FSRU\_07/erg0008/no2‐s00z05" ausgeschrieben. TQL: Datei "C:/Projekte/Tr/Berechnung/TES\_FSRU\_07/erg0008/no2‐s00s05" ausgeschrieben. TQL: Datei "C:/Projekte/Tr/Berechnung/TES\_FSRU\_07/erg0008/no2‐s18z06" ausgeschrieben. TQL: Datei "C:/Projekte/Tr/Berechnung/TES\_FSRU\_07/erg0008/no2‐s18s06" ausgeschrieben. TQL: Datei "C:/Projekte/Tr/Berechnung/TES\_FSRU\_07/erg0008/no2‐s00z06" ausgeschrieben. TQL: Datei "C:/Projekte/Tr/Berechnung/TES\_FSRU\_07/erg0008/no2‐s00s06" ausgeschrieben. TQL: Datei "C:/Projekte/Tr/Berechnung/TES\_FSRU\_07/erg0008/no2‐s18z07" ausgeschrieben. TQL: Datei "C:/Projekte/Tr/Berechnung/TES\_FSRU\_07/erg0008/no2‐s18s07" ausgeschrieben. TQL: Datei "C:/Projekte/Tr/Berechnung/TES\_FSRU\_07/erg0008/no2‐s00z07" ausgeschrieben. TQL: Datei "C:/Projekte/Tr/Berechnung/TES\_FSRU\_07/erg0008/no2‐s00s07" ausgeschrieben. TMO: Zeitreihe an den Monitor‐Punkten für "so2" TMO: Datei "C:/Projekte/Tr/Berechnung/TES\_FSRU\_07/erg0008/so2‐zbpz" ausgeschrieben. TMO: Datei "C:/Projekte/Tr/Berechnung/TES\_FSRU\_07/erg0008/so2‐zbps" ausgeschrieben. TMO: Zeitreihe an den Monitor‐Punkten für "nox" TMO: Datei "C:/Projekte/Tr/Berechnung/TES\_FSRU\_07/erg0008/nox‐zbpz" ausgeschrieben.

TMO: Datei "C:/Projekte/Tr/Berechnung/TES\_FSRU\_07/erg0008/nox‐zbps" ausgeschrieben. TMO: Zeitreihe an den Monitor‐Punkten für "no2"

TMO: Datei "C:/Projekte/Tr/Berechnung/TES\_FSRU\_07/erg0008/no2‐zbpz" ausgeschrieben. TMO: Datei "C:/Projekte/Tr/Berechnung/TES\_FSRU\_07/erg0008/no2‐zbps" ausgeschrieben. TMO: Zeitreihe an den Monitor‐Punkten für "nh3"

TMO: Datei "C:/Projekte/Tr/Berechnung/TES\_FSRU\_07/erg0008/nh3‐zbpz" ausgeschrieben. TMO: Datei "C:/Projekte/Tr/Berechnung/TES\_FSRU\_07/erg0008/nh3‐zbps" ausgeschrieben. TMO: Zeitreihe an den Monitor‐Punkten für "bzl" TMO: Datei "C:/Projekte/Tr/Berechnung/TES\_FSRU\_07/erg0008/bzl‐zbpz" ausgeschrieben. TMO: Datei "C:/Projekte/Tr/Berechnung/TES\_FSRU\_07/erg0008/bzl‐zbps" ausgeschrieben. TMO: Zeitreihe an den Monitor‐Punkten für "tce" TMO: Datei "C:/Projekte/Tr/Berechnung/TES\_FSRU\_07/erg0008/tce‐zbpz" ausgeschrieben. TMO: Datei "C:/Projekte/Tr/Berechnung/TES\_FSRU\_07/erg0008/tce‐zbps" ausgeschrieben. TMO: Zeitreihe an den Monitor‐Punkten für "pm" TMO: Datei "C:/Projekte/Tr/Berechnung/TES\_FSRU\_07/erg0008/pm‐zbpz" ausgeschrieben. TMO: Datei "C:/Projekte/Tr/Berechnung/TES\_FSRU\_07/erg0008/pm‐zbps" ausgeschrieben. TMO: Zeitreihe an den Monitor‐Punkten für "pm25" TMO: Datei "C:/Projekte/Tr/Berechnung/TES\_FSRU\_07/erg0008/pm25‐zbpz" ausgeschrieben. TMO: Datei "C:/Projekte/Tr/Berechnung/TES\_FSRU\_07/erg0008/pm25‐zbps" ausgeschrieben. TMO: Zeitreihe an den Monitor‐Punkten für "xx" TMO: Datei "C:/Projekte/Tr/Berechnung/TES\_FSRU\_07/erg0008/xx‐zbpz" ausgeschrieben. TMO: Datei "C:/Projekte/Tr/Berechnung/TES\_FSRU\_07/erg0008/xx‐zbps" ausgeschrieben. =============================================================================

Auswertung der Ergebnisse:

==========================

DEP: Jahresmittel der Deposition

DRY: Jahresmittel der trockenen Deposition

WET: Jahresmittel der nassen Deposition

J00: Jahresmittel der Konzentration/Geruchsstundenhäufigkeit

Tnn: Höchstes TagesmiƩel der KonzentraƟon mit nn Überschreitungen

Snn: Höchstes Stundenmittel der Konzentration mit nn Überschreitungen

#### Maximalwerte, Deposition

========================

```
SO2      DEP : 13.7395 kg/(ha*a) (+/‐  0.0%) bei x= 2161 m, y= 7601 m (1: 49, 59) 
SO2      DRY : 4.2232 kg/(ha*a) (+/‐  1.6%) bei x= 2329 m, y= 7705 m (1: 91, 85) 
SO2      WET : 13.7388 kg/(ha*a) (+/‐  0.0%) bei x= 2161 m, y= 7601 m (1: 49, 59) 
NO2      DEP : 1.7905 kg/(ha*a) (+/‐  2.8%) bei x= 2333 m, y= 7701 m (1: 92, 84) 
NO2      DRY : 1.7891 kg/(ha*a) (+/‐  2.8%) bei x= 2333 m, y= 7701 m (1: 92, 84) 
NO2      WET : 0.0352 kg/(ha*a) (+/‐  0.0%) bei x= 2225 m, y= 7637 m (1: 65, 68) 
NO       DEP : 1.6710 kg/(ha*a) (+/‐  2.7%) bei x= 2333 m, y= 7701 m (1: 92, 84) 
NO       DRY : 1.6710 kg/(ha*a) (+/‐  2.7%) bei x= 2333 m, y= 7701 m (1: 92, 84) 
NH3      DEP : 25.1089 kg/(ha*a) (+/‐  0.0%) bei x= 2161 m, y= 7601 m (1: 49, 59) 
NH3      DRY : 0.8340 kg/(ha*a) (+/‐  1.8%) bei x= 2301 m, y= 7693 m (1: 84, 82) 
NH3      WET : 25.1089 kg/(ha*a) (+/‐  0.0%) bei x= 2161 m, y= 7601 m (1: 49, 59) 
PM DEP : 0.0028 g/(m<sup>2*</sup>d) (+/- 0.0%) bei x= 2225 m, y= 7637 m (1: 65, 68)
PM       DRY : 0.0001 g/(m²*d) (+/‐  3.0%) bei x= 1977 m, y= 7689 m (1:  3, 81) 
PM       WET : 0.0027 g/(m²*d) (+/‐  0.0%) bei x= 2225 m, y= 7637 m (1: 65, 68) 
XX DEP : 0.000e+000 g/(m<sup>2*</sup>d) (+/- 0.0%)
XX DRY : 0.000e+000 g/(m^2*d) (+/- 0.0%)
XX WET : 0.000e+000 g/(m^2*d) (+/- 0.0%)
=============================================================================
```
Maximalwerte, Konzentration bei z=1.5 m

=======================================

SO2  $100: 1.4 \mu g/m^3 (+/- 0.6%)$  bei x= 2329 m, y= 7701 m (1: 91, 84)

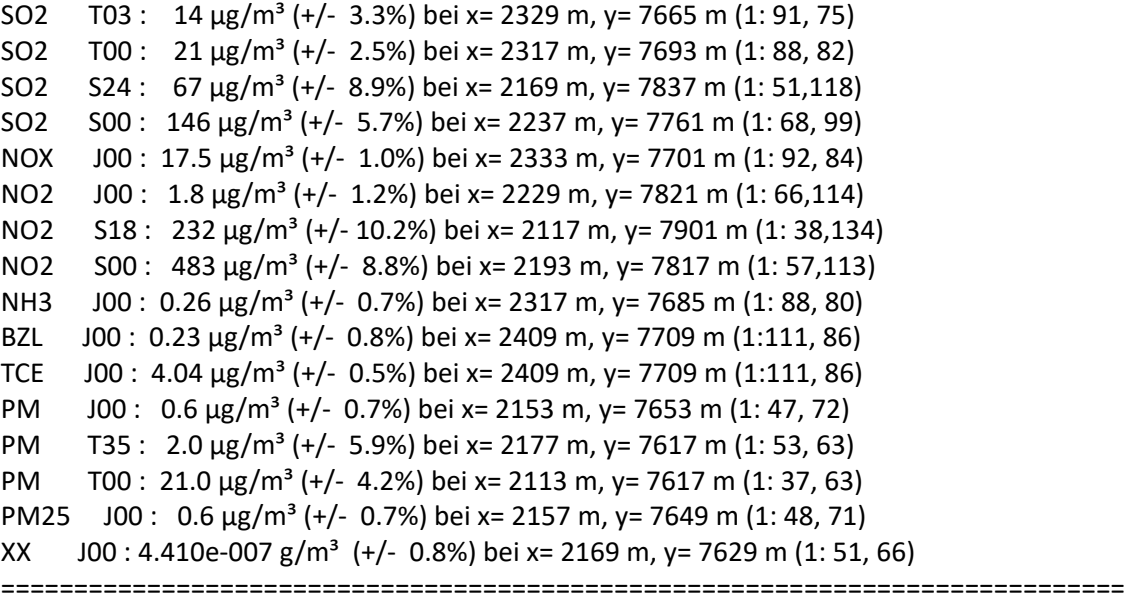

Auswertung für die Beurteilungspunkte: Zusatzbelastung

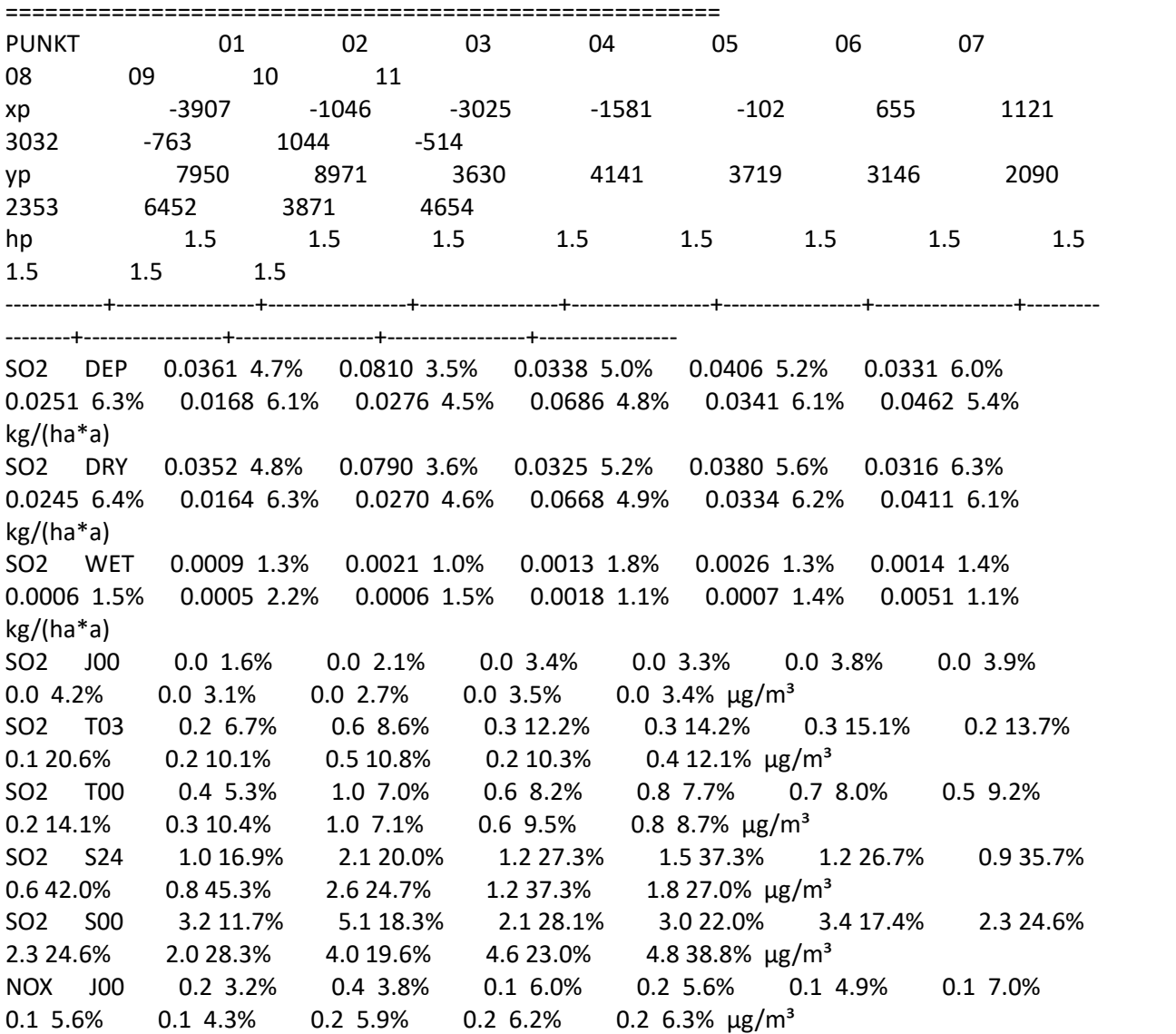

NO2 DEP 0.0286 8.6% 0.0665 6.8% 0.0278 9.9% 0.0315 10.4% 0.0281 9.5% 0.0194 12.8% 0.0127 8.7% 0.0173 6.7% 0.0334 7.7% 0.0296 11.1% 0.0356 10.2% kg/(ha\*a) NO2 DRY 0.0285 8.6% 0.0665 6.8% 0.0278 9.9% 0.0314 10.5% 0.0281 9.5% 0.0194 12.8% 0.0127 8.7% 0.0173 6.7% 0.0334 7.7% 0.0296 11.1% 0.0355 10.2% kg/(ha\*a) NO2 WET 0.0000 2.1% 0.0000 1.6% 0.0000 4.8% 0.0001 2.8% 0.0000 3.5% 0.0000 4.6% 0.0000 2.3% 0.0000 4.3% 0.0000 2.7% 0.0000 4.2% 0.0001 1.9% kg/(ha\*a) NO2 J00 0.0 3.3% 0.1 4.2% 0.0 8.1% 0.0 6.2% 0.0 7.1% 0.0 7.0% 0.0 6.2% 0.0 4.4% 0.0 5.7% 0.0 5.8% 0.1 8.6% µg/m³ NO2 S18 2.7 13.4% 5.8 17.7% 3.1 19.6% 3.6 28.9% 3.5 18.8% 2.6 16.9% 1.8 60.9% 2.0 28.0% 5.1 97.3% 2.8 26.5% 4.5 17.0% µg/m³ NO2 S00 27.0 13.4% 32.1 27.7% 20.1 77.9% 23.8 28.0% 18.2 28.2% 15.6 40.3% 9.8 27.2% 3.4 100% 28.2 44.2% 44.0 22.9% 47.9 34.3% µg/m³ NO DEP 0.0105 9.8% 0.0281 6.2% 0.0088 8.4% 0.0118 9.5% 0.0090 8.0% 0.0070 13.7% 0.0038 8.2% 0.0063 6.7% 0.0160 7.1% 0.0127 12.1% 0.0151 9.1% kg/(ha\*a) NO DRY 0.0105 9.8% 0.0281 6.2% 0.0088 8.4% 0.0118 9.5% 0.0090 8.0% 0.0070 13.7% 0.0038 8.2% 0.0063 6.7% 0.0160 7.1% 0.0127 12.1% 0.0151 9.1% kg/(ha\*a) NH3 DEP 0.0095 4.8% 0.0206 3.5% 0.0093 4.9% 0.0116 4.9% 0.0094 5.8% 0.0069 6.0% 0.0048 5.9% 0.0079 4.3% 0.0191 4.7% 0.0086 6.0% 0.0130 5.1% kg/(ha\*a) NH3 DRY 0.0085 5.4% 0.0177 4.1% 0.0079 5.7% 0.0091 6.3% 0.0075 7.3% 0.0059 7.0% 0.0041 7.0% 0.0068 5.1% 0.0167 5.4% 0.0074 7.0% 0.0092 7.2% kg/(ha\*a) NH3 WET 0.0010 1.5% 0.0029 0.9% 0.0014 1.4% 0.0025 1.1% 0.0019 1.4% 0.0010 1.5% 0.0008 2.1% 0.0012 1.3% 0.0024 0.9% 0.0012 1.5% 0.0038 0.9% kg/(ha\*a) NH3 J00 0.00 1.7% 0.01 2.4% 0.00 3.7% 0.00 3.7% 0.00 4.3% 0.00 4.3% 0.00 4.7% 0.00 3.4% 0.01 2.9% 0.00 3.9% 0.00 3.6% µg/m³ BZL J00 0.00 3.3% 0.00 3.7% 0.00 6.2% 0.00 5.6% 0.00 5.7% 0.00 6.7% 0.00 7.1% 0.00 5.4% 0.00 6.1% 0.00 5.9% 0.00 5.8% µg/m³ TCE J00 0.04 1.6% 0.09 2.2% 0.04 3.1% 0.05 3.0% 0.04 3.4% 0.03 3.8% 0.02 4.2% 0.03 3.0% 0.08 2.6% 0.04 3.4% 0.06 3.0% µg/m³ PM DEP 0.0000 5.6% 0.0000 4.7% 0.0000 6.3% 0.0000 0.0000 7.1% 0.0000 10.0% 0.0000 9.0% 0.0000 6.7% 0.0000 6.6% 0.0000 8.1% 0.0000 4.4%  $g/(m^2 * d)$ PM DRY 0.0000 7.2% 0.0000 5.3% 0.0000 8.0% 0.0000 8.0% 0.0000 8.8% 0.0000 11.7% 0.0000 10.2% 0.0000 7.5% 0.0000 8.4% 0.0000 8.9% 0.0000 8.3%  $g/(m^2 * d)$ PM WET 0.0000 2.0% 0.0000 1.8% 0.0000 2.5% 0.0000 1.8% 0.0000 2.2% 0.0000 2.3% 0.0000 3.5% 0.0000 2.6% 0.0000 1.8% 0.0000 2.6% 0.0000 1.2%  $g/(m^2 * d)$ PM J00 0.0 3.3% 0.0 3.3% 0.0 5.9% 0.0 5.7% 0.0 5.3% 0.0 6.8% 0.0 7.3% 0.0 5.6% 0.0 5.7% 0.0 5.7% 0.0 6.0% µg/m³ PM T35 0.0 32.5% 0.0 41.5% 0.0 88.0% 0.0 71.2% 0.0 100% 0.0 72.1% 0.0 55.1% 0.0 64.0% 0.0 54.3% 0.0 68.4% 0.0 100% µg/m³ PM T00 0.2 8.3% 0.3 8.5% 0.1 12.9% 0.1 18.0% 0.1 16.1% 0.1 16.2% 0.0 21.8% 0.1 15.9% 0.1 42.4% 0.2 19.8% 0.3 27.6% µg/m³ PM25 J00 0.0 4.0% 0.0 3.6% 0.0 6.9% 0.0 7.1% 0.0 6.1% 0.0 8.0% 0.0  $8.5\%$  0.0  $6.6\%$  0.0 7.4% 0.0  $6.6\%$  0.0 7.4%  $\mu$ g/m<sup>3</sup>

XX DEP 0.000e+000 0.0% 0.000e+000 0.0% 0.000e+000 0.0% 0.000e+000 0.0% 0.000e+000 0.0% 0.000e+000 0.0% 0.000e+000 0.0% 0.000e+000 0.0% 0.000e+000 0.0% 0.000e+000 0.0%  $0.000e+000$   $0.0%$  g/(m<sup>2\*</sup>d)

XX DRY 0.000e+000 0.0% 0.000e+000 0.0% 0.000e+000 0.0% 0.000e+000 0.0% 0.000e+000 0.0% 0.000e+000 0.0% 0.000e+000 0.0% 0.000e+000 0.0% 0.000e+000 0.0% 0.000e+000 0.0% 0.000e+000 0.0%  $g/(m^2*d)$ 

XX WET 0.000e+000 0.0% 0.000e+000 0.0% 0.000e+000 0.0% 0.000e+000 0.0% 0.000e+000 0.0% 0.000e+000 0.0% 0.000e+000 0.0% 0.000e+000 0.0% 0.000e+000 0.0% 0.000e+000 0.0% 0.000e+000 0.0%  $g/(m^2 * d)$ 

XX J00 5.291e‐010 8.7% 2.647e‐009 5.4% 5.952e‐010 8.4% 3.517e‐010 12.2% 5.639e‐010 9.6% 3.036e‐010 11.1% 1.309e‐010 17.5% 2.831e‐010 10.2% 4.891e‐010 10.5% 3.857e‐010 10.1% 4.724e‐010 12.5% g/m³

=============================================================================

=============================================================================

2023‐09‐16 04:49:11 AUSTAL beendet.

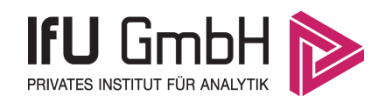

# Detaillierte Prüfung der Repräsentativität meteorologischer Daten nach VDI-Richtlinie 3783 Blatt 20 für Ausbreitungsrechnungen nach TA Luft

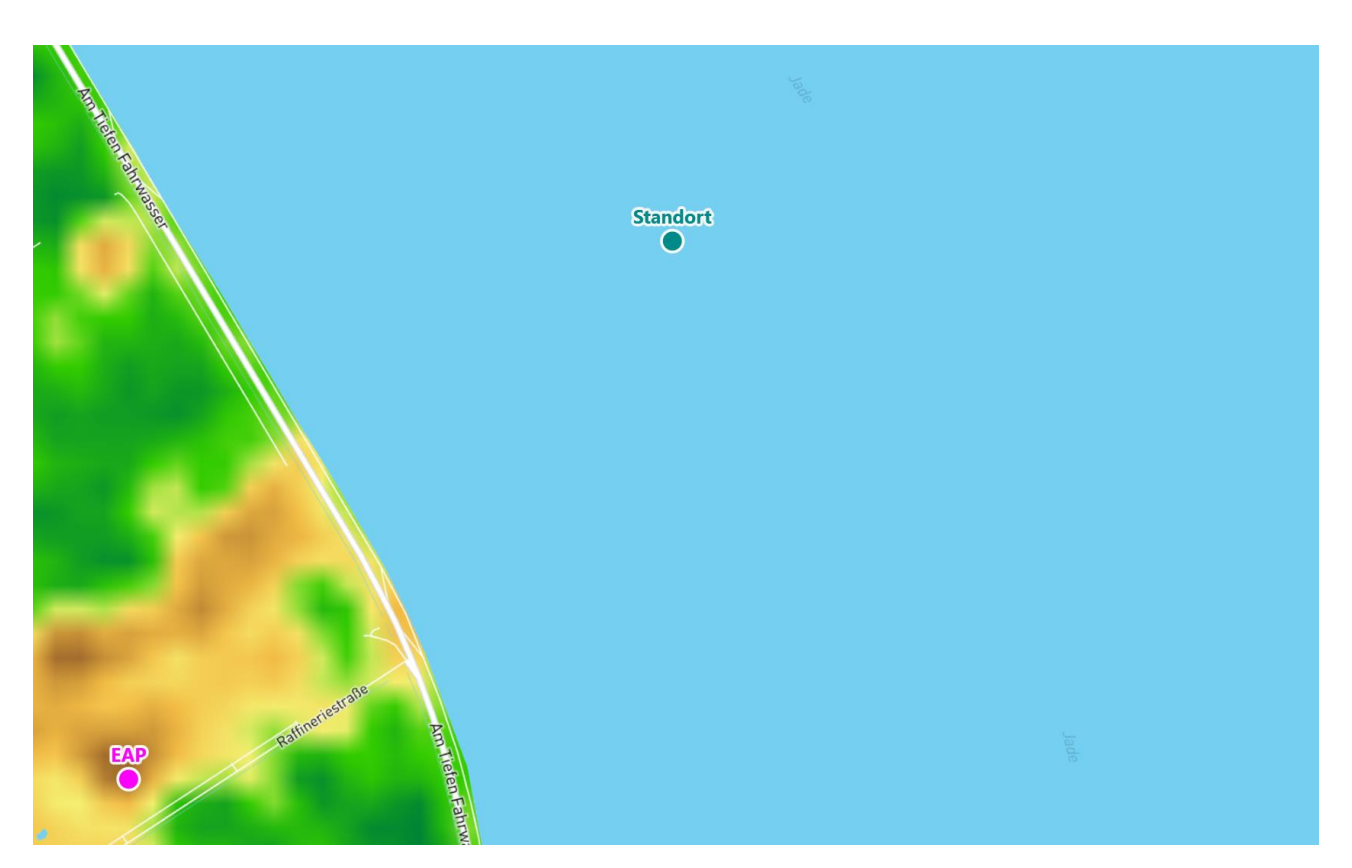

an einem Anlagenstandort bei Wilhelmshaven

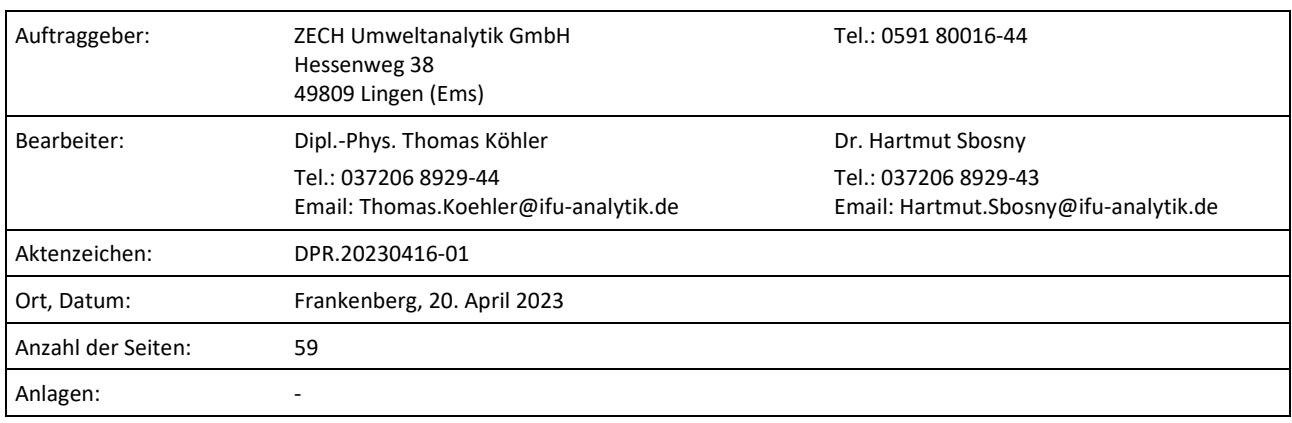

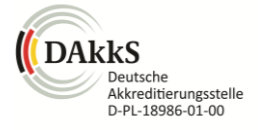

Akkreditiert für die Bereitstellung meteorologischer Daten für Ausbreitungsrechnungen nach TA Luft nach VDI-Richtlinie 3783 Blatt 20

> Durch die DAkkS nach DIN EN ISO/IEC 17025:2005 akkreditiertes Prüflaboratorium. Die Akkreditierung gilt für die in der Urkunde aufgeführten Prüfverfahren.

An der Autobahn 7 09669 Frankenberg/Sa.

Privates Institut für Analytik fax +49 (0) 37206.89 29 99 USt-ID DE233500178 bic WELADED1FGX<br>An der Autobahn 7 e-mail info@ifu-analytik.de Geschäftsführer Axel Delan bank Sparkasse Mitte e-mail info@ifu-analytik.de www.ifu-analytik.de

**IFU GmbH** tel +49 (0) 37206.89 29 0 HRB Chemnitz 21046 iban DE27 8705 2000 3310 0089 90<br>Privates Institut für Analytik fax +49 (0) 37206.89 29 99 USt-ID DE233500178 bic WELADED1FGX bank Sparkasse Mittelsachsen

**Anlage 2.9**

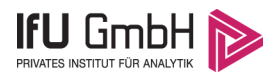

# <span id="page-89-0"></span>Inhaltsverzeichnis

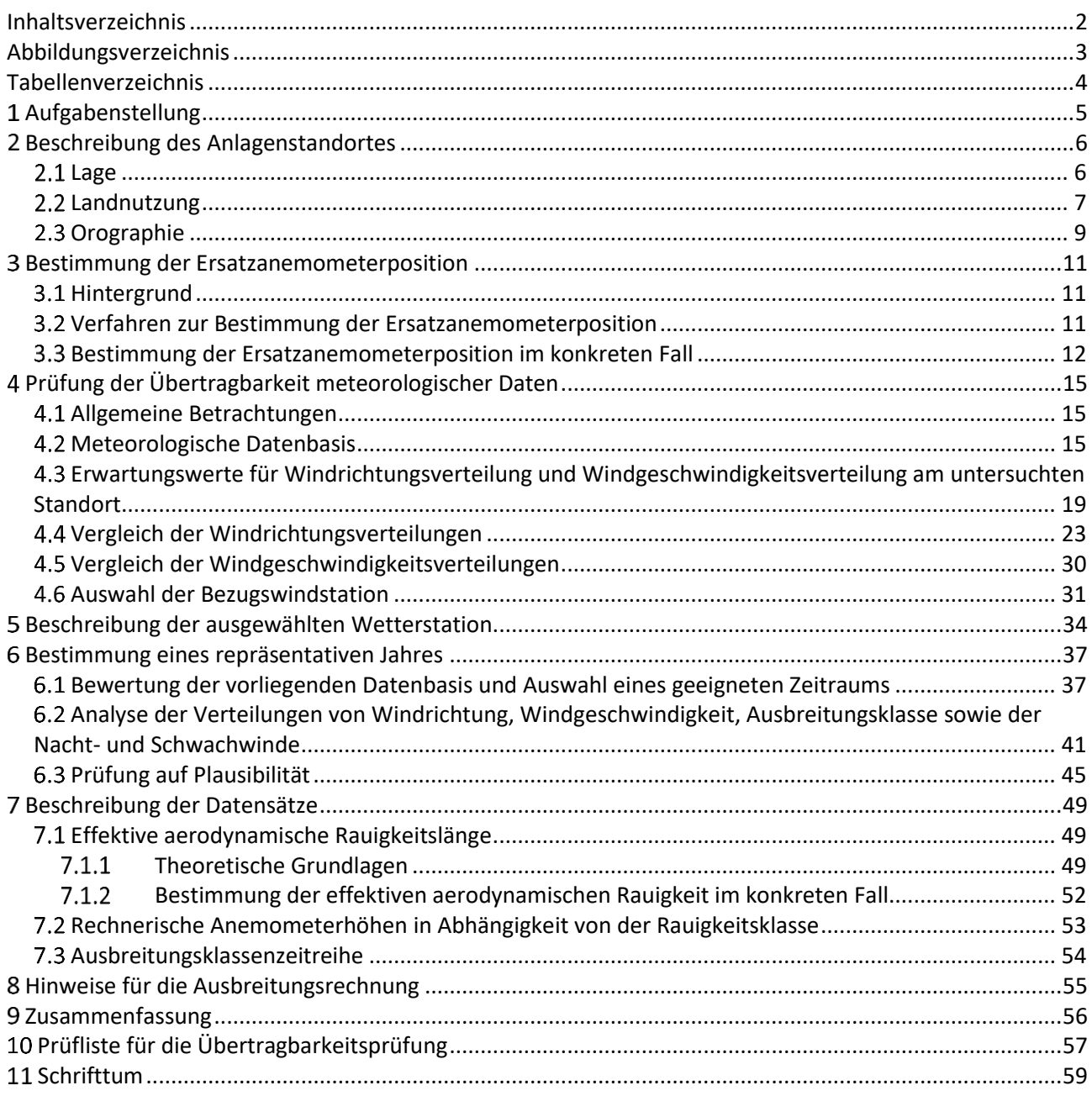

# <span id="page-90-0"></span>Abbildungsverzeichnis

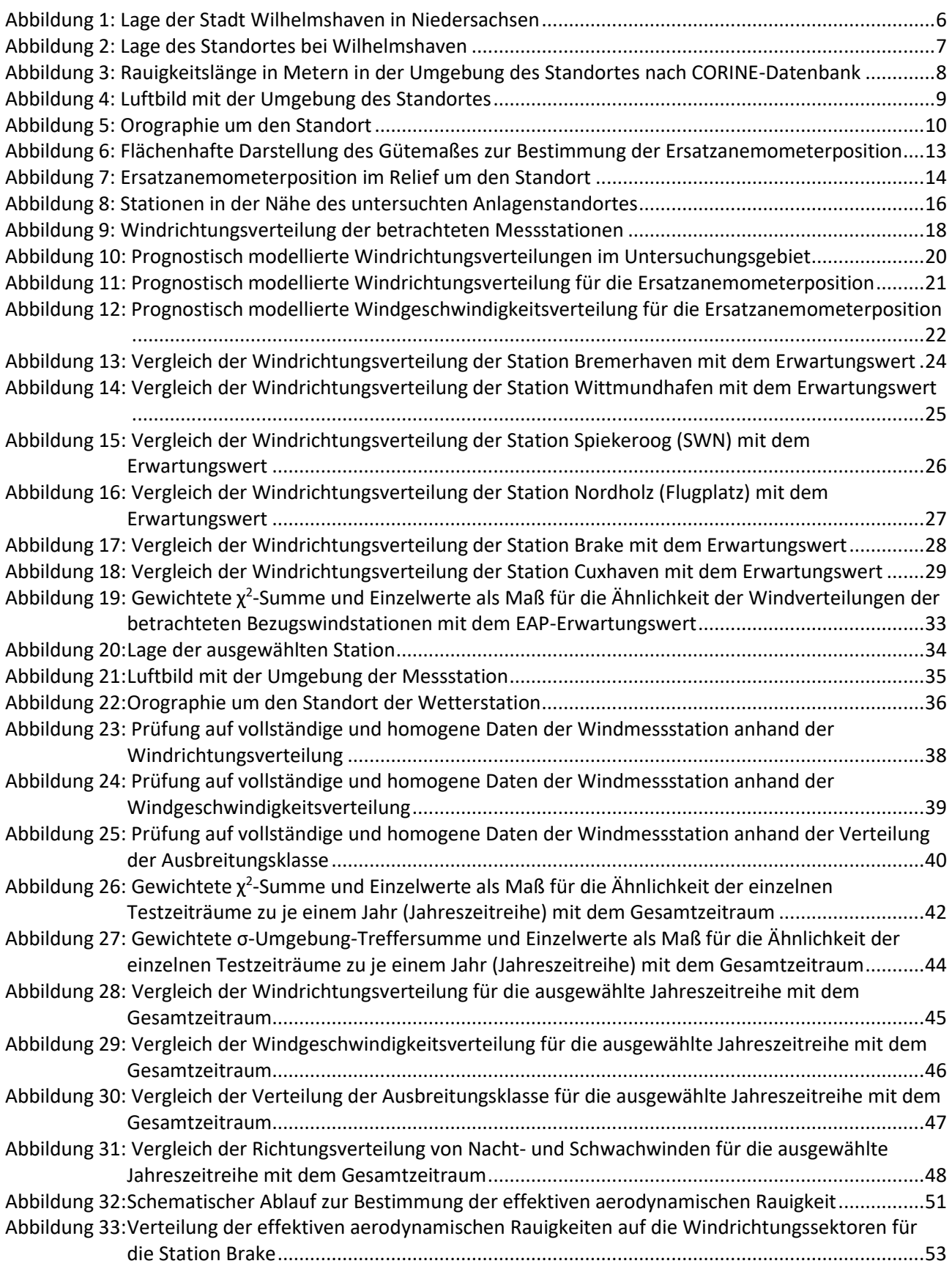

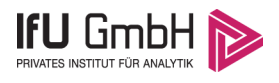

## <span id="page-91-0"></span>Tabellenverzeichnis

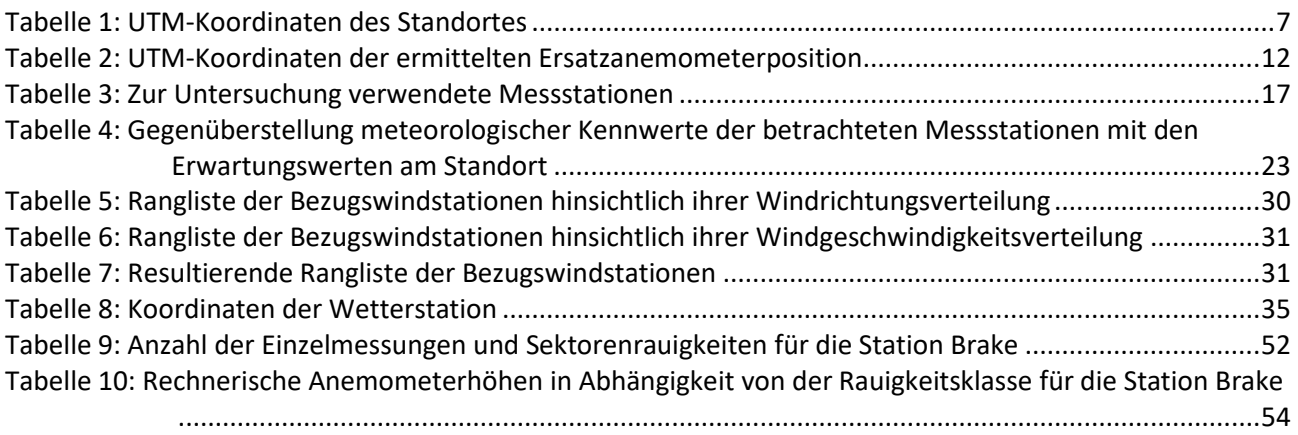

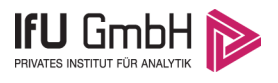

# <span id="page-92-0"></span>Aufgabenstellung

Der Auftraggeber plant Ausbreitungsrechnungen nach TA Luft in einem Untersuchungsgebiet nahe der Stadt Wilhelmshaven in Niedersachsen.

Bei dem in den Ausbreitungsrechnungen betrachteten Sachverhalt handelt es sich um eine geruchs- und luftschadstofftechnische Untersuchung, die die Ausbreitung verschiedener Luftschadstoffe, die im Rahmen der Verbrennung entstehen können (CO, NOx, Staub, usw.), umfasst. Die Quellhöhen liegen in einem Bereich von bodennah bis maximal 40 m über Grund.

Die TA Luft sieht vor, meteorologische Daten für Ausbreitungsrechnungen von einer Messstation (Bezugswindstation) auf einen Anlagenstandort (Zielbereich) zu übertragen, wenn am Standort der Anlage keine Messungen vorliegen. Die Übertragbarkeit dieser Daten ist zu prüfen. Die Dokumentation dieser Prüfung erfolgt im vorliegenden Dokument.

Darüber hinaus wird eine geeignete Ersatzanemometerposition (EAP) ermittelt. Diese dient dazu, den meteorologischen Daten nach Übertragung in das Untersuchungsgebiet einen Ortsbezug zu geben.

Schließlich wird ermittelt, welches Jahr für die Messdaten der ausgewählten Bezugswindstation repräsentativ für einen größeren Zeitraum ist.

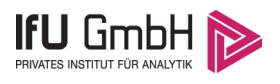

# <span id="page-93-0"></span>2 Beschreibung des Anlagenstandortes

### <span id="page-93-1"></span>2.1 Lage

Der untersuchte Standort befindet sich nahe der Stadt Wilhelmshaven in Niedersachsen. Die folgende Abbildung zeigt die Lage des Standortes.

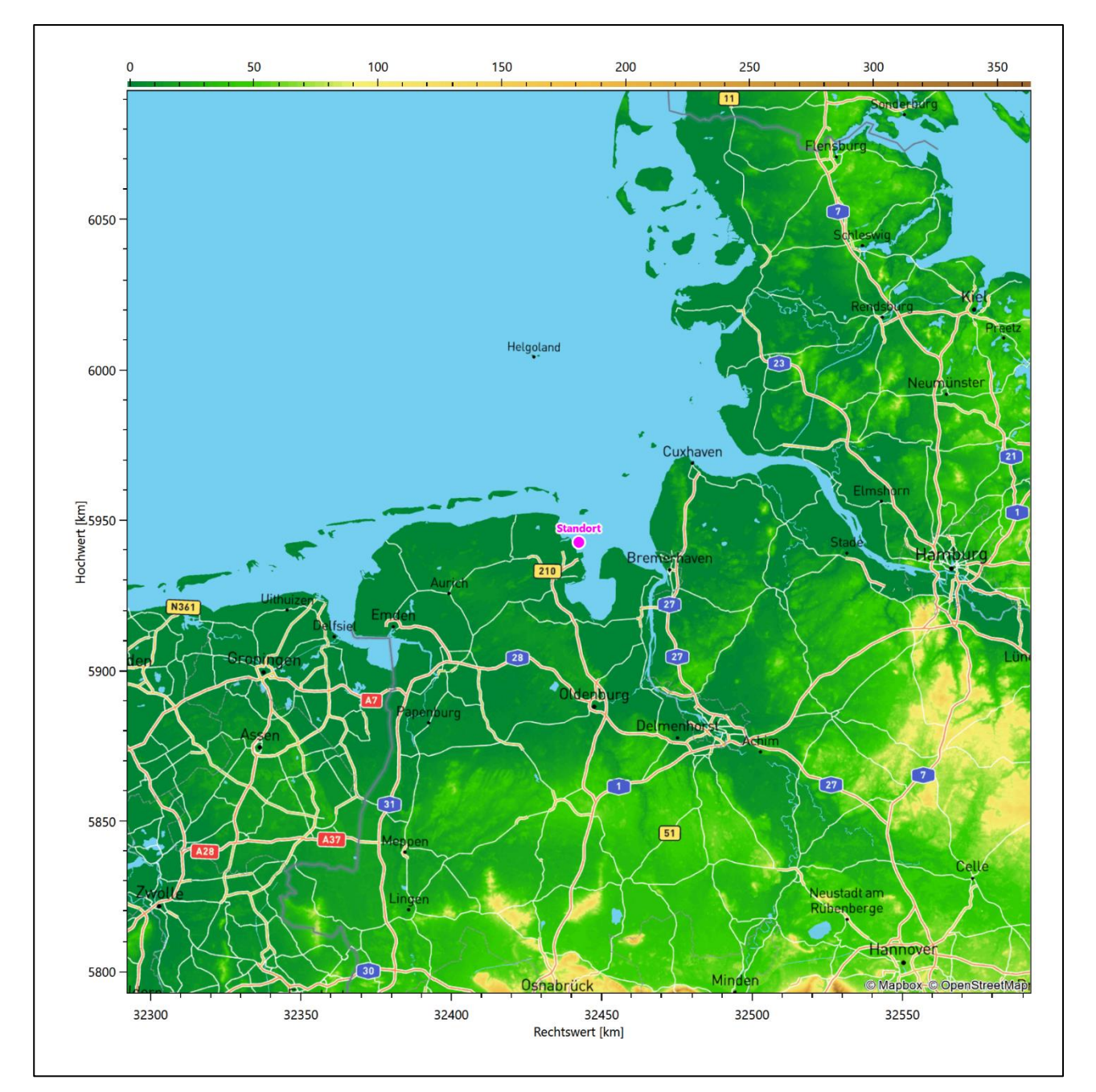

<span id="page-93-2"></span>**Abbildung 1: Lage der Stadt Wilhelmshaven in Niedersachsen**

Die genaue Lage des untersuchten Standortes bei Wilhelmshaven ist anhand des folgenden Auszuges aus der topographischen Karte ersichtlich.

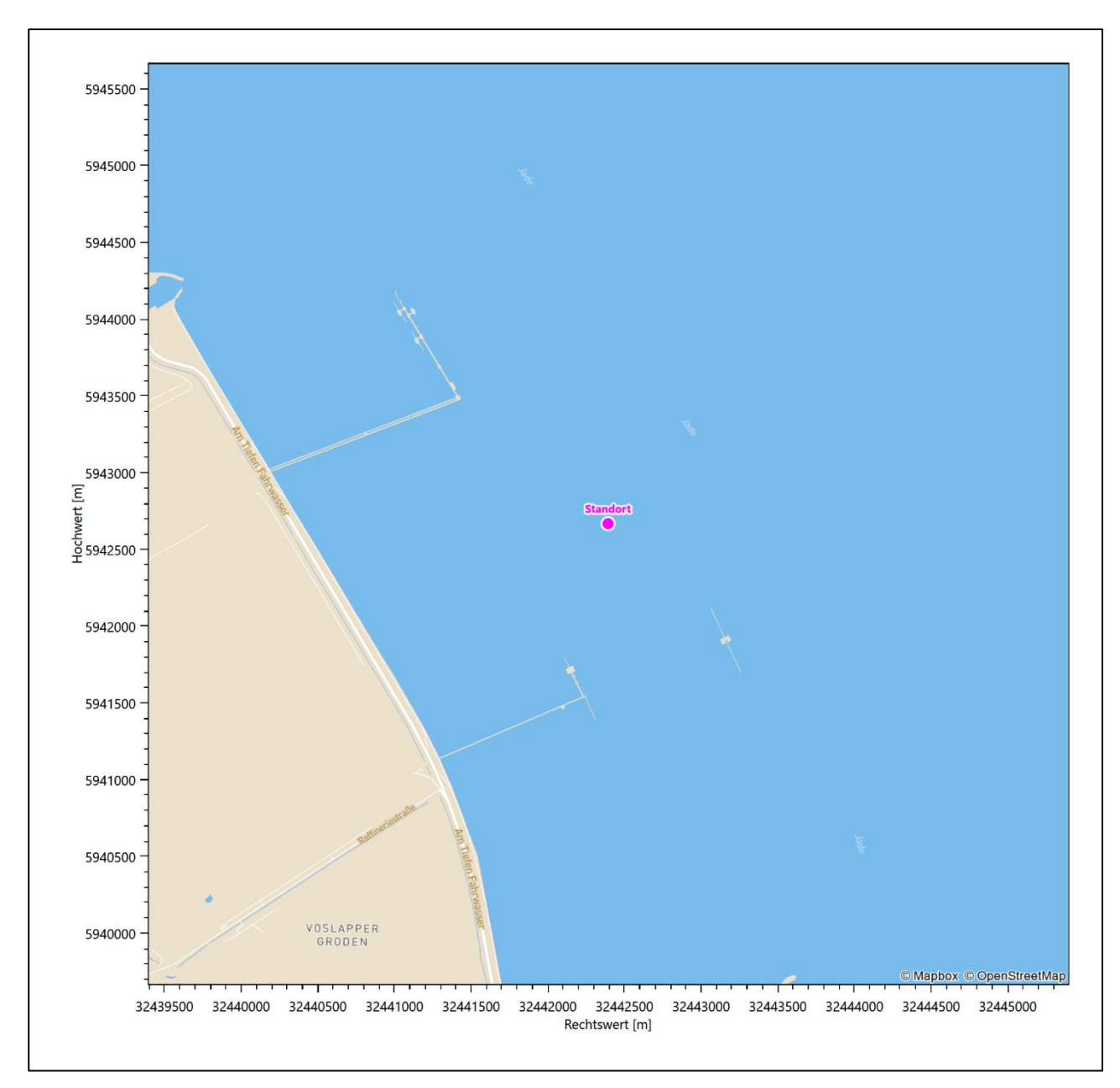

### <span id="page-94-1"></span>**Abbildung 2: Lage des Standortes bei Wilhelmshaven**

In der folgenden Tabelle sind die Koordinaten des Standortes angegeben.

<span id="page-94-2"></span>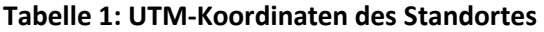

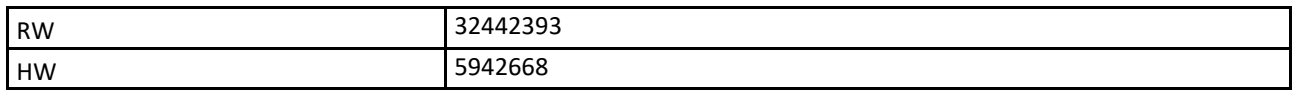

### <span id="page-94-0"></span>2.2 Landnutzung

Der Standort selbst liegt im Norden der Stadt Wilhelmshaven, im Stadtbereich Ost, in der offenen Jade, gegenüber (östlich) der Voslapper Groden-Nord. Die unmittelbare Umgebung ist deshalb von der offenen Wasserfläche der Jade, den Hafenanlagen des Jade-Weser-Ports, Raffinerieanlagen und einer Chemiefabrik

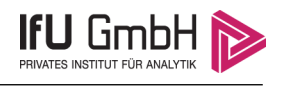

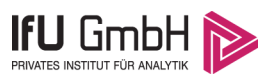

geprägt. Hier dominieren gewerbliche Aspekte. Die weitere Umgebung des Standortes ist durch eine landwirtschaftliche Landnutzung geprägt und eher dünn besiedelt. Die Verkehrswegeinfrastruktur ist dann auch entsprechend ländlich ausgebildet.

Eine Verteilung der Bodenrauigkeit um den Standort ist aus der folgenden Abbildung ersichtlich. Die Daten wurden dem CORINE-Kataster [1] entnommen.

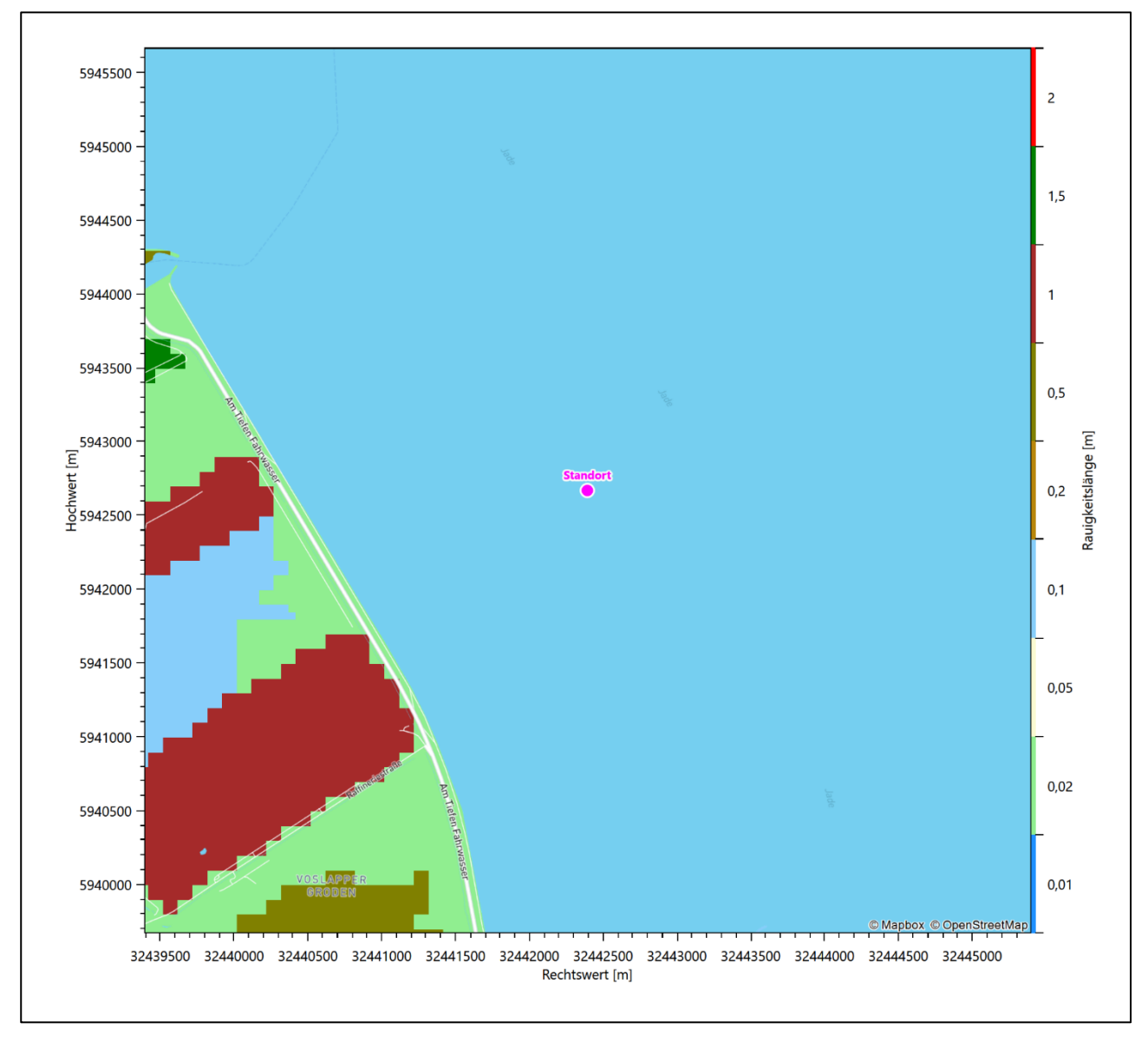

<span id="page-95-0"></span>**Abbildung 3: Rauigkeitslänge in Metern in der Umgebung des Standortes nach CORINE-Datenbank**

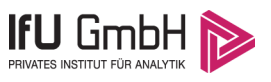

Das folgende Luftbild verschafft einen detaillierten Überblick über die Nutzung um den Standort.

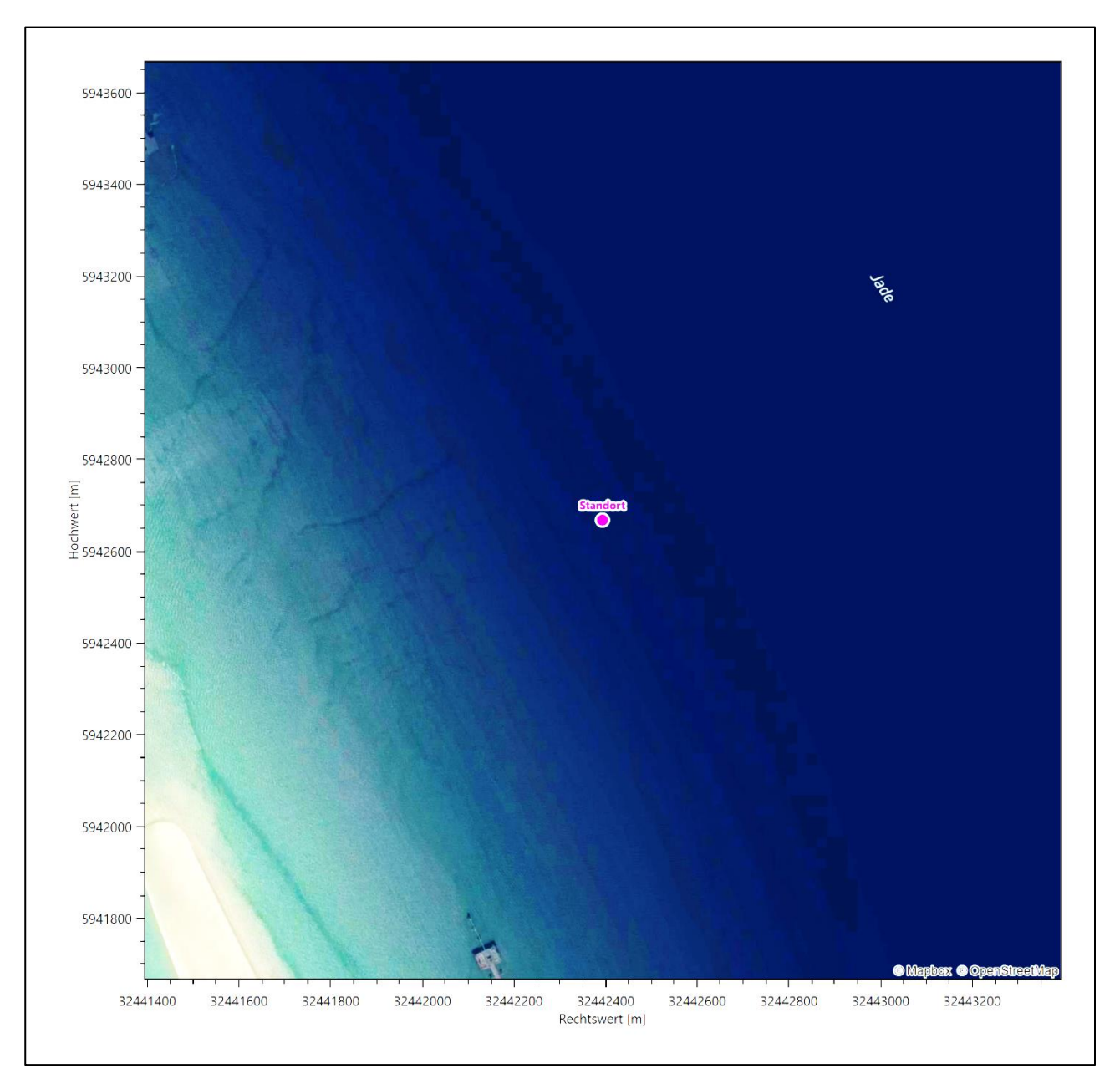

<span id="page-96-1"></span>**Abbildung 4: Luftbild mit der Umgebung des Standortes**

### <span id="page-96-0"></span>2.3 Orographie

Der Standort liegt auf einer Höhe von etwa 0 m über. Die Umgebung ist orographisch kaum gegliedert. Naturräumlich wird der Standort, der im offenen Wasser der Jade liegt, der Landschaft *Watten im Elbe-Weser-Dreieck, Jadebusen* zugeordnet. Der Gezeitenrhythmus bestimmt das wechselnde Landschaftsbild von ausgedehnten Wattflächen und Wasserbedeckung. Mit 360 cm hat der Jadebusen den höchsten Tidenhub in der Deutschen Bucht. Die Wattlandschaft zwischen der Jade und der Elbe wird von Südwest nach Nordost durch die großen Priele in den Jadebusen, den "Hohen Weg" mit der Düneninsel Mellum, das Weserästuar, das Wurster Watt, den "Großen Knechtsand" und das Neuwerker Watt mit den Inseln Neuwerk, Scharhörn und Nigehörn unterteilt. Das Watt ist aus schlickigen bis sandigen holozänen Sedimenten aufgebaut und

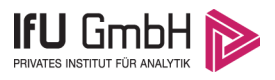

unterliegt ständigen Veränderungen, bedingt durch Strömungs- und Windverhältnisse. Die Uferstreifen sind mit unterschiedlich naturnahen Salzwiesen gesäumt. Die Stadt Wilhelmshaven liegt naturräumlich in den *Ostfriesischen Seemarschen*, die vom Meer und dem Gezeiteneinfluss gebildet und geprägt wurden. Holozäne Ablagerungen des Meeres, vornehmlich Tone, bilden deshalb den Untergrund. Das Gebiet ist äußerst flach und liegt teilweise unter Normalnull. Ein engmaschiges Entwässerungssystem ist vor Ort notwendig.

Die nachfolgende Abbildung verschafft einen Überblick über das Relief.

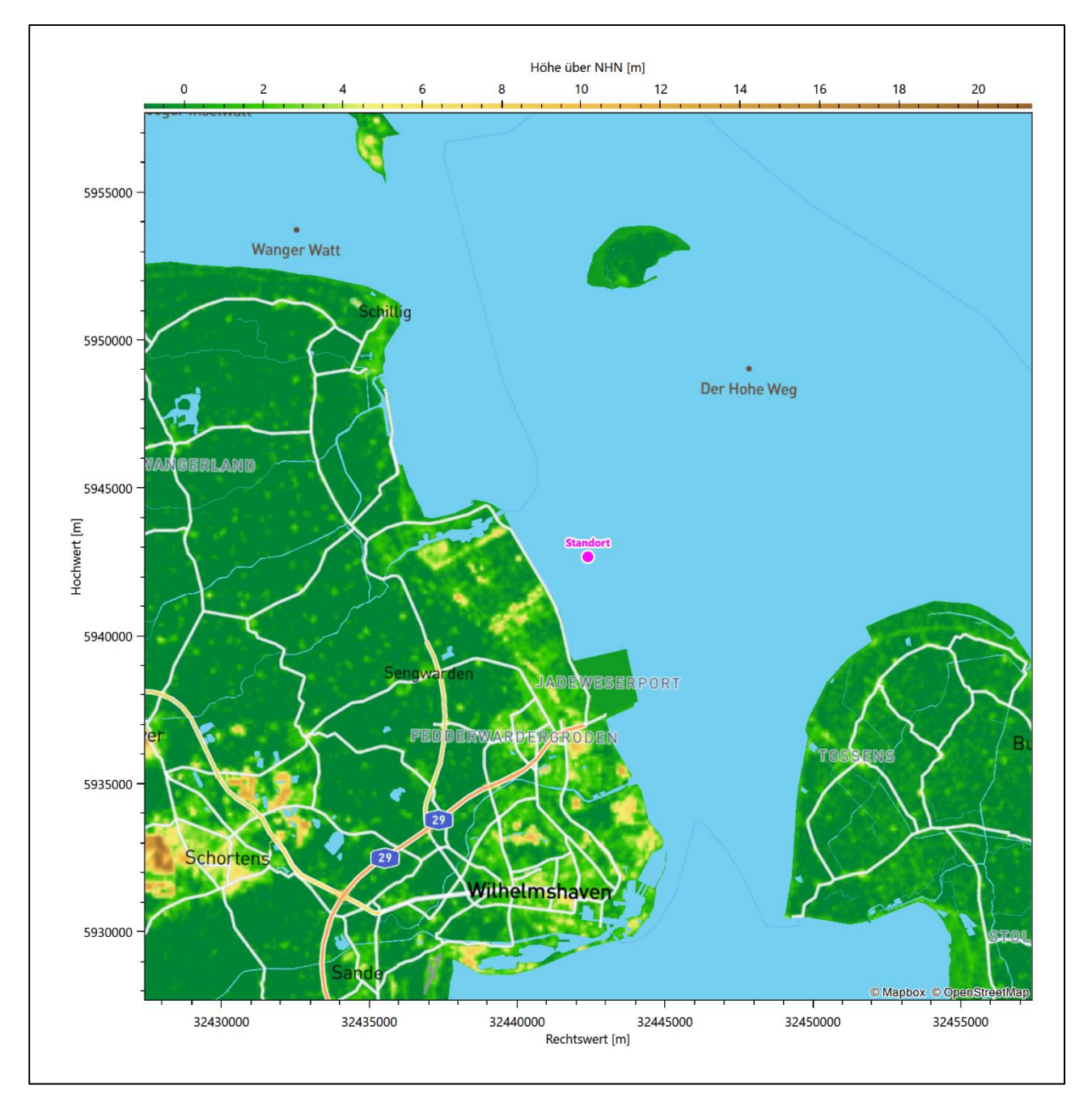

<span id="page-97-0"></span>**Abbildung 5: Orographie um den Standort**

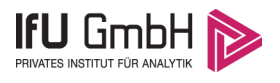

## <span id="page-98-0"></span>Bestimmung der Ersatzanemometerposition

### <span id="page-98-1"></span>3.1 Hintergrund

Bei Ausbreitungsrechnungen in komplexem Gelände ist der Standort eines Anemometers anzugeben, wodurch die verwendeten meteorologischen Daten ihren Ortsbezug im Rechengebiet erhalten. Werden meteorologische Daten einer entfernteren Messstation in ein Rechengebiet übertragen, so findet die Übertragung hin zu dieser Ersatzanemometerposition (EAP) statt.

Um sicherzustellen, dass die übertragenen meteorologischen Daten repräsentativ für das Rechengebiet sind, ist es notwendig, dass sich das Anemometer an einer Position befindet, an der die Orografie der Standortumgebung keinen oder nur geringen Einfluss auf die Windverhältnisse ausübt. Nur dann ist sichergestellt, dass sich mit jeder Richtungsänderung der großräumigen Anströmung, die sich in den übertragenen meteorologischen Daten widerspiegelt, auch der Wind an der Ersatzanemometerposition im gleichen Drehsinn und Maß ändert. Eine sachgerechte Wahl der EAP ist also Bestandteil des Verfahrens, mit dem die Übertragbarkeit meteorologischer Daten geprüft wird.

In der Vergangenheit wurde die EAP nach subjektiven Kriterien ausgewählt. Dabei fiel die Auswahl häufig auf eine frei angeströmte Kuppenlage, auf eine Hochebene oder in den Bereich einer ebenen, ausgedehnten Talsohle. Mit Erscheinen der VDI-Richtlinie 3783 Blatt 16 [2] wurde erstmals ein Verfahren beschrieben, mit dem die Position der EAP objektiv durch ein Rechenverfahren bestimmt werden kann. Dieses Verfahren ist im folgenden Abschnitt kurz beschrieben.

### <span id="page-98-2"></span>Verfahren zur Bestimmung der Ersatzanemometerposition

Ausgangspunkt des Verfahrens ist das Vorliegen einer Bibliothek mit Windfeldern für alle Ausbreitungsklassen und Richtungssektoren von 10° Breite. Die einzelnen Schritte werden für alle Modellebenen unterhalb von 100 m über Grund und jeden Modell-Gitterpunkt durchgeführt:

- 1. Es werden nur Gitterpunkte im Inneren des Rechengebiets ohne die drei äußeren Randpunkte betrachtet. Gitterpunkte in unmittelbarer Nähe von Bebauung, die als umströmtes Hindernis berücksichtigt wurde, werden nicht betrachtet.
- 2. Es werden alle Gitterpunkte aussortiert, an denen sich der Wind nicht mit jeder Drehung der Anströmrichtung gleichsinnig dreht oder an denen die Windgeschwindigkeit kleiner als 0,5 m/s ist. Die weiteren Schritte werden nur für die verbleibenden Gitterpunkte durchgeführt.
- 3. An jedem Gitterpunkt werden die Gütemaße  $g_d$  (für die Windrichtung) und  $g_f$  (für die Windgeschwindigkeit) über alle Anströmrichtungen und Ausbreitungsklassen berechnet, siehe dazu VDI-Richtlinie 3783 Blatt 16 [2], Abschnitt 6.1. Die Gütemaße  $g_d$  und  $g_f$  werden zu einem Gesamtmaß  $g = g_d \cdot g_f$  zusammengefasst. Die Größe  $g$  liegt immer in dem Intervall [0,1], wobei 0 keine und 1 die perfekte Übereinstimmung mit den Daten der Anströmung bedeutet.
- 4. Innerhalb jedes einzelnen zusammenhängenden Gebiets mit gleichsinnig drehender Windrichtung werden die Gesamtmaße  $q$  aufsummiert zu  $G$ .
- 5. In dem zusammenhängenden Gebiet mit der größten Summe  $G$  wird der Gitterpunkt bestimmt, der den größten Wert von  $g$  aufweist. Dieser Ort wird als EAP festgelegt.

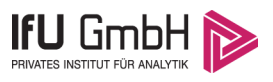

Das beschriebene Verfahren ist objektiv und liefert, sofern mindestens ein Gitterpunkt mit gleichsinnig drehendem Wind existiert, immer eine eindeutige EAP. Es ist auf jede Windfeldbibliothek anwendbar, unabhängig davon, ob diese mit einem prognostischen oder diagnostischen Windfeldmodell berechnet wurde.

## <span id="page-99-0"></span>Bestimmung der Ersatzanemometerposition im konkreten Fall

Für das in [Abbildung 6](#page-100-0) dargestellte Gebiet um den Anlagenstandort wurde unter Einbeziehung der Orographie mit dem prognostischen Windfeldmodell GRAMM [3] eine Windfeldbibliothek berechnet. Auf diese Bibliothek wurde das in Abschnitt [3.2](#page-98-2) beschriebene Verfahren angewandt. In der Umgebung des Standortes wurde das Gütemaß g ausgerechnet. Die folgende Grafik zeigt die flächenhafte Visualisierung der Ergebnisse.

Es ist erkennbar, dass in ungünstigen Positionen das Gütemaß bis auf Werte von 0,68 absinkt. Maximal wird ein Gütemaß von 0,74 erreicht. Diese Position ist in [Abbildung 6](#page-100-0) mit EAP gekennzeichnet. Sie liegt etwa 3,2 km südwestlich des Standortes. Die genauen Koordinaten sind in der folgenden Tabelle angegeben.

#### <span id="page-99-1"></span>**Tabelle 2: UTM-Koordinaten der ermittelten Ersatzanemometerposition**

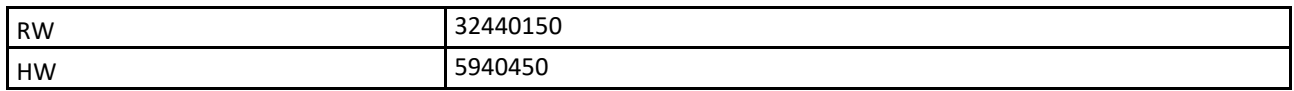

Für diese Position erfolgt im Folgenden die Prüfung der Übertragbarkeit der meteorologischen Daten.

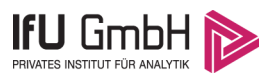

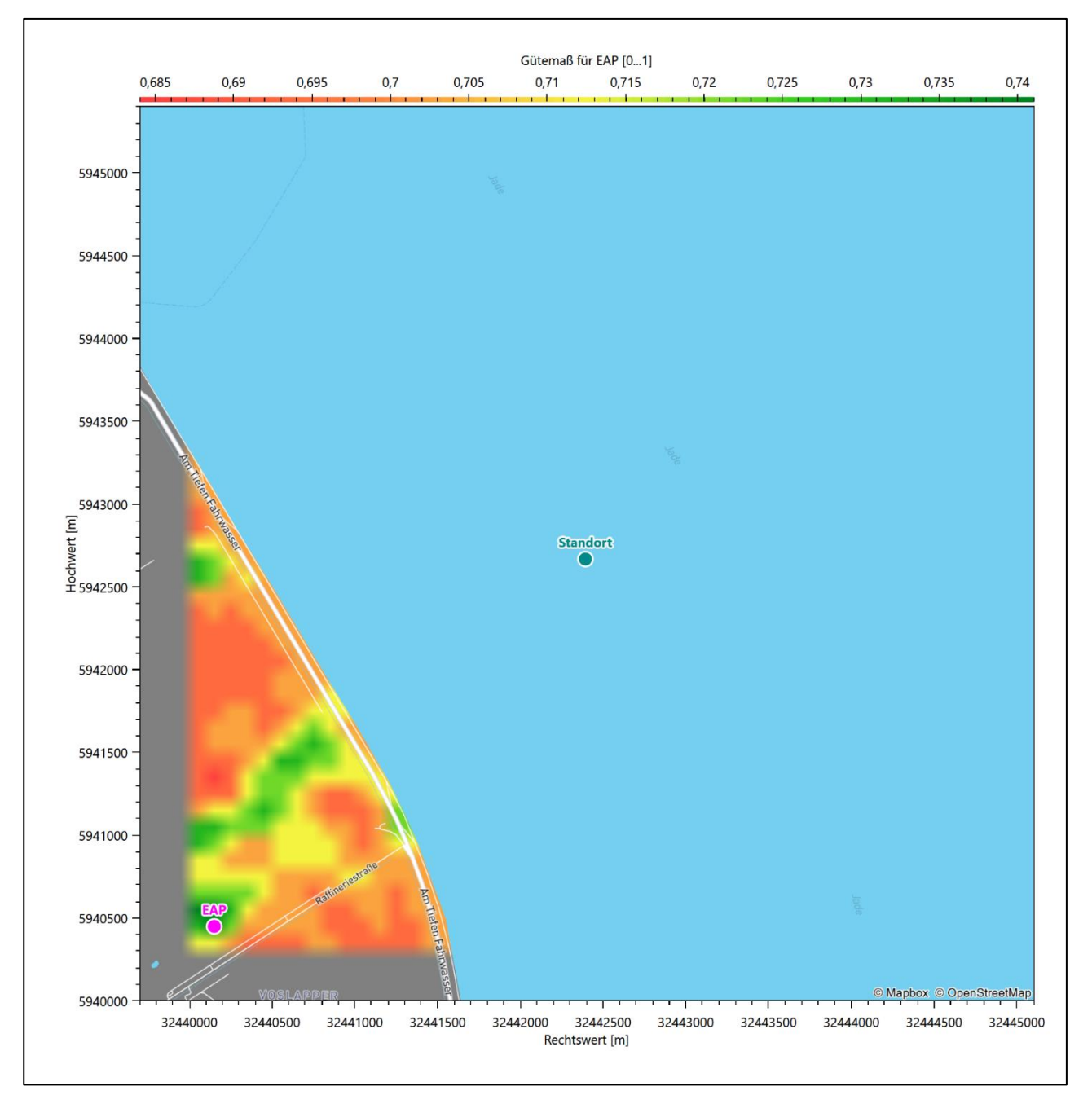

<span id="page-100-0"></span>**Abbildung 6: Flächenhafte Darstellung des Gütemaßes zur Bestimmung der Ersatzanemometerposition**

Die zweidimensionale Darstellung bezieht sich lediglich auf die ausgewertete Modellebene im Bereich von [10,6](#page-109-1) m. Auf diese Höhe wurden im folgenden Abschnitt [4](#page-102-0) die Windrichtungen und Windgeschwindigkeiten bezogen, um vergleichbare Werte zu bekommen.

Die folgende Abbildung zeigt die Lage der bestimmten Ersatzanemometerposition im Relief um den Standort.

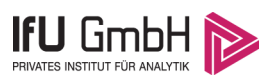

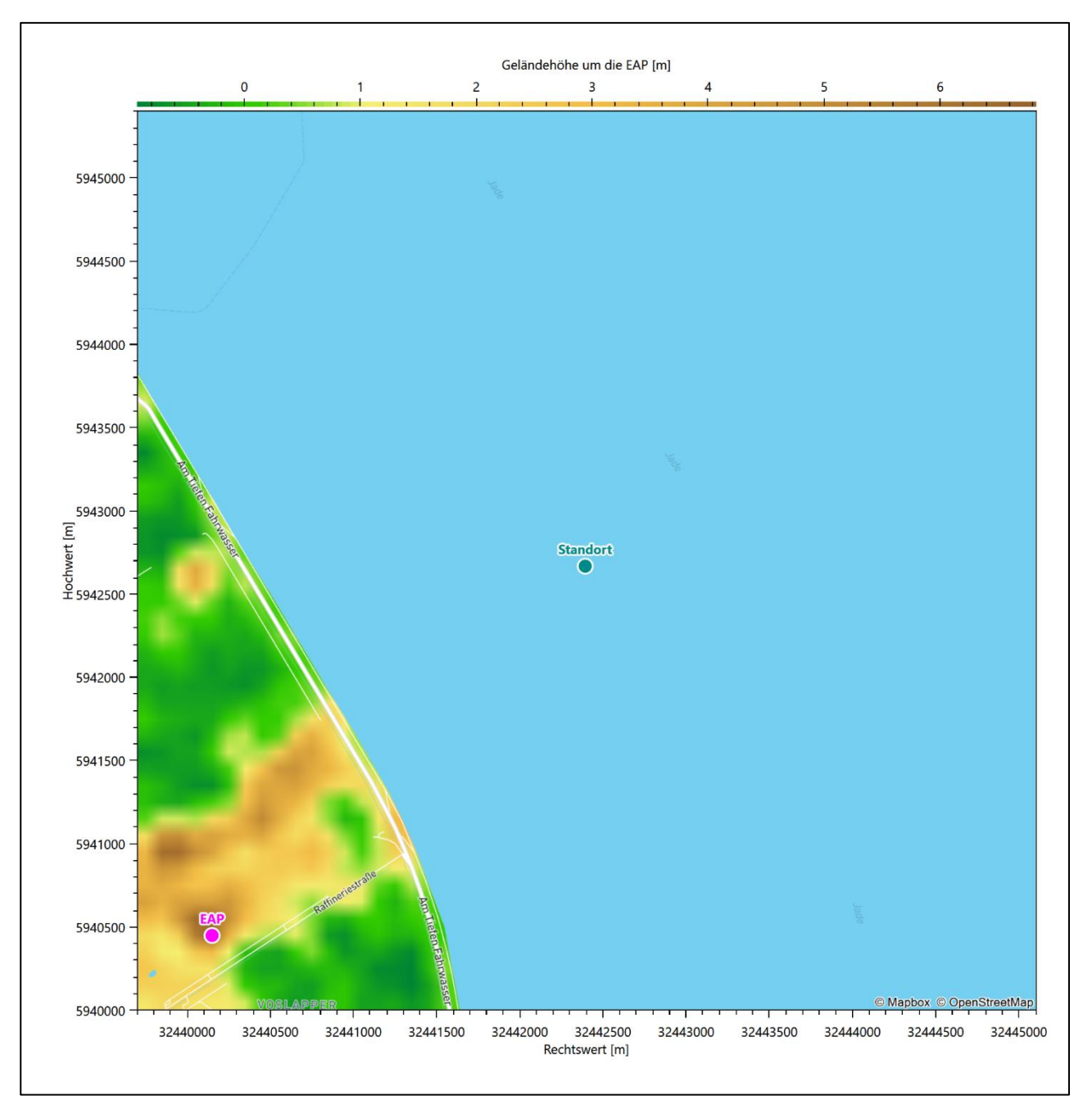

<span id="page-101-0"></span>**Abbildung 7: Ersatzanemometerposition im Relief um den Standort**

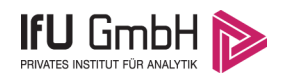

# <span id="page-102-0"></span>Prüfung der Übertragbarkeit meteorologischer Daten

## <span id="page-102-1"></span>Allgemeine Betrachtungen

Die großräumige Luftdruckverteilung bestimmt die mittlere Richtung des Höhenwindes in einer Region. Im Jahresmittel ergibt sich hieraus für Niedersachsen das Vorherrschen der westlichen bis südwestlichen Richtungskomponente. Das Geländerelief und die Landnutzung haben jedoch einen erheblichen Einfluss sowohl auf die Windrichtung infolge von Ablenkung und Kanalisierung als auch auf die Windgeschwindigkeit durch Effekte der Windabschattung oder der Düsenwirkung. Außerdem modifiziert die Beschaffenheit des Untergrundes (Freiflächen, Wald, Bebauung, Wasserflächen) die lokale Windgeschwindigkeit, in geringem Maße aber auch die lokale Windrichtung infolge unterschiedlicher Bodenrauigkeit.

Bei windschwacher und wolkenarmer Witterung können sich wegen der unterschiedlichen Erwärmung und Abkühlung der Erdoberfläche lokale, thermisch induzierte Zirkulationssysteme wie beispielsweise Berg- und Talwinde oder Land-Seewind ausbilden. Besonders bedeutsam ist die Bildung von Kaltluft, die bei klarem und windschwachem Wetter nachts als Folge der Ausstrahlung vorzugsweise über Freiflächen (wie z. B. Wiesen und Wiesenhängen) entsteht und der Geländeneigung folgend je nach ihrer Steigung und aerodynamischen Rauigkeit mehr oder weniger langsam abfließt. Diese Kaltluftflüsse haben in der Regel nur eine geringe vertikale Mächtigkeit und sammeln sich an Geländetiefpunkten zu Kaltluftseen an. Solche lokalen Windsysteme können meist nur durch Messungen am Standort erkundet, im Falle von nächtlichen Kaltluftflüssen aber auch durch Modellrechnungen erfasst werden.

## <span id="page-102-2"></span>4.2 Meteorologische Datenbasis

<span id="page-102-3"></span>In der Nähe des untersuchten Standortes liegen sechs Messstationen des Deutschen Wetterdienstes [\(Abbil](#page-103-0)[dung 8\)](#page-103-0), die den Qualitätsanforderungen der VDI-Richtlinie 3783 Blatt 21 [4] genügen.

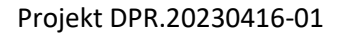

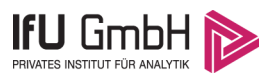

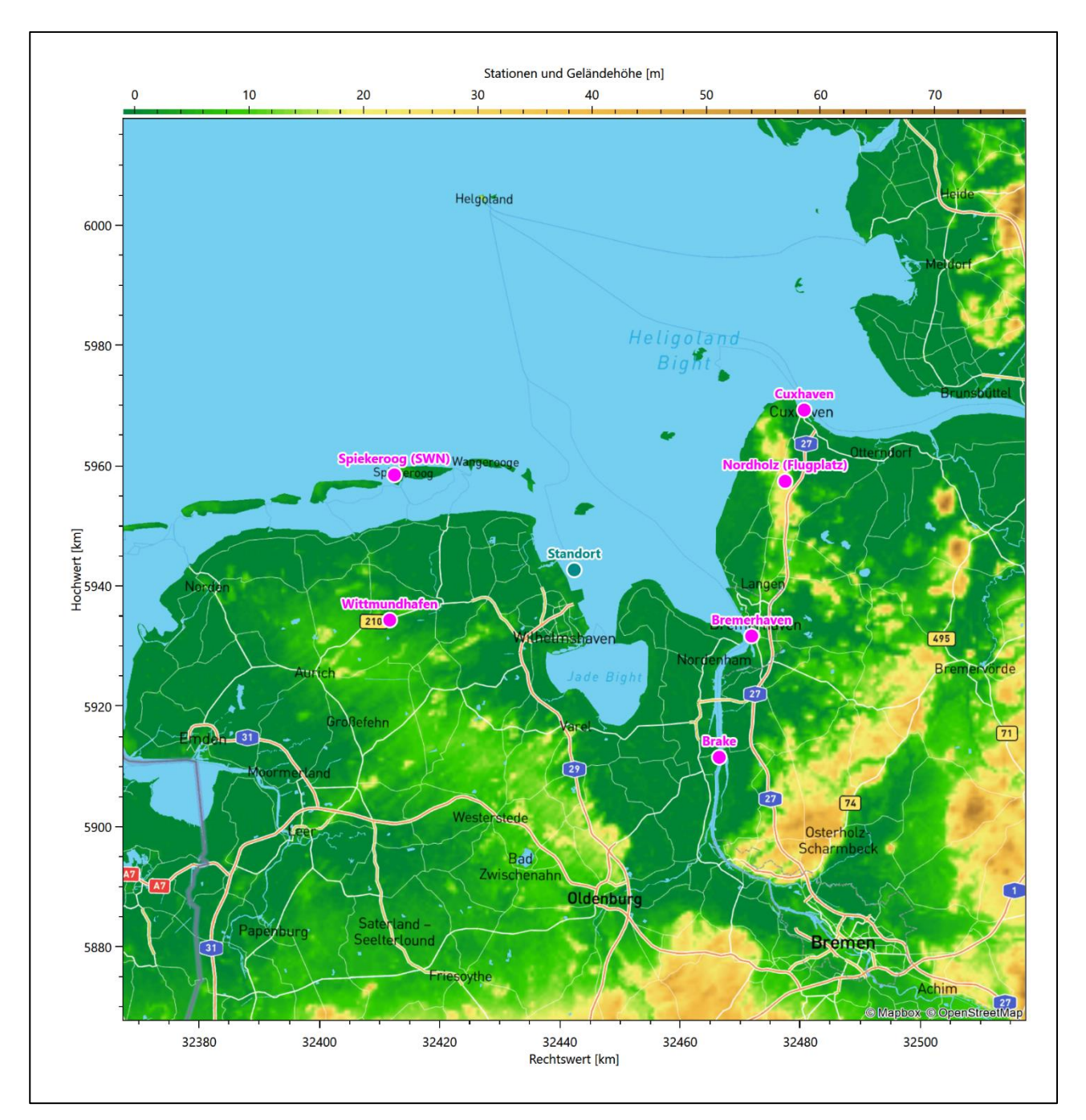

<span id="page-103-0"></span>**Abbildung 8: Stationen in der Nähe des untersuchten Anlagenstandortes**

Die Messwerte dieser Stationen sind seit dem 1. Juli 2014 im Rahmen der Grundversorgung für die Allgemeinheit frei zugänglich. Für weitere Messstationen, auch die von anderen Anbietern meteorologischer Daten, liegt derzeit noch keine abschließende Bewertung vor, inwieweit die Qualitätsanforderungen der VDI-Richtlinie 3783 Blatt 21 [4] erfüllt werden. Deshalb werden sie im vorliegenden Fall zunächst nicht berücksichtigt.

Die folgende Tabelle gibt wichtige Daten der betrachteten Stationen an.

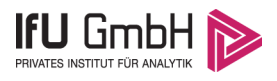

### <span id="page-104-0"></span>**Tabelle 3: Zur Untersuchung verwendete Messstationen**

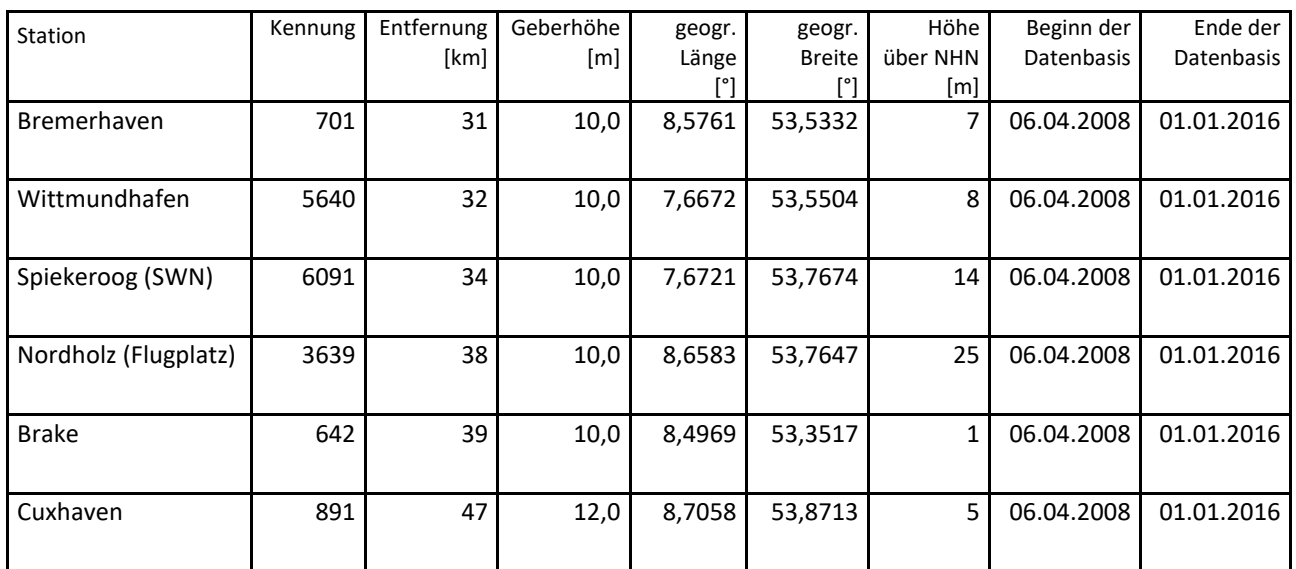

Die folgende Abbildung stellt die Windrichtungsverteilung jeweils über den gesamten verwendeten Messzeitraum der Stationen dar.

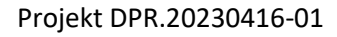

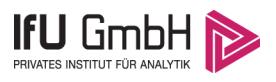

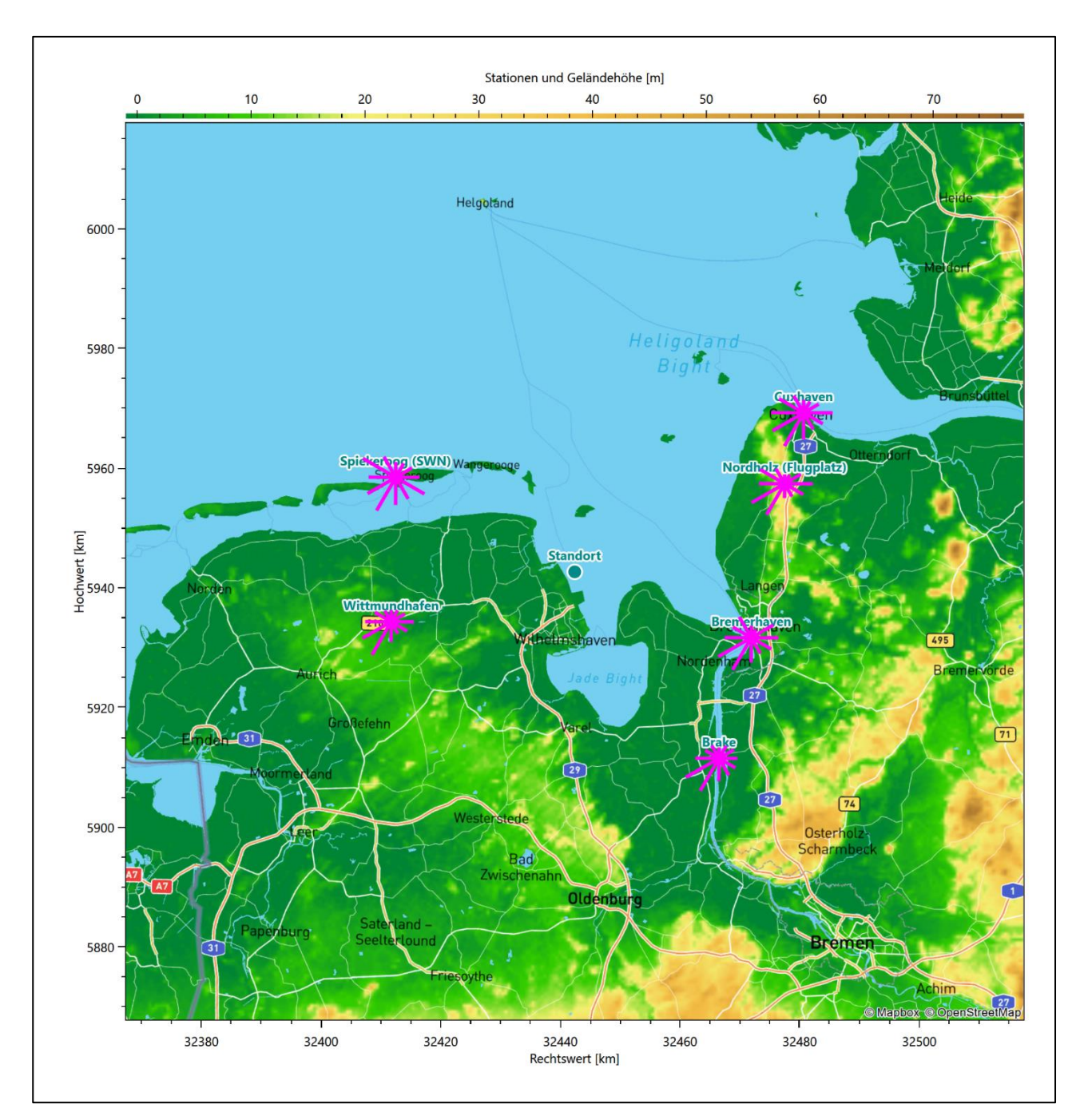

<span id="page-105-0"></span>**Abbildung 9: Windrichtungsverteilung der betrachteten Messstationen**

Die Richtungsverteilungen der [sechs](#page-102-3) Bezugswindstationen lassen sich wie folgt charakterisieren:

Bremerhaven hat ein formales Hauptmaximum bei 240° aus West-Südwest, aber noch fast gleich intensive Richtungsbeiträge aus 210°. Die Verteilung ist ungefähr spiegelsymmetrisch zu einer durch die großräumig typische Anströmung verursachten Südwest-Nordost- Hauptachse. Sie zeigt zwei ähnlich starke Nebenmaxima aus 330° und 90°. Bremerhaven liegt in der äußerst flachen Wesermarschen und ist frei anströmbar. Die hier schon breite Weser tritt von Süd-Südwesten ins Stadtgebiet ein und unter einer weiteren deutlichen Aufweitung nach Nordwesten wieder aus. Dies und ein durch die nahe liegende Küstenlinie bedingtes lokales Land-See-Windsystem prägen sich der Verteilung zusätzlich ein.

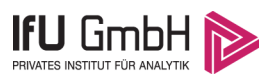

Die am Fliegerhorst Wittmund gelegene Station Wittmundhafen hat das Hauptmaximum bei 210° aus Süd-Südwest und folgt einer gebogenen Achse nach Ost, wo ein schärfer definiertes Nebenmaximum liegt. In schwaches Minimum erscheint aus 150°. Sie ist in der schwach welligen Ostfriesischen Geest gelegen und folgt im Wesentlichen der großräumig typischen Anströmung. Im Nordosten des Flugplatzes liegt eine bewaldete Sanddüne, die die moorigen Niederungen der Umgebung um bis zu 10 Meter überragt. Deren Umströmung könnte das hier östliche Nebenmaximum verursachen.

Spiekeroog (SWN) hat zwar auch ein Hauptmaximum bei 210°, die Verteilung zeigt aber eher die Form einer Kardioide (Herzkurve). Die Verteilung ist ungefähr spiegelsymmetrisch zu einer 210° nach 30°- Achsenlage mit zwei intensiven Nebenmaxima aus 300° und 120°. Die Station liegt im Westen der Ostfriesischen Insel Spiekeroog in Küstennähe. Die Küstenlinie ist hier lokal mit SW-NO-Orientierung anzugeben. Ein Land-See-Windsystem würde senkrecht dazu die beiden Nebenmaxima, begründen die der großräumig typischen Anströmung überlagert sind.

Nordholz (Flugplatz) hat ein Hauptmaximum bei 240° aus West-Südwest, aber noch fast gleich intensive Richtungsbeiträge aus 210°. Sie zeigt zwei ähnlich starke Nebenmaxima aus 300° und 90°, so dass zwischen ihnen ein breiteres Minimum zwischen 360° und 30° zu liegen kommt. Die Station liegt auf dem Sonderlandeplatz und Flughafen Nordholz/Cuxhaven in der frei anströmbaren und flachen Wesermünder Geest im direkten Übergang zu den im Westen tieferliegenden Wesermarschen, denen die offene See im Elbe-Weser-Dreieck, der Jadebusen folgt. Eine Land-See-Windzirkulation würde sich hier senkrecht zur lokal SSW-NNO-Küstenlinie einstellen, könnte also das west-nordwestliche Nebenmaximum und die Fixierung auf östliche Richtungen erklären.

Brake hat das Hauptmaximum bei 240° aus West-Südwesten. Die außerhalb des südwestlichen Quadranten liegende Verteilung ist relativ orientierungslos bei unter 50% der Maximalhäufigkeit. Brake liegt in der äußerst flachen Wesermarschen und folgt der großräumig typischen Anströmung. Die Station befindet sich direkt an der hier S-N-verlaufenden und schon breiten Weser.

Cuxhaven hat das Hauptmaximum bei 210° aus Süd-Südwest, die Hauptwindrichtung ist mit noch starken Richtungsbeiträgen breit bis nach 300° verteilt. Das primäre Nebenmaximum kommt, scharf definiert, aus Osten. Minima deuten sich aus 360° und 150° an. Die Station liegt nahezu an der nördlichsten Landspitze, zwischen der schon breiten Elbemündung ins Holsteinische Wattenmeer, im Gebiet der flachen Wesermünder Geest. Die Umströmung der im Südwesten der Station liegenden Endmoränenzüge der Cuxhavener Küstenheiden, wie auch sich senkrecht zu den Küstenlinien einstellende Land-See-Windzirkulationen führen zu der im westlichen Halbraum beobachteten breiteren Streuung sowie den entsprechenden Positionen der Maxima.

## <span id="page-106-0"></span>4.3 Erwartungswerte für Windrichtungsverteilung und Windgeschwindigkeitsverteilung am untersuchten Standort

Über die allgemeine Betrachtung in Abschnitt [4.1](#page-102-1) hinausgehend wurde mit einer großräumigen prognostischen Windfeldmodellierung berechnet, wie sich Windrichtungsverteilung und Windgeschwindigkeitsverteilung am untersuchten Standort gestalten. Dazu wurde ein Modellgebiet gewählt, das den untersuchten Standort mit einem Radius von zehn Kilometern umschließt. Die Modellierung selbst erfolgte mit dem prognostischen Windfeldmodell GRAMM [3], die Antriebsdaten wurden aus den REA6-Reanalysedaten des Deutschen Wetterdienstes [5] gewonnen. Abweichend vom sonst üblichen Ansatz einer einheitlichen Rauigkeitslänge für das gesamte Modellgebiet (so gefordert von der TA Luft im Kontext von Ausbreitungsrechnungen

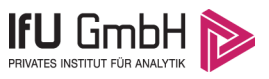

nach Anhang 2) wurde hier eine örtlich variable Rauigkeitslänge angesetzt, um die veränderliche Landnutzung im großen Rechengebiet möglichst realistisch zu modellieren. Die folgende Abbildung zeigt die ortsaufgelösten Windrichtungsverteilungen, die für das Untersuchungsgebiet ermittelt wurden.

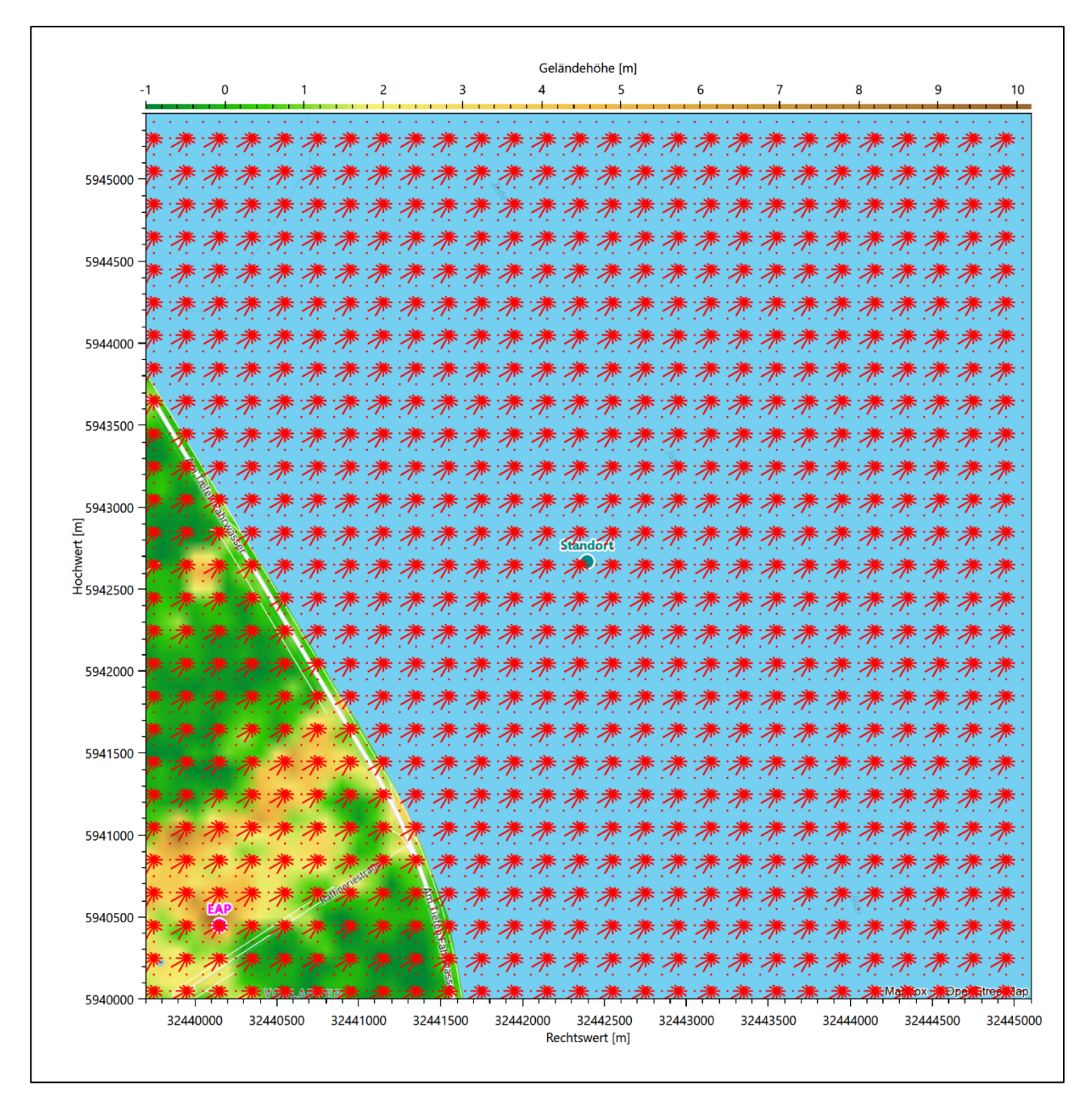

### <span id="page-107-0"></span>**Abbildung 10: Prognostisch modellierte Windrichtungsverteilungen im Untersuchungsgebiet**

Mit den modellierten Windfeldern wurden die erwarteten Windrichtungs- und Windgeschwindigkeitsverteilungen an der Ersatzanemometerposition in einer Höhe von [10,6](#page-109-1) m berechnet. Die Verteilungen sind in den folgenden Abbildungen dargestellt.
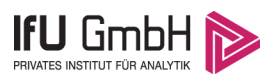

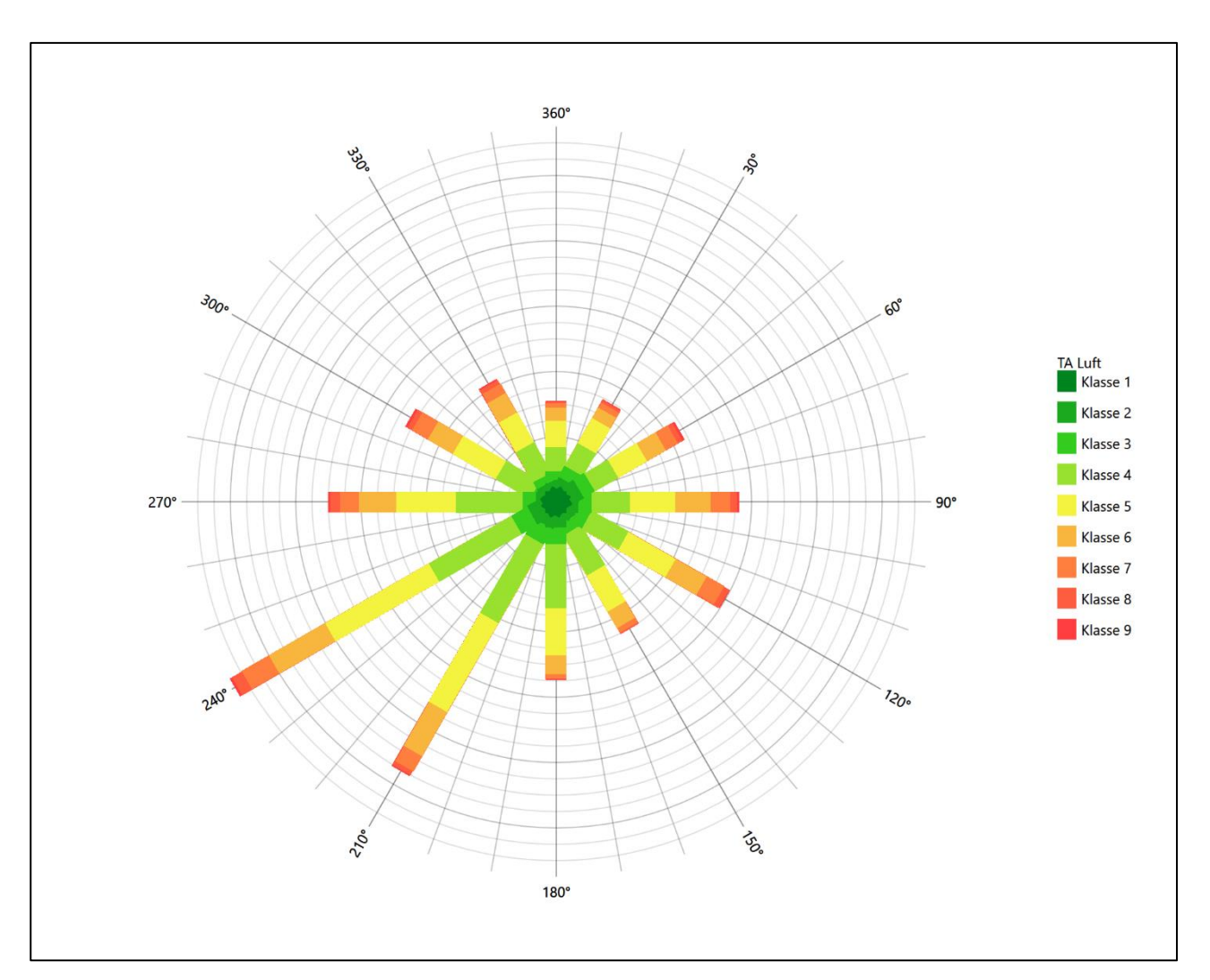

**Abbildung 11: Prognostisch modellierte Windrichtungsverteilung für die Ersatzanemometerposition**

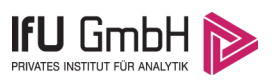

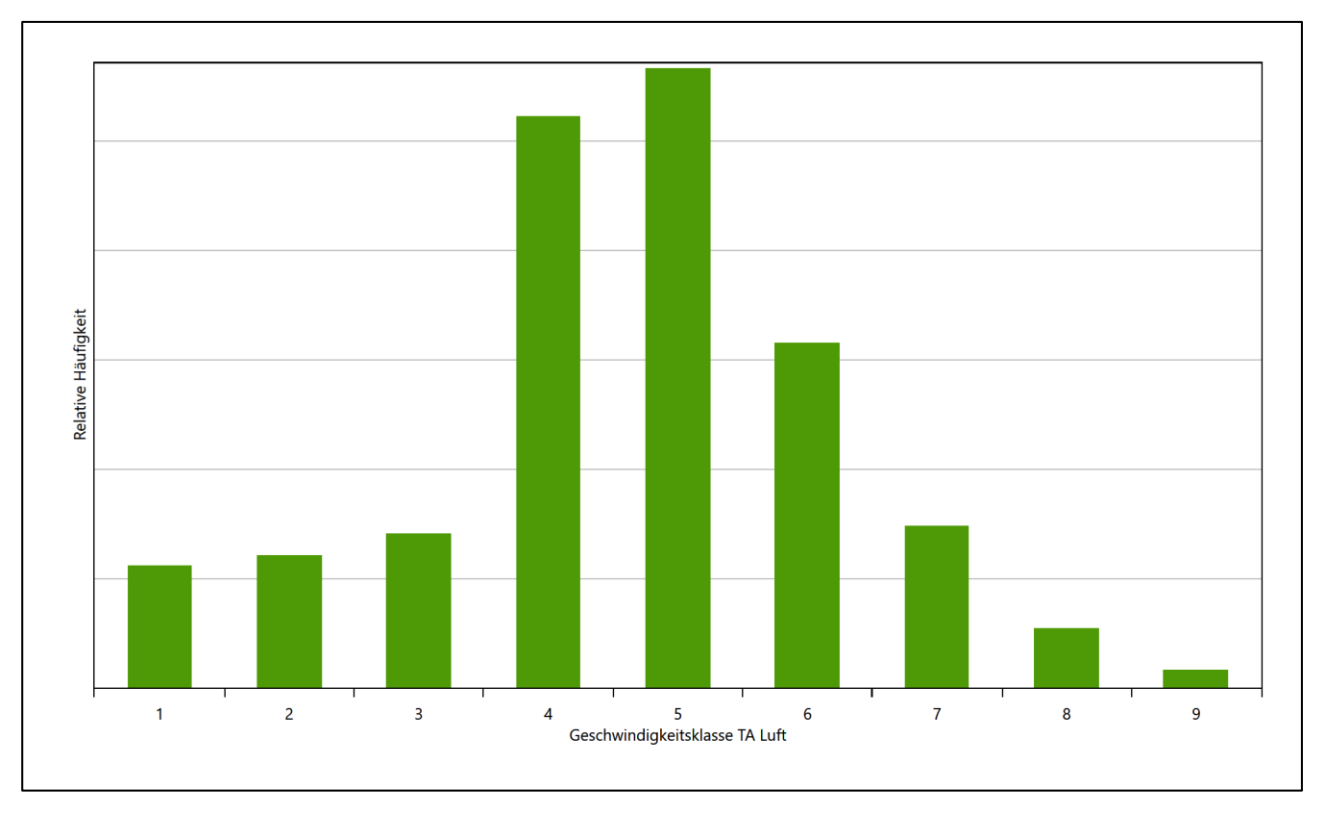

#### **Abbildung 12: Prognostisch modellierte Windgeschwindigkeitsverteilung für die Ersatzanemometerposition**

<span id="page-109-2"></span>Als Durchschnittsgeschwindigkeit ergibt sich der Wert 4,34 m/s.

Für das Gebiet um die EAP wurde in Anlehnung an VDI-Richtlinie 3783 Blatt 8 [6] eine aerodynamisch wirksame Rauigkeitslänge ermittelt. Dabei wurde die Rauigkeit für die in VDI-Richtlinie 3783 Blatt 8 (Tabelle 3) tabellierten Werte anhand der Flächennutzung sektorenweise in Entfernungsabständen von 100 m bis zu einer Maximalentfernung von 3000 m bestimmt und mit der Windrichtungshäufigkeit für diesen Sektor (10° Breite) gewichtet gemittelt. Dabei ergab sich ein Wert von 0,10 m.

<span id="page-109-0"></span>Es ist zu beachten, dass dieser Wert hier nur für den Vergleich von Windgeschwindigkeitsverteilungen benötigt wird und nicht dem Parameter entspricht, der als Bodenrauigkeit für eine Ausbreitungsrechnung anzuwenden ist. Für letzteren gelten die Maßgaben der TA Luft, Anhang 2.

Um die Windgeschwindigkeiten für die EAP und die betrachteten Bezugswindstationen vergleichen zu können, sind diese auf eine einheitliche Höhe über Grund und eine einheitliche Bodenrauigkeit umzurechnen. Dies geschieht mit einem Algorithmus, der in der VDI-Richtlinie 3783 Blatt 8 [6] veröffentlicht wurde. Als einheitliche Rauigkeitslänge bietet sich der tatsächliche Wert im Umfeld der EAP an, hie[r 0,10](#page-109-0) m. Als einheitliche Referenzhöhe sollte nach VDI-Richtlinie 3783 Blatt 20 [7] ein Wert Anwendung finden, der weit genug über Grund und über der Verdrängungshöhe (im Allgemeinen das Sechsfache der Bodenrauigkeit) liegt. Hier wurde ein Wert von 10,6 m verwendet.

<span id="page-109-1"></span>Neben der graphischen Darstellung oben führt die folgende Tabelle numerische Kenngrößen der Verteilungen für die Messstationen und die modellierten Erwartungswerte für die EAP auf.

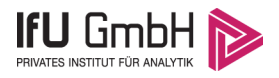

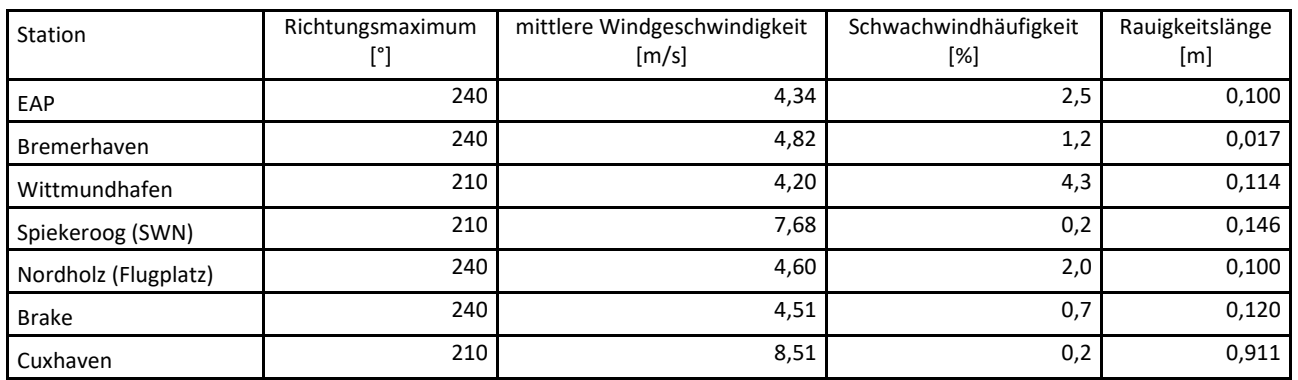

#### <span id="page-110-0"></span>**Tabelle 4: Gegenüberstellung meteorologischer Kennwerte der betrachteten Messstationen mit den Erwartungswerten am Standort**

Die Lage des Richtungsmaximums ergibt sich aus der graphischen Darstellung. Für die mittlere Windgeschwindigkeit wurden die Messwerte der Stationen von der tatsächlichen Geberhöhe auf eine einheitliche Geberhöhe von [10,6](#page-109-1) m über Grund sowie auf eine einheitliche Bodenrauigkeit von [0,10](#page-109-0) m umgerechnet. Auch die Modellrechnung für die EAP bezog sich auf diese Höhe. Die Schwachwindhäufigkeit ergibt sich aus der Anzahl von (höhenkorrigierten bzw. berechneten) Geschwindigkeitswerten kleiner oder gleich 1,0 m/s.

Für das Gebiet um jede Bezugswindstation wurde in Anlehnung an VDI-Richtlinie 3783 Blatt 8 [6] eine aerodynamisch wirksame Rauigkeitslänge ermittelt. Die Ermittlung der Rauigkeit der Umgebung eines Standorts soll nach Möglichkeit auf der Basis von Windmessdaten durch Auswertung der mittleren Windgeschwindigkeit und der Schubspannungsgeschwindigkeit geschehen. An Stationen des Messnetzes des DWD und von anderen Anbietern (beispielsweise MeteoGroup) wird als Turbulenzinformation in der Regel jedoch nicht die Schubspannungsgeschwindigkeit, sondern die Standardabweichung der Windgeschwindigkeit in Strömungsrichtung bzw. die Maximalböe gemessen und archiviert. Ein Verfahren zur Ermittlung der effektiven aerodynamischen Rauigkeit hat der Deutsche Wetterdienst 2019 in einem Merkblatt [8] vorgestellt. Dieses Verfahren wird hier angewendet. Dabei ergeben sich die Werte, die in [Tabelle 4](#page-110-0) für jede Bezugswindstation angegeben sind.

### Vergleich der Windrichtungsverteilungen

Der Vergleich der Windrichtungsverteilungen stellt nach VDI-Richtlinie 3783 Blatt 20 [7] das primäre Kriterium für die Fragestellung dar, ob die meteorologischen Daten einer Messstation auf den untersuchten Anlagenstandort für eine Ausbreitungsrechnung übertragbar sind.

Für die EAP liegt formal das Windrichtungsmaximum bei 240° aus West-Südwesten, wobei die Hauptanströmung bis nach 210° verbreitert ist. Ein Nebenmaximum zeichnet sich aus ost-südöstlicher Richtung ab. Es hebt sich allerdings nur schwach vom Untergrund ab, der sich vom globalen Minimum im Norden, in Uhrzeigerrichtung monoton wachsend, aufbaut. Ein weiteres Minimum kommt dann aus Süd-Südosten. Mit dieser Windrichtungsverteilung sind die einzelnen Bezugswindstationen zu vergleichen.

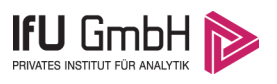

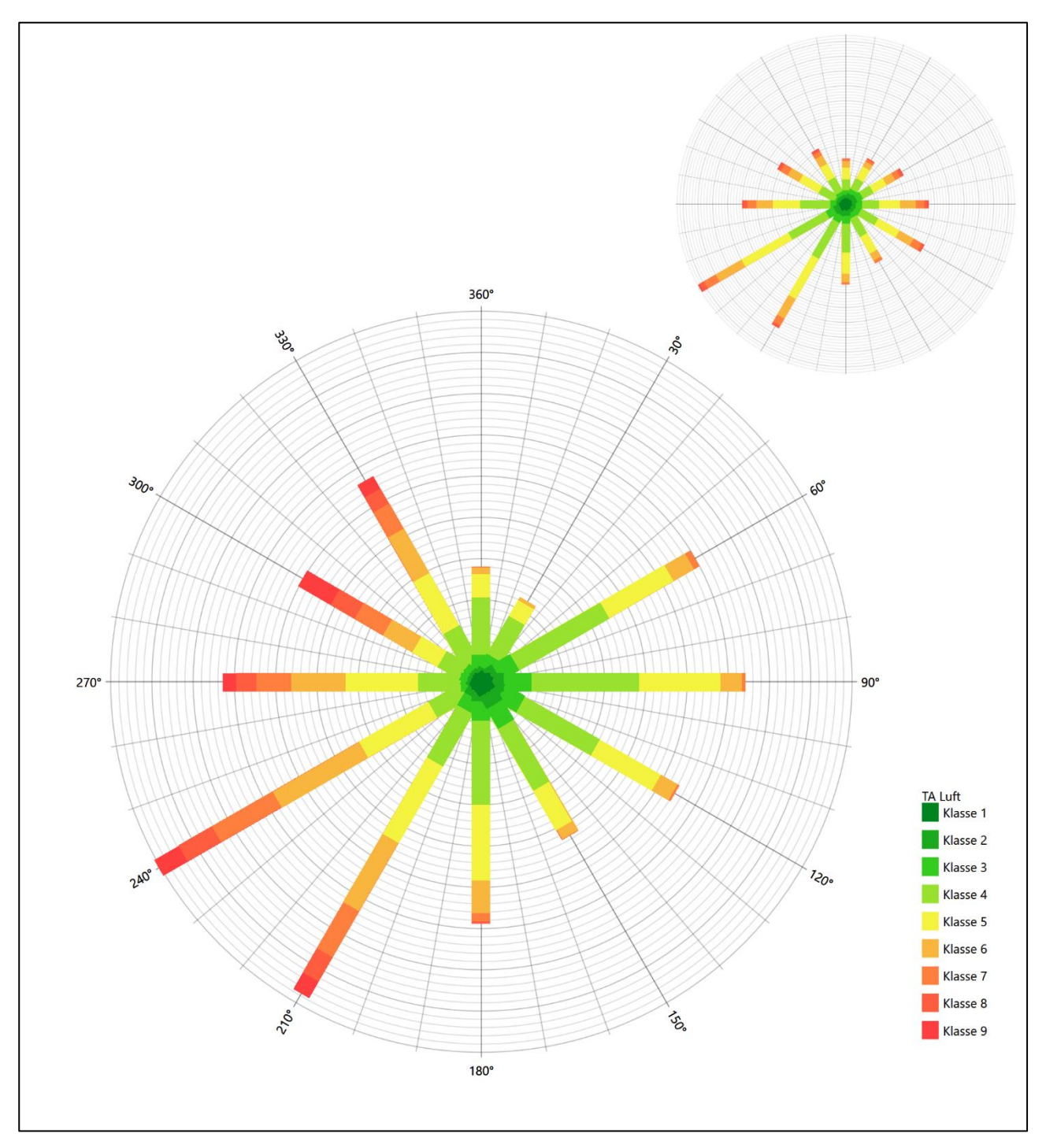

**Abbildung 13: Vergleich der Windrichtungsverteilung der Station Bremerhaven mit dem Erwartungswert**

Die Station Bremerhaven hat das formale Hauptmaximum bei 240° aus West-Südwesten genau auf dem Erwartungswert an der EAP. Auch die bis nach 210° verbreiterte Hauptanströmung ist wiedergegeben. Das primäre, östliche Nebenmaximum liegt noch im benachbarten 30°-Richtungssektor zur EAP. Das zusätzliche sekundäre Nebenmaximum aus 330° stellt eine weitere Differenz dar. Die Station ist ausreichend geeignet übertragen zu werden.

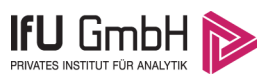

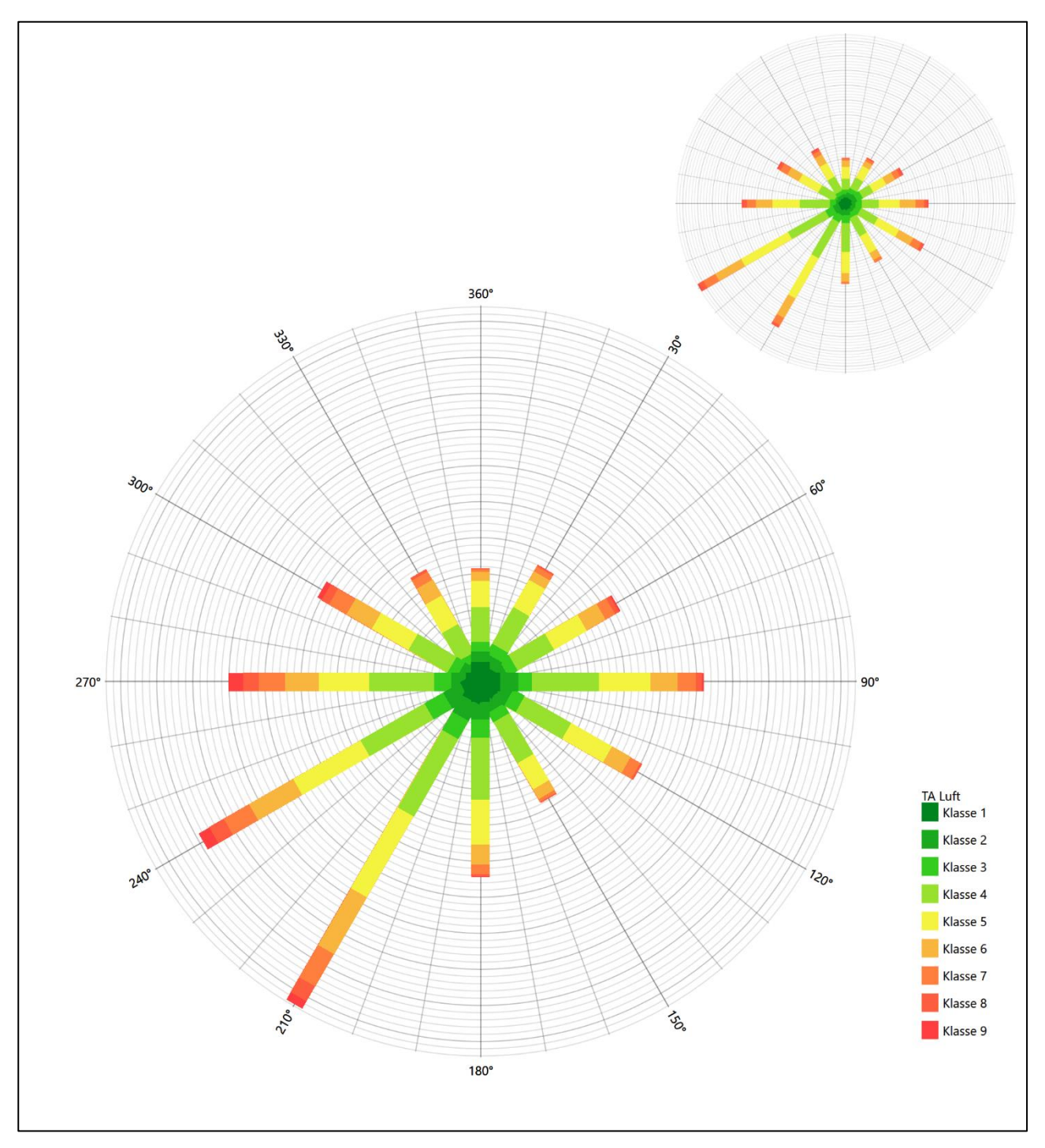

**Abbildung 14: Vergleich der Windrichtungsverteilung der Station Wittmundhafen mit dem Erwartungswert**

Die Station Wittmundhafen hat sowohl das formale Hauptmaximum bei 210° aus Süd-Südwesten als auch das östliche Nebenmaximum noch in benachbarten 30°-Richtungssektoren zum Erwartungswert an der EAP. Die Station kann mit ausreichender Eignung übertragen werden.

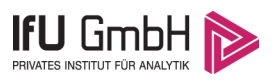

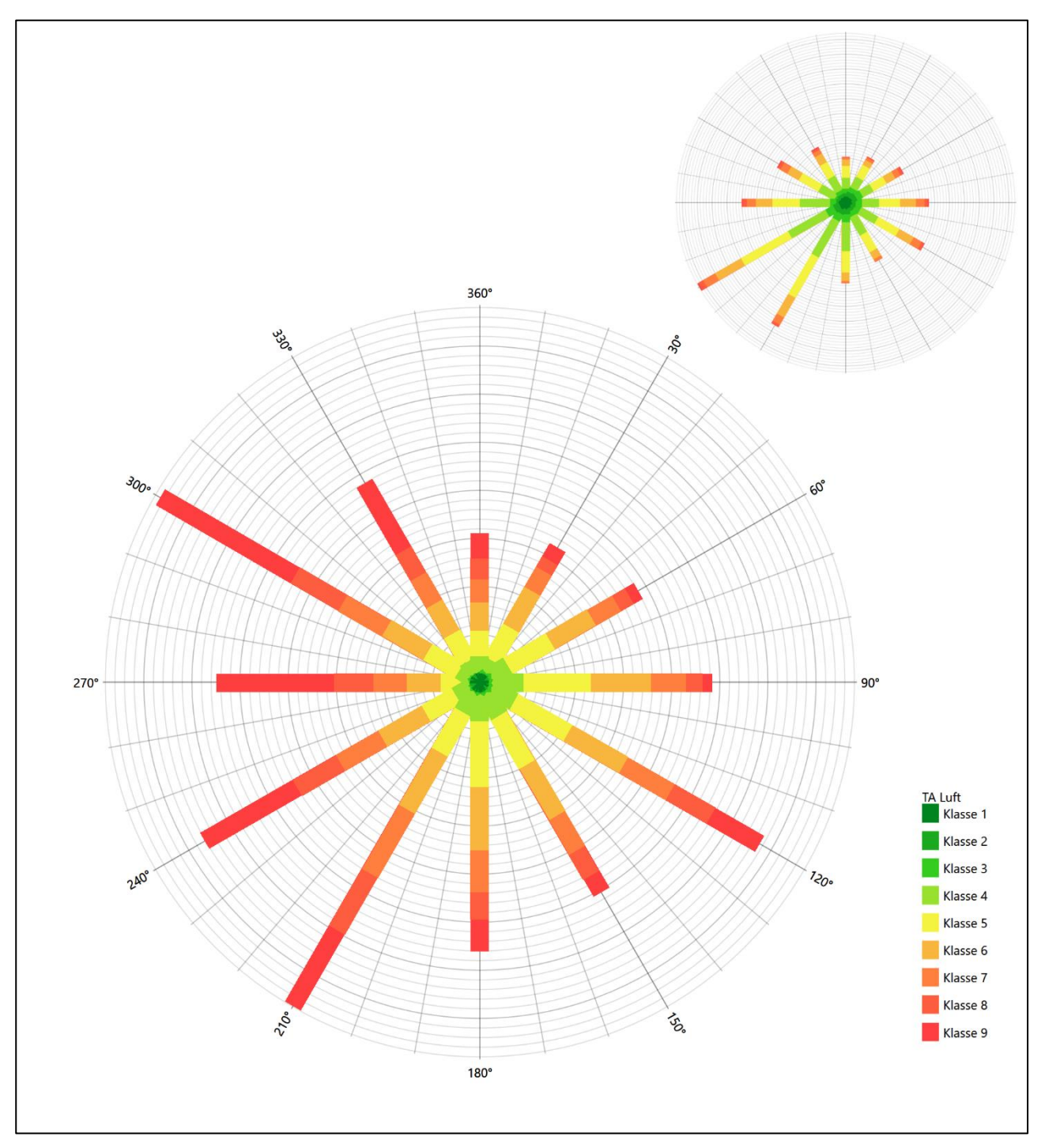

**Abbildung 15: Vergleich der Windrichtungsverteilung der Station Spiekeroog (SWN) mit dem Erwartungswert**

Die Station Spiekeroog hat das formale Hauptmaximum bei 210° aus West-Südwesten noch im benachbarten 30°-Richtungssektor zum Erwartungswert an der EAP. Das west-nordwestliche primäre Nebenmaximum, nahezu dem Hauptmaximum ebenbürtig, erfüllt dieses Kriterium nicht mehr. Die Station ist zur Übertragung nicht geeignet.

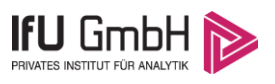

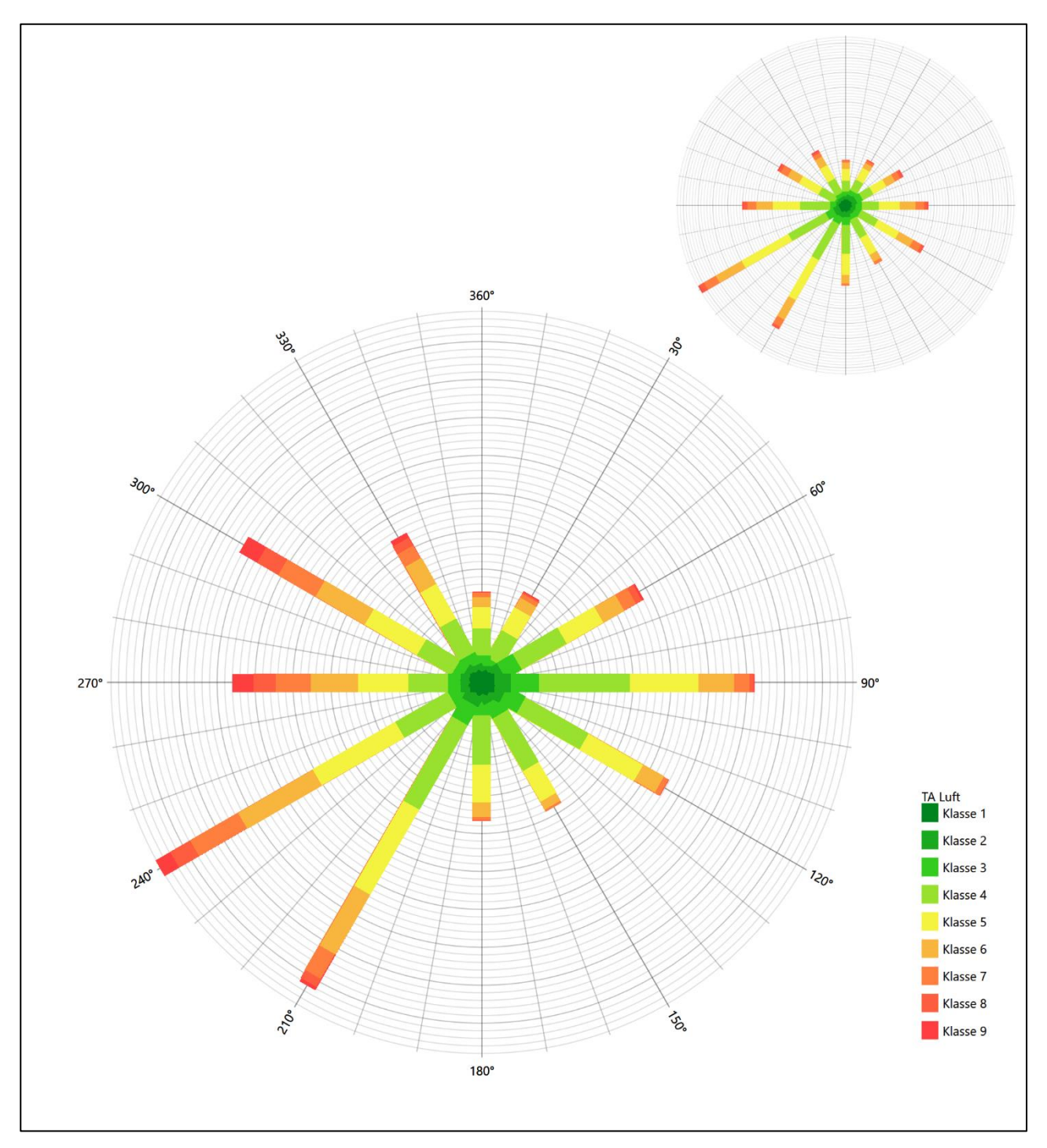

**Abbildung 16: Vergleich der Windrichtungsverteilung der Station Nordholz (Flugplatz) mit dem Erwartungswert**

Wie im Fall Bremerhaven hat die die Station Nordholz (Flugplatz) das formale Hauptmaximum bei 240° aus West-Südwesten genau auf dem Erwartungswert an der EAP. Auch hier ist die bis nach 210° verbreiterte Hauptanströmung dargestellt. Das west-nordwestliche primäre Nebenmaximum entspricht der EAP-Anströmung allerdings nicht und liegt auch nicht mehr in benachbarten 30°-Richtungssektoren zur EAP. Die Station kann ebenfalls nicht übertragen werden.

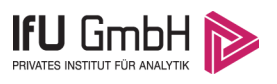

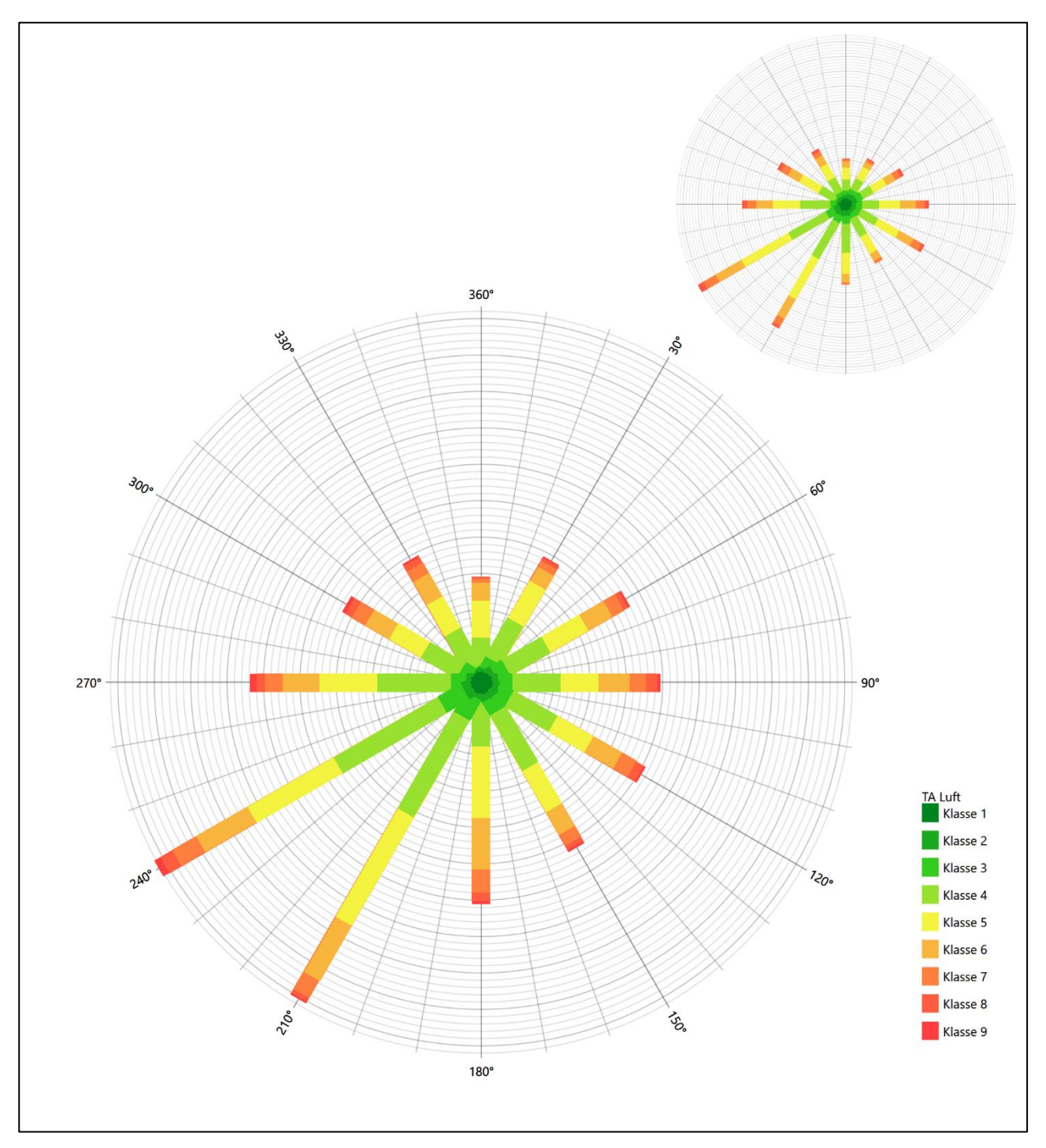

**Abbildung 17: Vergleich der Windrichtungsverteilung der Station Brake mit dem Erwartungswert**

Die Station Brake hat eine nahezu gleichintensiv von 240° bis 210° erstreckte Hauptwindrichtung, so dass die erwartete Hauptanströmung adäquat abgebildet ist. Die Station besitzt kein Nebenmaximum, die Intensitäten wachsen, vom globalen Minimum im Norden aus, monoton in beiden Umlaufrichtungen an. Dennoch ist im östlichen Halbraum, gerade auch in den relativen Intensitätsverhältnissen, die EAP-Nebenanströmung hinreichend interpretiert. Hier liegt eine befriedigende Eignung zur Übertragung vor.

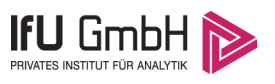

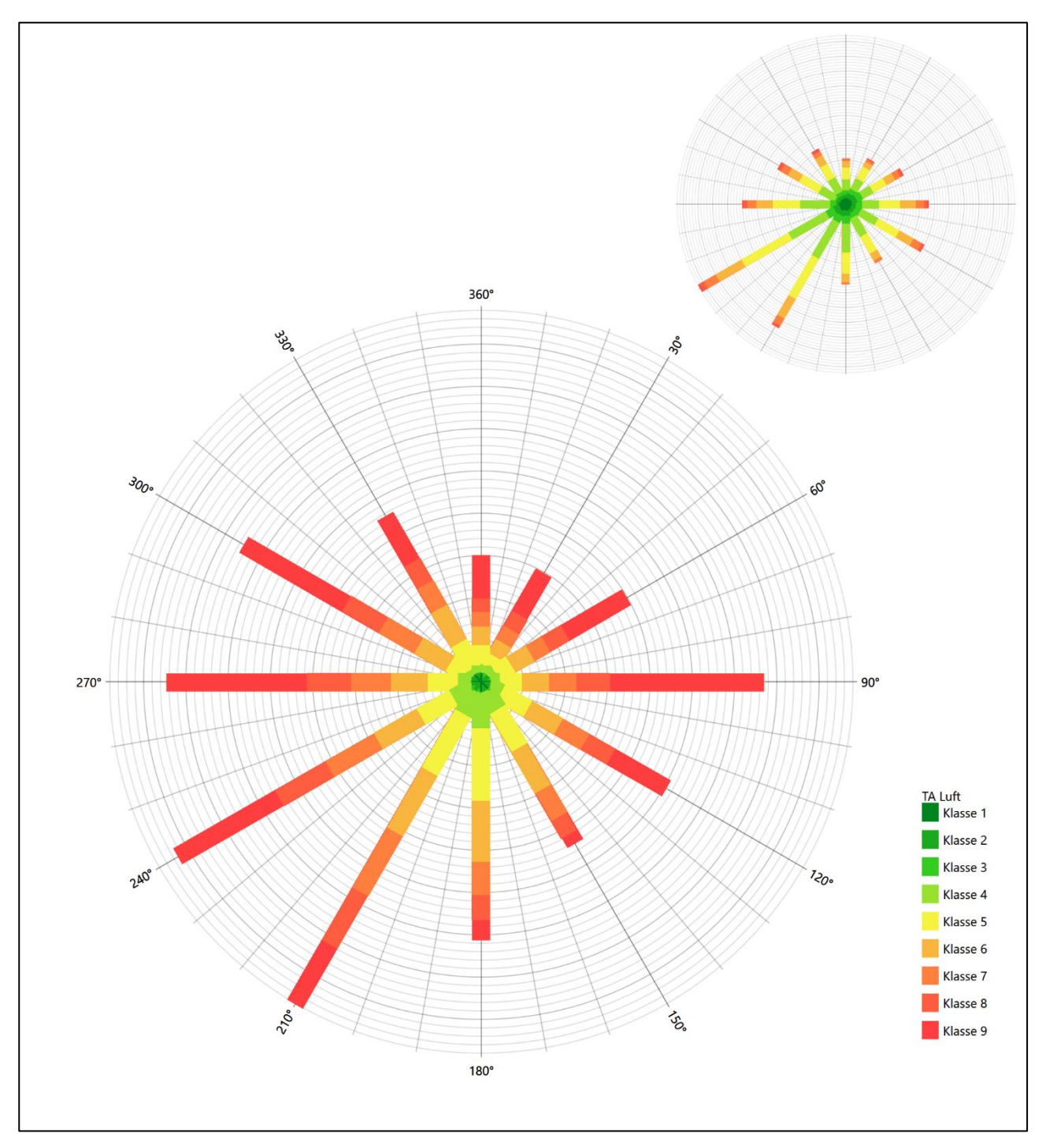

**Abbildung 18: Vergleich der Windrichtungsverteilung der Station Cuxhaven mit dem Erwartungswert**

Die Station Cuxhaven hat sowohl das formale Hauptmaximum bei 210° aus Süd-Südwesten als auch das östliche Nebenmaximum noch in benachbarten 30°-Richtungssektoren zum EAP-Erwartungswert. Westliche Komponenten sind überschätzt. Die Station ist zur Übertragung ausreichend geeignet.

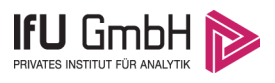

Somit ist aus Sicht der Windrichtungsverteilung die Station Brake befriedigend für eine Übertragung geeignet. Bremerhaven, Wittmundhafen und Cuxhaven stimmen noch ausreichend mit der EAP überein. Spiekeroog (SWN) und Nordholz (Flugplatz) erwiesen sich als nicht übertragbar.

Diese Bewertung orientiert sich an den Kriterien der VDI-Richtlinie 3783 Blatt 20 [7]. Dies ist in der folgenden Tabelle als Rangliste dargestellt. Eine Kennung von "++++" entspricht dabei einer guten Übereinstimmung, eine Kennung von "+++" einer befriedigenden, eine Kennung von "++" einer ausreichenden Übereinstimmung. Die Kennung "-" wird vergeben, wenn keine Übereinstimmung besteht und die Bezugswindstation nicht zur Übertragung geeignet ist.

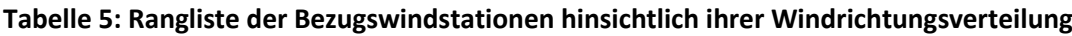

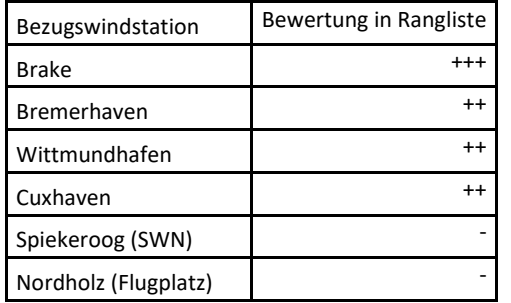

### Vergleich der Windgeschwindigkeitsverteilungen

Der Vergleich der Windgeschwindigkeitsverteilungen stellt ein weiteres Kriterium für die Fragestellung dar, ob die meteorologischen Daten einer Messstation auf den untersuchten Anlagenstandort für eine Ausbreitungsrechnung übertragbar sind. Als wichtigster Kennwert der Windgeschwindigkeitsverteilung wird hier die mittlere Windgeschwindigkeit betrachtet. Auch die Schwachwindhäufigkeit (Anteil von Windgeschwindigkeiten unter 1,0 m/s) kann für weitergehende Untersuchungen herangezogen werden.

Einen Erwartungswert für die mittlere Geschwindigkeit an der EAP liefert das hier verwendete prognostische Modell. In der Referenzhöhe [10,6](#page-109-1) m werden an der EAP [4,34](#page-109-2) m/s erwartet.

Als beste Schätzung der mittleren Windgeschwindigkeit an der EAP wird im Weiteren der gerundete Wert 4,3 m/s zu Grunde gelegt.

Dem kommen die Werte von Bremerhaven, Wittmundhafen, Nordholz (Flugplatz) und Brake mit 4,8 m/s, 4,2 m/s, 4,6 m/s bzw. 4,5 m/s (auch wieder bezogen auf 10,6 m Höhe und die EAP-Rauigkeit von 0,10 m) sehr nahe. Sie zeigen eine Abweichung von nicht mehr als ± 0,5 m/s, was eine gute Übereinstimmung bedeutet.

In einem Toleranzbereich von ± 1,0 m/s, was noch eine ausreichende Übereinstimmung darstellte, liegt keine der Stationen.

Die Stationen Spiekeroog (SWN) und Cuxhaven liegen mit 7,7 m/s und 8,5 m/s deutlich höher und außerhalb von ± 1,0 m/s Abweichung und sind nicht mehr als übereinstimmend anzusehen.

Aus Sicht der Windgeschwindigkeitsverteilung sind also Bremerhaven, Wittmundhafen, Nordholz (Flugplatz) und Brake gut für eine Übertragung geeignet. Spiekeroog (SWN) und Cuxhaven sind mit einer Abweichung der mittleren Windgeschwindigkeit von mehr als 1,0 m/s gar nicht für eine Übertragung geeignet.

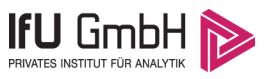

#### Projekt DPR.20230416-01

Diese Bewertung orientiert sich ebenfalls an den Kriterien der VDI-Richtlinie 3783 Blatt 20 [7]. Dies ist in der folgenden Tabelle als Rangliste dargestellt. Eine Kennung von "++" entspricht dabei einer guten Übereinstimmung, eine Kennung von "+" einer ausreichenden Übereinstimmung. Die Kennung "-" wird vergeben, wenn keine Übereinstimmung besteht und die Bezugswindstation nicht zur Übertragung geeignet ist.

#### **Tabelle 6: Rangliste der Bezugswindstationen hinsichtlich ihrer Windgeschwindigkeitsverteilung**

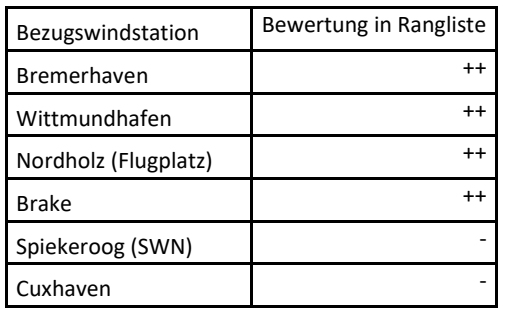

### Auswahl der Bezugswindstation

Fasst man die Ergebnisse der Ranglisten von Windrichtungsverteilung und Windgeschwindigkeitsverteilung zusammen, so ergibt sich folgende resultierende Rangliste.

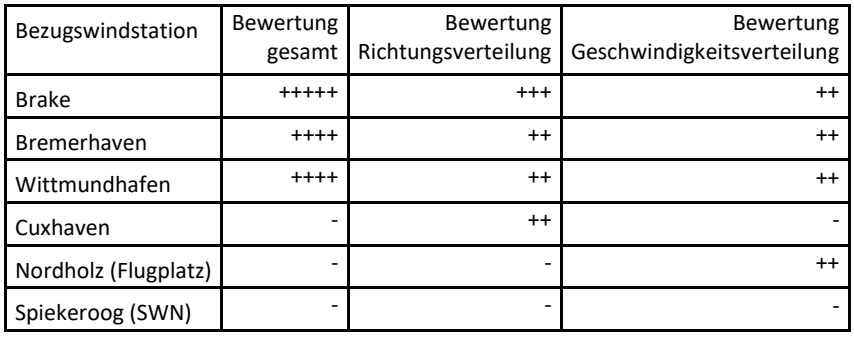

#### **Tabelle 7: Resultierende Rangliste der Bezugswindstationen**

In der zweiten Spalte ist eine Gesamtbewertung dargestellt, die sich als Zusammenfassung der Kennungen von Richtungsverteilung und Geschwindigkeitsverteilung ergibt. Der Sachverhalt, dass die Übereinstimmung der Windrichtungsverteilung das primäre Kriterium darstellt, wird darüber berücksichtigt, dass bei der Bewertung der Richtungsverteilung maximal die Kennung "++++" erreicht werden kann, bei der Geschwindigkeitsverteilung maximal die Kennung "++". Wird für eine Bezugswindstation die Kennung "-" vergeben (Übertragbarkeit nicht gegeben), so ist auch die resultierende Gesamtbewertung mit "-" angegeben.

In der Aufstellung ist zu erkennen, dass für [Brake](#page-120-0) die beste Eignung für eine Übertragung befunden wurde. Dieses Urteil wird auch durch ein statistisches Ähnlichkeitsmaß gestützt.

Dabei wird die Ähnlichkeit der Windverteilungen der in Frage kommenden Bezugswindstationen mit dem berechneten Erwartungswert mit Hilfe eines gewichteten, additiven  $\chi^2$ -Maßes beurteilt. Ganz wie im Verfahren AKJahr, das vom DWD zur Auswahl eines repräsentativen Jahres aus einem Gesamtzeitraum verwendet wird und in der VDI-Richtlinie 3783 Blatt 20 [7] beschrieben wurde, werden dabei die vier Bewertungsparameter Windrichtungsverteilung, Geschwindigkeitsverteilung, Richtungsverteilung der Nacht- und

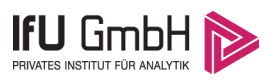

Schwachwinde sowie die Verteilung der Ausbreitungsklassen herangezogen. Diese vier Häufigkeitsverteilungen liegen als Erwartungswerte für die EAP und für jede Bezugswindstation vor und werden über einen genügend langen Zeitraum (sieh[e Tabelle 3\)](#page-104-0) ermittelt, wobei die absoluten Häufigkeiten pro Klasse auf die Häufigkeit des Erwartungswertes normiert wird. Anschließend wird für jeden der vier Parameter ein separater  $\chi^2$ -Term bestimmt, indem in jeder Klasse<sup>[1]</sup> die Differenz zwischen der normierten Häufigkeit der Bezugswindstation und der erwarteten Häufigkeit an der EAP gebildet und quadriert wird, und die Quadrate aufsummiert werden. Der resultierende χ<sup>2</sup>-Term ist umso kleiner, je besser die Häufigkeitsverteilung einer Station im betrachteten Bewertungsparameter mit der erwarteten Verteilung übereinstimmt. Für ein Gesamturteil werden die vier χ<sup>2</sup>-Zahlenwerte schließlich zu einem einzigen aufaddiert, wobei die vier Parameter entsprechend ihrer Bedeutung gewichtet werden; an dieser Stelle werden dieselben Wichtungsfaktoren wie im Verfahren AKJahr des DWD benutzt, die sich bei der Bestimmung eines repräsentativen Jahres empirisch bewährt haben: Windrichtung: 0,36 - Windgeschwindigkeit: 0,24 - Ausbreitungsklassen: 0,25 – Nacht- und Schwachwinde: 0,15.

Das hier verwendete objektive Verfahren erlaubt es, ein Gütemaß zur Übereinstimmung von Erwartungswerten an der EAP mit den Bezugswindstationen zu berechnen, das wesentlich aussagekräftiger als die minimalen Übereinstimmungskriterien von VDI-Richtlinie 3783 Blatt 20 ist. Es werden nicht nur die Lage der Windrichtungsmaxima und der Mittelwert der Windgeschwindigkeit betrachtet, sondern die gesamten Verteilungen berücksichtigt, sowie zusätzlich auch noch die Nacht- und Schwachwinde sowie die Häufigkeitsverteilung der Ausbreitungsklassen einbezogen.

In der folgenden Grafik ist das  $\chi^2$ -Gesamtmaß für jede Bezugswindstation dargestellt und auch, wie es sich aus den vier einzelnen Gütemaßen zusammensetzt.

<sup>[1]</sup> Diese Unterklassen zu jedem Bewertungsparameter sind die zwölf 30°-Sektoren bei der Windrichtung, die neun Geschwindigkeitsklassen bei der Windgeschwindigkeit und die sechs Ausbreitungsklassen.

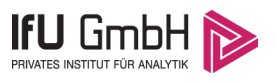

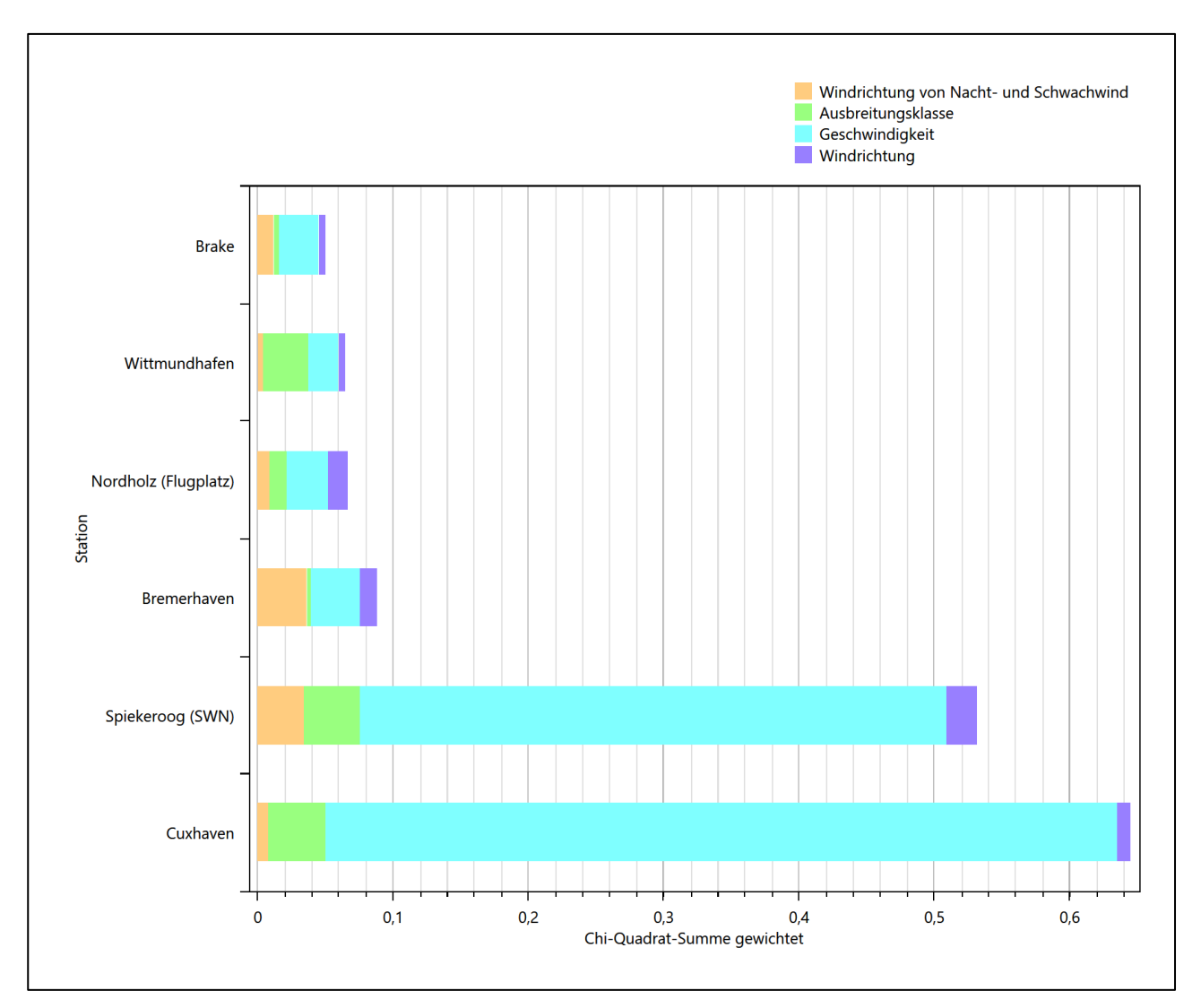

**Abbildung 19: Gewichtete χ<sup>2</sup> -Summe und Einzelwerte als Maß für die Ähnlichkeit der Windverteilungen der betrachteten Bezugswindstationen mit dem EAP-Erwartungswert**

Aus den Gütemaßen für die einzelnen Bezugswindstationen lässt sich die gezeigte Rangfolge ableiten, welche der Bezugswindstationen am besten für eine Übertragung geeignet ist.

Für die Station [Brake](#page-120-0) kann also befunden werden, dass sie einerseits die beste Übereinstimmung der statistischen Verteilungsparameter der meteorologischen Daten aufweist und darüber hinaus die Kriterien zur Übertragbarkeit nach VDI-Richtlinie 3783 Blatt 20 erfüllt. Darüber hinaus sind auch keine Vorbehalte bekannt, die einer Eignung dieser Station entgegenstehen könnten.

<span id="page-120-0"></span>Brake wird demzufolge für eine Übertragung ausgewählt.

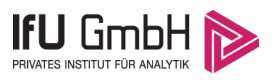

# Beschreibung der ausgewählten Wetterstation

Die zur Übertragung ausgewählte Station [Brake](#page-120-0) befindet sich im Norden der Stadt [Brake](#page-120-0) (Unterweser). Die Lage der Station in Niedersachsen ist aus der folgenden Abbildung ersichtlich.

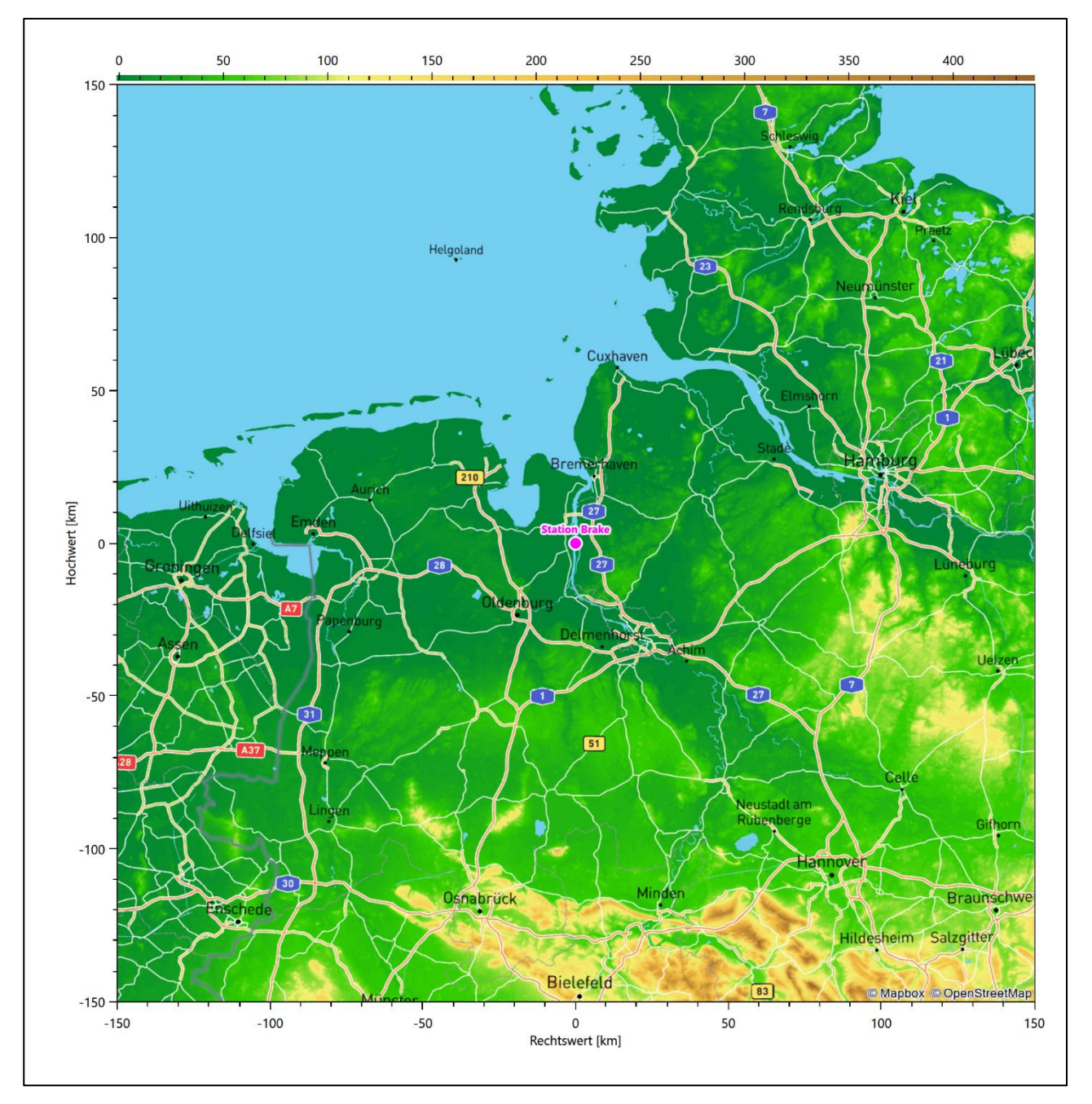

**Abbildung 20: Lage der ausgewählten Station**

In der folgenden Tabelle sind die Koordinaten der Wetterstation angegeben. Sie liegt 1 m über NHN. Der Windgeber war während des hier untersuchten Zeitraumes in einer Höhe von 10 m angebracht.

#### Projekt DPR.20230416-01

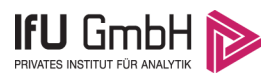

#### **Tabelle 8: Koordinaten der Wetterstation**

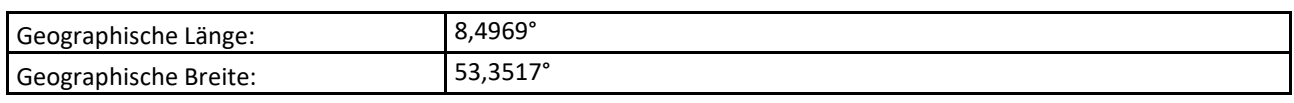

Die Umgebung der Station ist durch eine wechselnde Landnutzung geprägt. Unmittelbar benachbart liegen landwirtschaftliche Nutzflächen und die Hafenanlagen des Niedersachsenkais, in der weiteren Umgebung wechseln sich landwirtschaftlich genutzte Flächen, durchgängig bebaute Siedlungsgebiete mit nur wenigen bewaldeten Arealen ab.

Das folgende Luftbild verschafft einen detaillierten Überblick über die Nutzung um die Wetterstation.

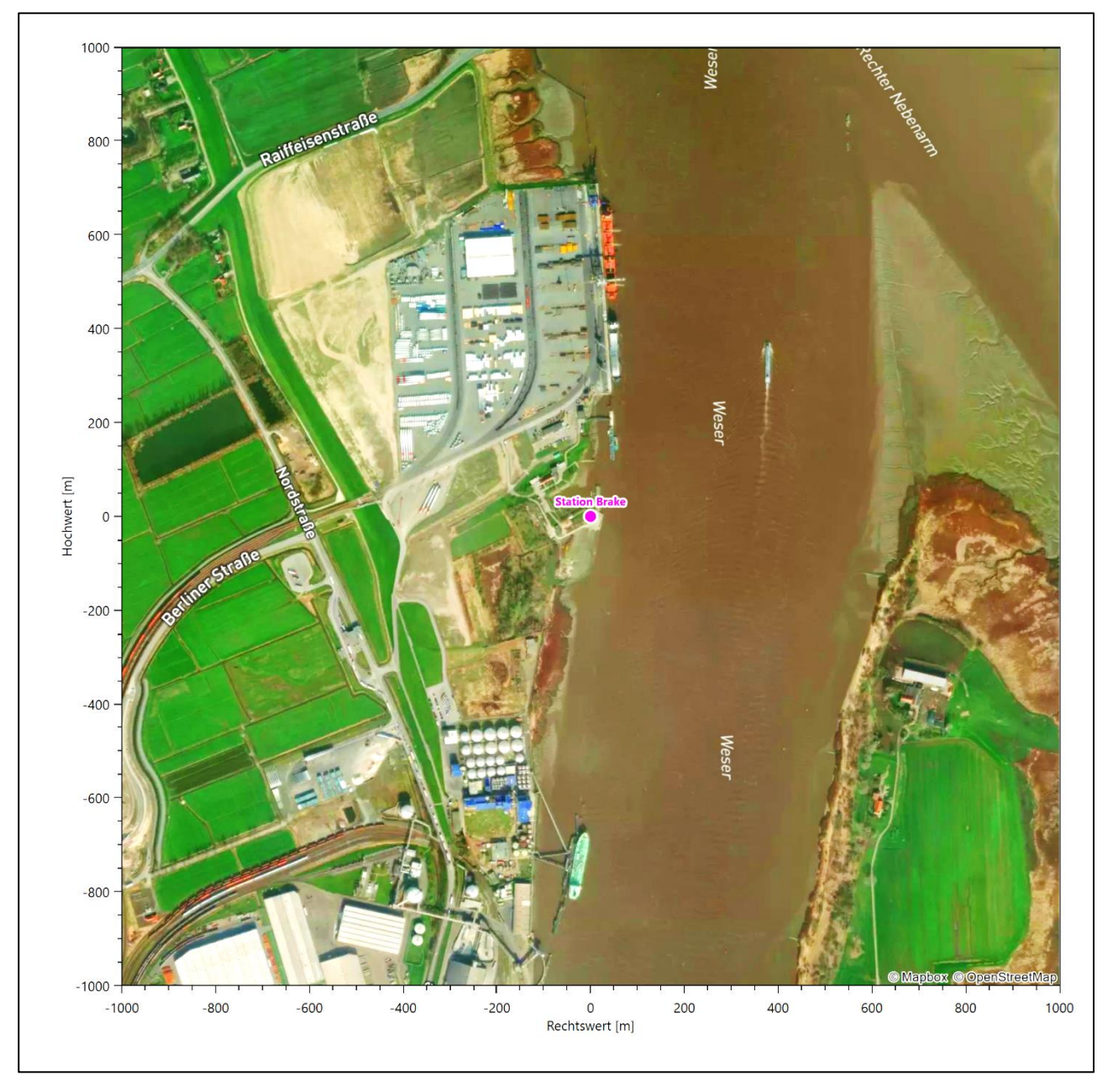

**Abbildung 21: Luftbild mit der Umgebung der Messstation**

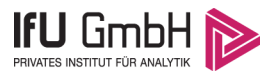

Orographisch ist das Gelände in den Wesermarschen, auch im weiteren Umkreis, nur schwach gegliedert. Es ist von allen Richtungen eine ungestörte Anströmung möglich. Die nachfolgende Abbildung verschafft einen Überblick über das Relief.

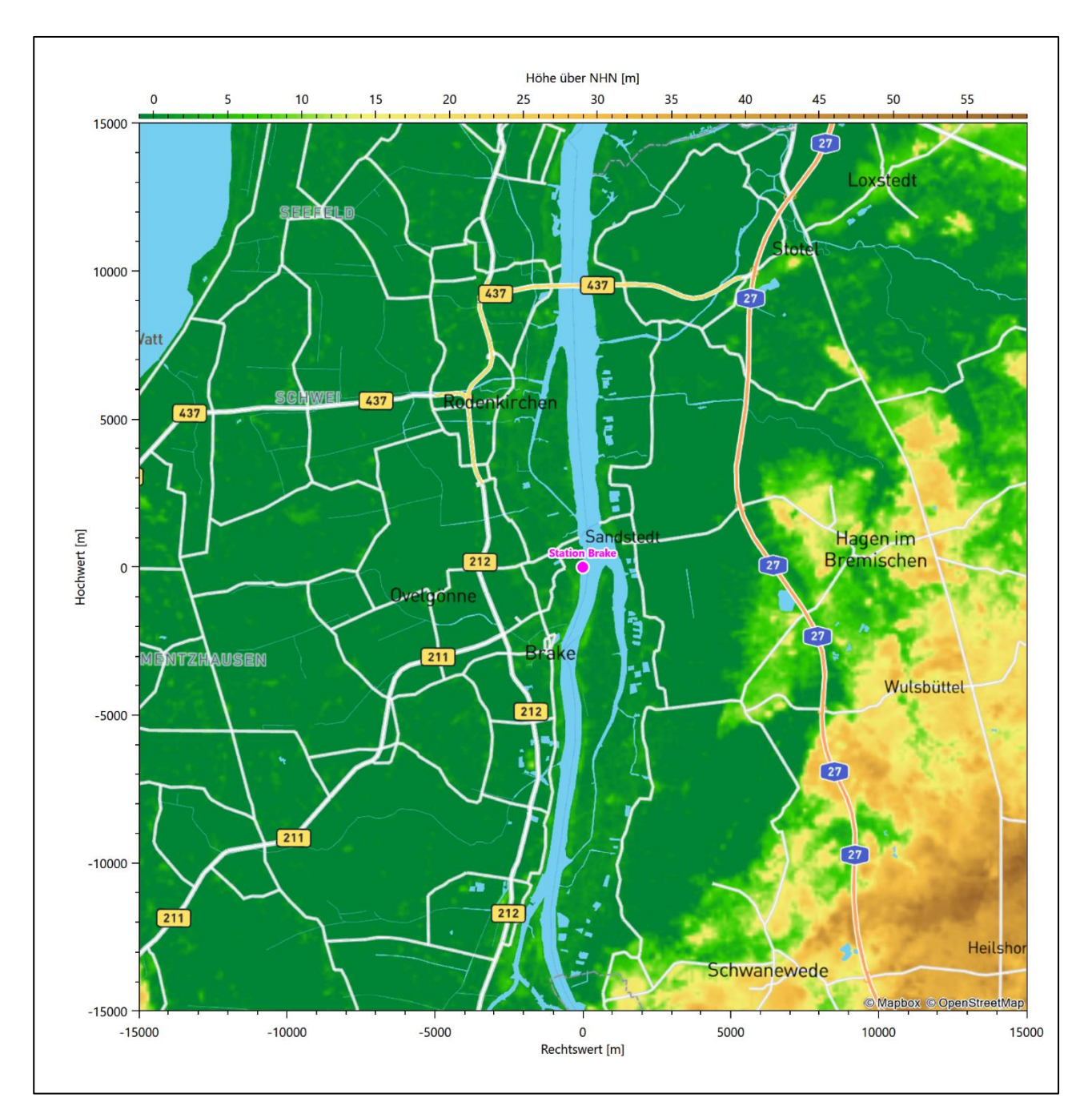

**Abbildung 22: Orographie um den Standort der Wetterstation**

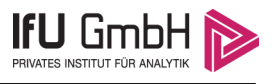

# Bestimmung eines repräsentativen Jahres

Neben der räumlichen Repräsentanz der meteorologischen Daten ist auch die zeitliche Repräsentanz zu prüfen. Bei Verwendung einer Jahreszeitreihe der meteorologischen Daten muss das berücksichtigte Jahr für den Anlagenstandort repräsentativ sein. Dies bedeutet, dass aus einer hinreichend langen, homogenen Zeitreihe (nach Möglichkeit 10 Jahre, mindestens jedoch 5 Jahre) das Jahr ausgewählt wird, das dem langen Zeitraum bezüglich der Windrichtungs-, Windgeschwindigkeits- und Stabilitätsverteilung am ehesten entspricht.

Im vorliegenden Fall geschieht die Ermittlung eines repräsentativen Jahres in Anlehnung an das Verfahren AKJahr, das vom Deutschen Wetterdienst verwendet und in der VDI-Richtlinie 3783 Blatt 20 [7] veröffentlicht wurde.

Bei diesem Auswahlverfahren handelt es sich um ein objektives Verfahren, bei dem die Auswahl des zu empfehlenden Jahres hauptsächlich auf der Basis der Resultate zweier statistischer Prüfverfahren geschieht. Die vorrangigen Prüfkriterien dabei sind Windrichtung und Windgeschwindigkeit, ebenfalls geprüft werden die Verteilungen von Ausbreitungsklassen und die Richtung von Nacht- und Schwachwinden. Die Auswahl des repräsentativen Jahres erfolgt dabei in mehreren aufeinander aufbauenden Schritten. Diese sind in den Abschnitten [6.1](#page-124-0) bis [6.3](#page-132-0) beschrieben.

## <span id="page-124-0"></span>Bewertung der vorliegenden Datenbasis und Auswahl eines geeigneten Zeitraums

Um durch äußere Einflüsse wie z. B. Standortverlegungen oder Messgerätewechsel hervorgerufene Unstetigkeiten innerhalb der betrachteten Datenbasis weitgehend auszuschließen, werden die Zeitreihen zunächst auf Homogenität geprüft. Dazu werden die Häufigkeitsverteilungen von Windrichtung, Windgeschwindigkeit und Ausbreitungsklasse herangezogen.

Für die Bewertung der Windrichtungsverteilung werden insgesamt 12 Sektoren mit einer Klassenbreite von je 30° gebildet. Es wird nun geprüft, ob bei einem oder mehreren Sektoren eine sprunghafte Änderung der relativen Häufigkeiten von einem Jahr zum anderen vorhanden ist. "Sprunghafte Änderung" bedeutet dabei eine markante Änderung der Häufigkeiten, die die normale jährliche Schwankung deutlich überschreitet, und ein Verbleiben der Häufigkeiten auf dem neu erreichten Niveau über die nächsten Jahre. Ist dies der Fall, so wird im Allgemeinen von einer Inhomogenität ausgegangen und die zu verwendende Datenbasis entsprechend gekürzt.

Eine analoge Prüfung wird anhand der Windgeschwindigkeitsverteilung durchgeführt, wobei eine Aufteilung auf die Geschwindigkeitsklassen der VDI-Richtlinie 3782 Blatt 6 erfolgt. Schließlich wird auch die Verteilung der Ausbreitungsklassen im zeitlichen Verlauf über den Gesamtzeitraum untersucht.

Im vorliegenden Fall sollte ein repräsentatives Jahr ermittelt werden, für das auch Niederschlagsdaten aus dem RESTNI-Datensatz des Umweltbundesamtes zur Verfügung stehen. Ziel des Projektes RESTNI (Regionalisierung stündlicher Niederschläge zur Modellierung der nassen Deposition) an der Leibniz Universität Hannover war es gewesen, räumlich hochaufgelöste, modellierte Niederschlagsdaten für ganz Deutschland bereitzustellen. Diese Daten existieren derzeit noch nur für die Jahre 2006 bis 2015 ("UBA-Jahre"). Auf diesen Zeitraum war die Auswahl daher zu beschränken.

Die nachfolgenden Abbildungen zeigen den Test auf Homogenität für die ausgewählte Station über die letzten UBA-Jahre.

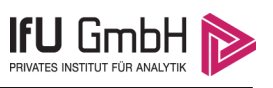

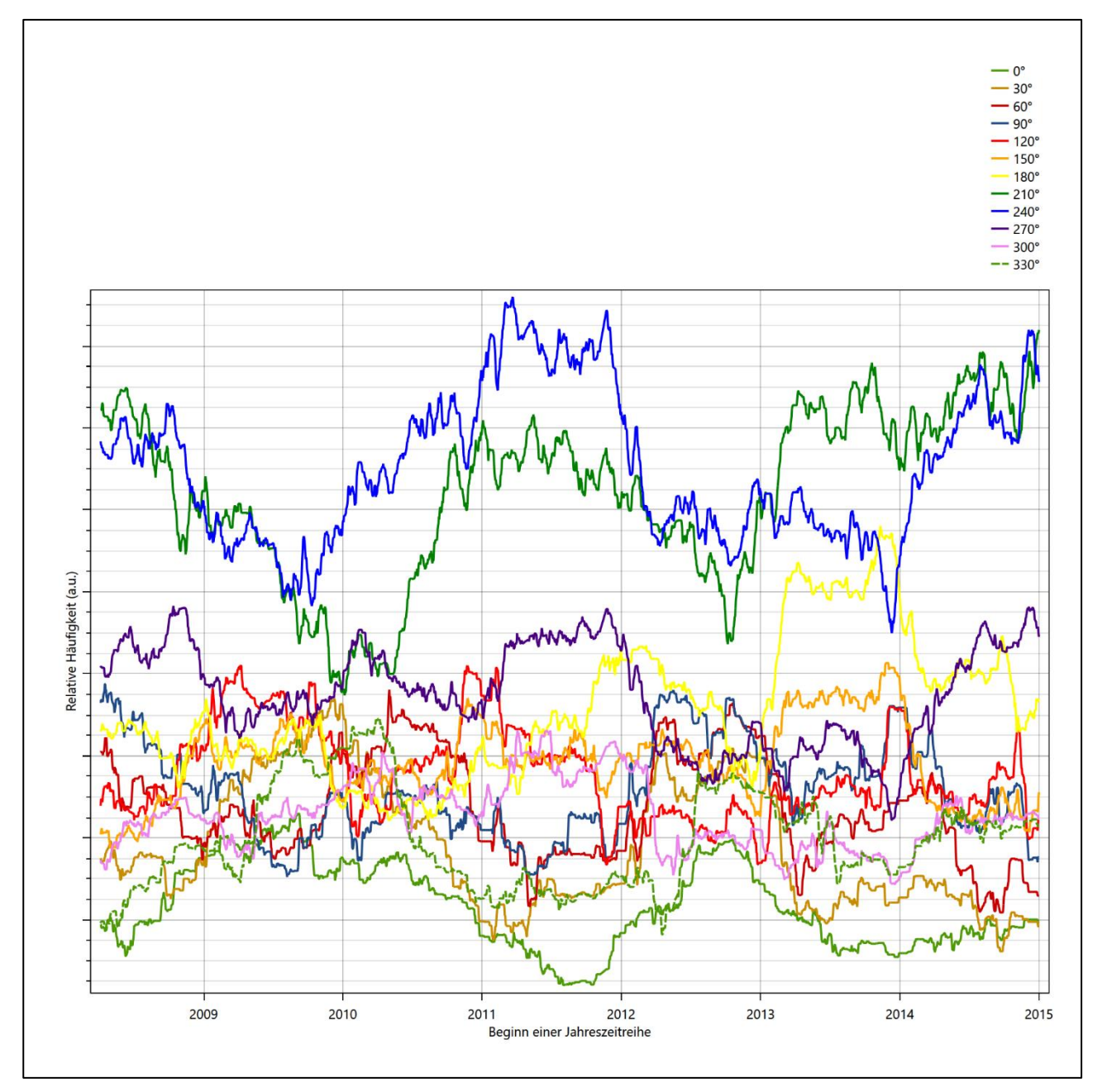

**Abbildung 23: Prüfung auf vollständige und homogene Daten der Windmessstation anhand der Windrichtungsverteilung**

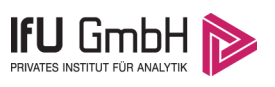

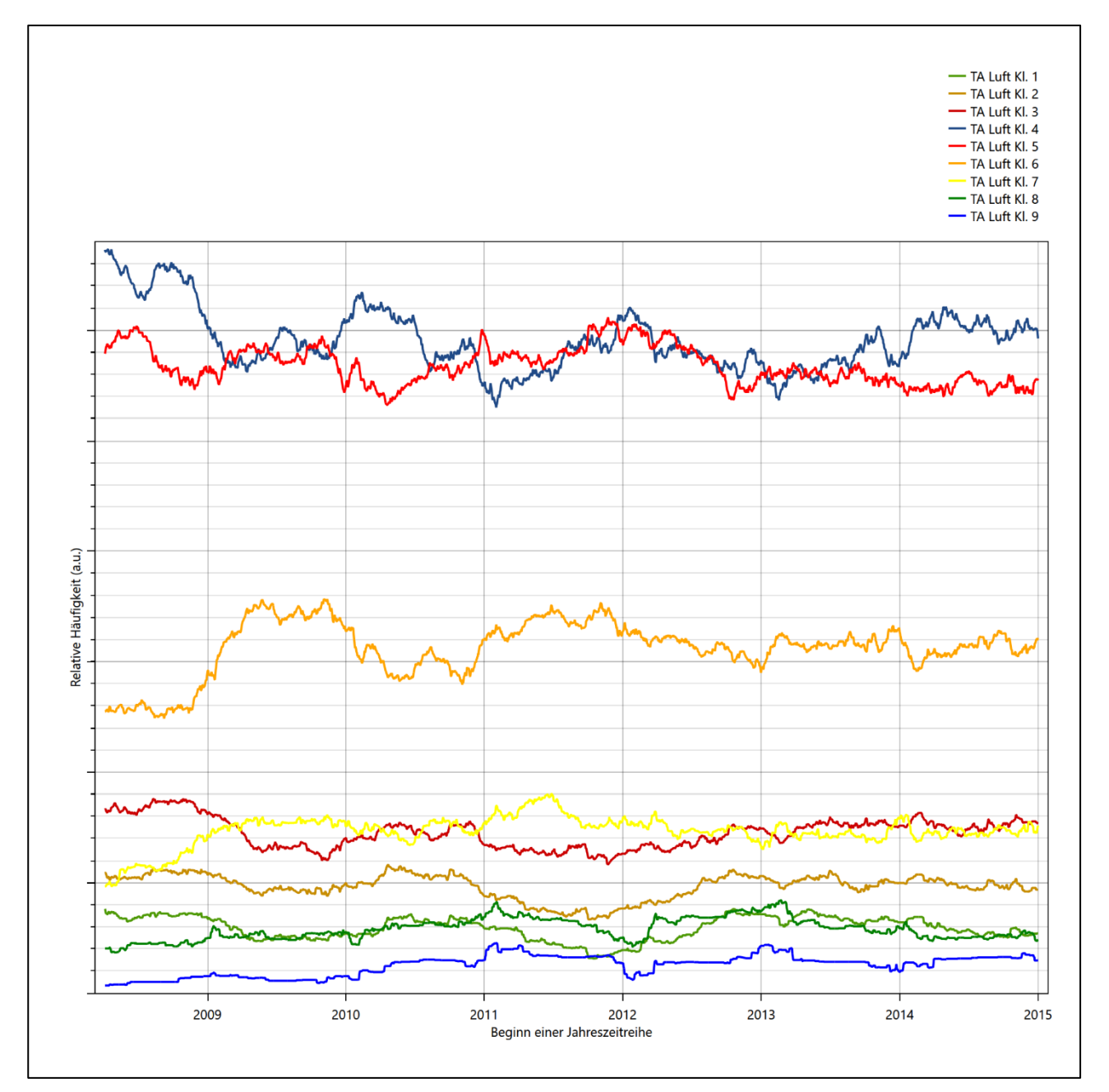

**Abbildung 24: Prüfung auf vollständige und homogene Daten der Windmessstation anhand der Windgeschwindigkeitsverteilung**

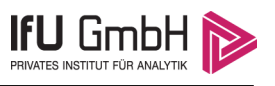

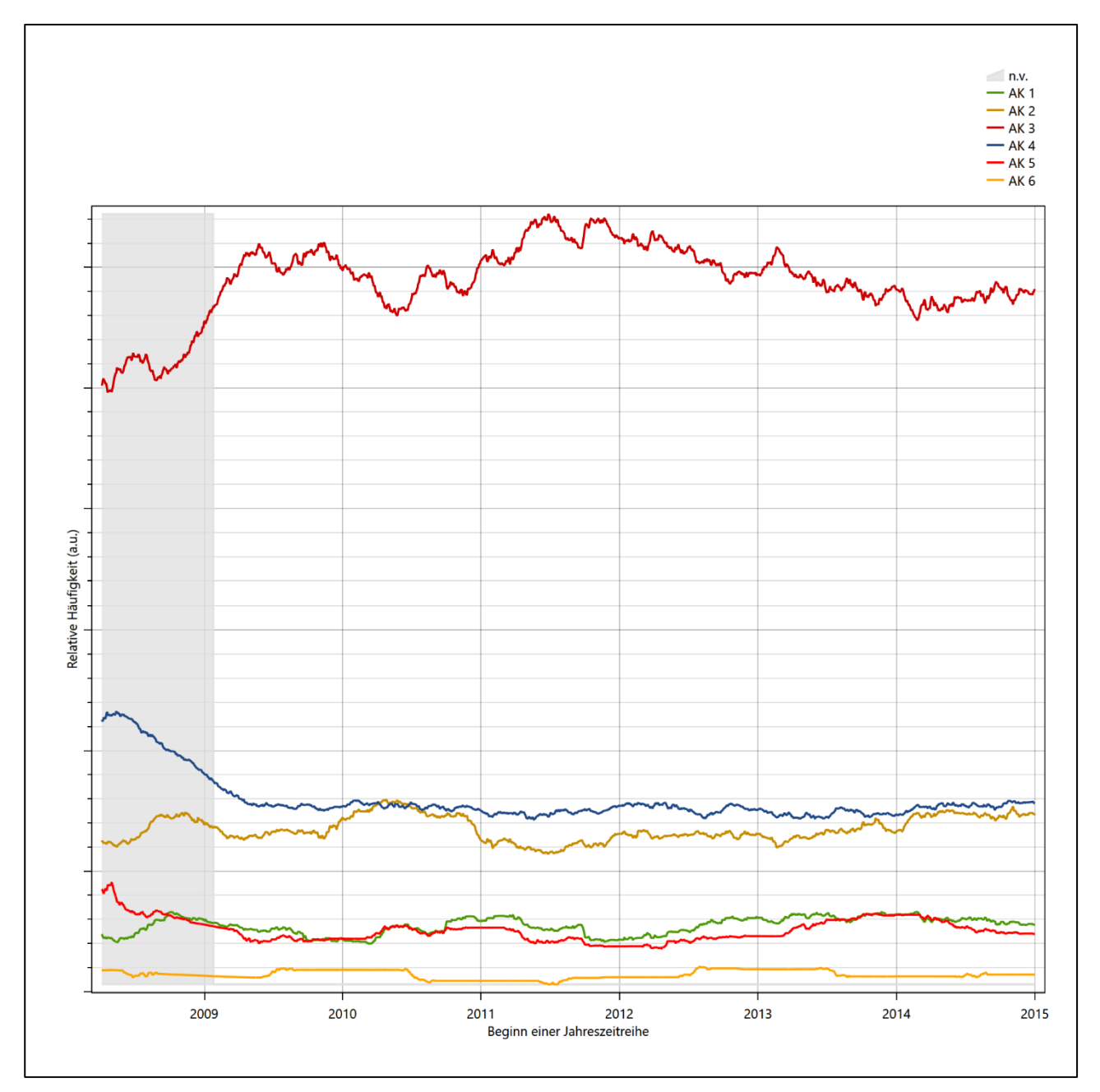

<span id="page-127-0"></span>**Abbildung 25: Prüfung auf vollständige und homogene Daten der Windmessstation anhand der Verteilung der Ausbreitungsklasse**

Für die Bestimmung eines repräsentativen Jahres werden Daten aus einem Gesamtzeitraum mit einheitlicher Höhe des Messwertgebers vom 06.04.2008 bis zum 01.01.2016 verwendet.

Grau dargestellte Bereiche in [Abbildung 25](#page-127-0) markieren Messlücken bei der Bestimmung des Bedeckungsgrades (notwendig für die Ermittlung der Ausbreitungsklassen), weshalb für diese Zeiträume keine Jahreszeitreihe mit der notwendigen Verfügbarkeit von 90% gebildet werden konnte. Diese Bereiche werden auch später bei der Bestimmung des repräsentativen Jahres nicht mit einbezogen.

Wie aus den Grafiken erkennbar ist, gab es in den auswertbaren (nicht grau hinterlegten) Zeiträumen keine systematischen bzw. tendenziellen Änderungen an der Windrichtungsverteilung und der Windgeschwindigkeitsverteilung. Die Datenbasis ist also homogen und lang genug, um ein repräsentatives Jahr auszuwählen.

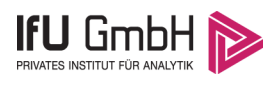

# Analyse der Verteilungen von Windrichtung, Windgeschwindigkeit, Ausbreitungsklasse sowie der Nacht- und Schwachwinde

In diesem Schritt werden die bereits zum Zwecke der Homogenitätsprüfung gebildeten Verteilungen dem  $\chi^2$ -Test zum Vergleich empirischer Häufigkeitsverteilungen unterzogen.

Bei der Suche nach einem repräsentativen Jahr werden dabei alle Zeiträume untersucht, die innerhalb des Gesamtzeitraumes an einem 1. Januar beginnen, am 31. Dezember desselben Jahres enden und bei denen ausreichend Messdaten verfügbar sind.

Bei der gewählten Vorgehensweise werden die χ<sup>2</sup>-Terme der Einzelzeiträume untersucht, die sich beim Vergleich mit dem Gesamtzeitraum ergeben. Diese Terme lassen sich bis zu einem gewissen Grad als Indikator dafür ansehen, wie ähnlich die Einzelzeiträume dem mittleren Zustand im Gesamtzeitraum sind. Dabei gilt, dass ein Einzelzeitraum dem mittleren Zustand umso näherkommt, desto kleiner der zugehörige χ<sup>2</sup>-Term (die Summe der quadrierten und normierten Abweichungen von den theoretischen Häufigkeiten entsprechend dem Gesamtzeitraum) ist. Durch die Kenntnis dieser einzelnen Werte lässt sich daher ein numerisches Maß für die Ähnlichkeit der Einzelzeiträume mit dem Gesamtzeitraum bestimmen.

In Analogie zur Untersuchung der Windrichtungen wird ebenfalls für die Verteilung der Windgeschwindigkeiten (auf die TA Luft-Klassen, siehe oben) ein  $\chi^2$ -Test durchgeführt. So lässt sich auch für die Windgeschwindigkeitsverteilung ein Maß dafür finden, wie ähnlich die ein Jahr langen Einzelzeiträume dem Gesamtzeitraum sind.

Weiterhin wird die Verteilung der Ausbreitungsklassen in den Einzelzeiträumen mit dem Gesamtzeitraum verglichen.

Schließlich wird eine weitere Untersuchung der Windrichtungsverteilung durchgeführt, wobei jedoch das Testkollektiv gegenüber der ersten Betrachtung dieser Komponente dadurch beschränkt wird, dass ausschließlich Nacht- und Schwachwinde zur Beurteilung herangezogen werden. Der Einfachheit halber wird dabei generell der Zeitraum zwischen 18:00 und 6:00 Uhr als Nacht definiert, d.h. auf eine jahreszeitliche Differenzierung wird verzichtet. Zusätzlich darf die Windgeschwindigkeit 3 m/s während dieser nächtlichen Stunden nicht überschreiten. Die bereits bestehende Einteilung der Windrichtungssektoren bleibt hingegen ebenso unverändert wie die konkrete Anwendung des  $\chi^2$ -Tests.

Als Ergebnis dieser Untersuchungen stehen für die einzelnen Testzeiträume jeweils vier Zahlenwerte zur Verfügung, die anhand der Verteilung von Windrichtung, Windgeschwindigkeit, Ausbreitungsklasse und der Richtung von Nacht- und Schwachwinden die Ähnlichkeit des Testzeitraumes mit dem Gesamtzeitraum ausdrücken. Um daran eine abschließende Bewertung vornehmen zu können, werden die vier Werte gewichtet addiert, wobei die Windrichtung mit 0,36, die Windgeschwindigkeit mit 0,24, die Ausbreitungsklasse mit 0,25 und die Richtung der Nacht- und Schwachwinde mit 0,15 gewichtet wird. Die Wichtefaktoren wurden aus der VDI-Richtlinie 3783 Blatt 20 [7] entnommen. Als Ergebnis erhält man einen Indikator für die Güte der Übereinstimmung eines jeden Testzeitraumes mit dem Gesamtzeitraum.

In der folgenden Grafik ist dieser Indikator dargestellt, wobei auch zu erkennen ist, wie sich dieser Wert aus den einzelnen Gütemaßen zusammensetzt. Auf der Abszisse ist jeweils der Beginn des Einzelzeitraums mit einem Jahr Länge abgetragen.

Dabei werden nur die Zeitpunkte graphisch dargestellt, für die sich in Kombination mit Messungen der Bedeckung eine Jahreszeitreihe bilden lässt, die mindestens eine Verfügbarkeit von 90 % hat. Ausgesparte

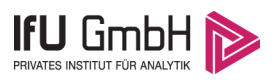

Bereiche stellen Messzeiträume an der Station dar, in denen aufgrund unvollständiger Bedeckungsdaten keine Zeitreihe mit dieser Verfügbarkeit zu erstellen ist (siehe oben).

<span id="page-129-1"></span><span id="page-129-0"></span>Ebenfalls zu erkennen ist der Beginn des Testzeitraumes (Jahreszeitreihe), für den die gewichtete  $\chi^2$ -Summe den kleinsten Wert annimmt (vertikale Linie). Dieser Testzeitraum ist als eine Jahreszeitreihe anzusehen, die dem gesamten Zeitraum im Rahmen der durchgeführten Untersuchungen am ähnlichsten ist. Dies ist im vorliegenden Fall der 01.01.2015, was als Beginn des repräsentativen Jahres angesehen werden kann. Die repräsentative Jahreszeitreihe läuft dann bis zum 31.12.2015.

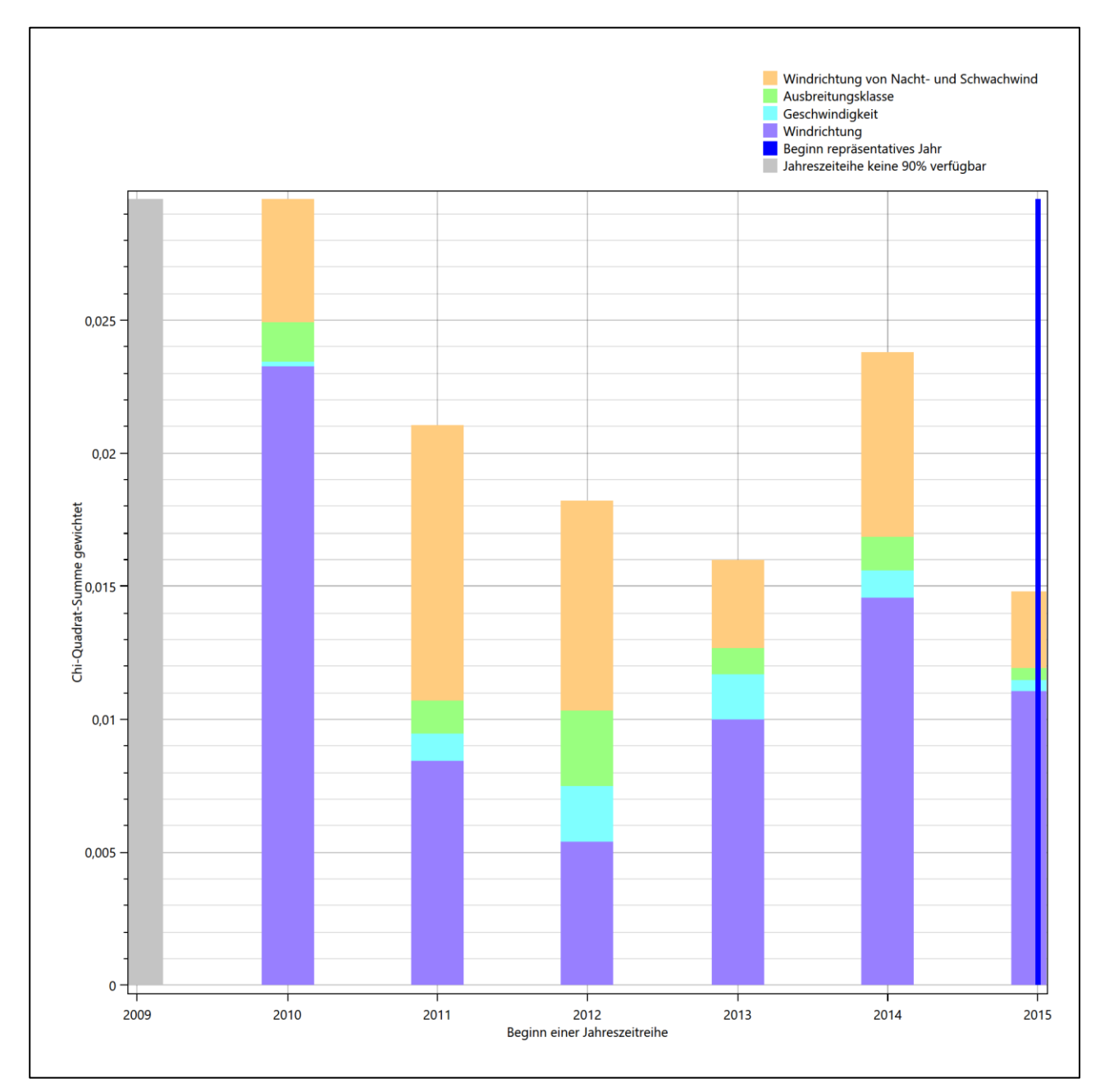

#### Abbildung 26: Gewichtete χ<sup>2</sup>-Summe und Einzelwerte als Maß für die Ähnlichkeit der einzelnen Testzeit**räume zu je einem Jahr (Jahreszeitreihe) mit dem Gesamtzeitraum**

Die zunächst mit Auswertung der gewichteten  $\chi^2$ -Summe durchgeführte Suche nach dem repräsentativen Jahr wird erweitert, indem auch geprüft wird, ob das gefundene repräsentative Jahr in der σ-Umgebung der

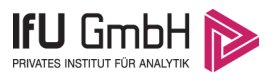

für den Gesamtzeitraum ermittelten Standardabweichung liegen. Auch diese Vorgehensweise ist im Detail in der VDI-Richtlinie 3783 Blatt 20 [7] (Anhang A3.1) beschrieben.

Für jede Verteilung der zu bewertenden Parameter (Windrichtung, Windgeschwindigkeit, Ausbreitungsklasse, Richtung der Nacht- und Schwachwinde) wird die Standardabweichung über den Gesamtzeitraum bestimmt. Anschließend erfolgt für jeden Einzelzeitraum die Ermittlung der Fälle, in denen die Klassen der untersuchten Parameter innerhalb der Standardabweichung des Gesamtzeitraumes (σ-Umgebung) liegen.

Die Anzahl von Klassen, die für jeden Parameter innerhalb der σ-Umgebung des Gesamtzeitraumes liegen, ist wiederum ein Gütemaß dafür, wie gut der untersuchte Einzelzeitraum mit dem Gesamtzeitraum übereinstimmt. Je höher die Anzahl, umso besser ist die Übereinstimmung. In Anlehnung an die Auswertung der gewichteten χ<sup>2</sup>-Summe wird auch hier eine gewichtete Summe aus den einzelnen Parametern gebildet, wobei die gleichen Wichtefaktoren wie beim  $\chi^2$ -Test verwendet werden.

In der folgenden Grafik ist diese gewichtete Summe zusammen mit den Beiträgen der einzelnen Parameter für jeden Einzelzeitraum dargestellt.

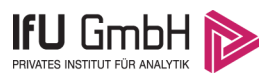

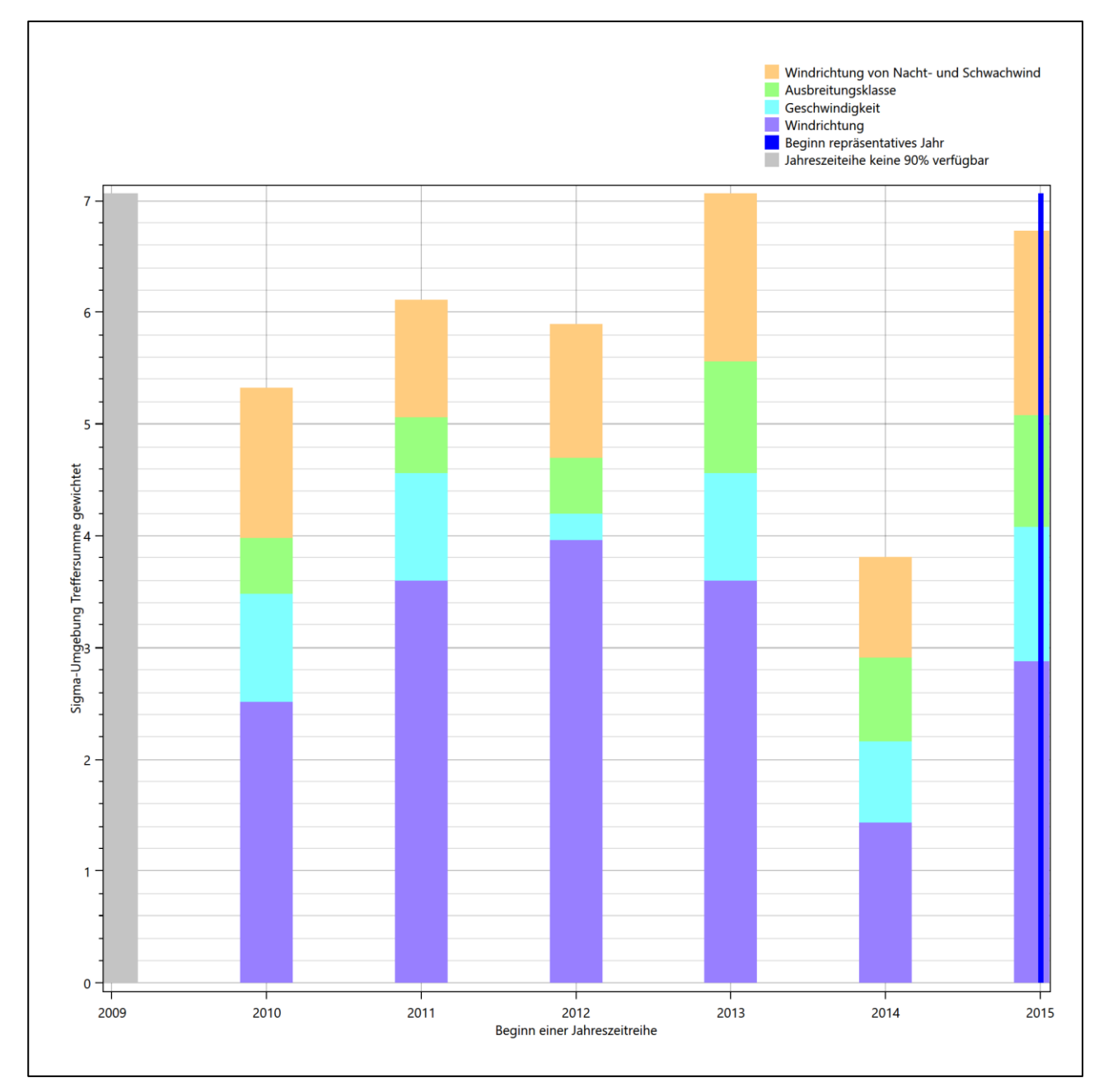

**Abbildung 27: Gewichtete σ-Umgebung-Treffersumme und Einzelwerte als Maß für die Ähnlichkeit der einzelnen Testzeiträume zu je einem Jahr (Jahreszeitreihe) mit dem Gesamtzeitraum**

Erfahrungsgemäß wird für das aus dem  $\chi^2$ -Test gefundene repräsentative Jahr vom 01.01.2015 bis zum 31.12.2015 nicht auch immer mit dem Maximum der gewichteten σ-Umgebung-Treffersumme zusammenfallen. Im vorliegenden Fall lässt sich jedoch für das repräsentative Jahr feststellen, dass 83 % aller anderen untersuchten Einzelzeiträume eine schlechtere σ-Umgebung-Treffersumme aufweisen.

Dies kann als Bestätigung angesehen werden, dass das aus dem  $\chi^2$ -Vergleich gefundene repräsentative Jahr als solches verwendet werden kann.

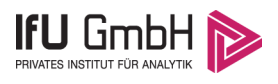

### <span id="page-132-0"></span>6.3 Prüfung auf Plausibilität

Der im vorigen Schritt gefundene Testzeitraum mit der größten Ähnlichkeit zum Gesamtzeitraum erstreckt sich vom 01.01.2015 bis zum 31.12.2015. Inwieweit diese Jahreszeitreihe tatsächlich für den Gesamtzeitraum repräsentativ ist, soll anhand einer abschließenden Plausibilitätsprüfung untersucht werden.

Dazu sind in den folgenden Abbildungen die Verteilungen der Windrichtung, der Windgeschwindigkeit, der Ausbreitungsklasse und der Richtung von Nacht- und Schwachwinden für die ausgewählte Jahreszeitreihe dem Gesamtzeitraum gegenübergestellt.

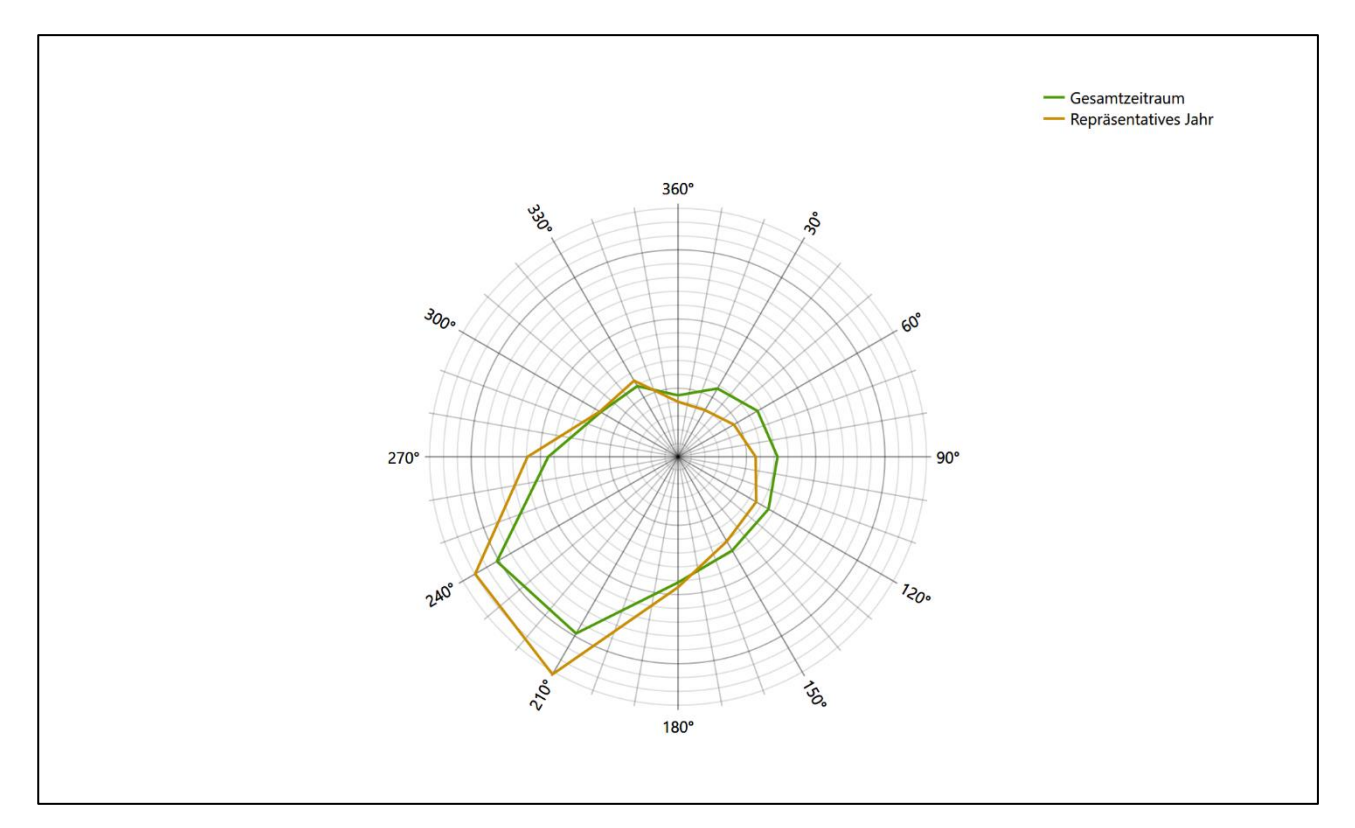

**Abbildung 28: Vergleich der Windrichtungsverteilung für die ausgewählte Jahreszeitreihe mit dem Gesamtzeitraum**

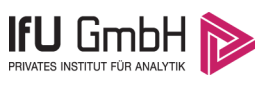

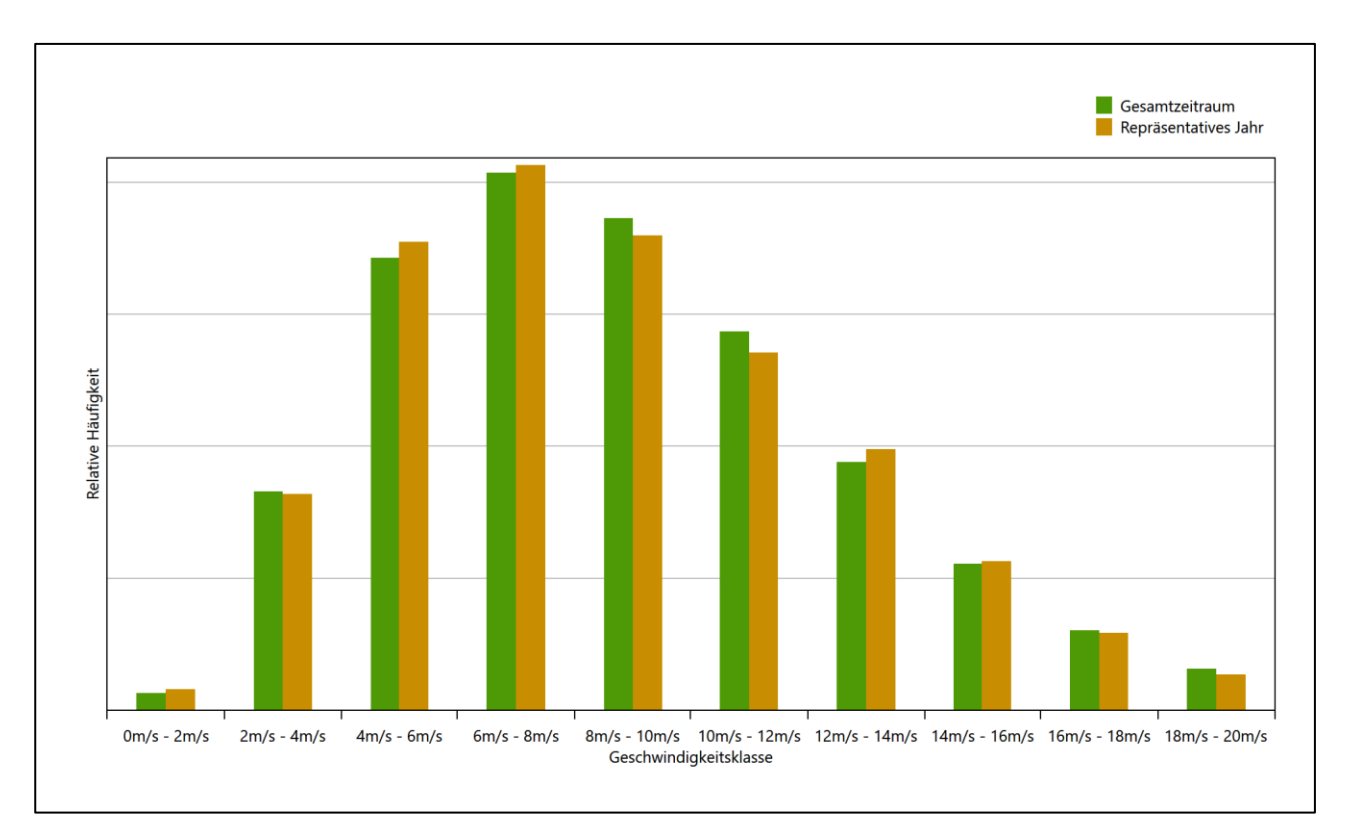

#### **Abbildung 29: Vergleich der Windgeschwindigkeitsverteilung für die ausgewählte Jahreszeitreihe mit dem Gesamtzeitraum**

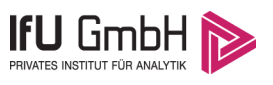

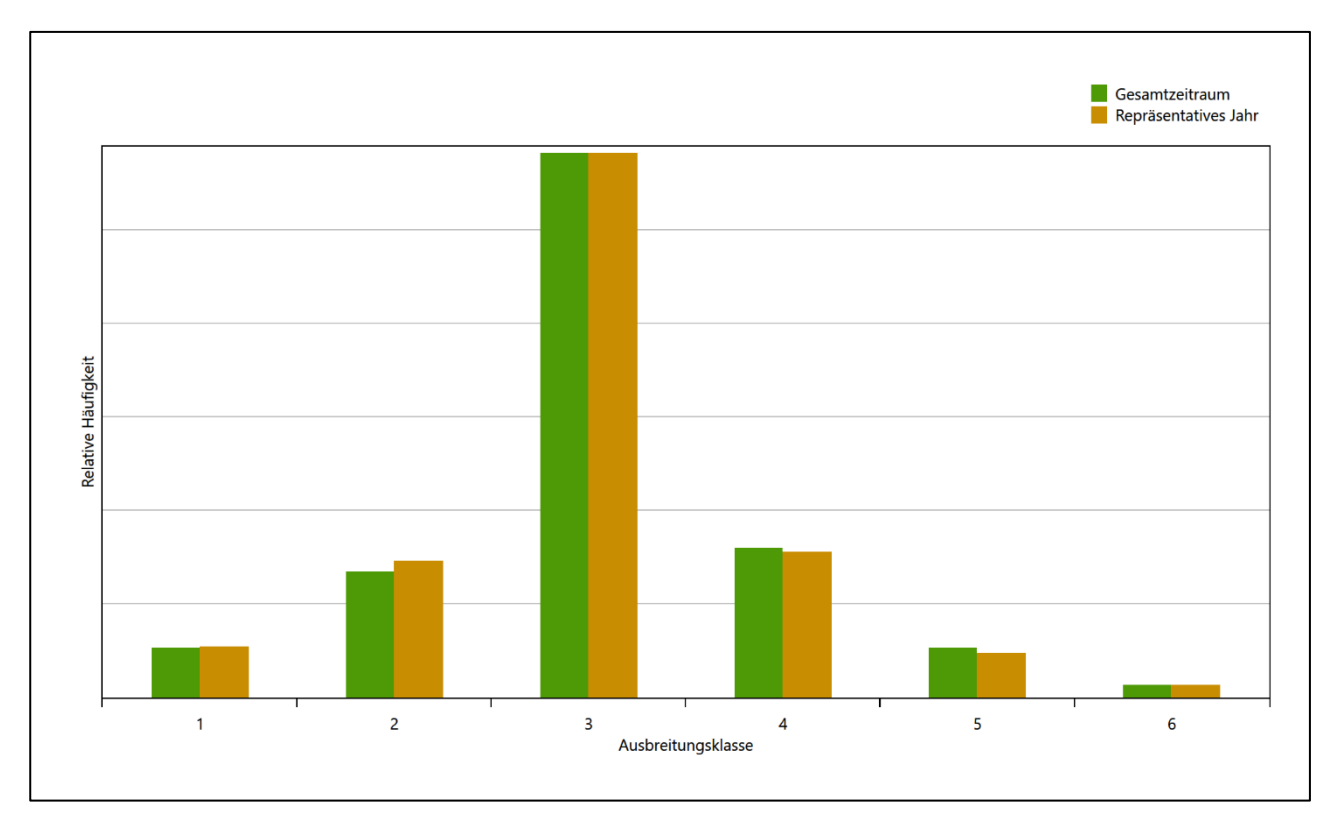

#### **Abbildung 30: Vergleich der Verteilung der Ausbreitungsklasse für die ausgewählte Jahreszeitreihe mit dem Gesamtzeitraum**

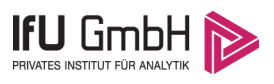

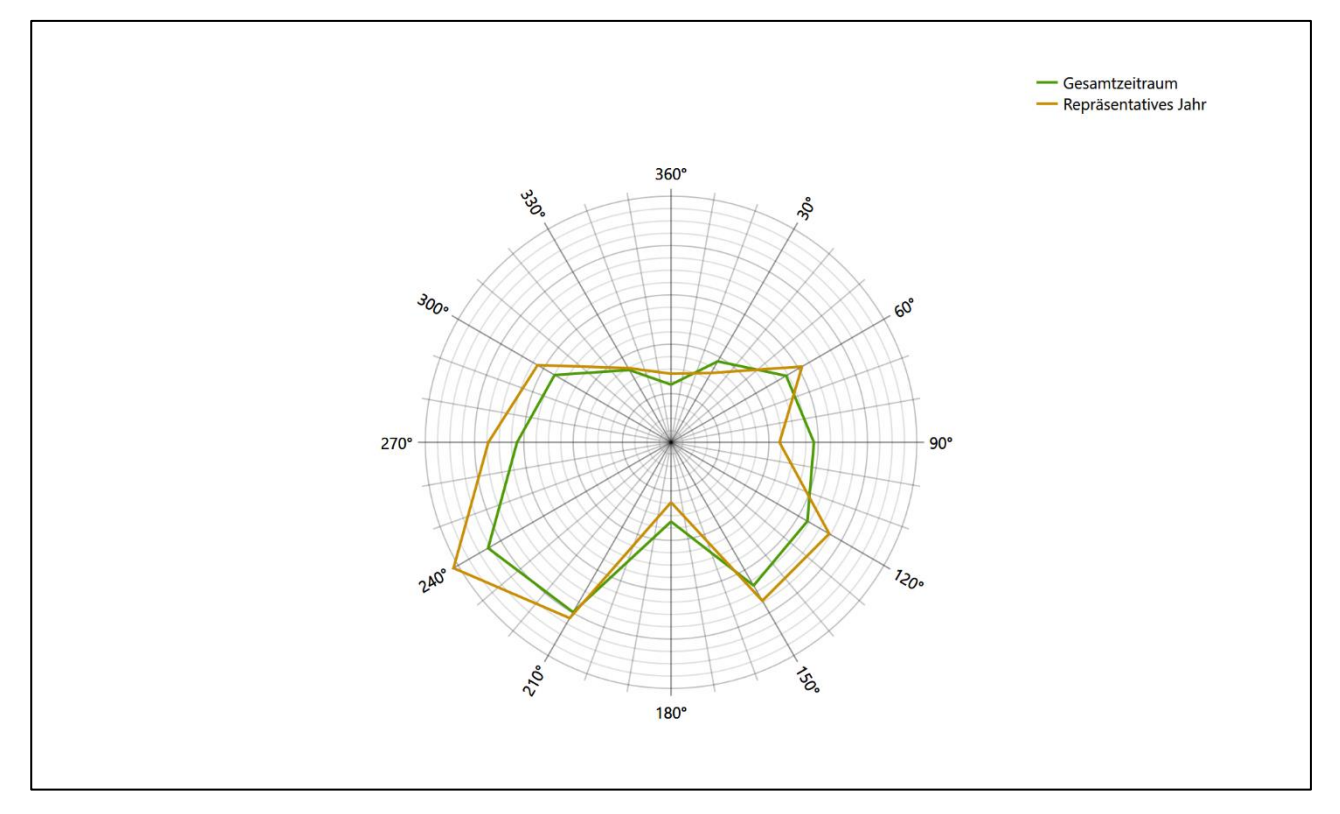

#### **Abbildung 31: Vergleich der Richtungsverteilung von Nacht- und Schwachwinden für die ausgewählte Jahreszeitreihe mit dem Gesamtzeitraum**

Anhand der Grafiken ist erkennbar, dass sich die betrachteten Verteilungen für die ausgewählte Jahreszeitreihe kaum von denen des Gesamtzeitraumes unterscheiden.

Daher kann davon ausgegangen werden, dass der Zeitraum vom 01.01.2015 bis zum 31.12.2015 ein repräsentatives Jahr für die Station Brake im betrachteten Gesamtzeitraum vom 06.04.2008 bis zum 01.01.2016 ist.

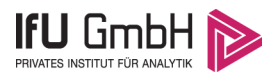

# Beschreibung der Datensätze

### Effektive aerodynamische Rauigkeitslänge

### 7.1.1 Theoretische Grundlagen

Die Bestimmung der effektiven aerodynamischen Rauigkeitslänge wird gemäß dem DWD-Merkblatt "Effektive Rauigkeitslänge aus Windmessungen" [8] vorgenommen. Ausgangspunkt der Betrachtungen ist, dass die Rauigkeitsinformation über luvseitig des Windmessgerätes überströmte heterogene Oberflächen aus den gemessenen Winddaten extrahiert werden kann. Insbesondere Turbulenz und Böigkeit der Luftströmung tragen diese Informationen in sich.

Der Deutsche Wetterdienst stellt die zur Auswertung benötigten Messwerte über ausreichend große Zeiträume als 10-Minuten-Mittelwerte zur Verfügung. Unter anderem sind dies die mittlere Windgeschwindigkeit  $\bar{u}$ , die maximale Windgeschwindigkeit  $u_{max}$ , die mittlere Windrichtung und die Standardabweichung der Longitudinalkomponente  $\sigma_{\nu}$ .

Zur Bestimmung der effektiven aerodynamischen Rauigkeit aus diesen Messwerten muss die Art des Messgerätes Berücksichtigung finden, da eine Trägheit der Apparatur Einfluss auf die Dynamik der Windmessdaten ausübt. In diesem Zusammenhang müssen Dämpfungsfaktoren bestimmt werden, die sich für digital, nicht trägheitslose Messverfahren nach den Verfahren von Beljaars (Dämpfungsfaktor  $A_R$ ) [9], [10] und für analoge nach dem Verfahren von Wieringa (Dämpfungsfaktor  $A_W$ ) [11], [12] ermitteln lassen.

Ausgangspunkt aller Betrachtungen ist das logarithmische vertikale Windprofil in der Prandtl-Schicht für neutraler Schichtung. Die Geschwindigkeit nimmt dann wie folgt mit der Höhe z zu:

<span id="page-136-0"></span>
$$
\bar{u}(z) = \frac{u_*}{\kappa} \ln \left( \frac{z - d}{z_0} \right) \tag{1}
$$

hierbei stellen z die Messhöhe,  $z_0$  die Rauigkeitslänge,  $u_*$  die Schubspannungsgeschwindigkeit, die sich aus  $\sigma_{u} = Cu_{*}$  berechnen lässt,  $\kappa \approx 0.4$  die Von-Karman-Konstante und  $d = B z_0$  die Verdrängungshöhe dar. Im Folgenden seien dabei Werte  $C = 2.5$  (neutrale Schichtung) und  $B = 6$  verwendet, die in der VDI-Richtlinie 3783, Blatt 8 [6] begründet werden. In späteren Anwendungen wird Gleichung [\(1\)](#page-136-0) nach  $z_0$  aufgelöst. Zur Wahrung der Voraussetzungen dieser Theorie in der Prandtl-Schicht ergeben sich folgende Forderungen für die mittlere Windgeschwindigkeit  $\bar{u}$  und die Turbulenzintensität  $I$ :

<span id="page-136-1"></span>
$$
\overline{u}_i \ge \overline{u}_{min} = 5 \,\text{ms}^{-1} \tag{2}
$$

und

<span id="page-137-0"></span>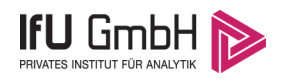

$$
I = \frac{\sigma_u}{\bar{u}} = \frac{1}{A_B} \frac{\sigma_{u,m}}{\bar{u}} < 0.5 \tag{3}
$$

Die Forderung nach neutraler Schichtung resultiert in einer minimalen, mittleren Windgeschwindigkeit  $\overline{u}_{min}$ , die nicht unterschritten werden sollt[e \(2\),](#page-136-1) und die Einhaltung der näherungsweisen Konstanz der turbulenten Flüsse, der "eingefrorenen Turbulenz", [\(3\).](#page-137-0) Beides wird im Merkblatt des Deutschen Wetterdienstes [8] anhand der Literatur begründet. Der Index " $m$ " steht dabei für gemessene Werte und " $i$ " bezeichnet alle Werte, die nach diesen Kriterien zur Mittelung herangezogen werden können.

Das folgende Schema, das im Anschluss näher erläutert wird, zeigt den Ablauf des Verfahrens je nach verwendeter Gerätetechnik.

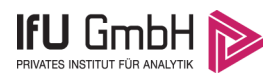

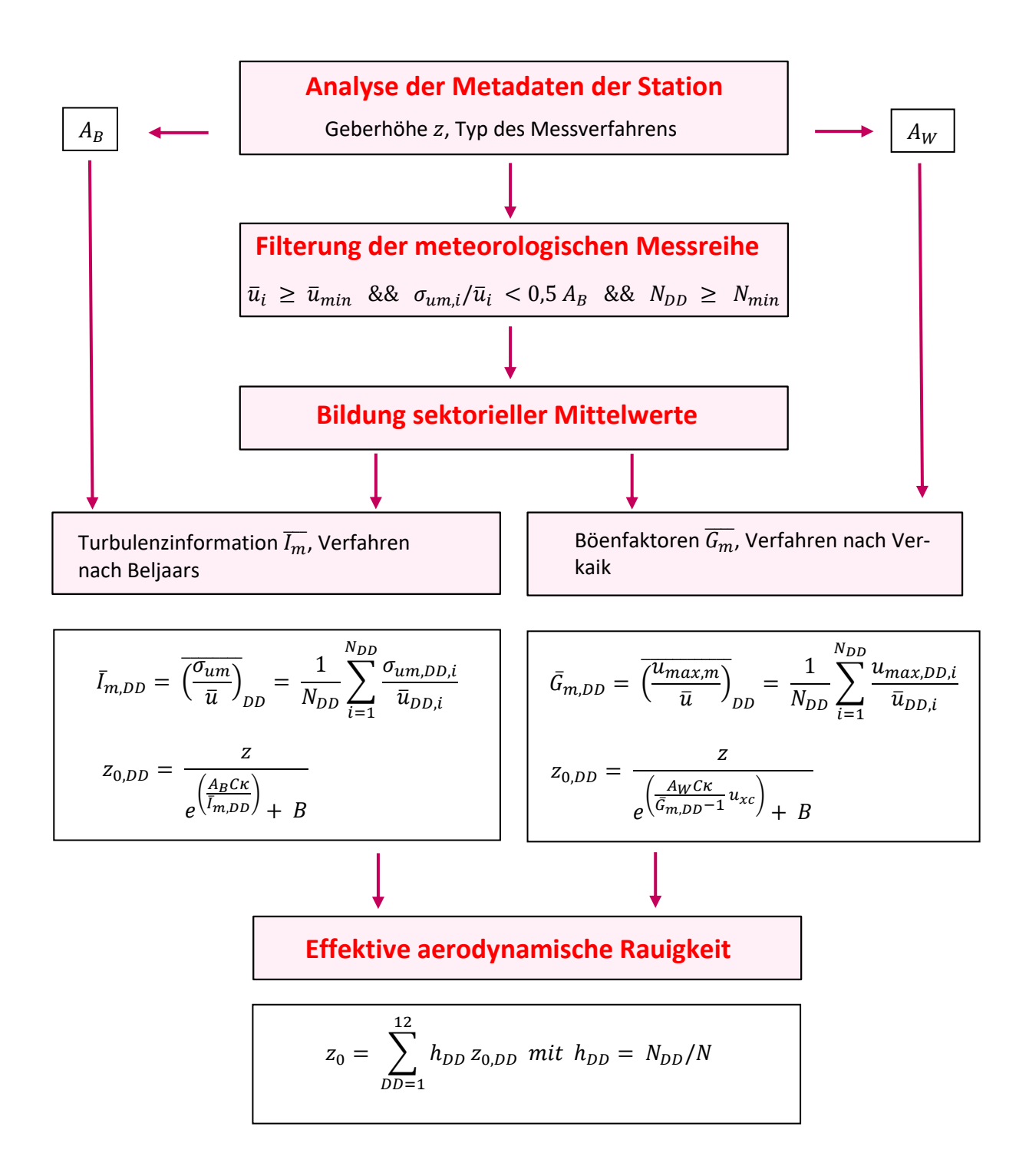

#### **Abbildung 32: Schematischer Ablauf zur Bestimmung der effektiven aerodynamischen Rauigkeit**

Im Merkblatt des Deutschen Wetterdienstes [8] stellt sich der Algorithmus zur Berechnung der effektiven aerodynamischen Rauigkeit über die nachfolgend beschriebene Schrittfolge dar: Zunächst müssen die Metadaten der Station nach Höhe des Windgebers über Grund (Geberhöhe z) und nach Art des Messverfahrens

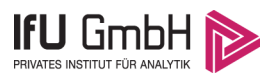

durchsucht werden, um die Dämpfungsfaktoren  $A_B$  oder  $A_W$  zuzuordnen. Unter Beachtung von Gleichung [\(2\)](#page-136-1) stellt man für den untersuchten Zeitraum sicher, dass mindestens 6 Werte pro Windrichtungsklasse zur Verfügung stehen. Ist dies nicht der Fall, reduziert man sukzessive den Schwellwert  $\overline{u}_{min}$  von 5 auf 4 ms<sup>-1</sup>, bis die Bedingung erfüllt ist. Eine Untergrenze des Schwellwertes von 3 ms<sup>-1</sup>, wie sie im DWD-Merkblatt Erwähnung findet, wird hier nicht zur Anwendung gebracht, um die Forderung nach neutraler Schichtung möglichst konsequent durchzusetzen. Kann man darüber die Mindestzahl von 6 Messungen pro Windrichtungssektor nicht erreichen, erweitert man die zeitliche Basis symmetrisch über den anfänglich untersuchten Zeitraum hinaus und wiederholt die Prozedur.

Anhand der vorgefundenen Messtechnik entscheidet man, ob die gemessene Turbulenzinformation  $\overline{I_{m}}$  (Verfahren nach Beljaars, prioritäre Empfehlung) oder der gemessene Böenfaktor  $\overline{G_m}$  (Verfahren nach Verkaik bzw. Wieringa) verwendet werden kann. Danach werden in jedem Fall sektorielle Mittelwerte für jede Windrichtungsklasse gebildet, entweder  $\overline{I_{m,DD}}$  für die Turbulenzinformation oder  $\overline{G_{m,DD}}$  für die Böenfaktoren. Dies führt dann zu jeweiligen sektoriellen Rauigkeiten  $z_{o,DD}$ . Aus diesen wird schließlich durch gewichtete Mittelung die effektive aerodynamische Rauigkeit der Station ermittelt, wobei als Wichtefaktoren der Sektoren die jeweilige Häufigkeit der Anströmung aus diesem Sektor verwendet wird.

### <span id="page-139-0"></span>Bestimmung der effektiven aerodynamischen Rauigkeit im konkreten Fall

Die effektive aerodynamische Rauigkeit musste im vorliegenden Fall für die Station [Brake](#page-120-0) und den Zeitraum vom [01.01.2015](#page-129-0) bis zum [31.12.2015](#page-129-1) bestimmt werden. Als Messwertgeber wurde aus den Daten des Deutschen Wetterdienstes das System "Windsensor Classic 4.3303" (Windmessung, elektr.) entnommen. Damit steht zur Rauigkeitsbestimmung das Verfahren nach Beljaars zur Verfügung. Für den Parameter  $A_B$  ergibt sich dabei ein Wert von 0,9. Die Von-Karman-Konstante  $\kappa$  wird konventionsgemäß mit 0,4 angesetzt, weiterhin sind  $B$  konventionsgemäß mit 6 und  $C$  mit 2,5 angesetzt.

Um für jeden Windrichtungssektor wenigstens sechs Einzelmessungen bei neutraler Schichtung zu erreichen, war der Schwellwert  $\overline{u}_{min}$  auf 3,0 ms<sup>-1</sup> abzusenken und zusätzlich der Zeitraum auf den 24.10.2010 bis zum 09.03.2020 auszudehnen. In der nachfolgenden Tabelle sind die Anzahl der pro Windrichtungssektor verwendeten Einzelmessungen und die daraus ermittelten Sektorenrauigkeiten angegeben.

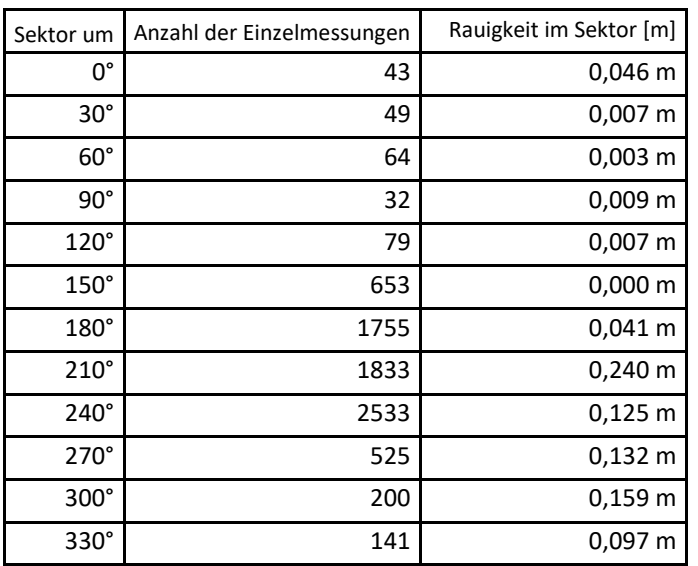

#### **Tabelle 9: Anzahl der Einzelmessungen und Sektorenrauigkeiten für die Station [Brake](#page-120-0)**

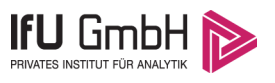

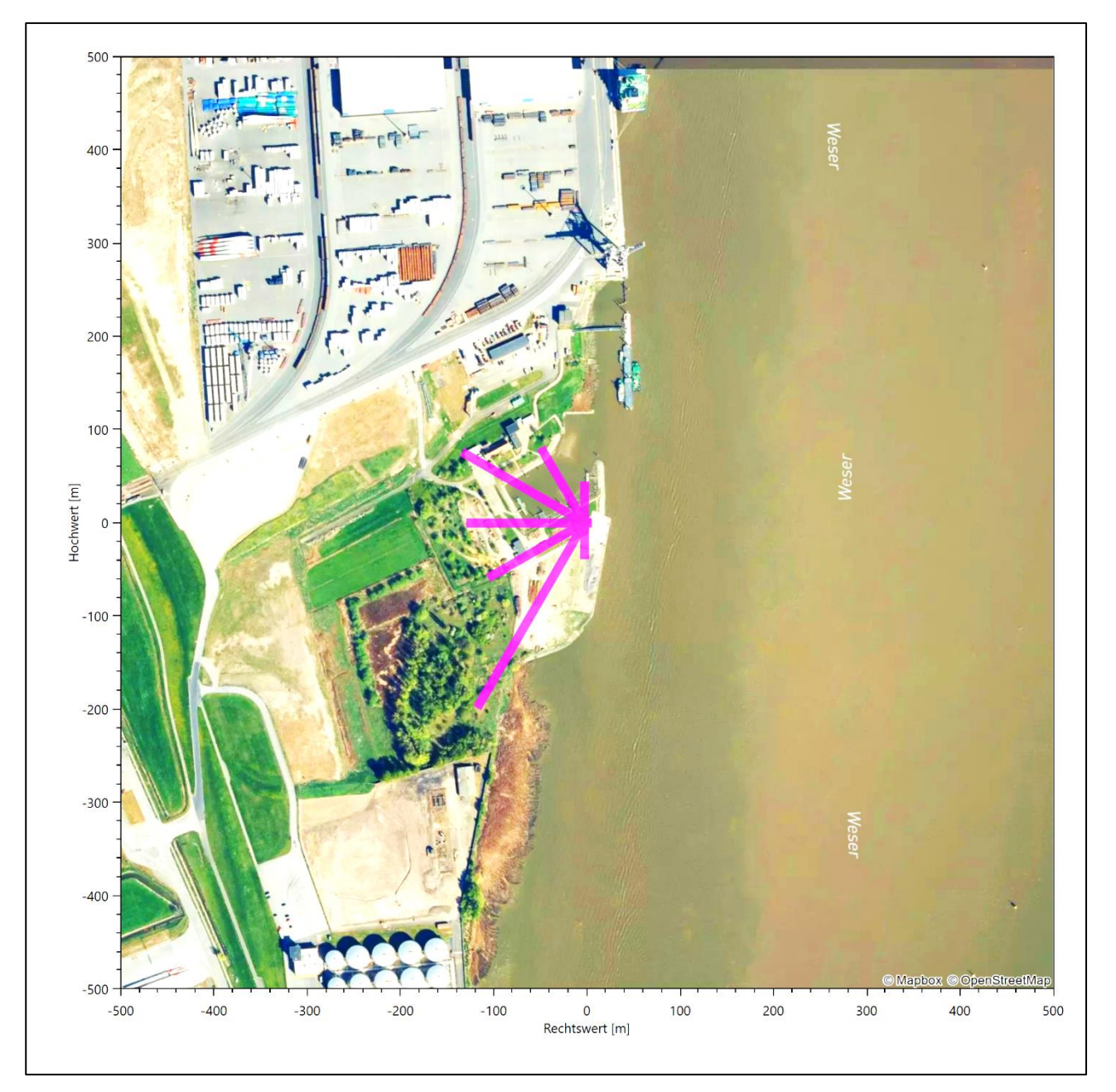

**Abbildung 33: Verteilung der effektiven aerodynamischen Rauigkeiten auf die Windrichtungssektoren für die Station [Brake](#page-120-0)**

Aus der mit den Anströmhäufigkeiten gewichteten Mittelung ergibt sich schließlich für die Statio[n Brake](#page-120-0) eine effektive aerodynamische Rauigkeit von [0,120](#page-141-0) m.

# 7.2 Rechnerische Anemometerhöhen in Abhängigkeit von der Rauigkeitsklasse

Die für Ausbreitungsrechnungen notwendigen Informationen zur Anpassung der Windgeschwindigkeiten an die unterschiedlichen mittleren aerodynamischen Rauigkeiten zwischen der Windmessung (Station [Brake\)](#page-120-0) und der Ausbreitungsrechnung werden durch die Angabe von 9 Anemometerhöhen in der Zeitreihendatei gegeben.

#### Projekt DPR.20230416-01

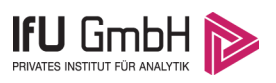

Je nachdem, wie stark sich die Rauigkeit an der ausgewählten Bezugswindstation von der für die Ausbreitungsrechnung am Standort verwendeten Rauigkeit unterscheiden, werden die Windgeschwindigkeiten implizit skaliert. Dies geschieht nicht durch formale Multiplikation aller Geschwindigkeitswerte mit einem geeigneten Faktor, sondern durch die Annahme, dass die an der Bezugswindstation gemessene Geschwindigkeit nach Übertragung an die EAP dort einer größeren oder kleineren (oder im Spezialfall auch derselben) Anemometerhöhe zugeordnet wird. Über das logarithmische Windprofil in Bodennähe wird durch die Verschiebung der Anemometerhöhe eine Skalierung der Windgeschwindigkeiten im berechneten Windfeld herbeigeführt.

<span id="page-141-0"></span>Die aerodynamisch wirksame Rauigkeitslänge an der Bezugswindstatio[n Brake](#page-120-0) wurde nach dem im Abschnitt [7.1.2](#page-139-0) beschriebenen Verfahren berechnet. Für [Brake](#page-120-0) ergibt das im betrachteten Zeitraum vom [01.01.2015](#page-129-0) bis zum [31.12.2015](#page-129-1) einen Wert von 0,120 m. Daraus ergeben sich die folgenden, den Rauigkeitsklassen der TA Luft zugeordneten Anemometerhöhen. Das Berechnungsverfahren dazu wurde der VDI-Richtlinie 3783 Blatt 8 [6] entnommen.

<span id="page-141-1"></span>**Tabelle 10: Rechnerische Anemometerhöhen in Abhängigkeit von der Rauigkeitsklasse für die Station [Brake](#page-120-0)**

| Rauigkeitsklasse<br>Imi: | 0,01                | 0,02 | 0.05     | 0.10<br><b>U, LU</b> | 0,20         | 0,50 | 1.00 | 1.50 <sub>1</sub> | 2,00 |
|--------------------------|---------------------|------|----------|----------------------|--------------|------|------|-------------------|------|
| Anemometerhöhe [m]:      | $\sqrt{2}$<br>. 4,0 | ∸، ب | -<br>. . | כ מ<br>ر, ر          | າາາ<br>ر ے ک | 18,1 | 24.9 | 30,4              | 35,2 |

Um für die Station [Brake](#page-120-0) vollständige Stabilitätsinformationen ableiten zu können, wurde auf die Station Bremerhaven als Lieferant der Bedeckungsinformationen zurückgegriffen. Diese Station liegt in der Nähe und zusammen mit [Brake](#page-120-0) in einem meteorologisch homogenen Gebiet, um nach VDI-Richtlinie 3783 Blatt 20 [7] Abschnitt 7.1 die Bedeckungsinformationen verwenden zu können.

## 7.3 Ausbreitungsklassenzeitreihe

Aus den Messwerten der Station [Brake](#page-120-0) für Windgeschwindigkeit, Windrichtung und Bedeckung wurde eine Ausbreitungsklassenzeitreihe gemäß den Vorgaben der TA Luft und VDI-Richtlinie 3782 Blatt 6 erstellt. Die gemessenen meteorologischen Daten werden als Stundenmittel angegeben, wobei die Windgeschwindigkeit vektoriell gemittelt wird. Die Verfügbarkeit der Daten soll nach TA Luft mindestens 90 % der Jahresstunden betragen. Im vorliegenden Fall wurde eine Verfügbarkeit von 99 % bezogen auf das repräsentative Jahr vom 01.01.2015 bis zum 31.12.2015 erreicht.

Die rechnerischen Anemometerhöhen gemäß [Tabelle 10](#page-141-1) wurden im Dateikopf hinterlegt.

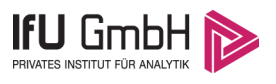

# 8 Hinweise für die Ausbreitungsrechnung

Die Übertragbarkeit der meteorologischen Daten von den Messstationen wurde für einen Aufpunkt etwa 3,2 km südwestlich des Standortes (Rechtswert: 32440150, Hochwert: 5940450) geprüft. Dieser Punkt wurde mit einem Rechenverfahren ermittelt, und es empfiehlt sich, diesen Punkt auch als Ersatzanemometerposition bei einer entsprechenden Ausbreitungsrechnung zu verwenden. Dadurch erhalten die meteorologischen Daten einen sachgerecht gewählten Ortsbezug im Rechengebiet.

Bei der Ausbreitungsrechnung ist es wichtig, eine korrekte Festlegung der Bodenrauigkeit vorzunehmen, die die umgebende Landnutzung entsprechend würdigt. Nur dann kann davon ausgegangen werden, dass die gemessenen Windgeschwindigkeiten sachgerecht auf die Verhältnisse im Untersuchungsgebiet skaliert werden.

Die zur Übertragung vorgesehenen meteorologischen Daten dienen als Antriebsdaten für ein Windfeldmodell, das für die Gegebenheiten am Standort geeignet sein muss. Bei der Ausbreitungsrechnung ist zu beachten, dass lokale meteorologische Besonderheiten wie Kaltluftabflüsse nicht in den Antriebsdaten für das Windfeldmodell abgebildet sind. Dies folgt der fachlich etablierten Ansicht, dass lokale meteorologische Besonderheiten über ein geeignetes Windfeldmodell und nicht über die Antriebsdaten in die Ausbreitungsrechnung eingehen müssen. Die Dokumentation zur Ausbreitungsrechnung (Immissionsprognose) muss darlegen, wie dies im Einzelnen geschieht.

Ein weiteres Phänomen für die betrachtete Region stellen Land-See-Windsysteme dar. Dies sind tagesperiodische Winde, die aufgrund der unterschiedlichen Abkühlung und Erwärmung von Land und See thermisch induziert werden. Eine typische Ausdehnung solcher Systeme sind etwa 50 km. Für das betrachtete Untersuchungsgebiet würden sie sich quer zur großräumigen Küstenlinie einstellen, also in WSW-ONO-Richtung. Aufgrund der geringen Entfernung (verglichen mit der Skala von 50 km) von Untersuchungsgebiet bzw. Bezugswindstation zur Küste kann davon ausgegangen werden, dass Land-See-Windsysteme sowohl im Untersuchungsgebiet als auch an der Bezugswindstation gleichermaßen wirken. Bei einer Übertragung der meteorologischen Daten wird das Phänomen also berücksichtigt und muss nicht gesondert behandelt werden.

Die geprüfte Übertragbarkeit der meteorologischen Daten gilt prinzipiell für Ausbreitungsklassenzeitreihen (AKTERM) gleichermaßen wie für Ausbreitungsklassenstatistiken (AKS). Die Verwendung von Ausbreitungsklassenstatistiken unterliegt mehreren Vorbehalten, zu denen aus meteorologischer Sicht die Häufigkeit von Schwachwindlagen gehört (Grenzwert für die Anwendbarkeit ist 20 %).

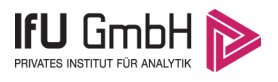

# 9 Zusammenfassung

Für den zu untersuchenden Standort bei Wilhelmshaven wurde überprüft, ob sich die meteorologischen Daten einer oder mehrerer Messstationen des Deutschen Wetterdienstes zum Zweck einer Ausbreitungsberechnung nach Anhang 2 der TA Luft übertragen lassen.

Als Ersatzanemometerposition empfiehlt sich dabei ein Punkt mit den UTM-Koordinaten 32440150, 5940450.

Von den untersuchten Stationen ergibt die Station Brake die beste Eignung zur Übertragung auf die Ersatzanemometerposition. Die Daten dieser Station sind für eine Ausbreitungsrechnung am betrachteten Standort verwendbar.

Als repräsentatives Jahr für diese Station wurde aus einem Gesamtzeitraum vom 06.04.2008 bis zum 01.01.2016 das Jahr vom 01.01.2015 bis zum 31.12.2015 ermittelt.

Frankenberg, am 20. April 2023

le kolez

Dipl.-Phys. Thomas Köhler - erstellt -

Dr. Hartmut Sbosn - freigegeben -
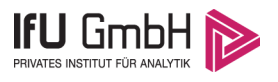

# 10 Prüfliste für die Übertragbarkeitsprüfung

Die folgende Prüfliste orientiert sich an Anhang B der VDI-Richtlinie 3783 Blatt 20 [7] und soll bei der Prüfung des vorliegenden Dokuments Hilfestellung leisten.

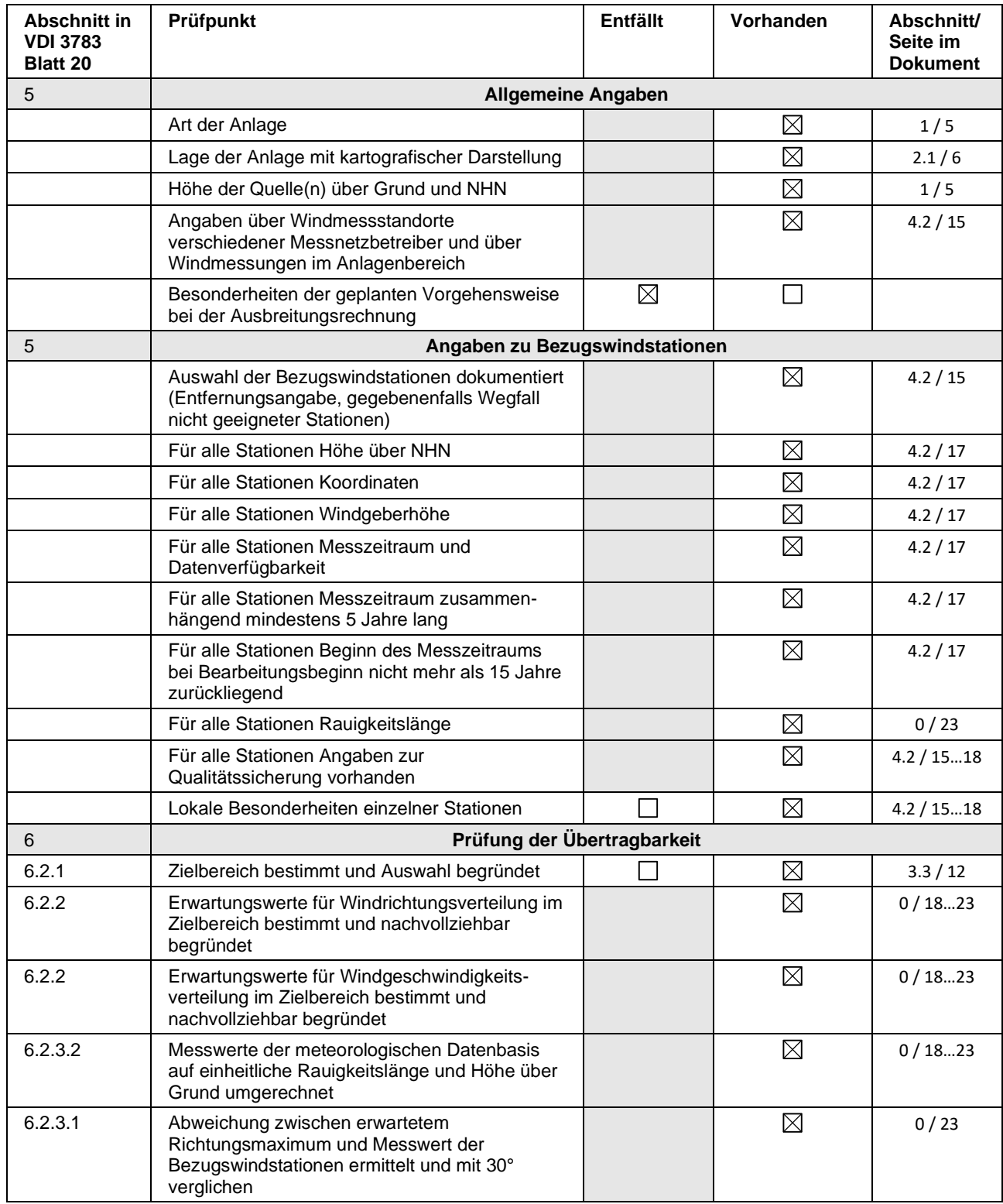

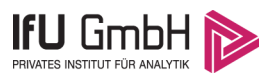

#### Projekt DPR.20230416-01

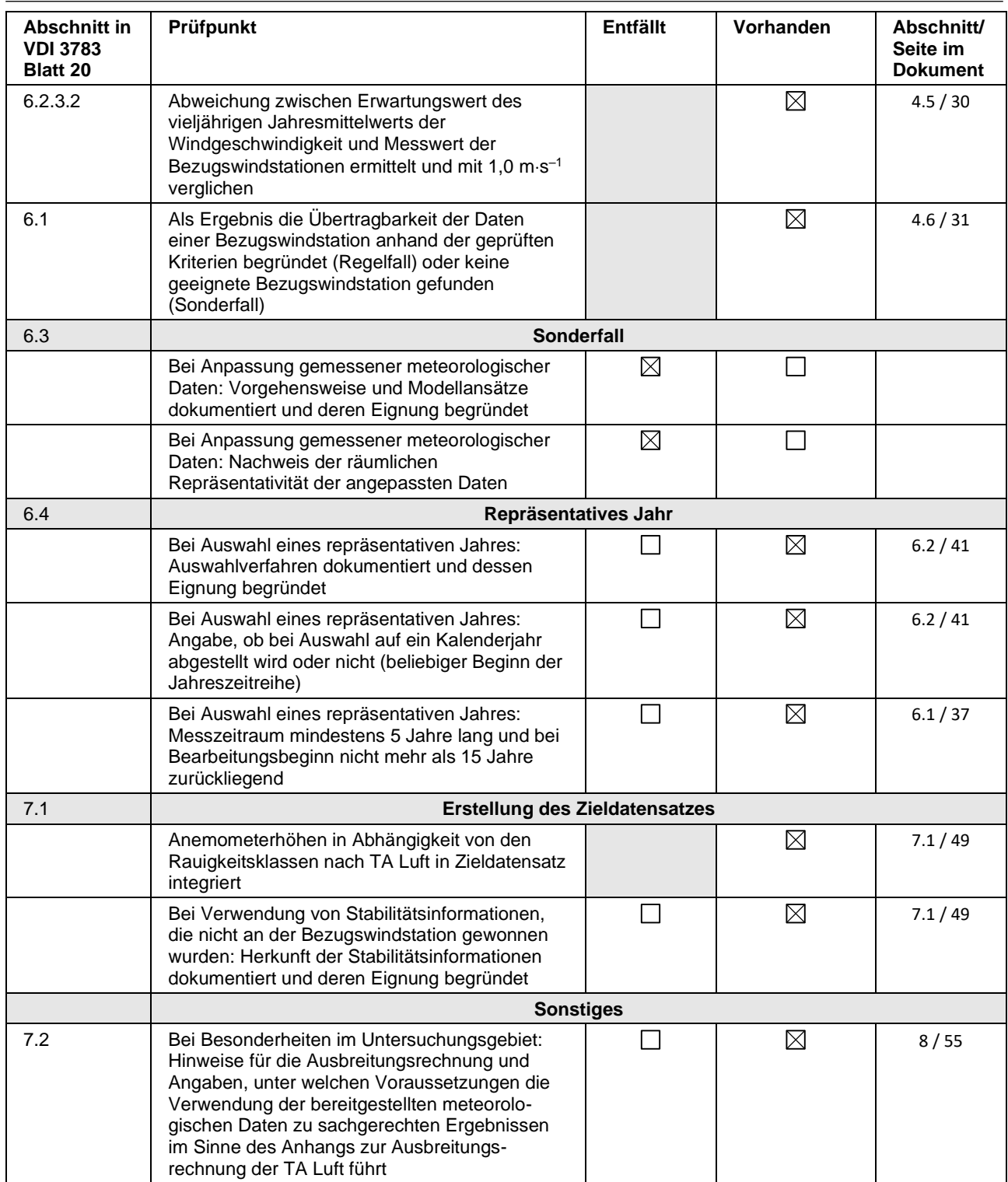

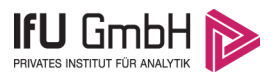

#### 11 Schrifttum

- [1] Statistisches Bundesamt, *Daten zur Bodenbedeckung für die Bundesrepublik Deutschland,* Wiesbaden.
- [2] VDI 3783 Blatt 16 Verein Deutscher Ingenieure e.V., *Umweltmeterorologie - Prognostische mesoskalige Windfeldmodelle - Verfahren zur Anwendung in Genehmigungsverfahren nach TA Luft,*  Berlin: Beuth-Verlag, vom März 2017; in aktueller Fassung.
- [3] D. Öttl, "Documentation of the prognostic mesoscale model GRAMM (Graz Mesoscale Model) Vs. 17.1," Amt der Steiermärkischen Landesregierung, Graz, 2017.
- [4] VDI 3783 Blatt 21 Verein Deutscher Ingenieure e.V., *Umweltmeteorologie - Qualitätssicherung meteorolgischer Daten für die Ausbreitungsrechnung nach TA Luft und GIRL,* Berlin: Beuth-Verlag, vom März 2017; in aktueller Fassung.
- [5] Deutscher Wetterdienst, "Climate Data Center, CDC-Newsletter 6," Offenbach, 2017.
- [6] VDI 3783 Blatt 8 Verein Deutscher Ingenieure e.V., *Umweltmeterorologie - Messwertgestützte Turbulenzparametrisierung für Ausbreitungsmodelle (Entwurf),* Berlin: Beuth-Verlag, vom April 2017; in aktueller Fassung.
- [7] VDI 3783 Blatt 20 Verein Deutscher Ingenieure e.V., *Umweltmeteorologie - Übertragbarkeitsprüfung meteorologischer Daten zur Anwendung im Rahmen der TA Luft,* Berlin: Beuth-Verlag, vom März 2017; in aktueller Fassung.
- [8] M. Koßmann und J. Namyslo, "Merkblatt Effektive Rauigkeitslänge aus Windmessungen," Deutscher Wetterdienst, Offenbach, 2019.
- [9] A. C. M. Beljaars, "The influence of sampling and filtering on measured wind gusts," *Journal of Atmospheric and Oceanic Technology,* Nr. 4, pp. 613-626, 1987.
- [10] A. C. M. Beljaars, "The measurement of gustiness at routine wind stations a review," *Instruments and Observing Methods,* Nr. Reports No. 31, 1987.
- [11] J. Wieringa, "Gust factors over open water and built-up country," *Boundary-Layer Meteorology,* Nr. 3, pp. 424-441, 1973.
- [12] J. Wieringa, "An objective exposure correction method for average wind speeds measured at sheltered location," *Quarterly Journal of the Royal Meteorological Society,* Nr. 102, pp. 241-253, 1976.
- [13] R. Petrich, "Praktische Erfahrungen bei der Prüfung der Übertragbarkeit meteorologischer Daten nach Richtlinie VDI 3783 Blatt 20 (E)," *Gefahrstoffe - Reinhaltung der Luft,* pp. 311 - 315, 07/08 2015.
- [14] VDI 3783 Blatt 10 Verein Deutscher Ingenieure e.V., *Umweltmeteorologie - Diagnostische mikroskalige Windfeldmodelle - Gebäude und Hindernisumströmung,* Berlin: Beuth-Verlag, vom März 2010; in aktueller Fassung.
- [15] VDI 3783 Blatt 13 Verein Deutscher Ingenieure e.V., *Umweltmeterorologie - Qualitätssicherung in der Immissionsprognose - Anlagenbezogener Immissionsschutz Ausbreitungsrechnungen gemäß TA Luft,* Berlin: Beuth-Verlag, vom Januar 2010; in aktueller Fassung.
- [16] TA Luft Technische Anleitung zur Reinhaltung der Luft, *Erste Allgemeine Verwaltungsvorschrift zum Bundes-Immissionsschutzgesetz,* vom 14. September 2021; in aktueller Fassung.

Projekt: TES\_FSRU

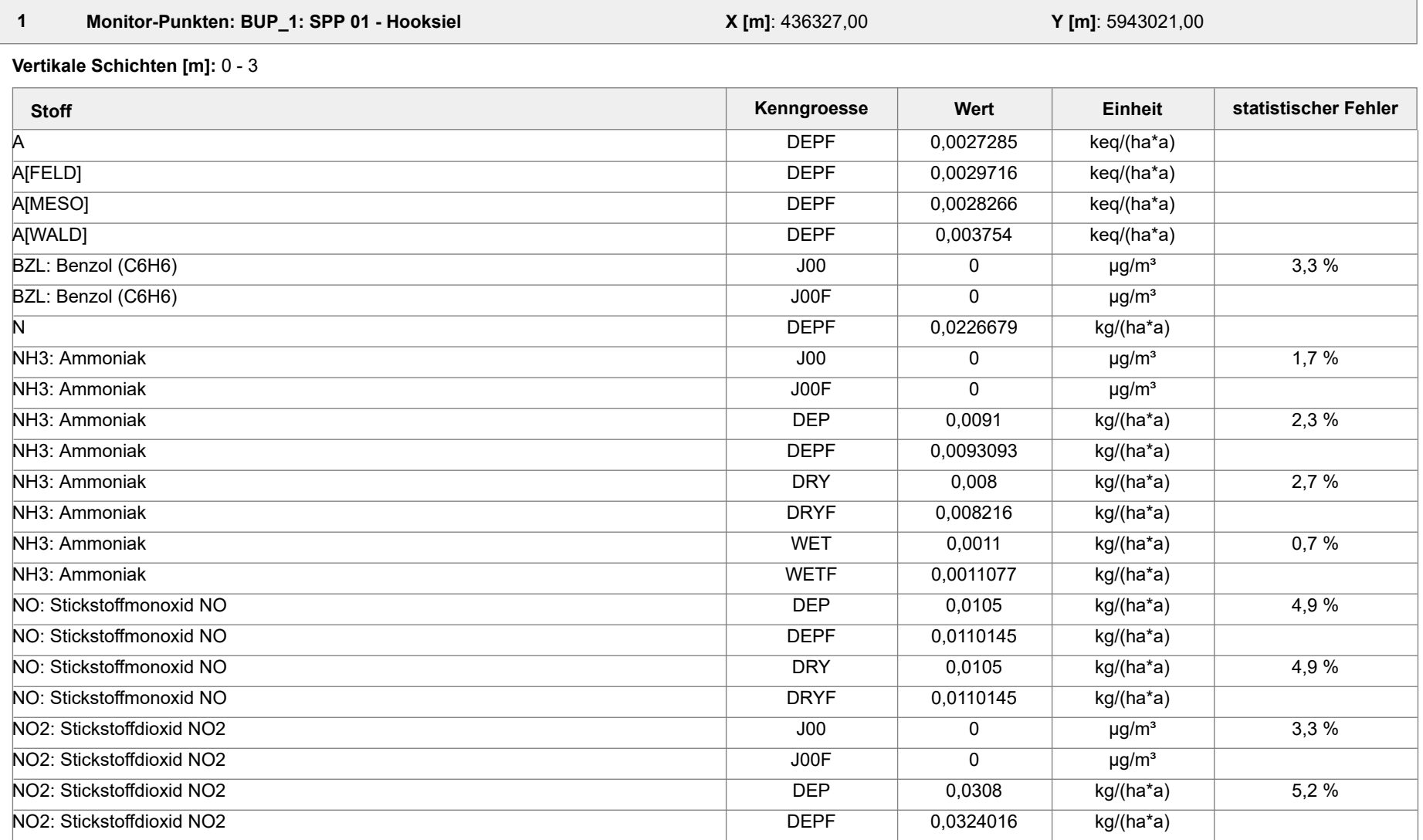

Projektdatei: C:\Projekte\TES\TES\_FSRU\_07\TES\_FSRU\_07\TES\_FSRU\_07.aus

AUSTAL View - Lakes Environmental Software & ArguSoft 19.09.2023 Seite 1 von 41

Projekt: TES\_FSRU

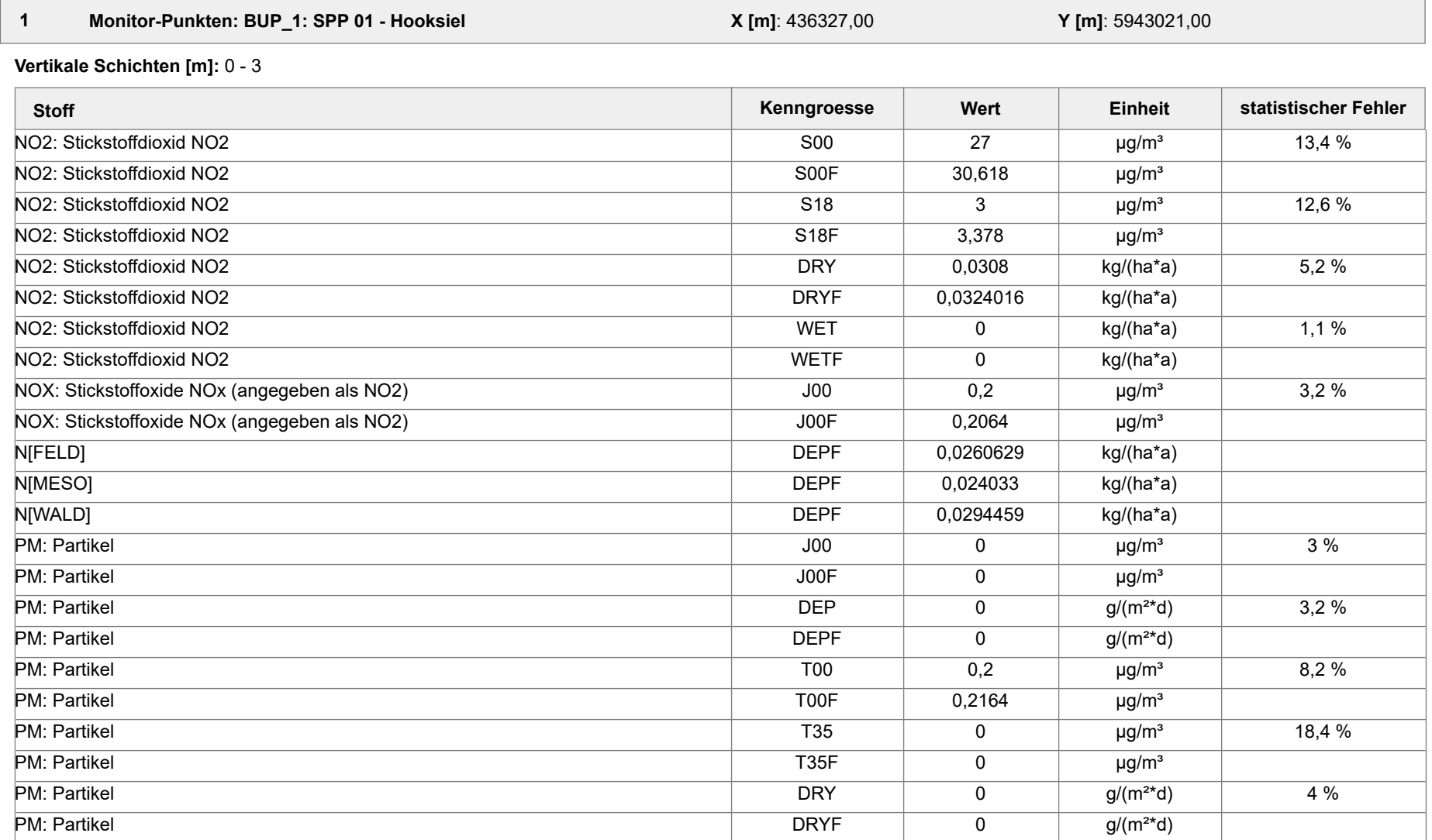

Projektdatei: C:\Projekte\TES\TES\_FSRU\_07\TES\_FSRU\_07\TES\_FSRU\_07.aus

AUSTAL View - Lakes Environmental Software & ArguSoft 19.09.2023 Seite 2 von 41

Projekt: TES\_FSRU

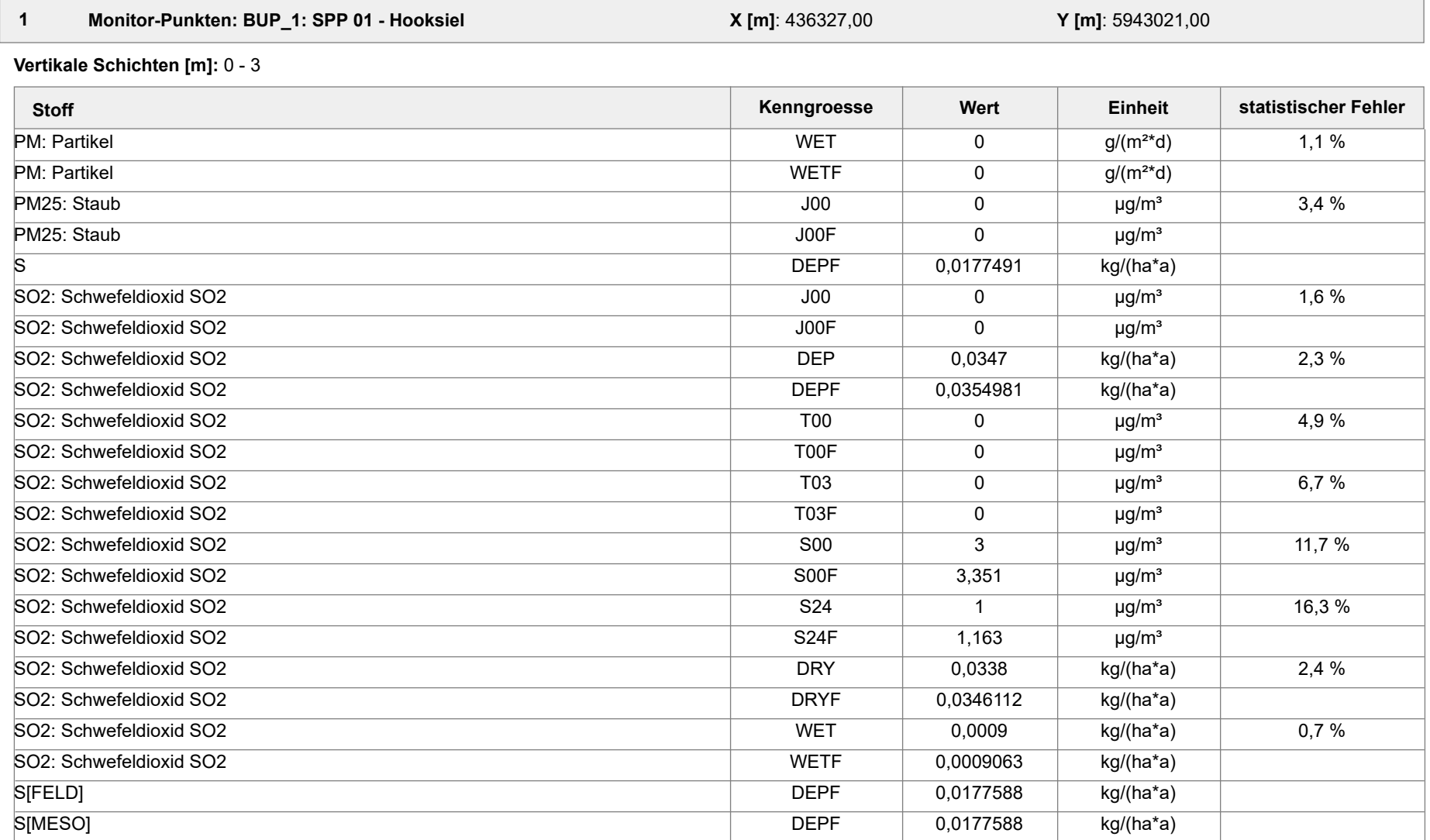

Projektdatei: C:\Projekte\TES\TES\_FSRU\_07\TES\_FSRU\_07\TES\_FSRU\_07.aus

AUSTAL View - Lakes Environmental Software & ArguSoft 19.09.2023 Seite 3 von 41

Projekt: TES\_FSRU

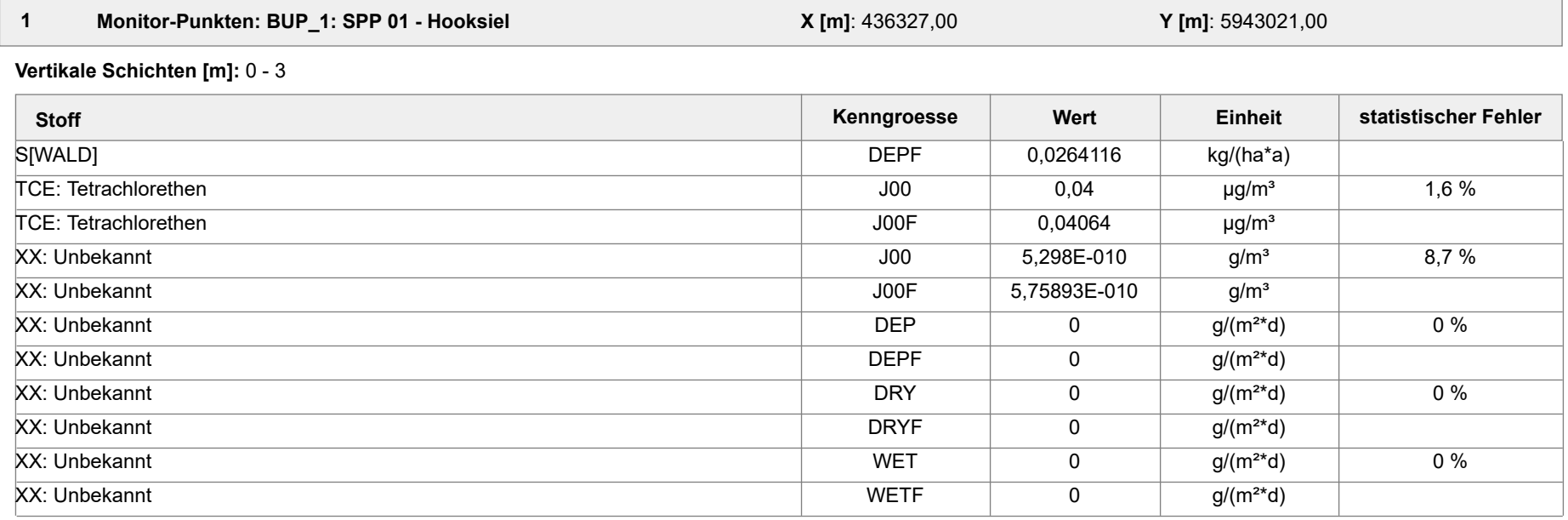

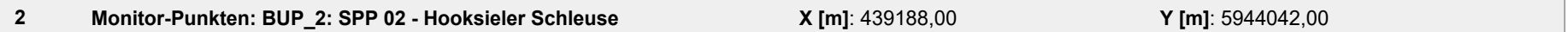

**Vertikale Schichten [m]:** 0 - 3

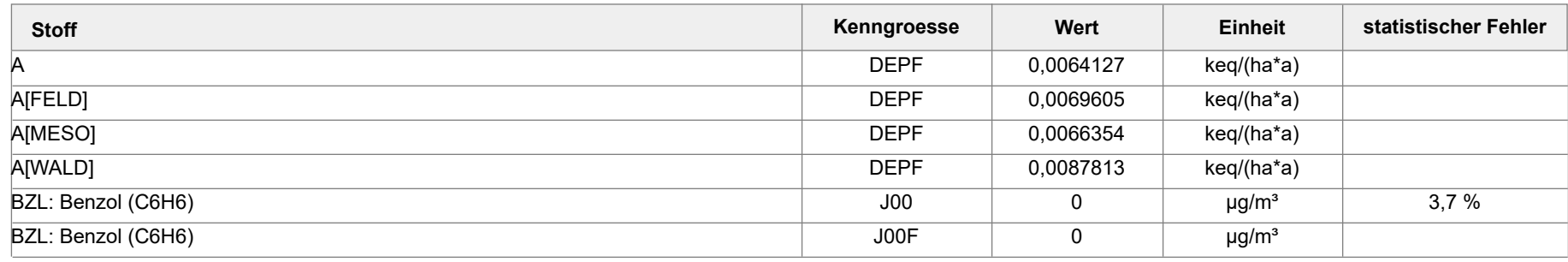

Projektdatei: C:\Projekte\TES\TES\_FSRU\_07\TES\_FSRU\_07\TES\_FSRU\_07.aus

AUSTAL View - Lakes Environmental Software & ArguSoft 19.09.2023 Seite 4 von 41

Projekt: TES\_FSRU

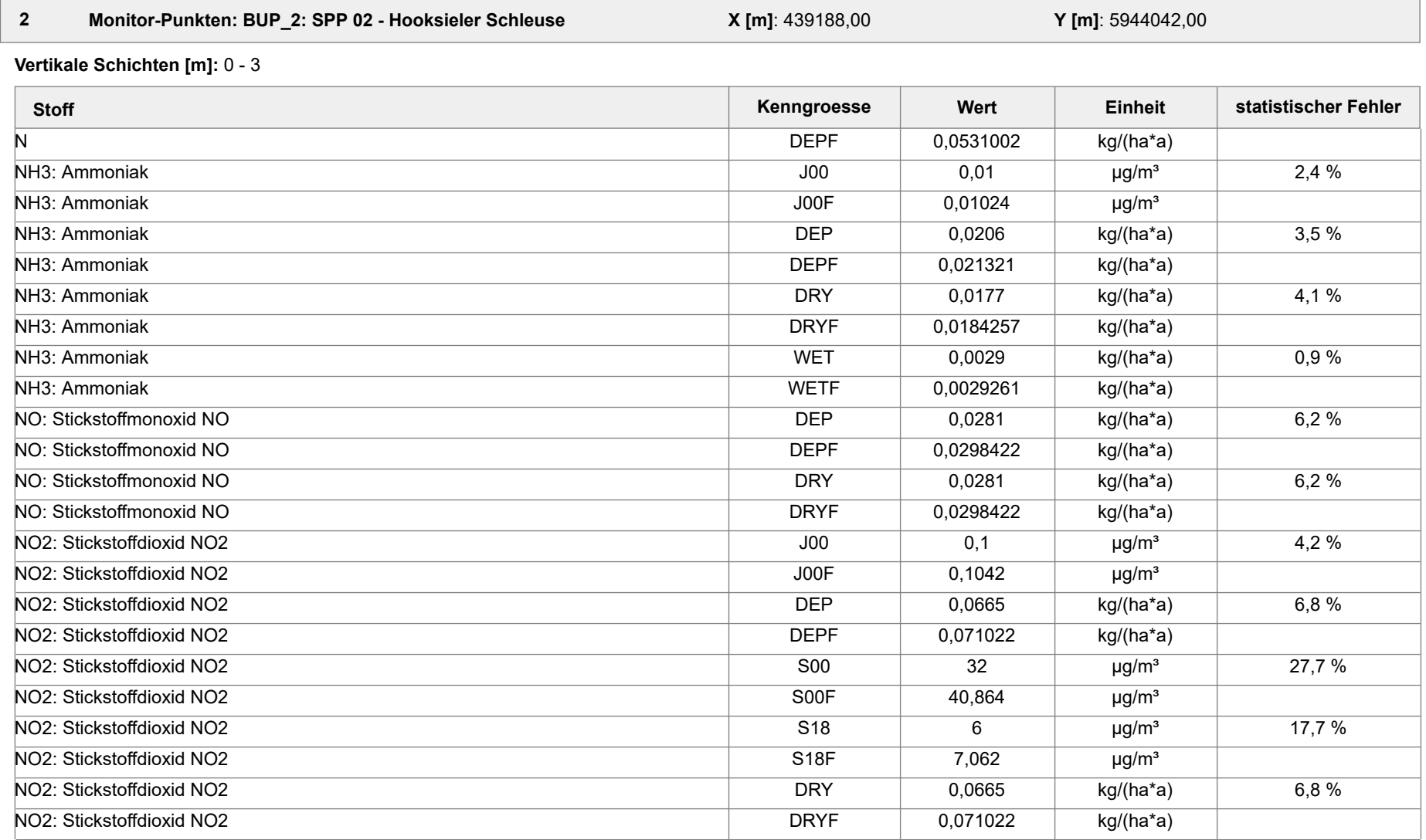

Projektdatei: C:\Projekte\TES\TES\_FSRU\_07\TES\_FSRU\_07\TES\_FSRU\_07.aus

AUSTAL View - Lakes Environmental Software & ArguSoft 19.09.2023 Seite 5 von 41

Projekt: TES\_FSRU

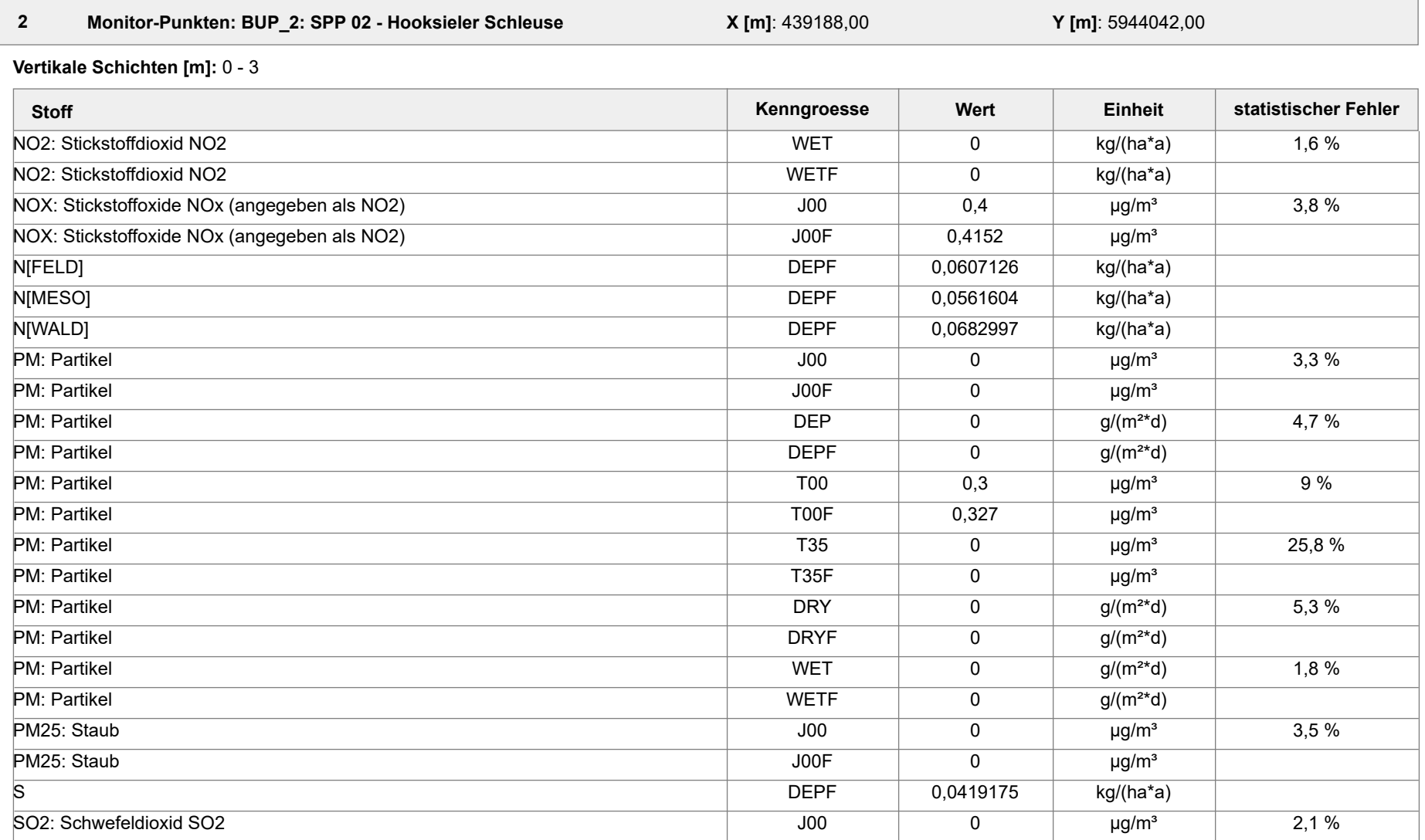

Projektdatei: C:\Projekte\TES\TES\_FSRU\_07\TES\_FSRU\_07\TES\_FSRU\_07.aus

AUSTAL View - Lakes Environmental Software & ArguSoft 19.09.2023 Seite 6 von 41

Projekt: TES\_FSRU

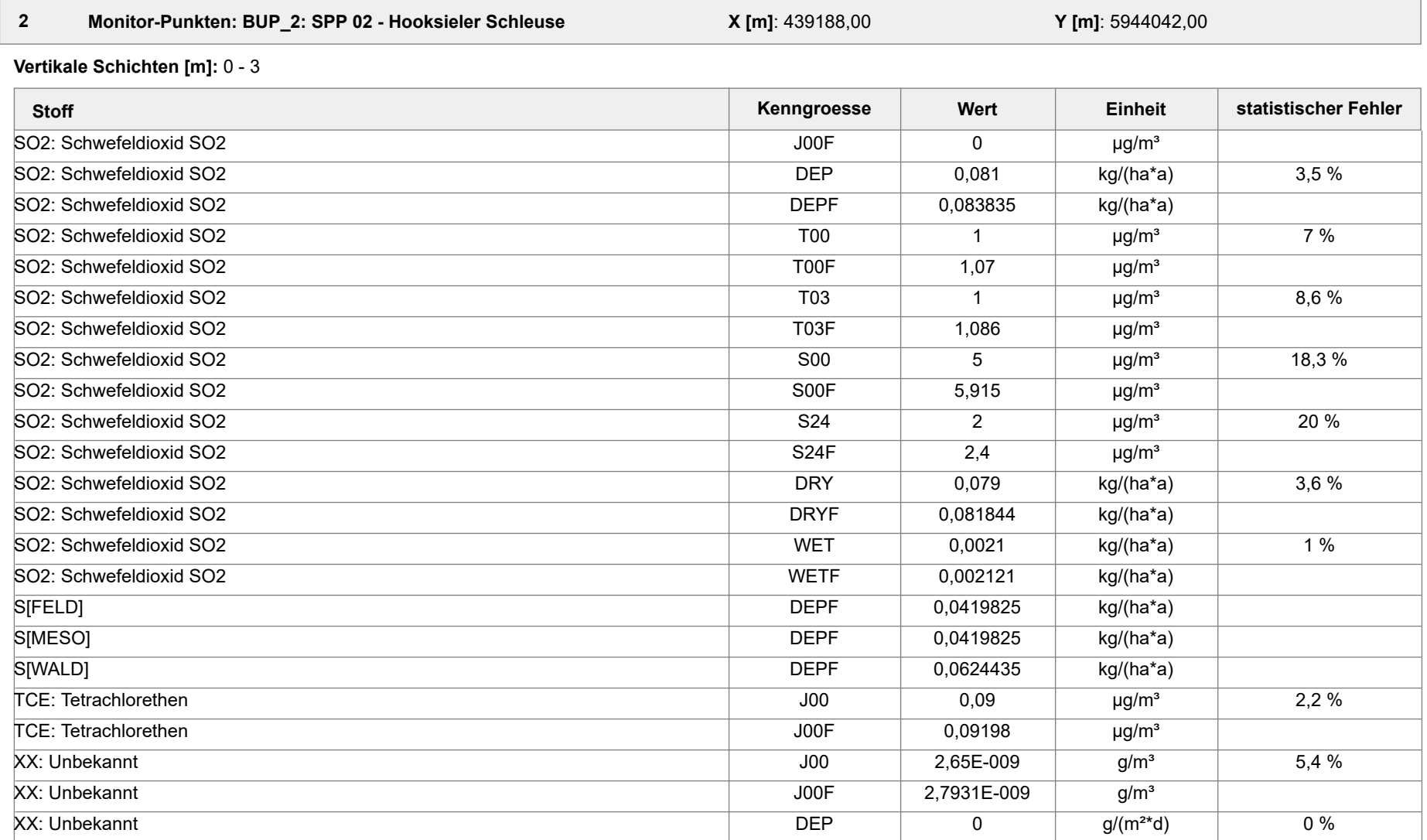

Projektdatei: C:\Projekte\TES\TES\_FSRU\_07\TES\_FSRU\_07\TES\_FSRU\_07.aus

AUSTAL View - Lakes Environmental Software & ArguSoft 19.09.2023 Seite 7 von 41

Projekt: TES\_FSRU

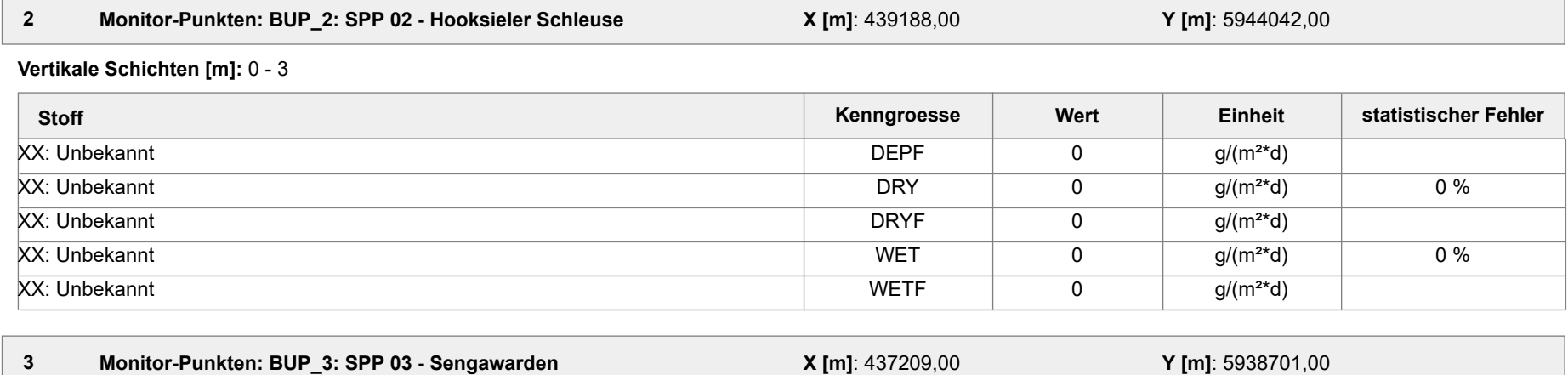

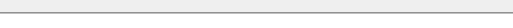

**Vertikale Schichten [m]:** 0 - 3

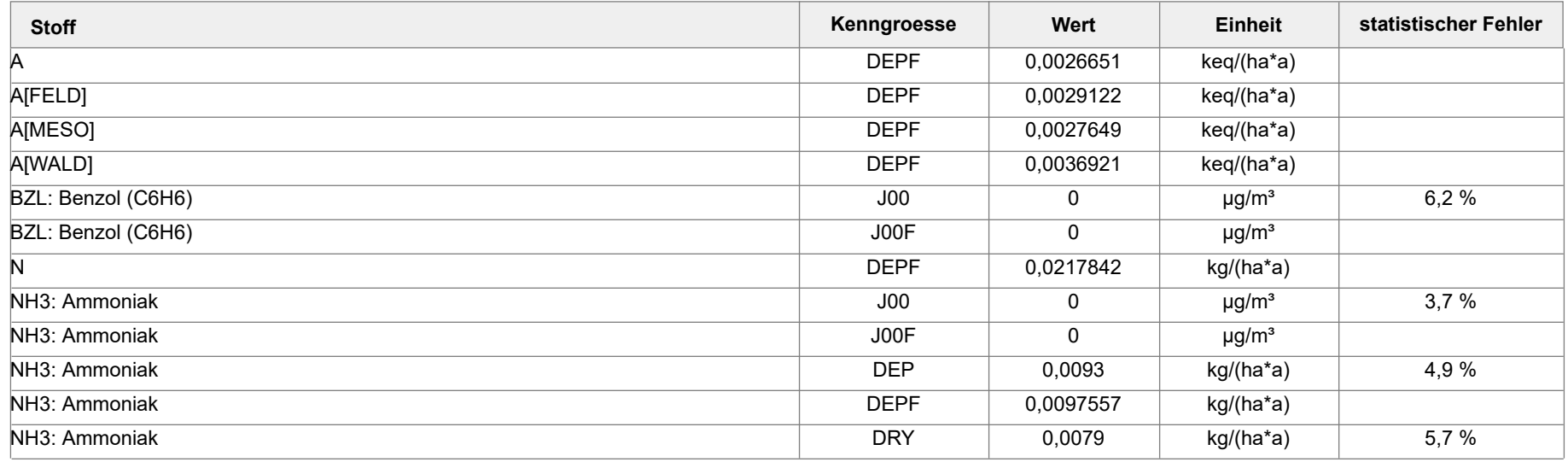

Projektdatei: C:\Projekte\TES\TES\_FSRU\_07\TES\_FSRU\_07\TES\_FSRU\_07.aus

AUSTAL View - Lakes Environmental Software & ArguSoft 19.09.2023 Seite 8 von 41

Projekt: TES\_FSRU

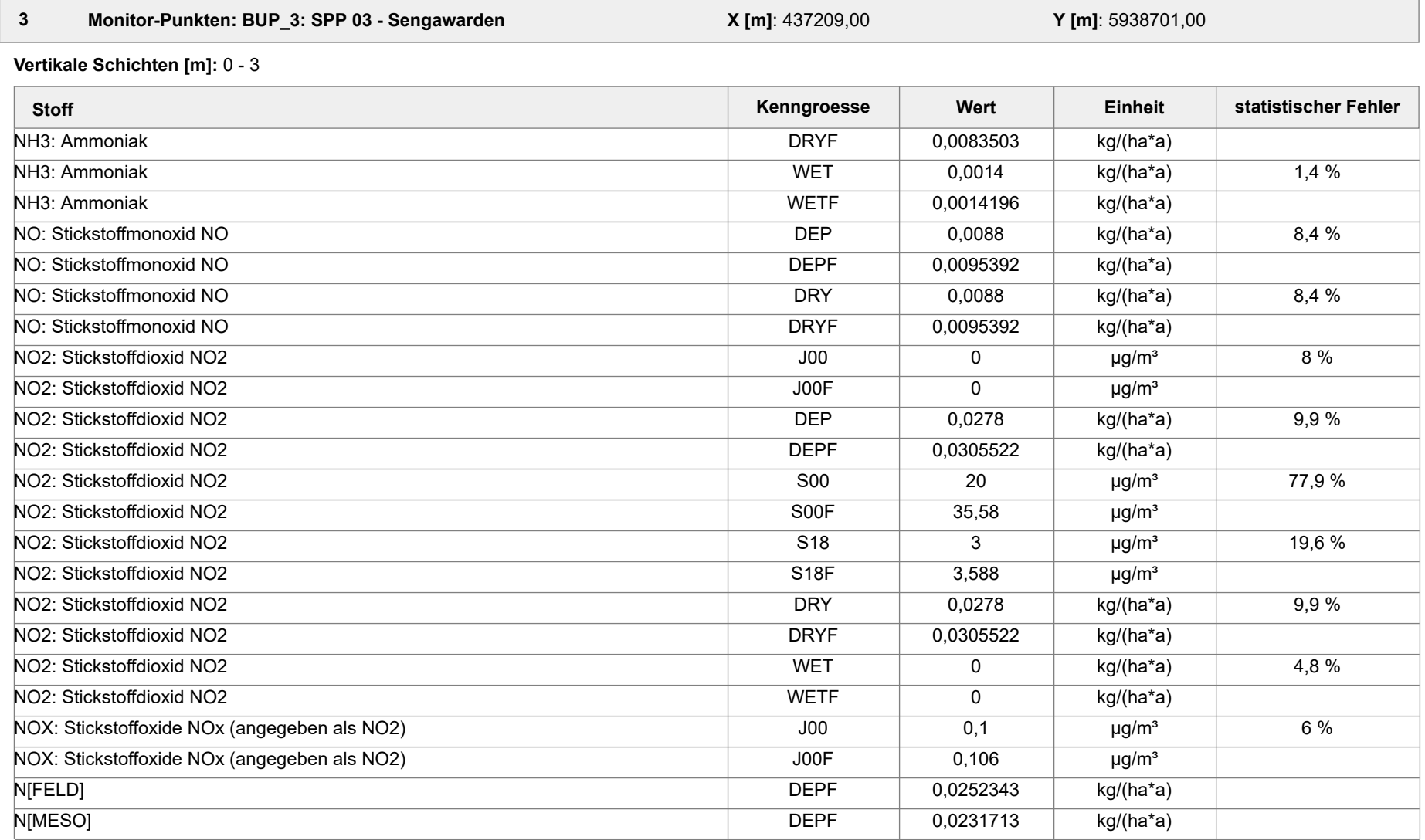

Projektdatei: C:\Projekte\TES\TES\_FSRU\_07\TES\_FSRU\_07\TES\_FSRU\_07.aus

AUSTAL View - Lakes Environmental Software & ArguSoft 19.09.2023 Seite 9 von 41

Projekt: TES\_FSRU

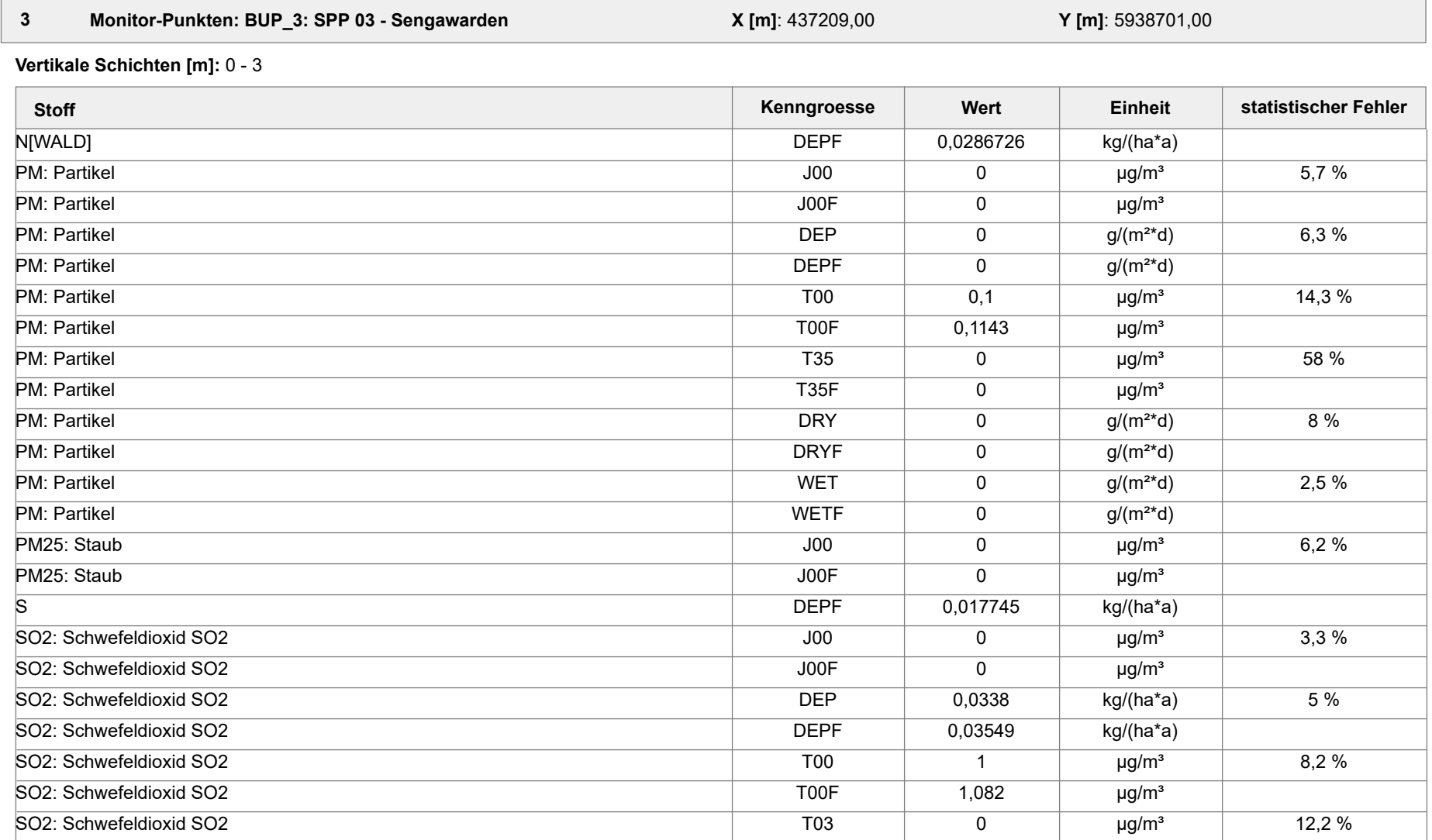

Projektdatei: C:\Projekte\TES\TES\_FSRU\_07\TES\_FSRU\_07\TES\_FSRU\_07.aus

AUSTAL View - Lakes Environmental Software & ArguSoft 19.09.2023 Seite 10 von 41

Projekt: TES\_FSRU

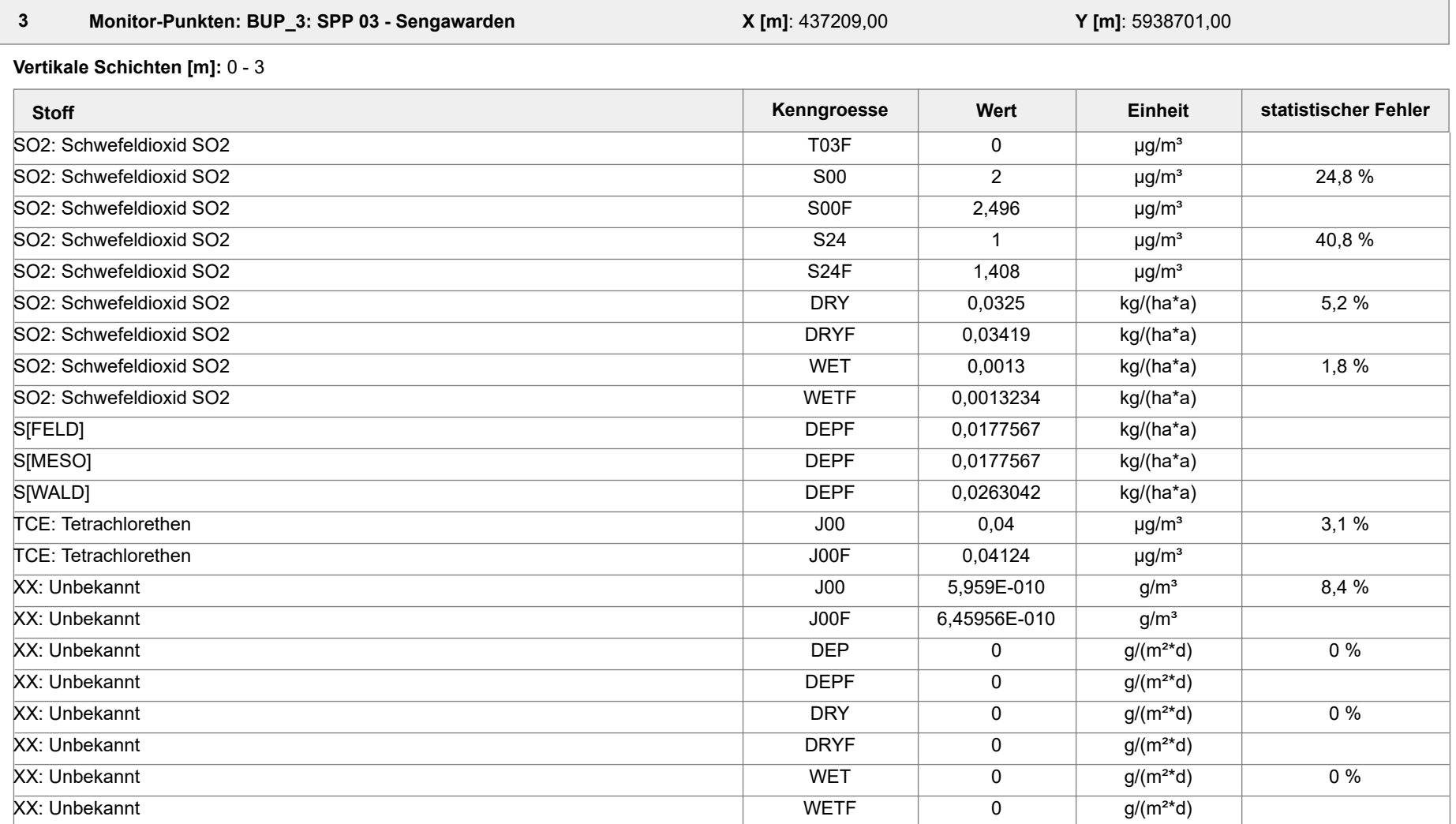

Projektdatei: C:\Projekte\TES\TES\_FSRU\_07\TES\_FSRU\_07\TES\_FSRU\_07.aus

AUSTAL View - Lakes Environmental Software & ArguSoft 19.09.2023 Seite 11 von 41

Projekt: TES\_FSRU

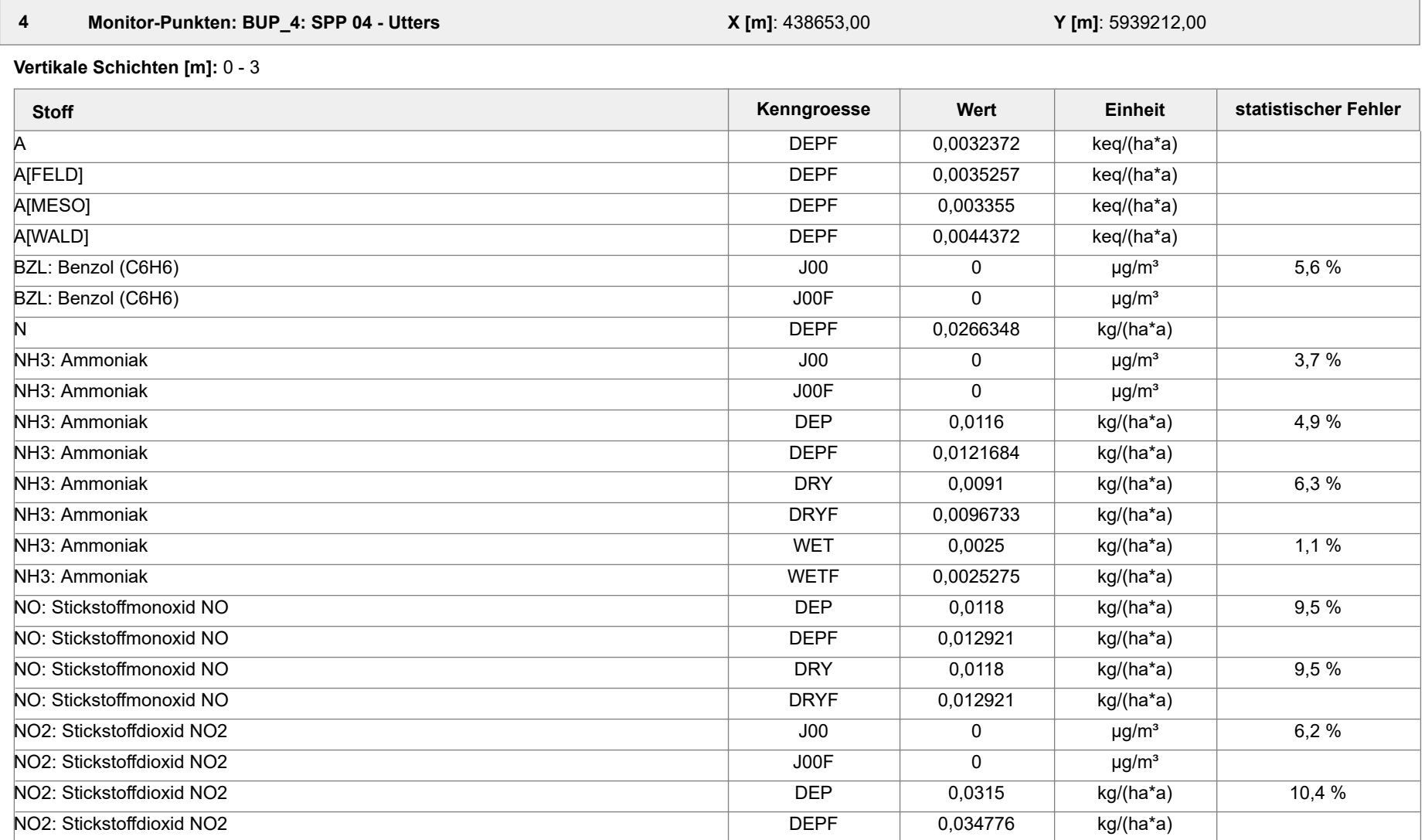

Projektdatei: C:\Projekte\TES\TES\_FSRU\_07\TES\_FSRU\_07\TES\_FSRU\_07.aus

AUSTAL View - Lakes Environmental Software & ArguSoft 19.09.2023 Seite 12 von 41

Projekt: TES\_FSRU

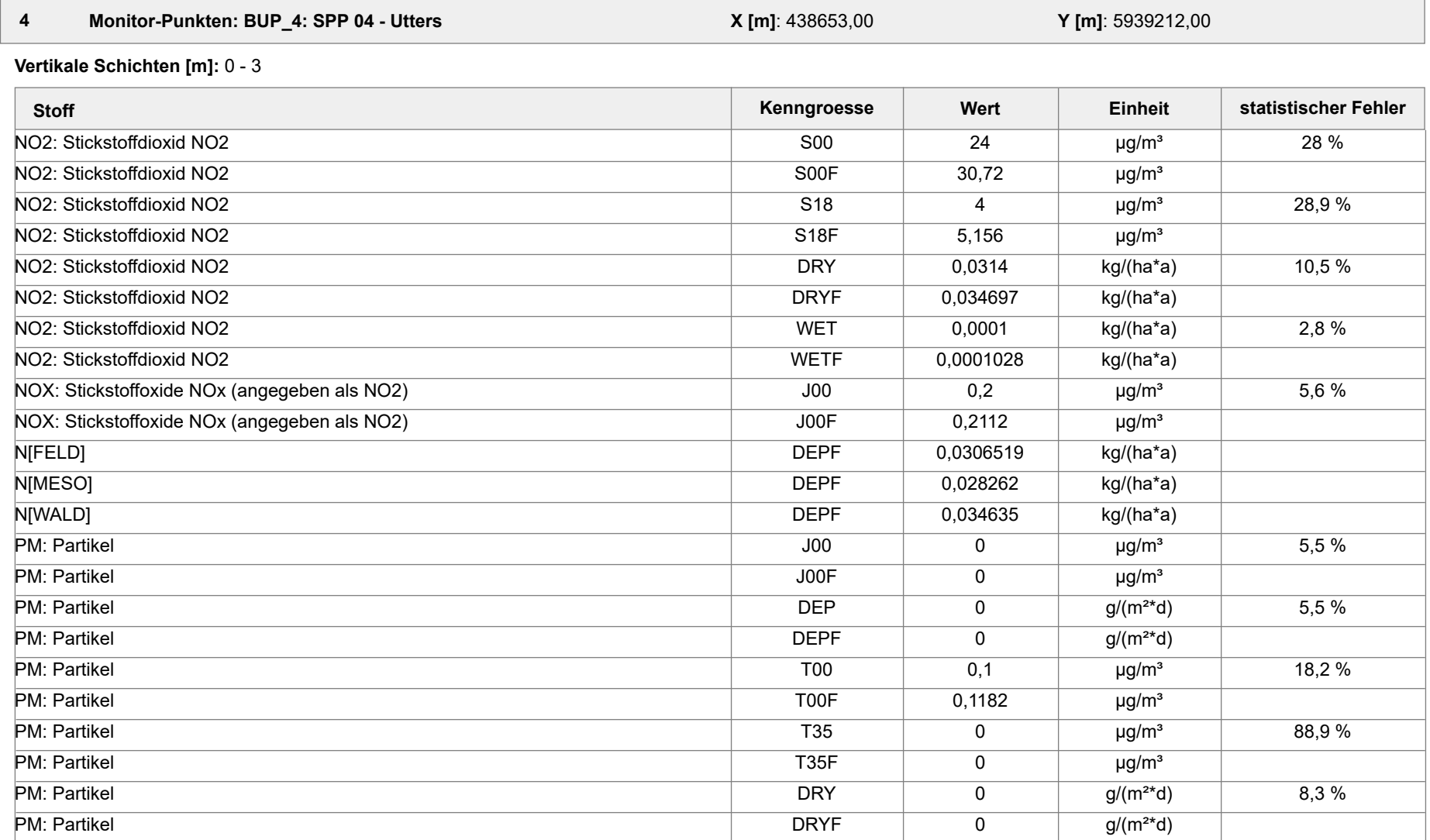

Projektdatei: C:\Projekte\TES\TES\_FSRU\_07\TES\_FSRU\_07\TES\_FSRU\_07.aus

AUSTAL View - Lakes Environmental Software & ArguSoft 19.09.2023 Seite 13 von 41

Projekt: TES\_FSRU

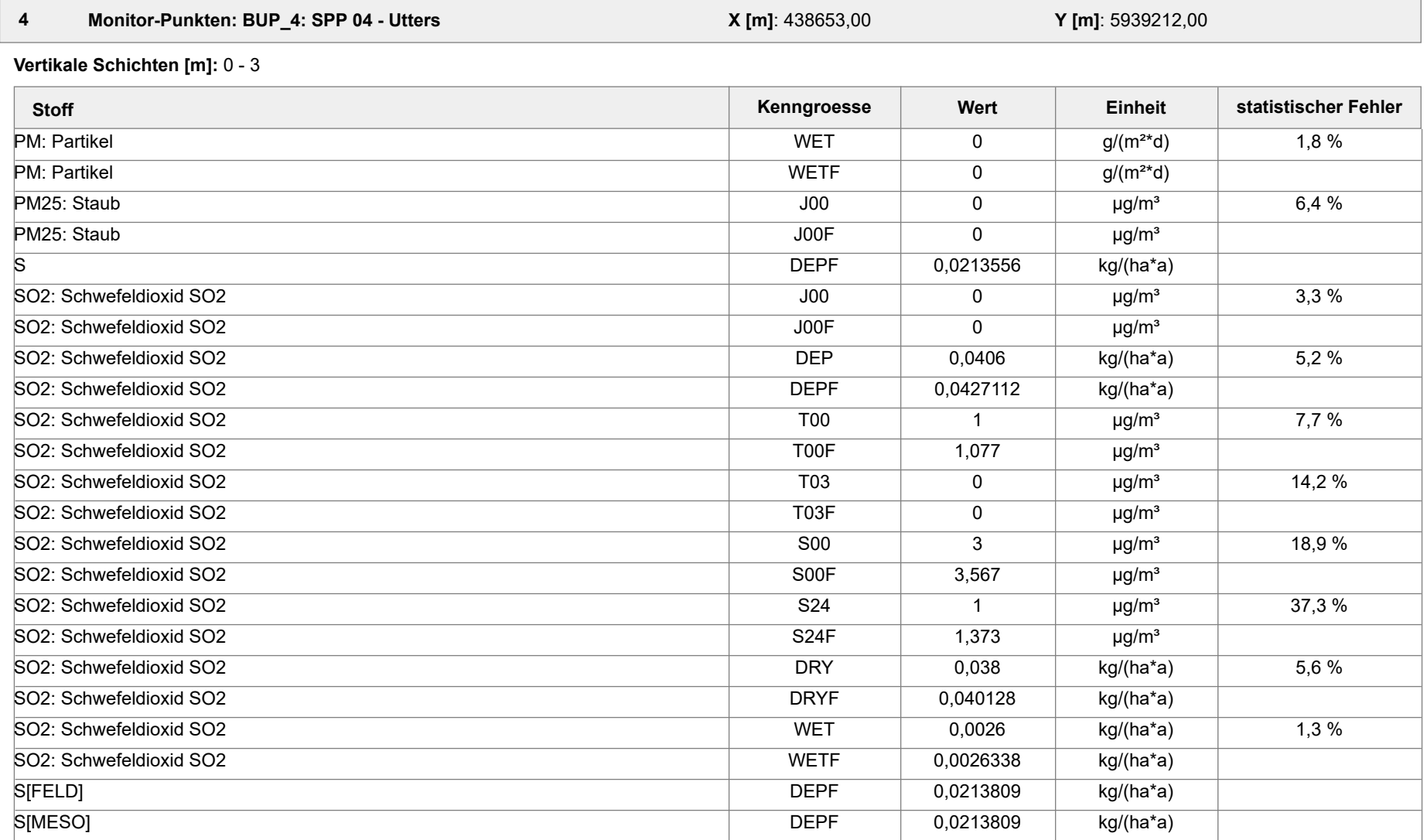

Projektdatei: C:\Projekte\TES\TES\_FSRU\_07\TES\_FSRU\_07\TES\_FSRU\_07.aus

AUSTAL View - Lakes Environmental Software & ArguSoft 19.09.2023 Seite 14 von 41

Projekt: TES\_FSRU

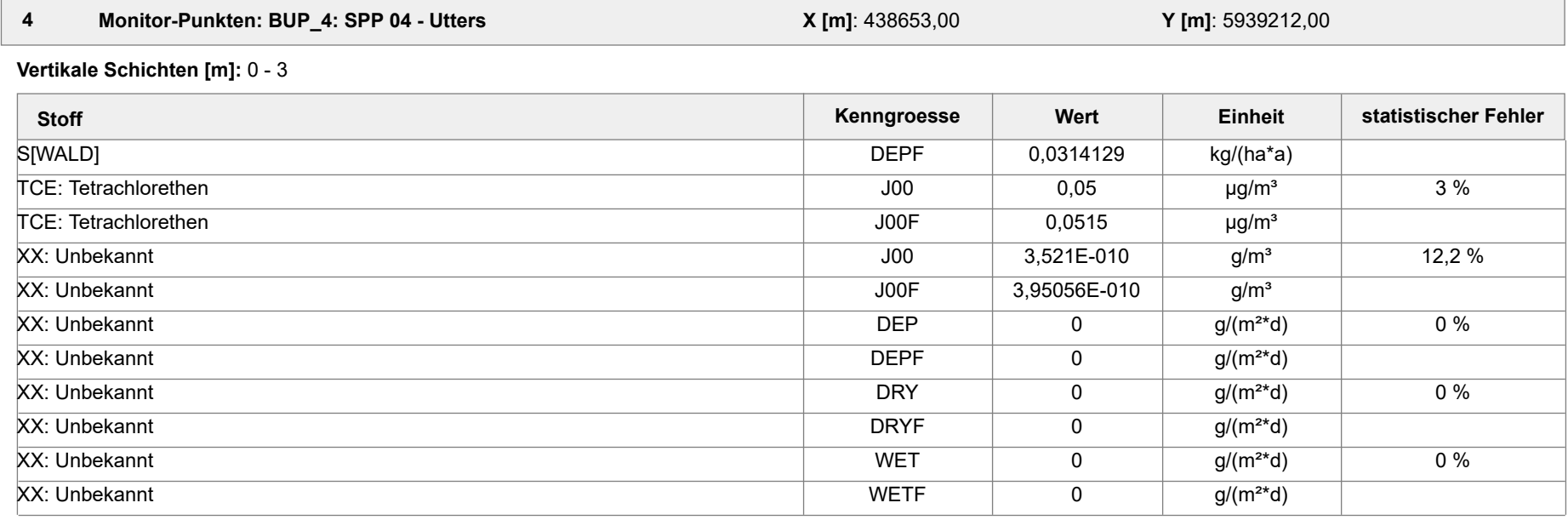

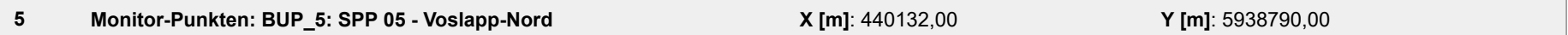

**Vertikale Schichten [m]:** 0 - 3

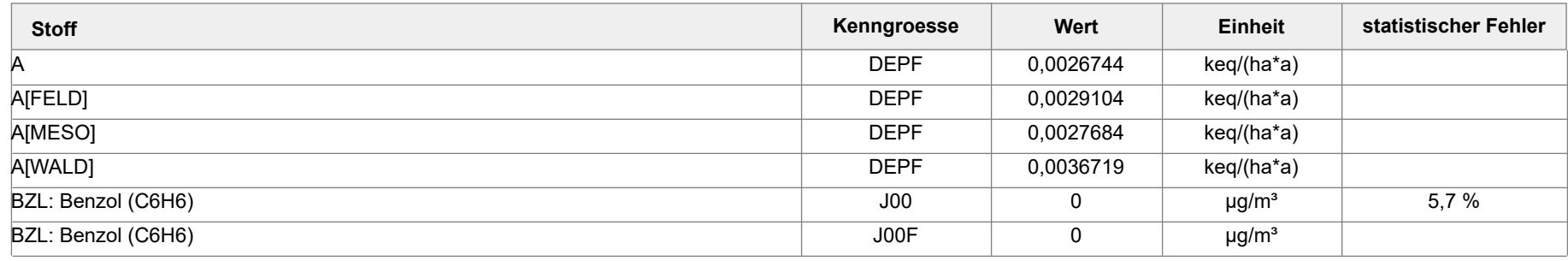

Projektdatei: C:\Projekte\TES\TES\_FSRU\_07\TES\_FSRU\_07\TES\_FSRU\_07.aus

AUSTAL View - Lakes Environmental Software & ArguSoft 19.09.2023 Seite 15 von 41

Projekt: TES\_FSRU

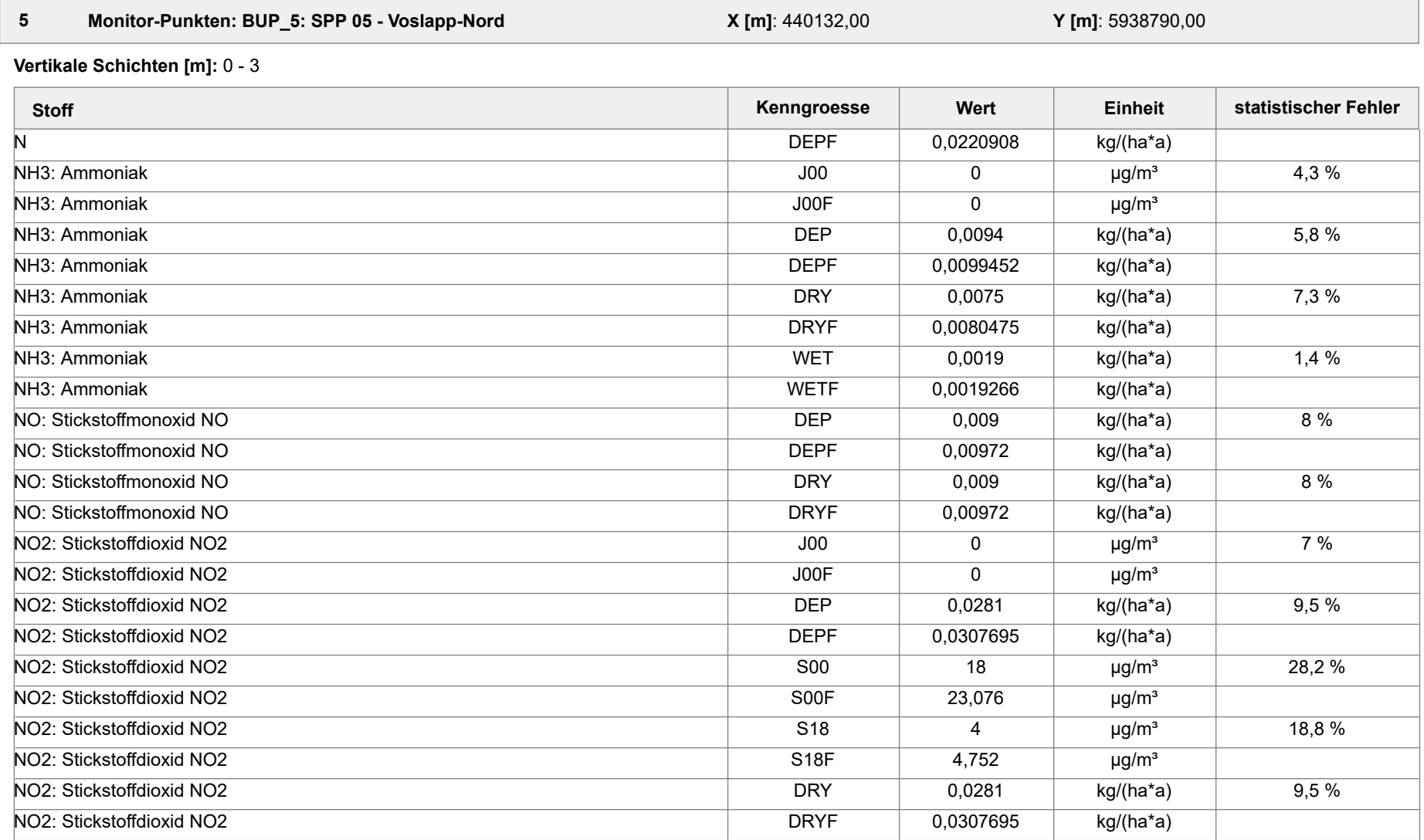

Projektdatei: C:\Projekte\TES\TES\_FSRU\_07\TES\_FSRU\_07\TES\_FSRU\_07.aus

AUSTAL View - Lakes Environmental Software & ArguSoft 19.09.2023 Seite 16 von 41

Projekt: TES\_FSRU

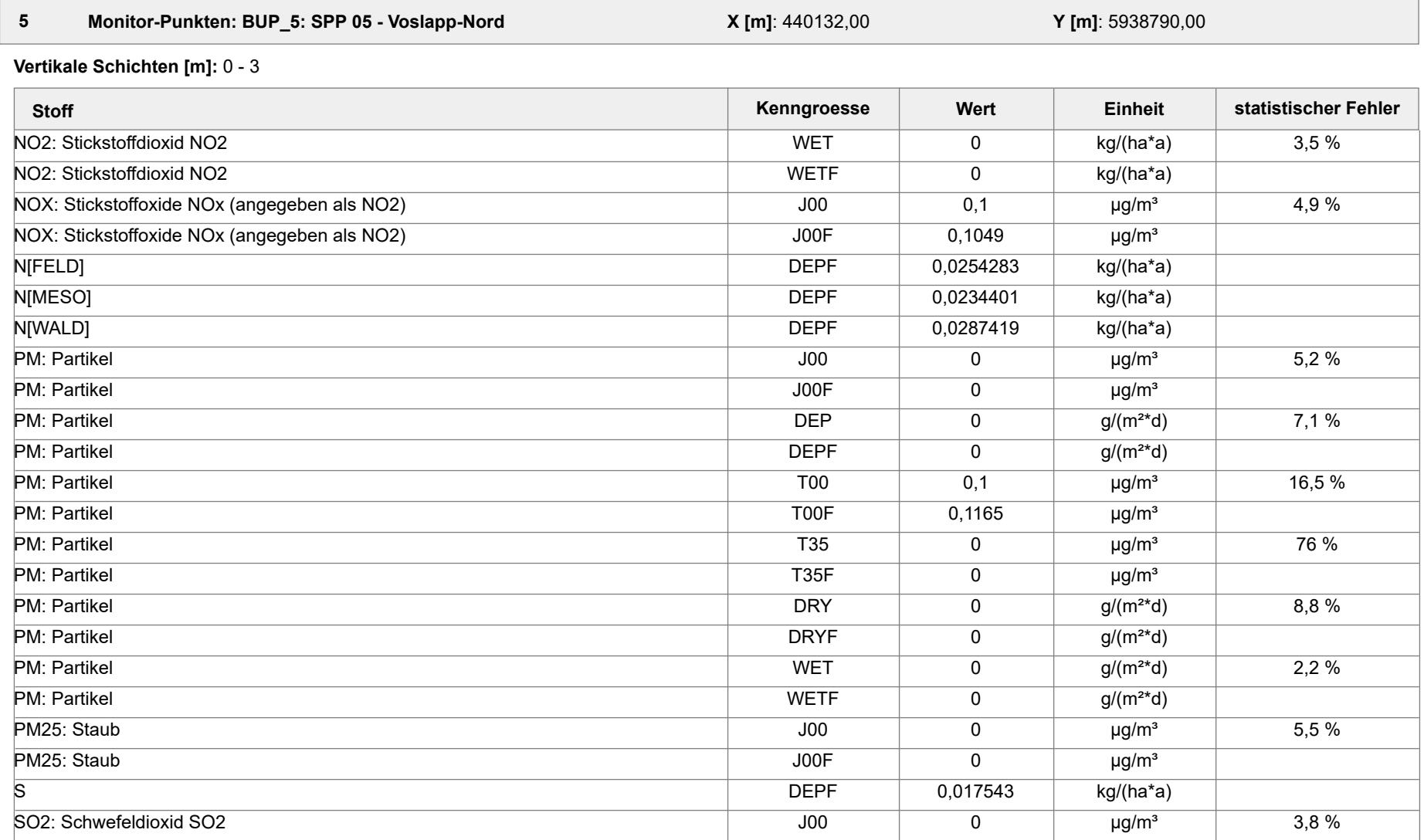

Projektdatei: C:\Projekte\TES\TES\_FSRU\_07\TES\_FSRU\_07\TES\_FSRU\_07.aus

AUSTAL View - Lakes Environmental Software & ArguSoft 19.09.2023 Seite 17 von 41

Projekt: TES\_FSRU

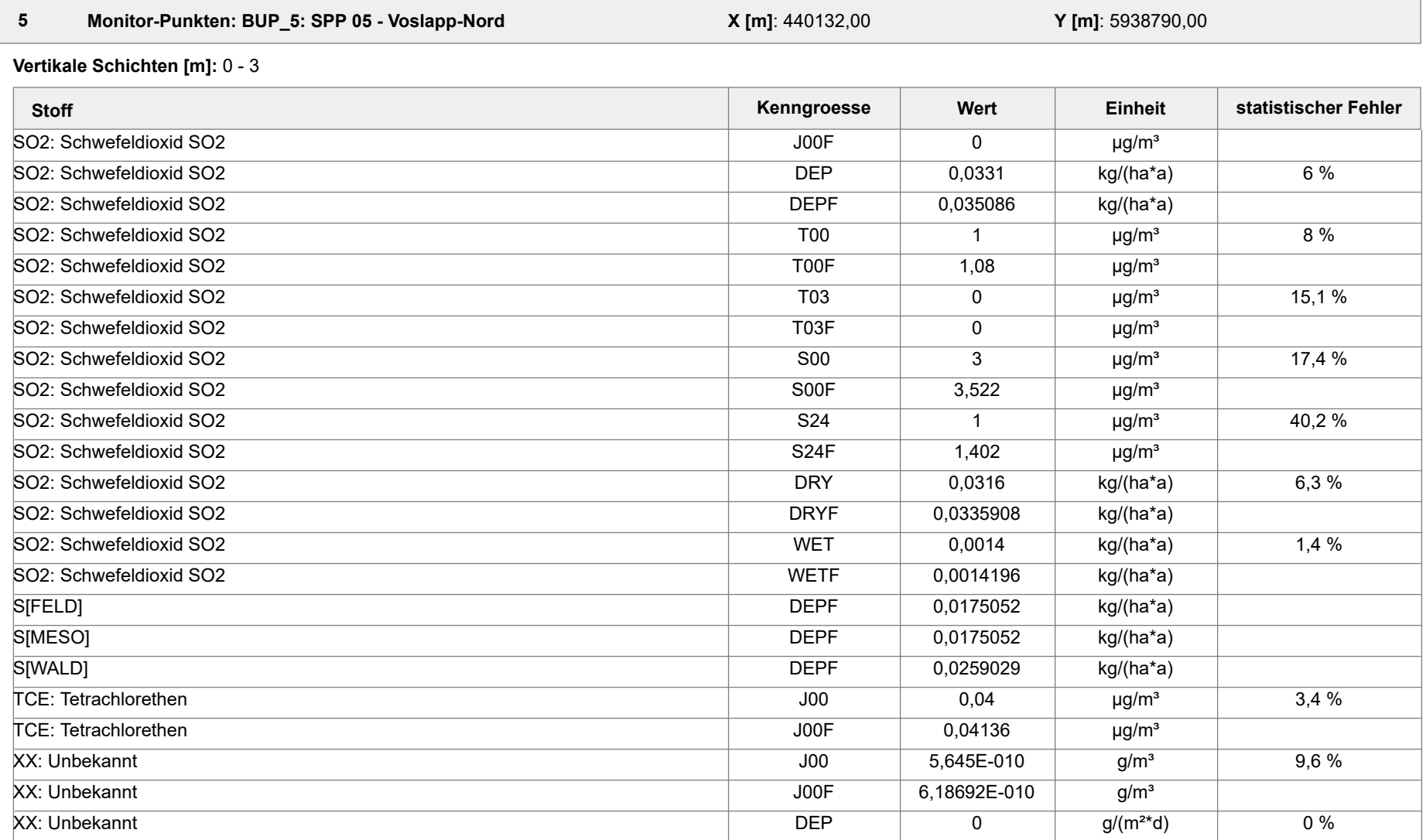

Projektdatei: C:\Projekte\TES\TES\_FSRU\_07\TES\_FSRU\_07\TES\_FSRU\_07.aus

AUSTAL View - Lakes Environmental Software & ArguSoft 19.09.2023 Seite 18 von 41

Projekt: TES\_FSRU

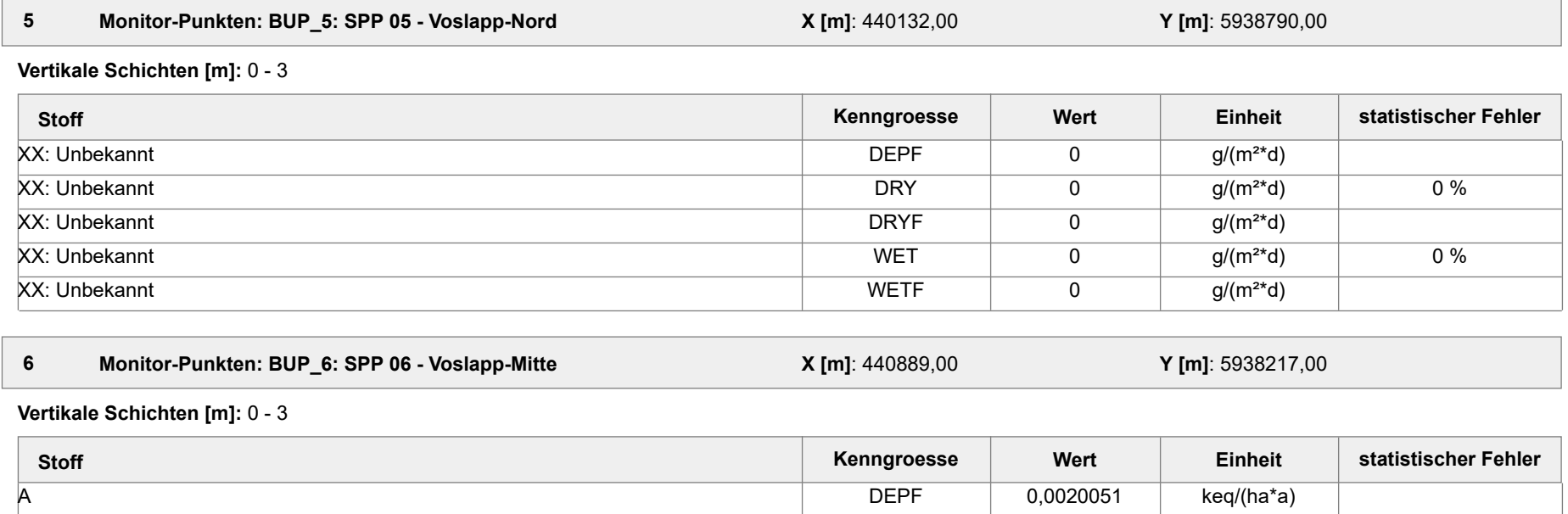

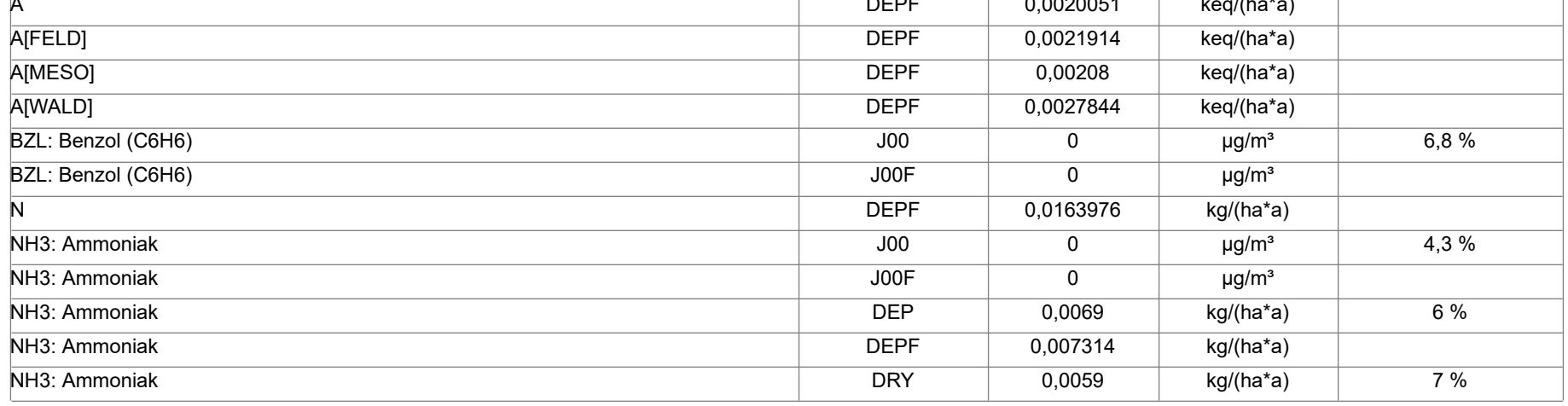

Projektdatei: C:\Projekte\TES\TES\_FSRU\_07\TES\_FSRU\_07\TES\_FSRU\_07.aus

AUSTAL View - Lakes Environmental Software & ArguSoft 19.09.2023 Seite 19 von 41

Projekt: TES\_FSRU

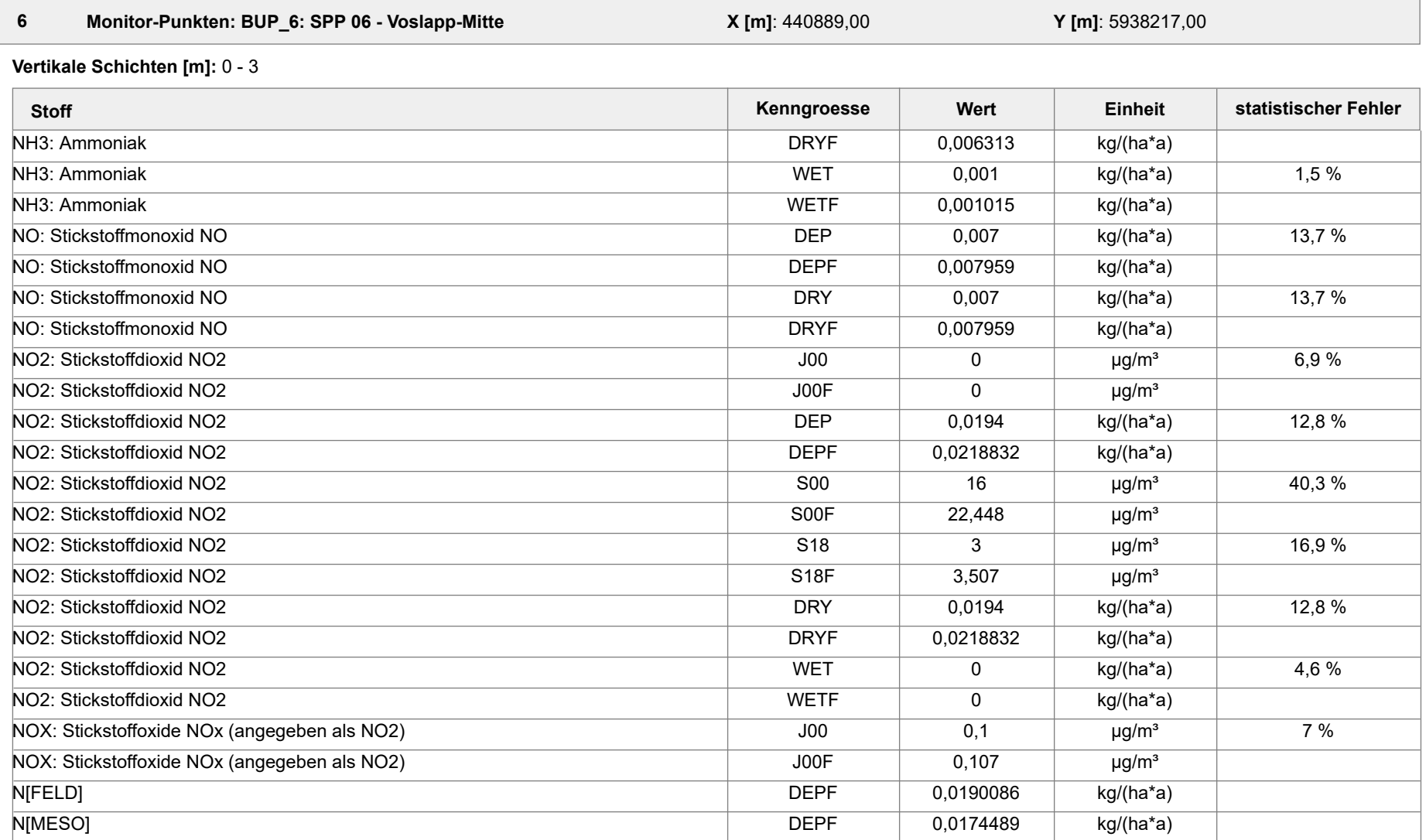

Projektdatei: C:\Projekte\TES\TES\_FSRU\_07\TES\_FSRU\_07\TES\_FSRU\_07.aus

AUSTAL View - Lakes Environmental Software & ArguSoft 19.09.2023 Seite 20 von 41

Projekt: TES\_FSRU

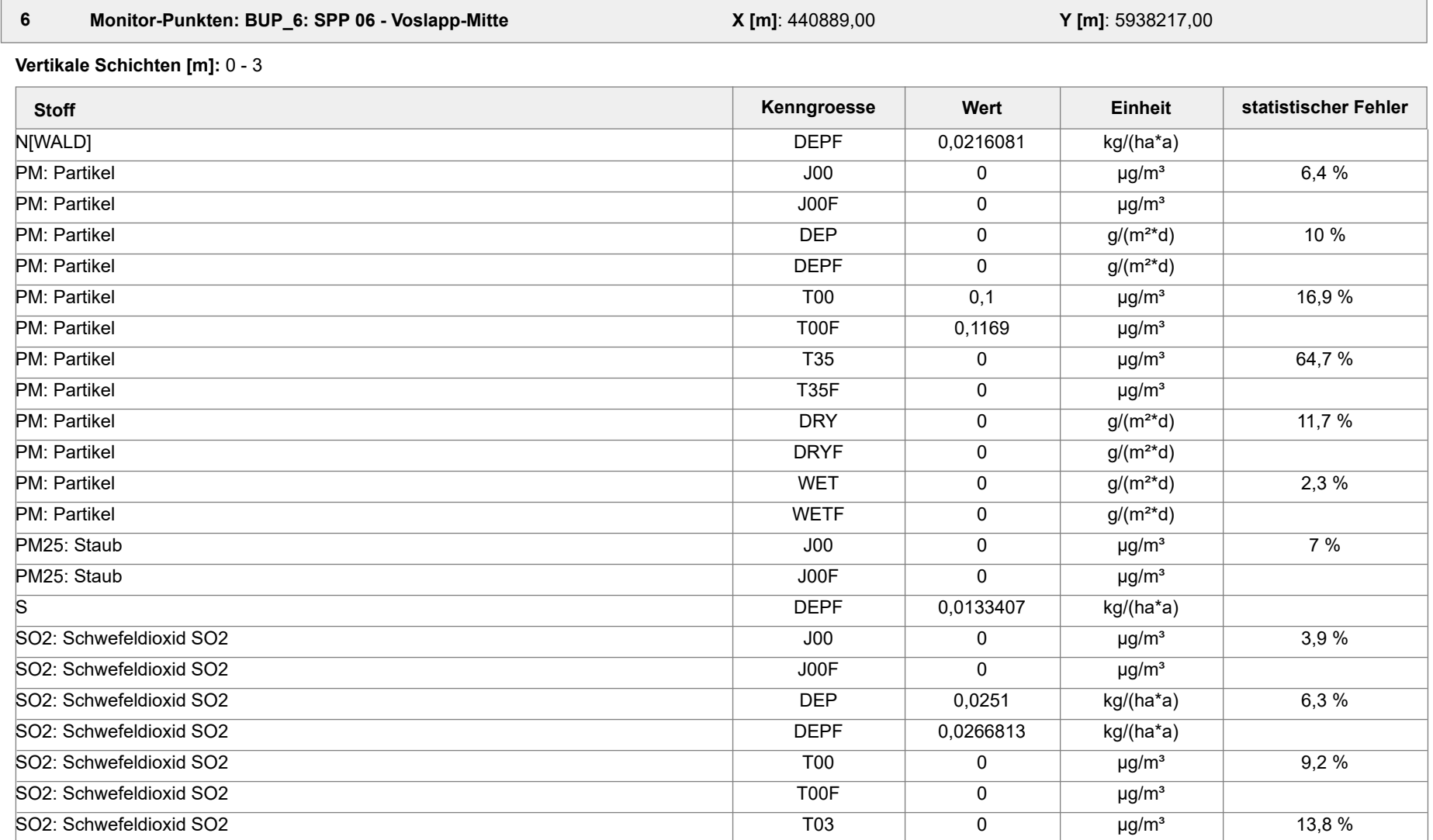

Projektdatei: C:\Projekte\TES\TES\_FSRU\_07\TES\_FSRU\_07\TES\_FSRU\_07.aus

AUSTAL View - Lakes Environmental Software & ArguSoft 19.09.2023 Seite 21 von 41

Projekt: TES\_FSRU

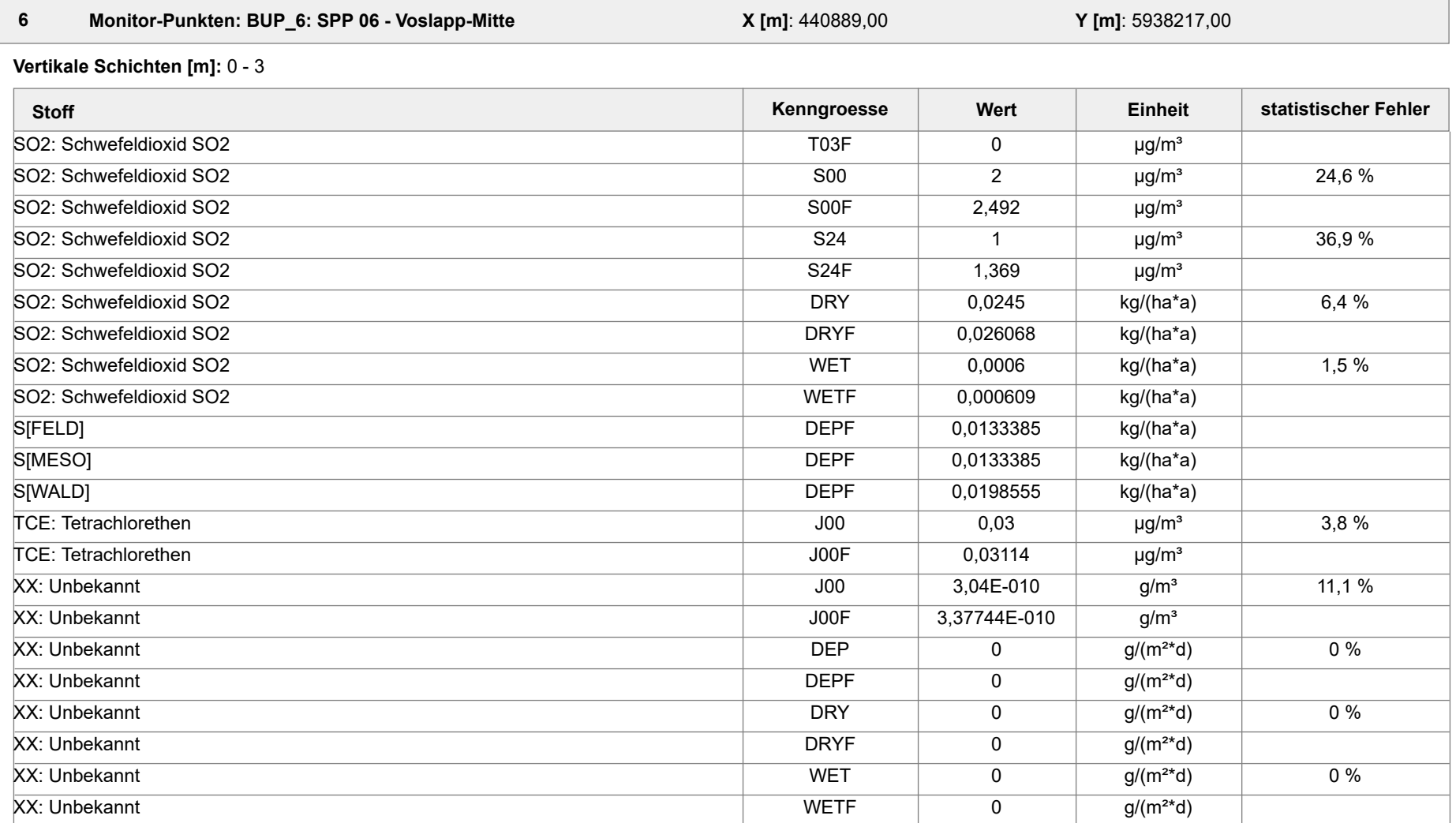

Projektdatei: C:\Projekte\TES\TES\_FSRU\_07\TES\_FSRU\_07\TES\_FSRU\_07.aus

AUSTAL View - Lakes Environmental Software & ArguSoft 19.09.2023 Seite 22 von 41

Projekt: TES\_FSRU

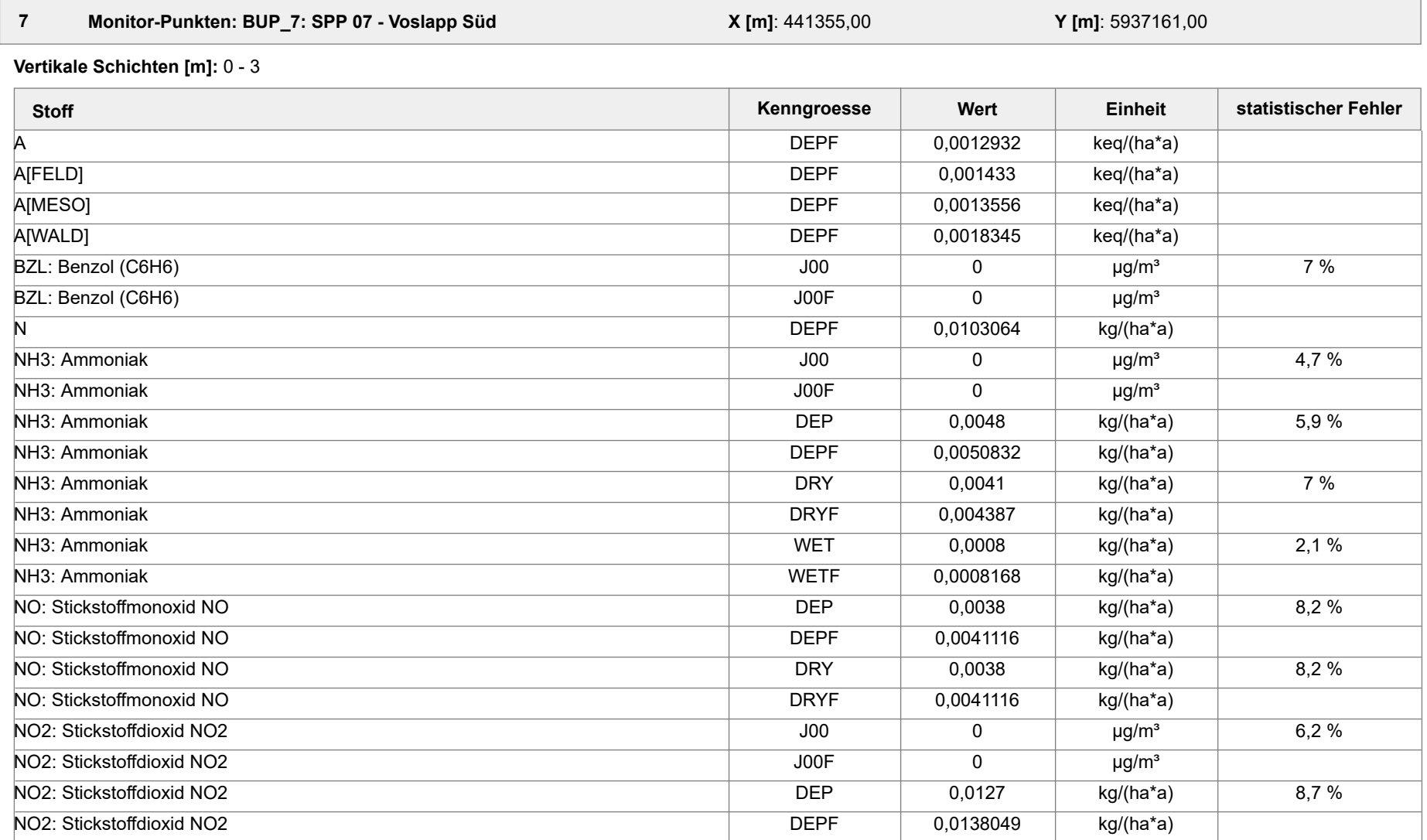

Projektdatei: C:\Projekte\TES\TES\_FSRU\_07\TES\_FSRU\_07\TES\_FSRU\_07.aus

AUSTAL View - Lakes Environmental Software & ArguSoft 19.09.2023 Seite 23 von 41

Projekt: TES\_FSRU

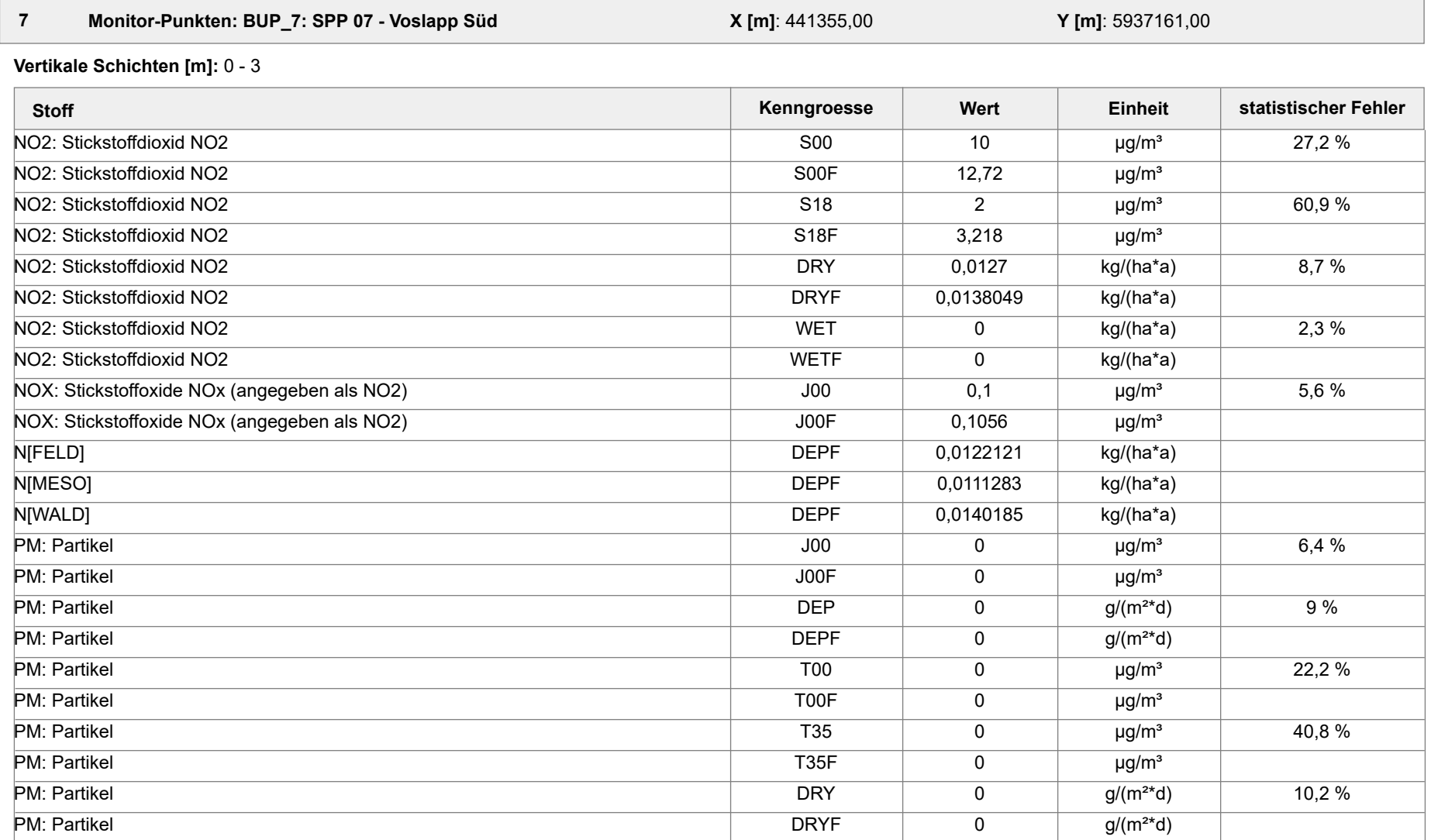

Projektdatei: C:\Projekte\TES\TES\_FSRU\_07\TES\_FSRU\_07\TES\_FSRU\_07.aus

AUSTAL View - Lakes Environmental Software & ArguSoft 19.09.2023 Seite 24 von 41

Projekt: TES\_FSRU

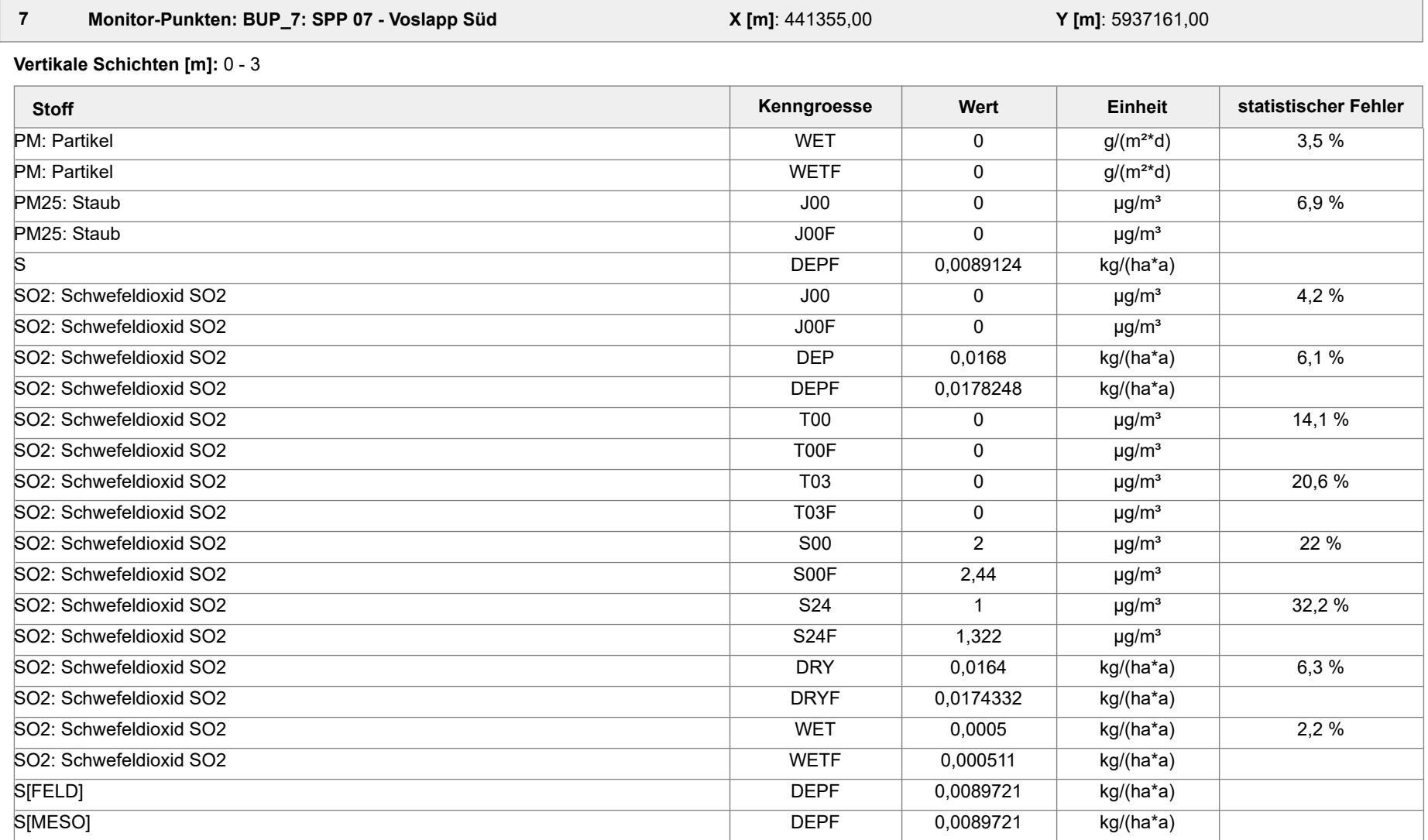

Projektdatei: C:\Projekte\TES\TES\_FSRU\_07\TES\_FSRU\_07\TES\_FSRU\_07.aus

AUSTAL View - Lakes Environmental Software & ArguSoft 19.09.2023 Seite 25 von 41

Projekt: TES\_FSRU

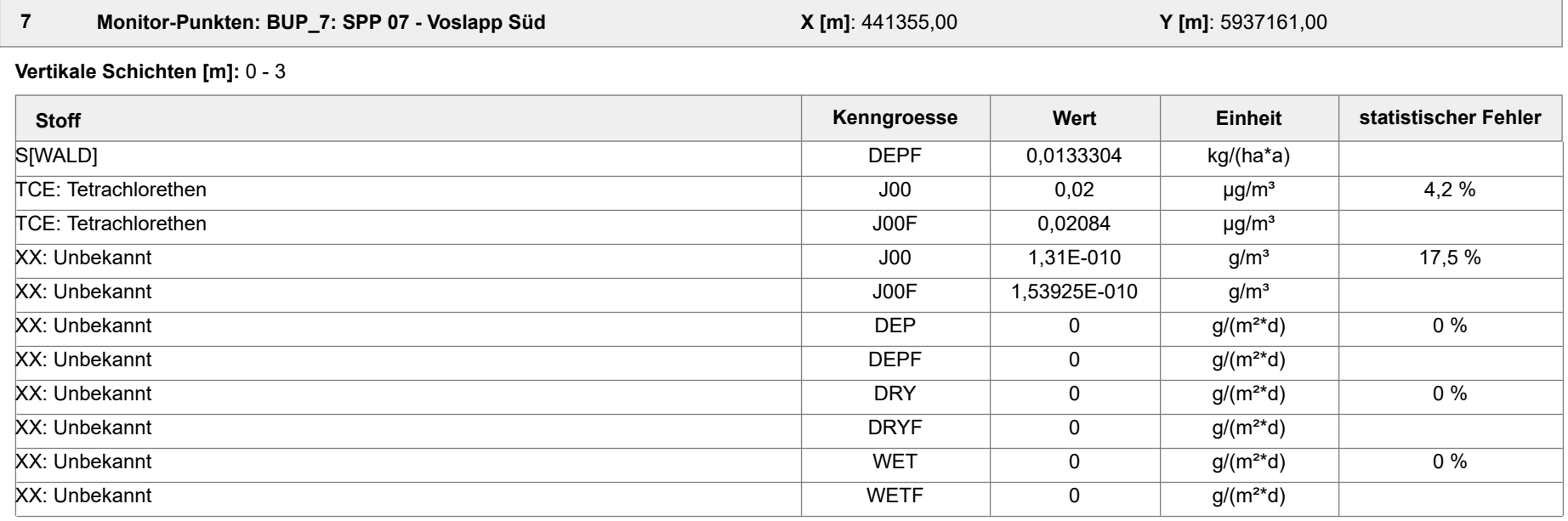

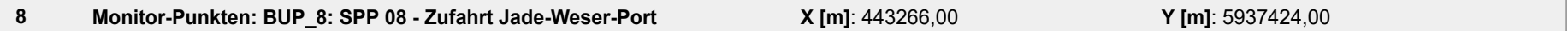

**Vertikale Schichten [m]:** 0 - 3

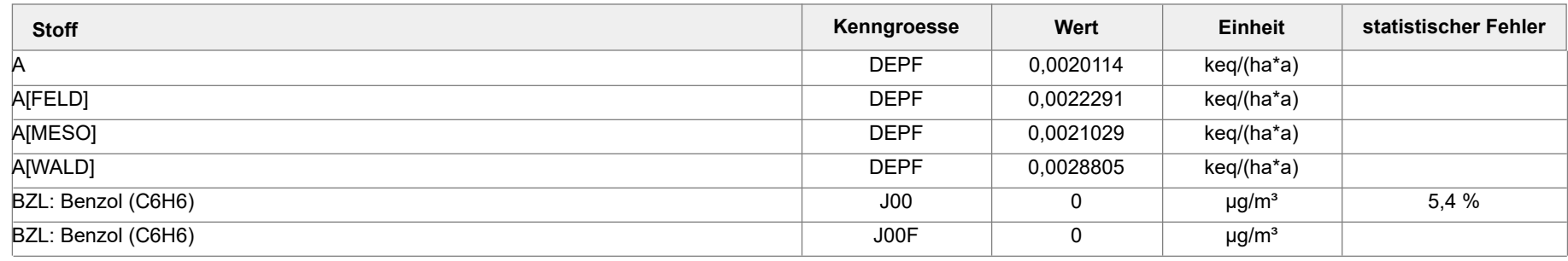

Projektdatei: C:\Projekte\TES\TES\_FSRU\_07\TES\_FSRU\_07\TES\_FSRU\_07.aus

AUSTAL View - Lakes Environmental Software & ArguSoft 19.09.2023 Seite 26 von 41

Projekt: TES\_FSRU

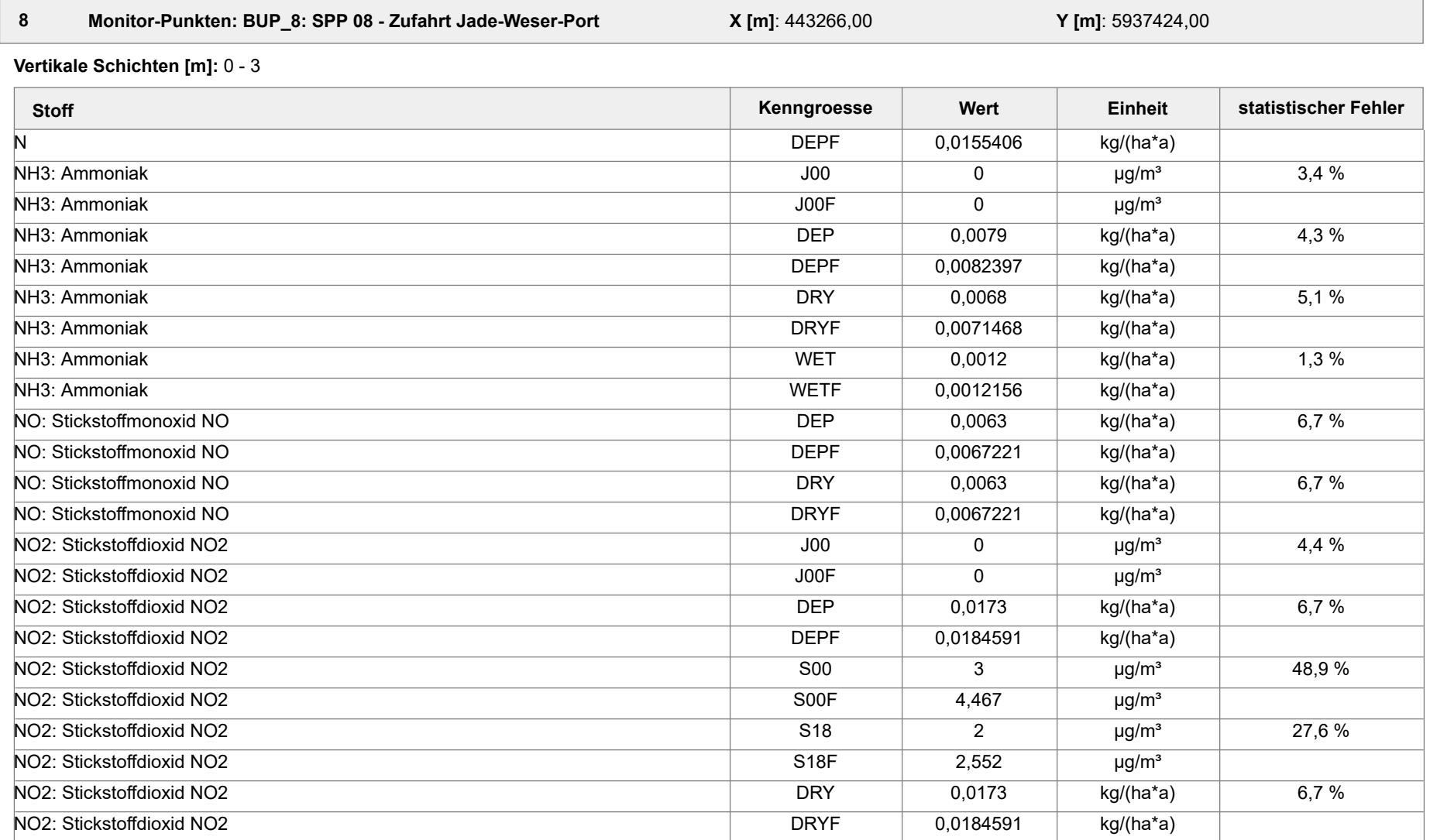

Projektdatei: C:\Projekte\TES\TES\_FSRU\_07\TES\_FSRU\_07\TES\_FSRU\_07.aus

AUSTAL View - Lakes Environmental Software & ArguSoft 19.09.2023 Seite 27 von 41

Projekt: TES\_FSRU

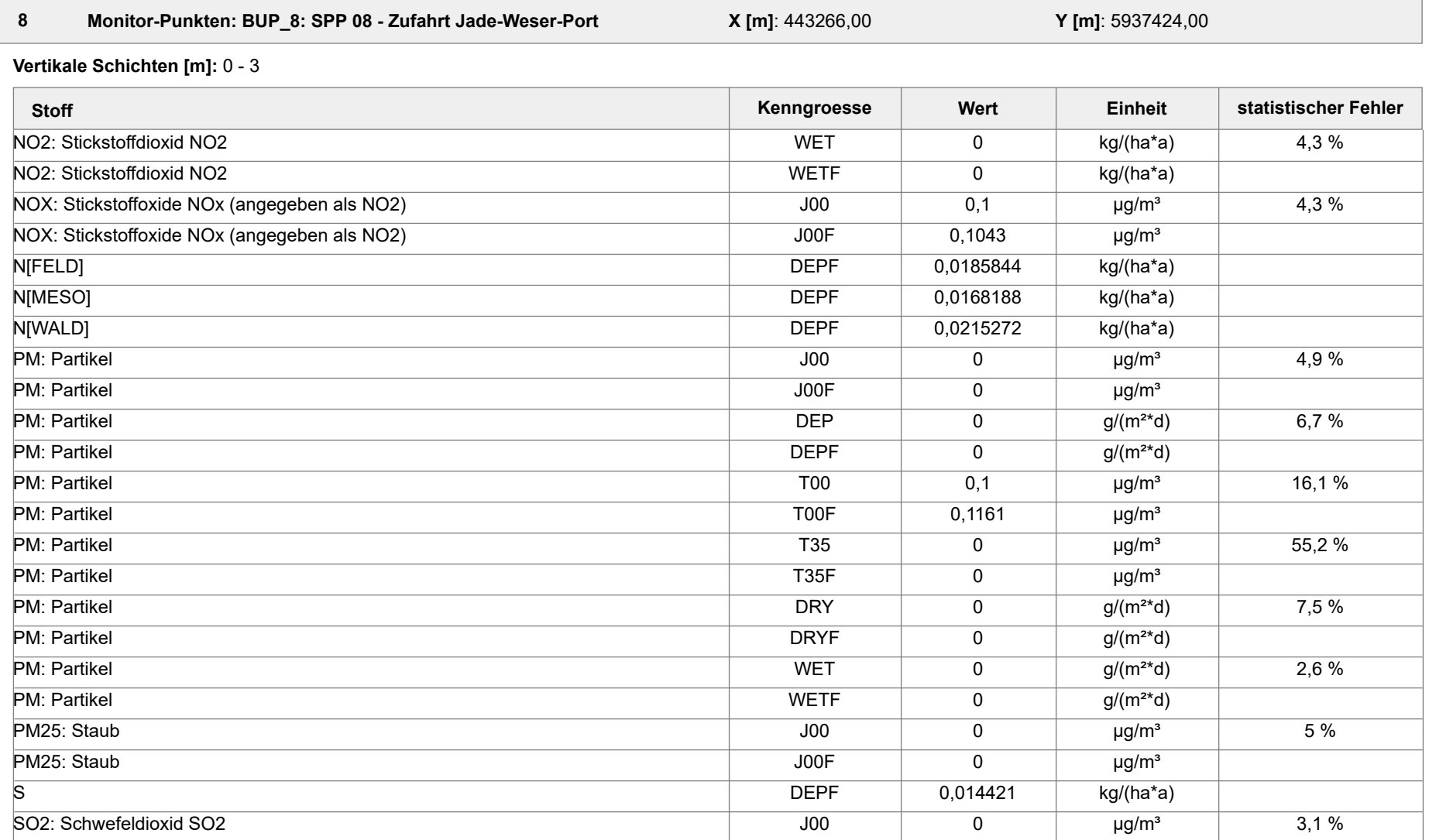

Projektdatei: C:\Projekte\TES\TES\_FSRU\_07\TES\_FSRU\_07\TES\_FSRU\_07.aus

AUSTAL View - Lakes Environmental Software & ArguSoft 19.09.2023 Seite 28 von 41

Projekt: TES\_FSRU

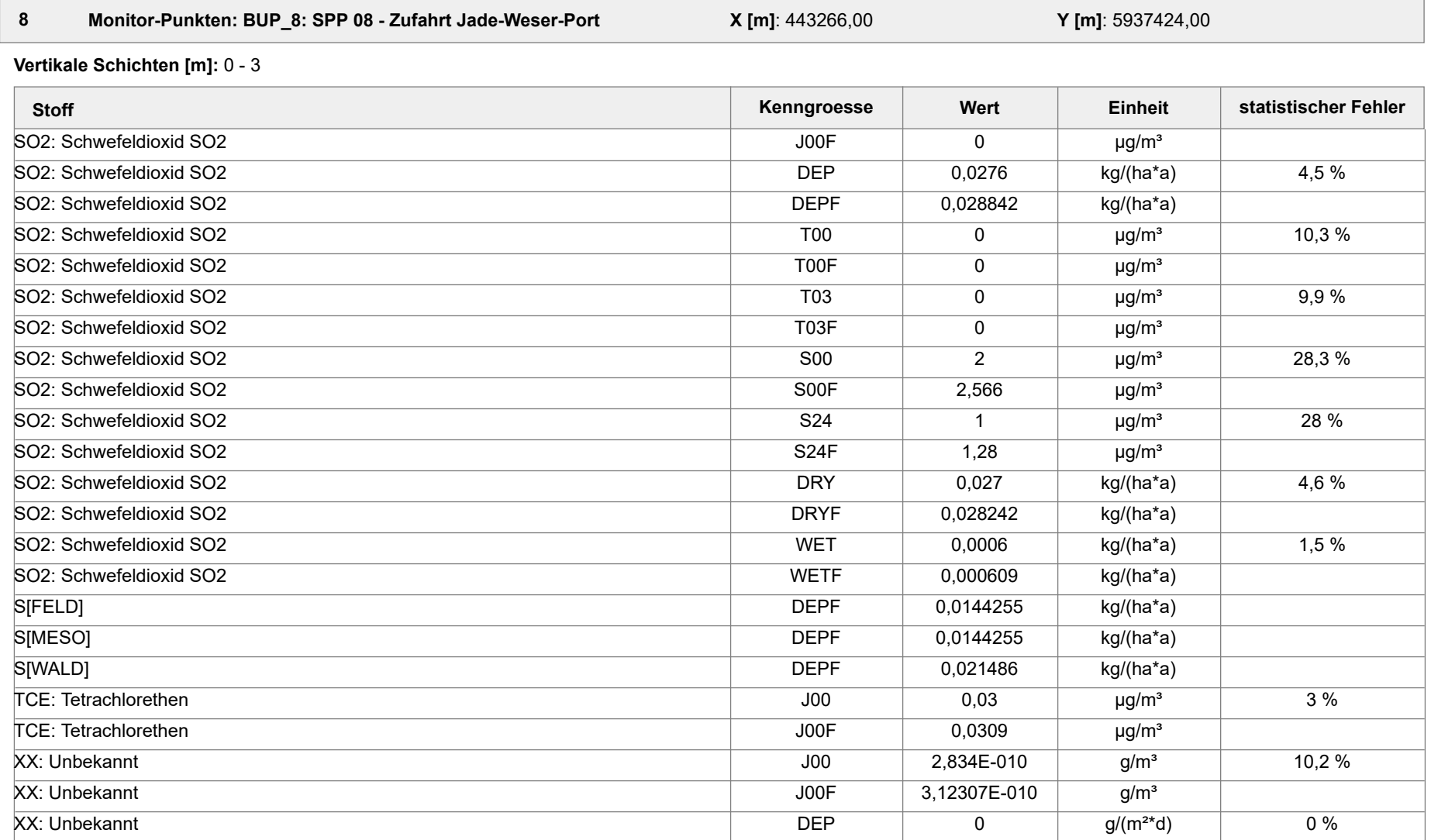

Projektdatei: C:\Projekte\TES\TES\_FSRU\_07\TES\_FSRU\_07\TES\_FSRU\_07.aus

AUSTAL View - Lakes Environmental Software & ArguSoft 19.09.2023 Seite 29 von 41

Projekt: TES\_FSRU

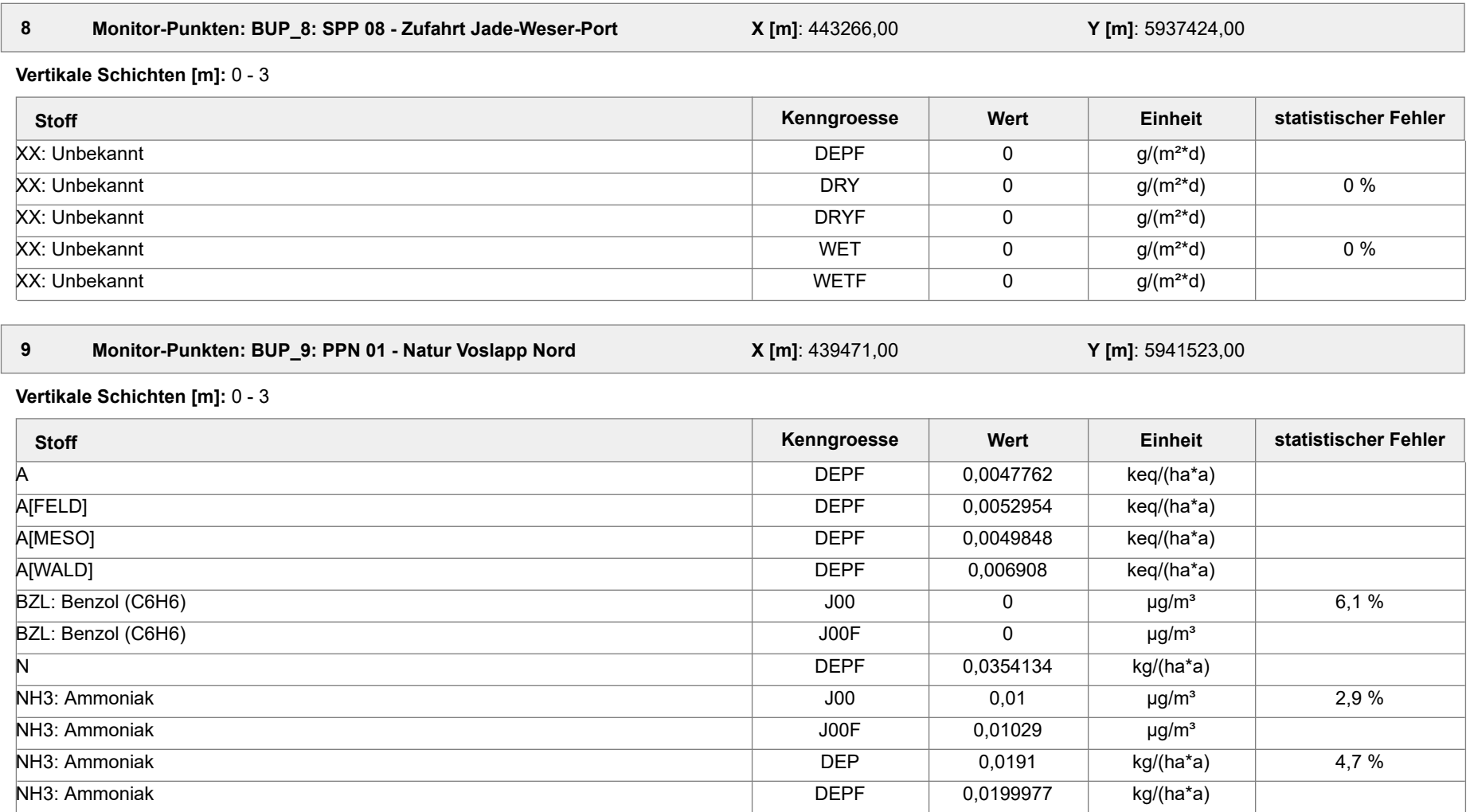

Projektdatei: C:\Projekte\TES\TES\_FSRU\_07\TES\_FSRU\_07\TES\_FSRU\_07.aus

AUSTAL View - Lakes Environmental Software & ArguSoft 19.09.2023 Seite 30 von 41

NH3: Ammoniak DRY 0,0167 kg/(ha\*a) 5,4 %

Projekt: TES\_FSRU

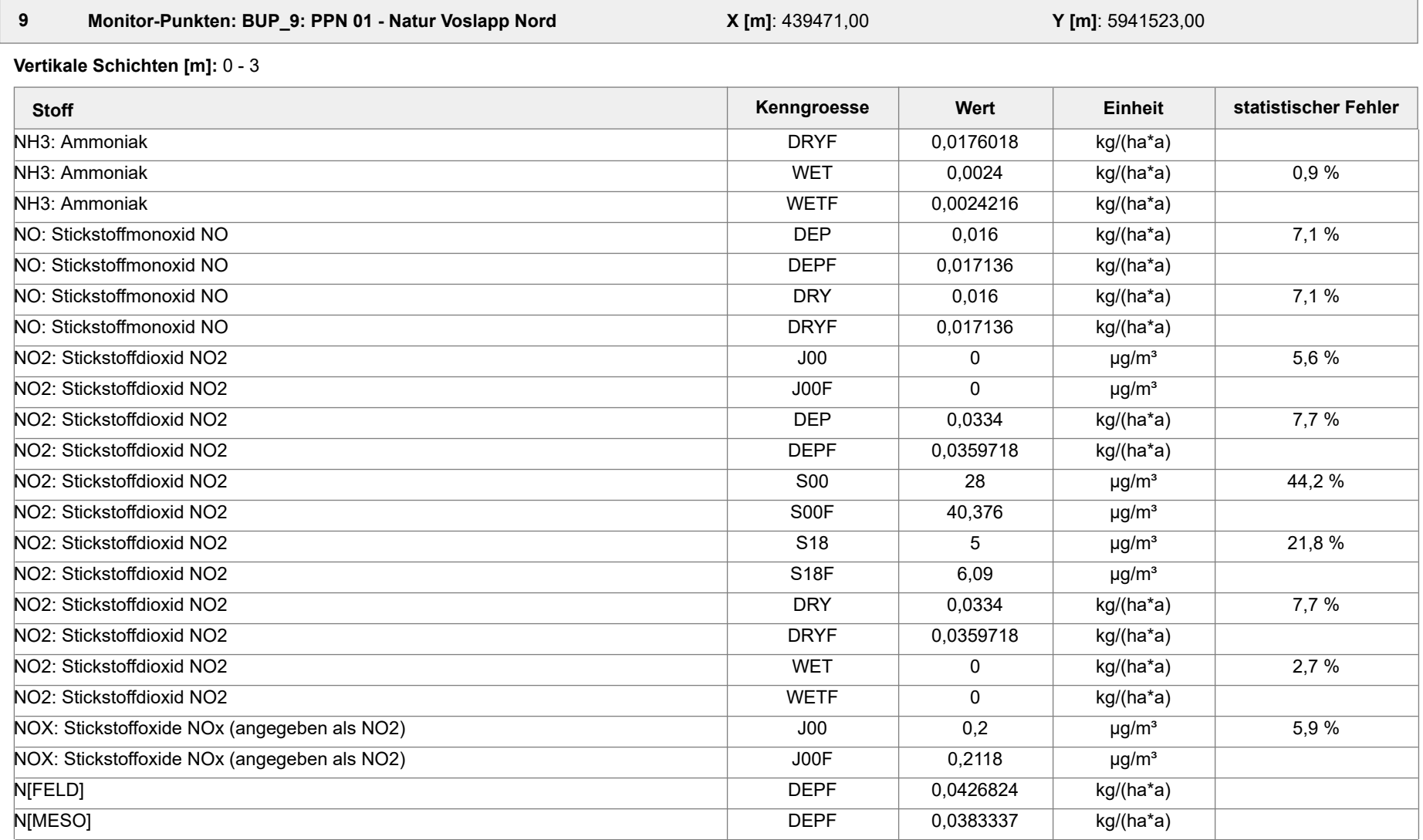

Projektdatei: C:\Projekte\TES\TES\_FSRU\_07\TES\_FSRU\_07\TES\_FSRU\_07.aus

AUSTAL View - Lakes Environmental Software & ArguSoft 19.09.2023 Seite 31 von 41

Projekt: TES\_FSRU

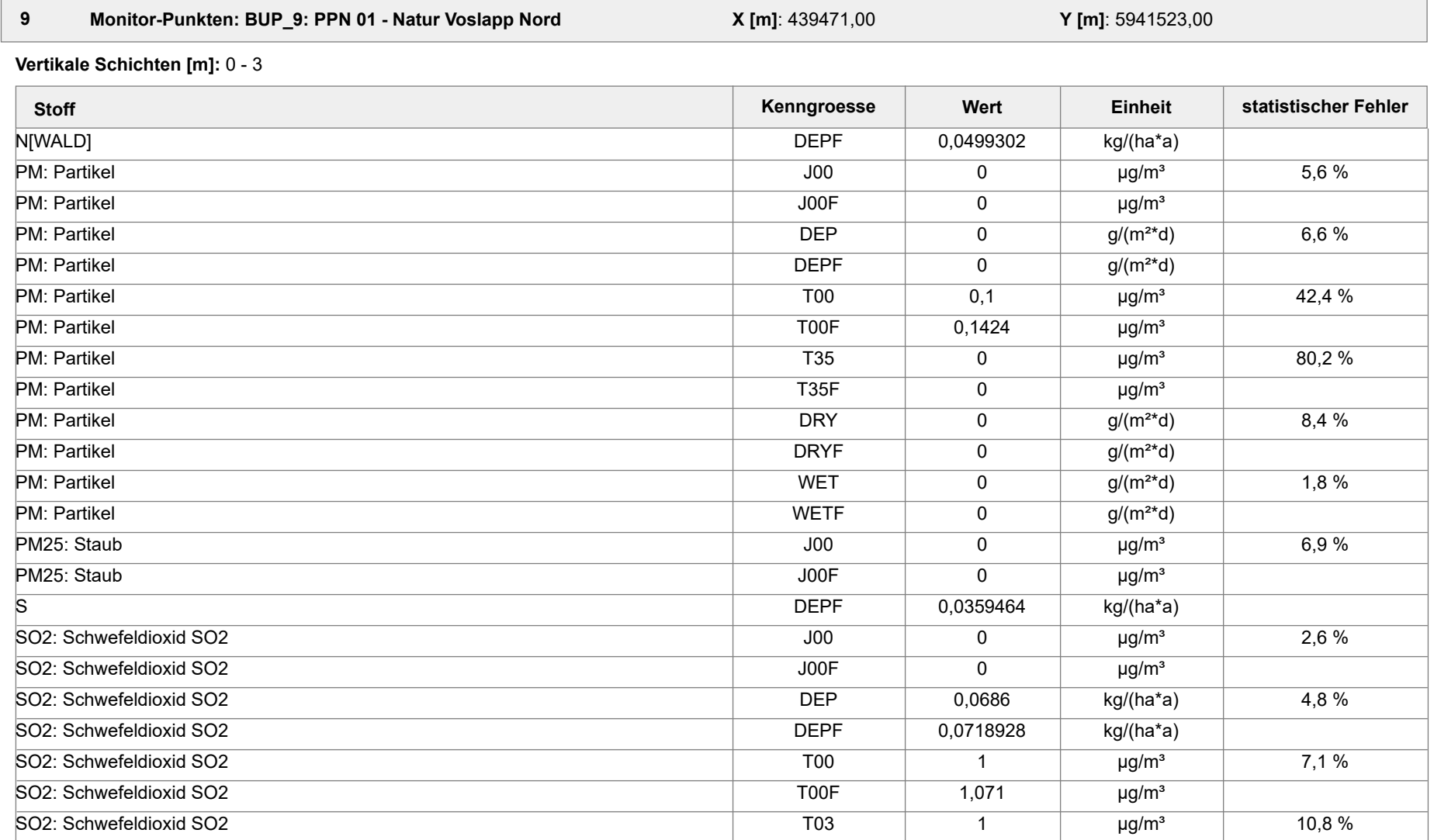

Projektdatei: C:\Projekte\TES\TES\_FSRU\_07\TES\_FSRU\_07\TES\_FSRU\_07.aus

AUSTAL View - Lakes Environmental Software & ArguSoft 19.09.2023 Seite 32 von 41

Projekt: TES\_FSRU

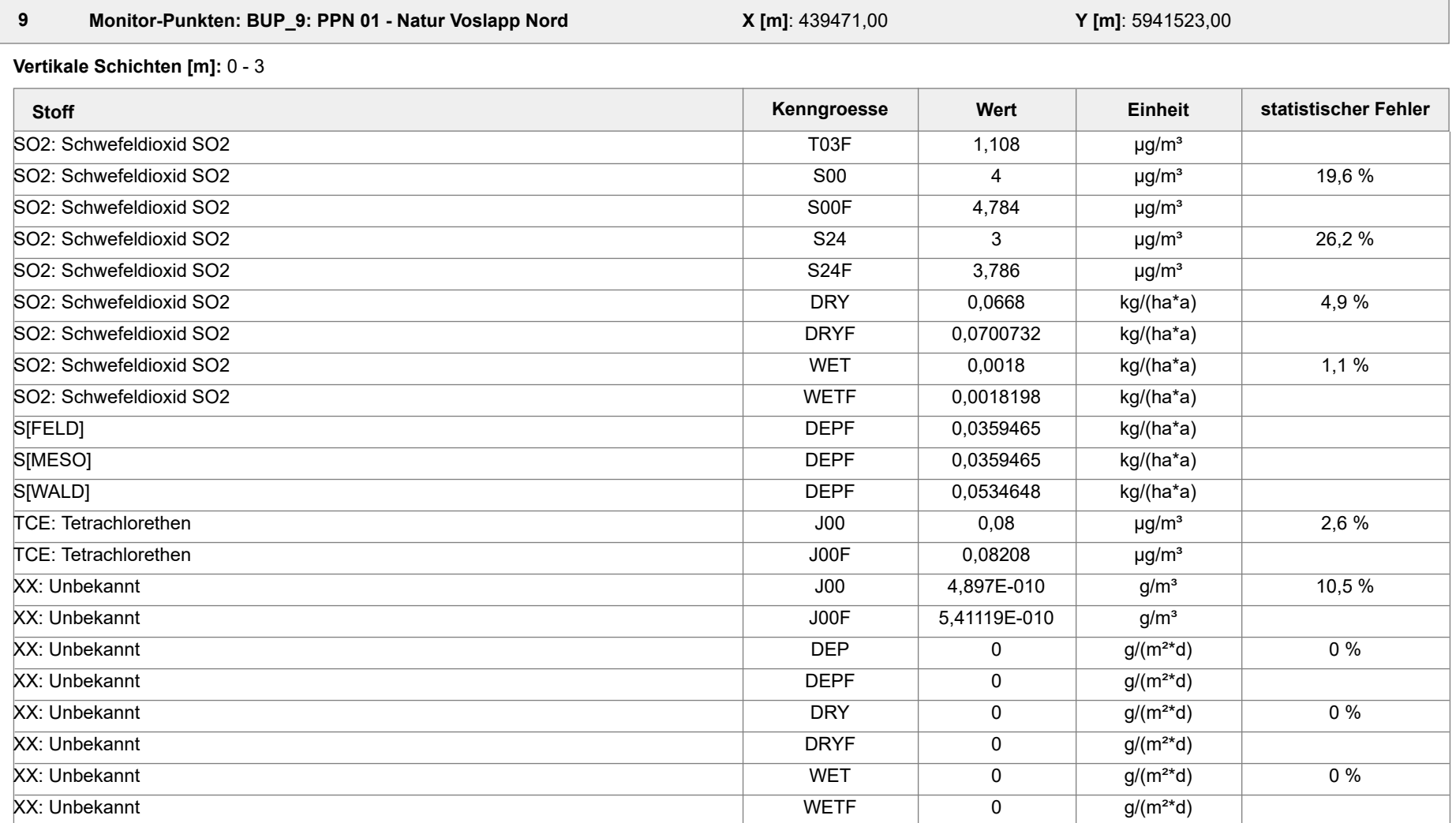

Projektdatei: C:\Projekte\TES\TES\_FSRU\_07\TES\_FSRU\_07\TES\_FSRU\_07.aus

AUSTAL View - Lakes Environmental Software & ArguSoft 19.09.2023 Seite 33 von 41
Projekt: TES\_FSRU

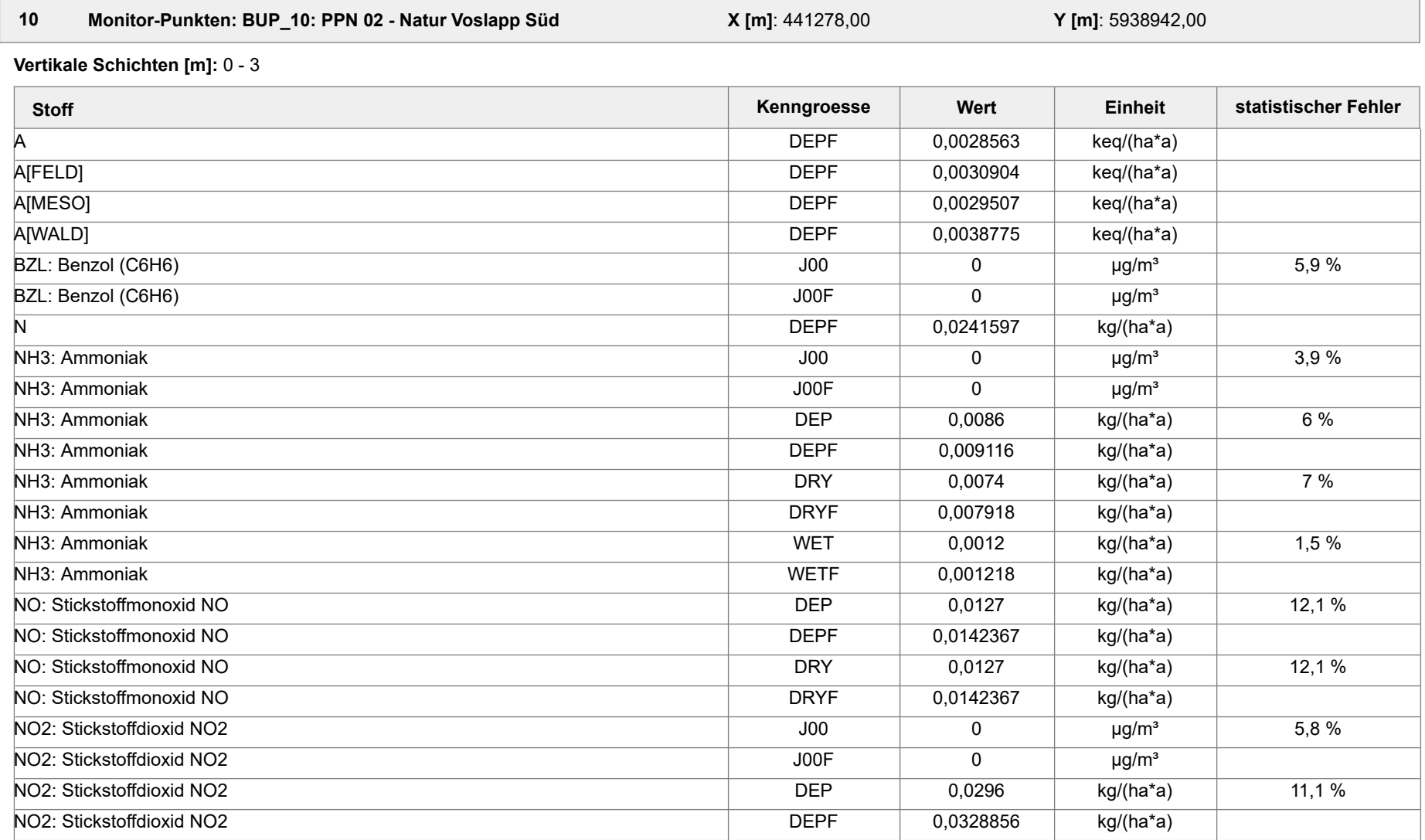

Projektdatei: C:\Projekte\TES\TES\_FSRU\_07\TES\_FSRU\_07\TES\_FSRU\_07.aus

AUSTAL View - Lakes Environmental Software & ArguSoft 19.09.2023 Seite 34 von 41

Projekt: TES\_FSRU

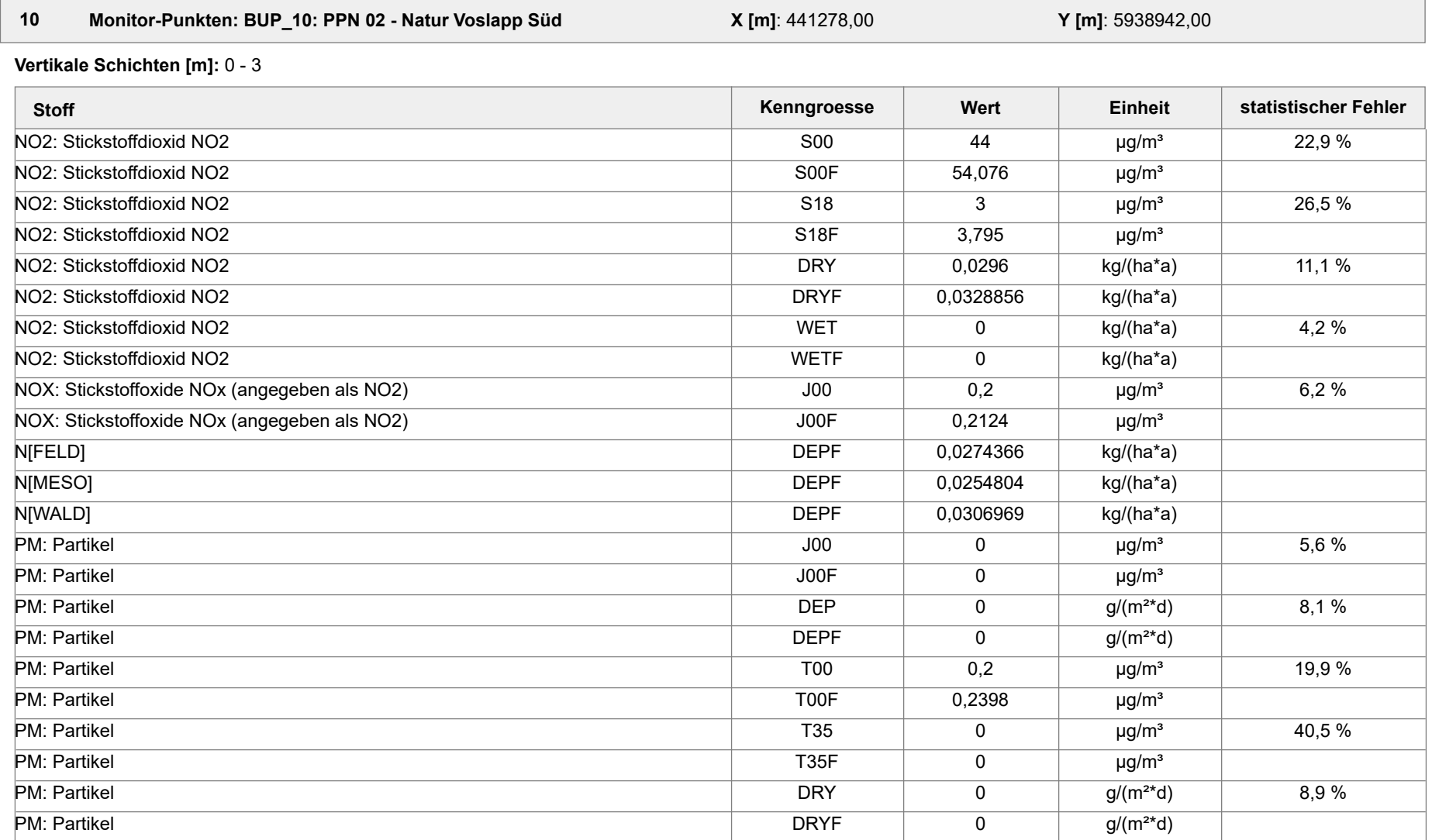

Projektdatei: C:\Projekte\TES\TES\_FSRU\_07\TES\_FSRU\_07\TES\_FSRU\_07.aus

AUSTAL View - Lakes Environmental Software & ArguSoft 19.09.2023 Seite 35 von 41

Projekt: TES\_FSRU

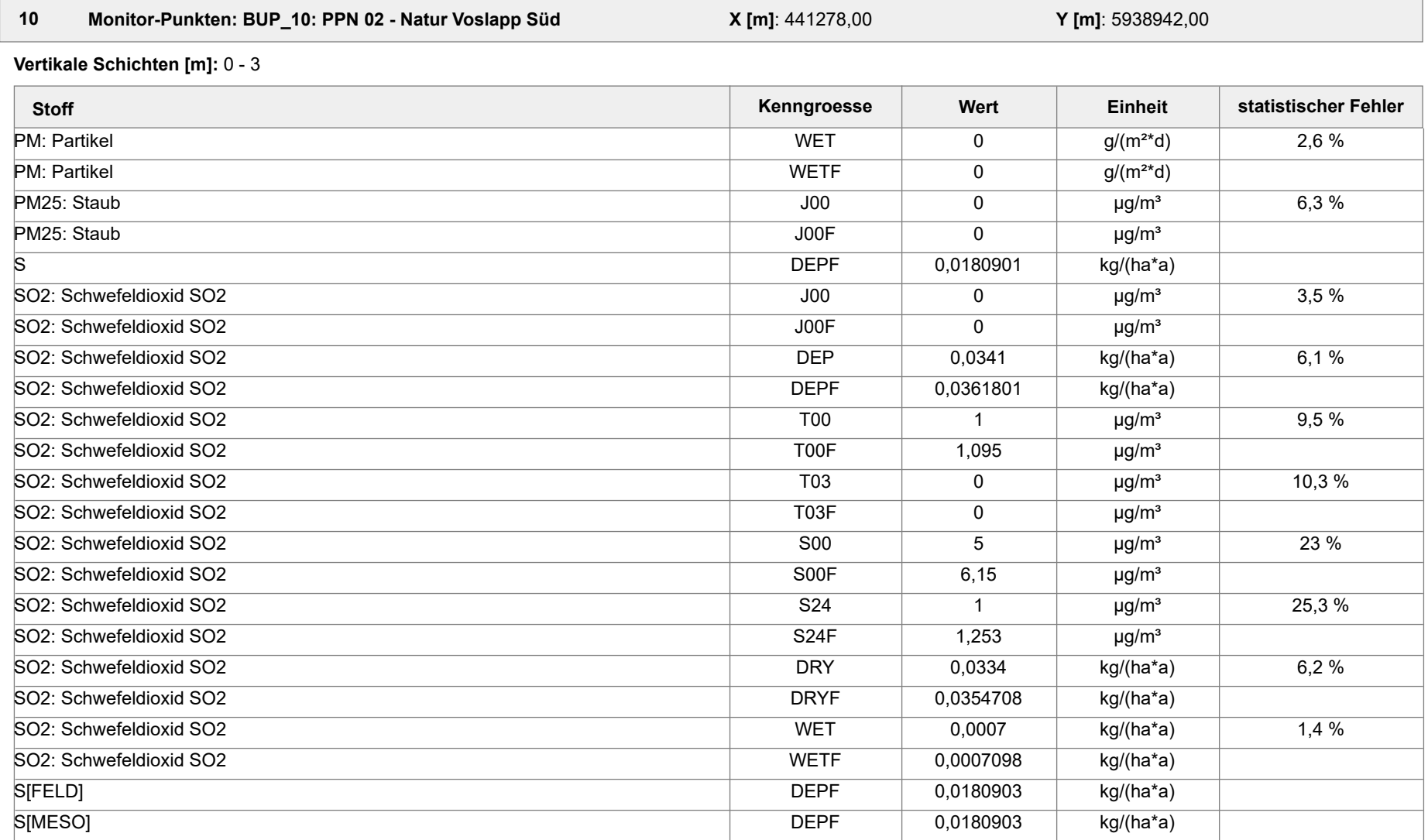

Projektdatei: C:\Projekte\TES\TES\_FSRU\_07\TES\_FSRU\_07\TES\_FSRU\_07.aus

AUSTAL View - Lakes Environmental Software & ArguSoft 19.09.2023 Seite 36 von 41

Projekt: TES\_FSRU

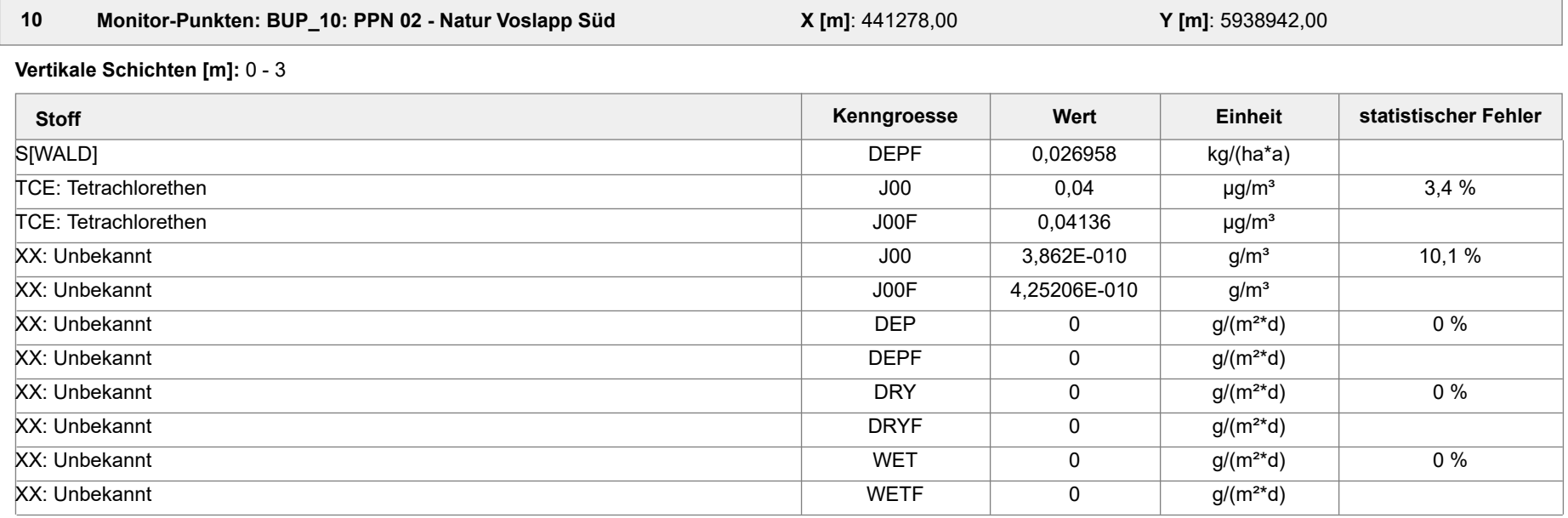

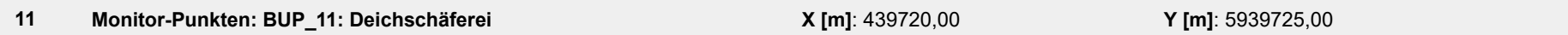

**Vertikale Schichten [m]:** 0 - 3

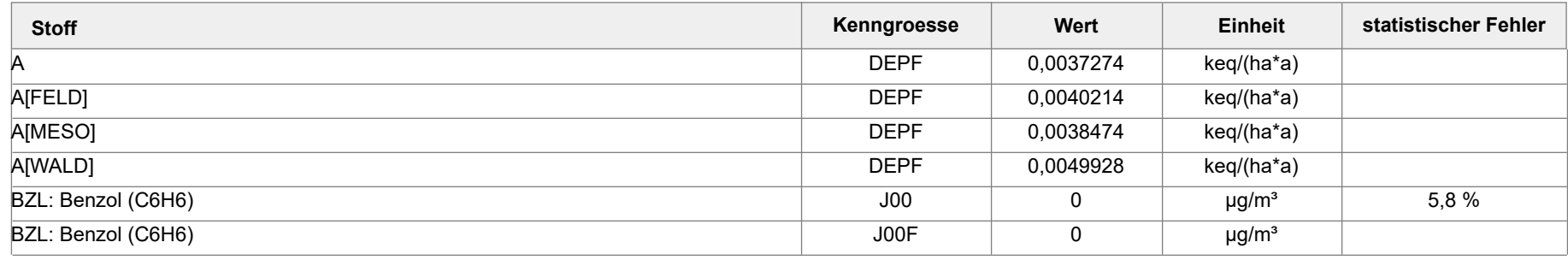

Projektdatei: C:\Projekte\TES\TES\_FSRU\_07\TES\_FSRU\_07\TES\_FSRU\_07.aus

AUSTAL View - Lakes Environmental Software & ArguSoft 19.09.2023 Seite 37 von 41

Projekt: TES\_FSRU

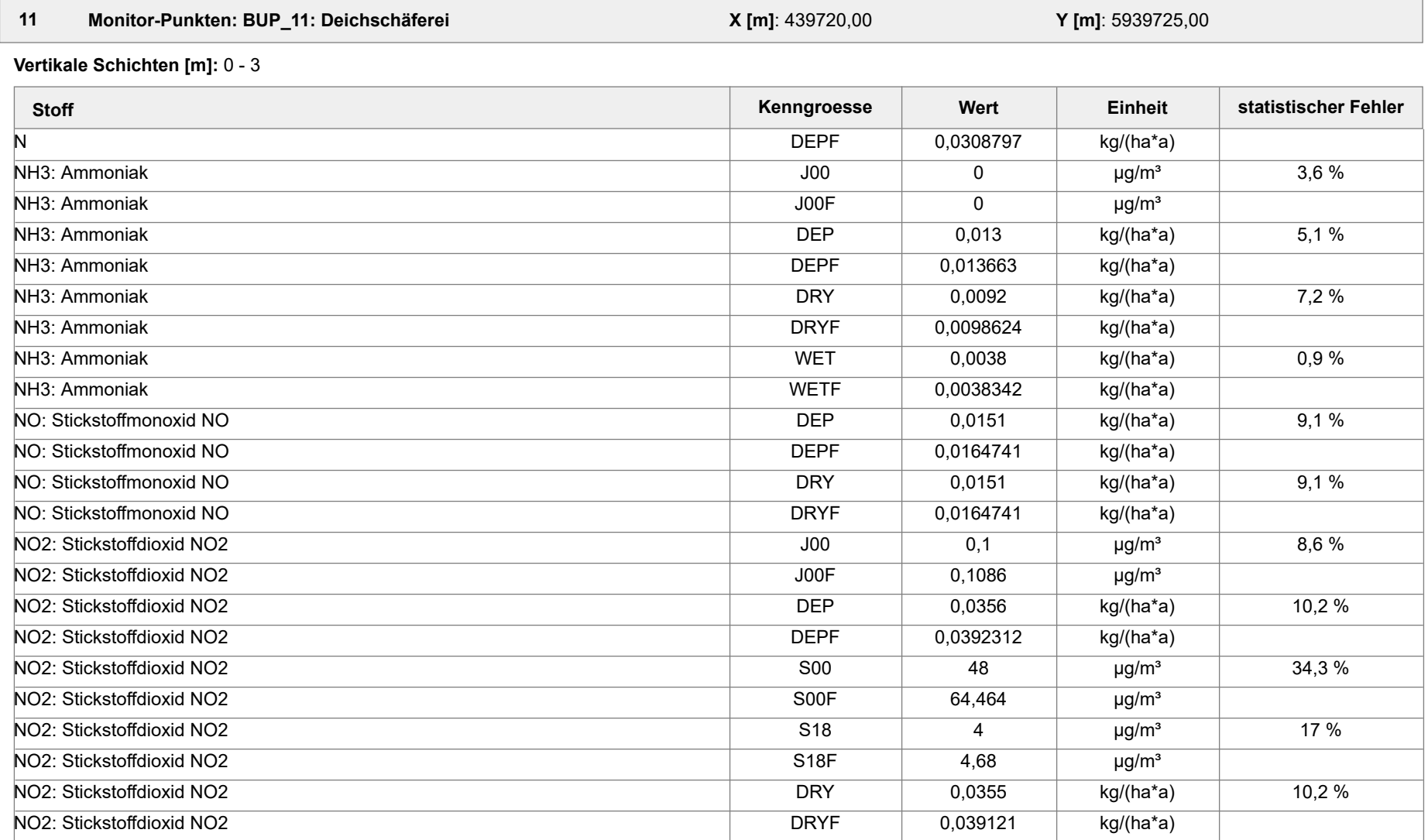

Projektdatei: C:\Projekte\TES\TES\_FSRU\_07\TES\_FSRU\_07\TES\_FSRU\_07.aus

AUSTAL View - Lakes Environmental Software & ArguSoft 19.09.2023 Seite 38 von 41

Projekt: TES\_FSRU

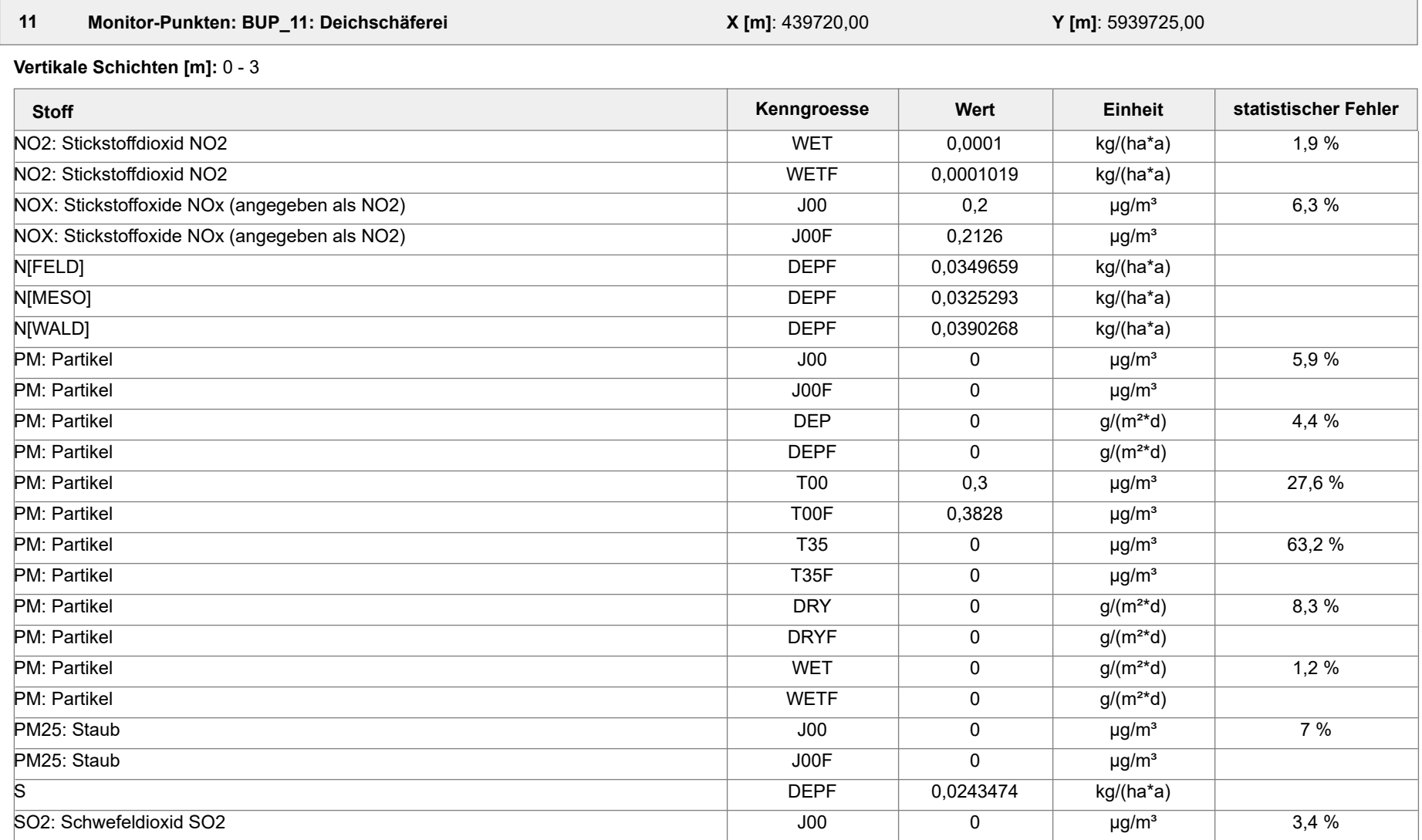

Projektdatei: C:\Projekte\TES\TES\_FSRU\_07\TES\_FSRU\_07\TES\_FSRU\_07.aus

AUSTAL View - Lakes Environmental Software & ArguSoft 19.09.2023 Seite 39 von 41

Projekt: TES\_FSRU

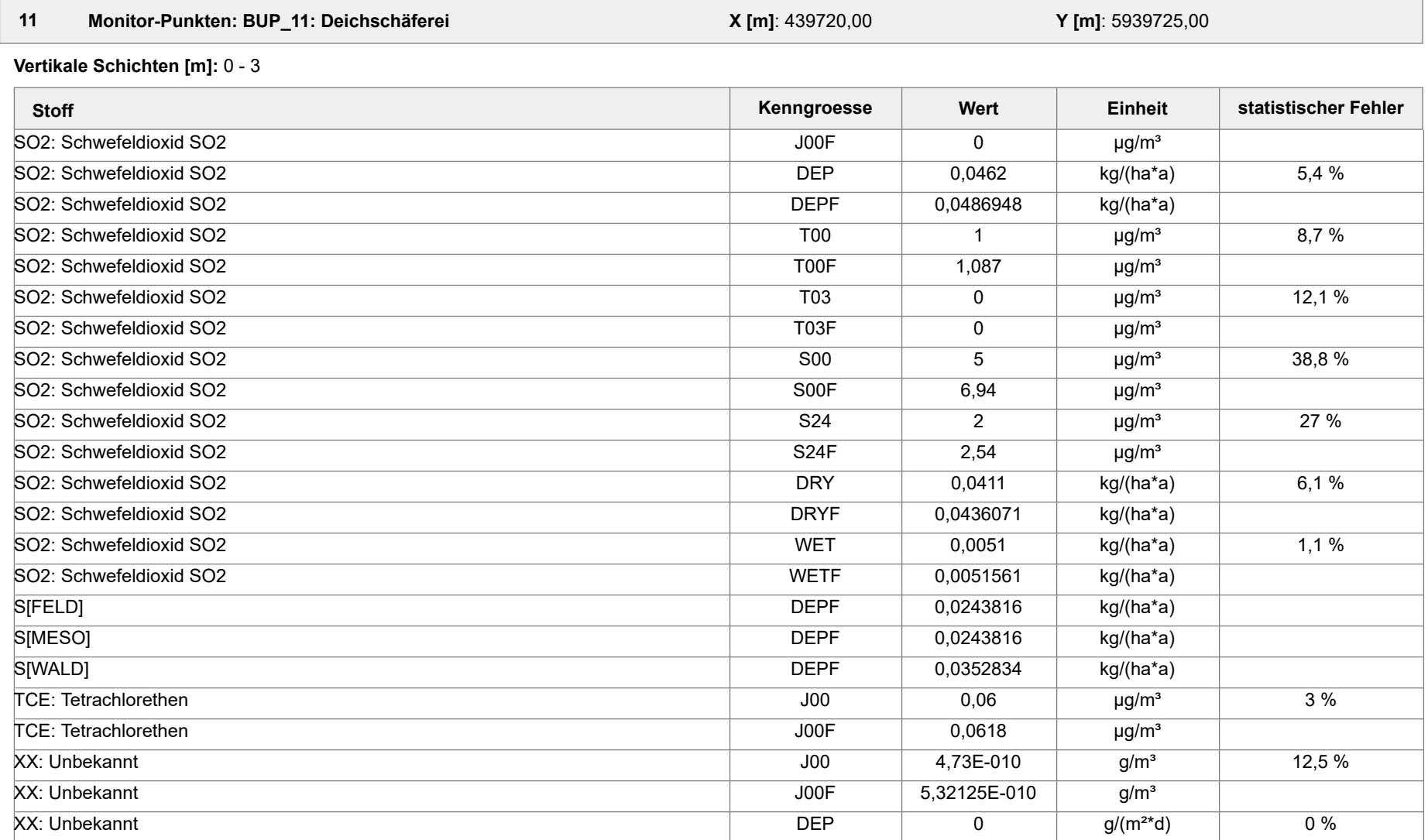

Projektdatei: C:\Projekte\TES\TES\_FSRU\_07\TES\_FSRU\_07\TES\_FSRU\_07.aus

AUSTAL View - Lakes Environmental Software & ArguSoft 19.09.2023 Seite 40 von 41

Projekt: TES\_FSRU

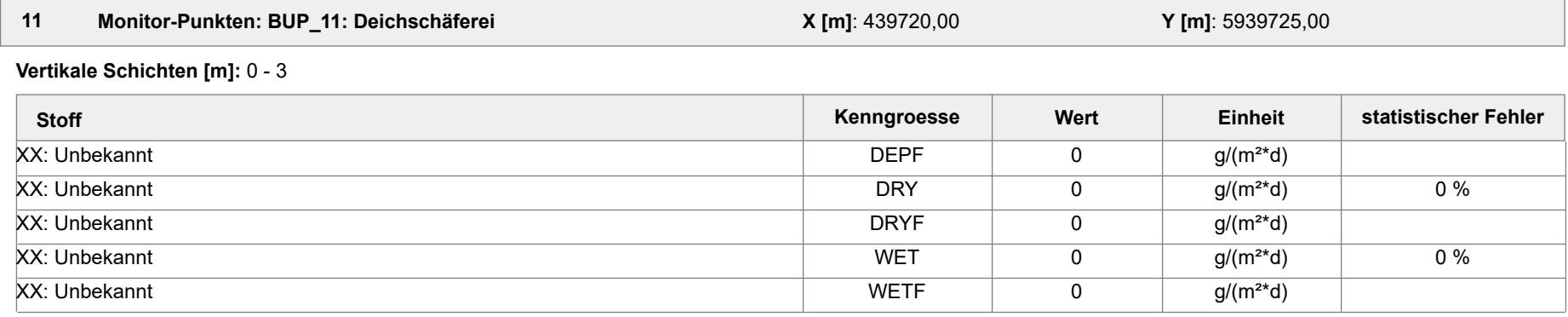

#### **Auswertung der Ergebnisse:**

- **Tnn/Dnn**: **J00/Y00**: Jahresmittel der Konzentration Höchstes Tagesmittel der Konzentration mit nn Überschreitungen
- **Snn/Hnn**: Höchstes Stundenmittel der Konzentration mit nn Überschreitungen
- **DEP**: Jahresmittel der Deposition

Projekt: TES\_FSRU

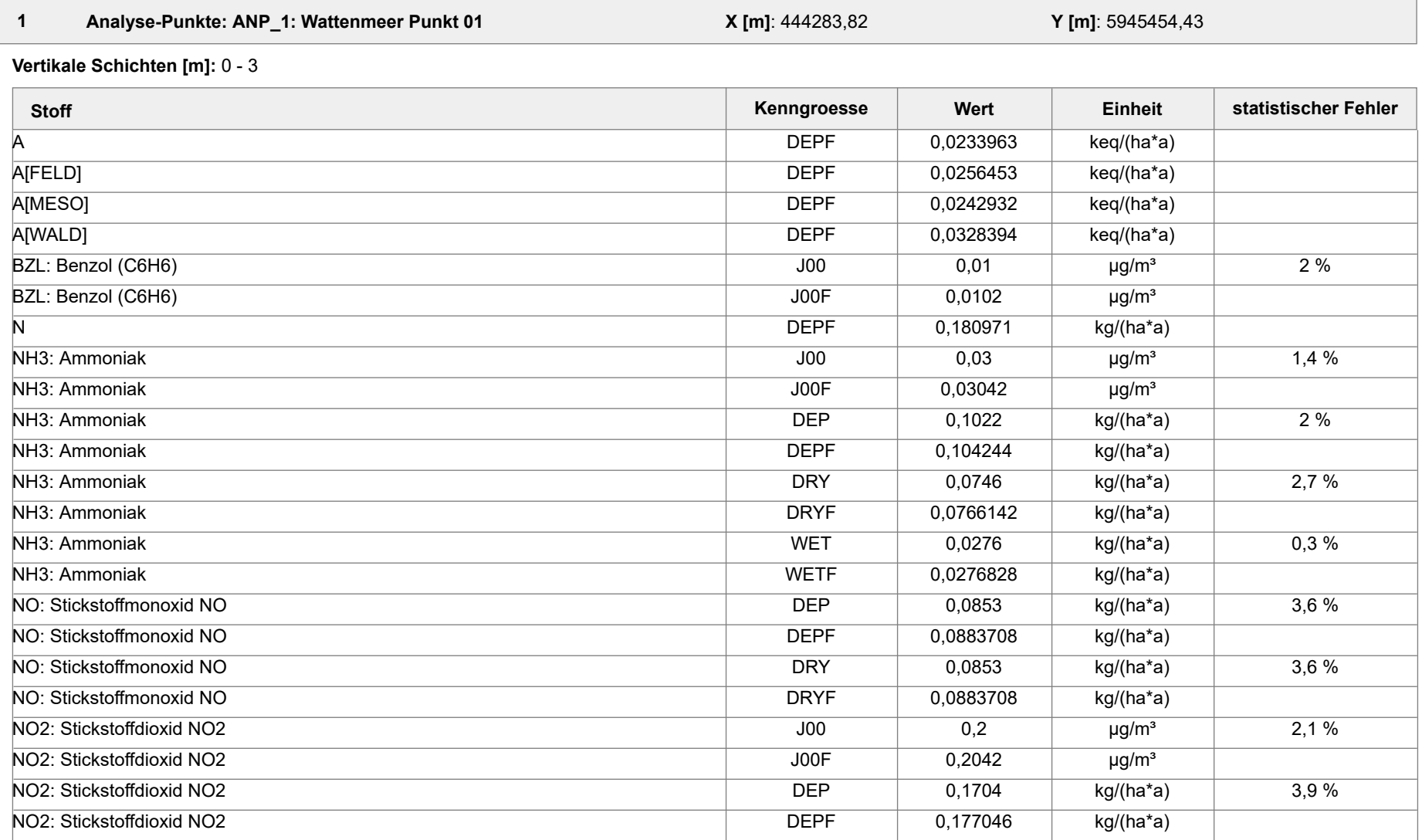

Projektdatei: C:\Projekte\TES\TES\_FSRU\_07\TES\_FSRU\_07\TES\_FSRU\_07.aus

AUSTAL View - Lakes Environmental Software & ArguSoft 19.09.2023 Seite 1 von 15

Projekt: TES\_FSRU

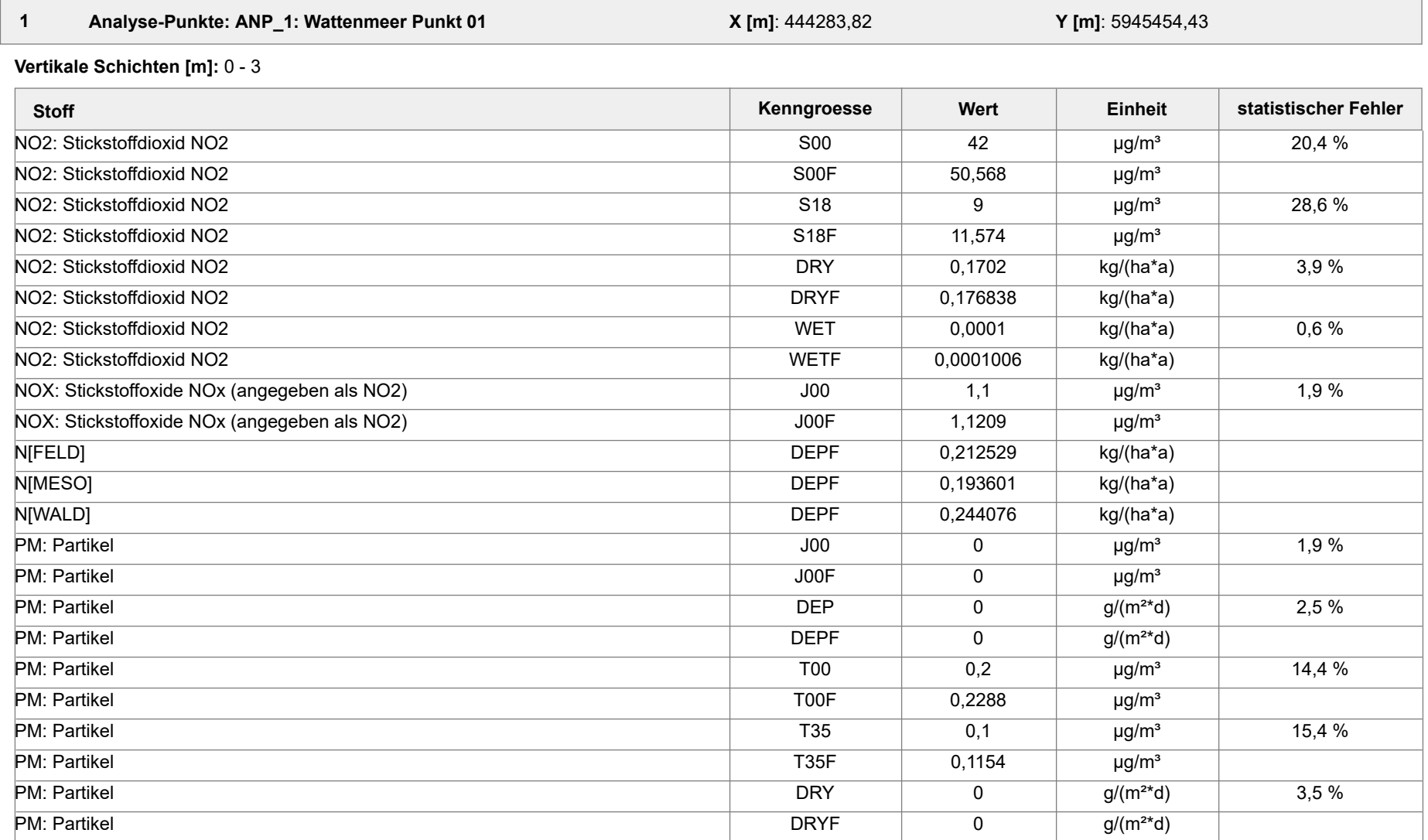

Projektdatei: C:\Projekte\TES\TES\_FSRU\_07\TES\_FSRU\_07\TES\_FSRU\_07.aus

AUSTAL View - Lakes Environmental Software & ArguSoft 19.09.2023 Seite 2 von 15

Projekt: TES\_FSRU

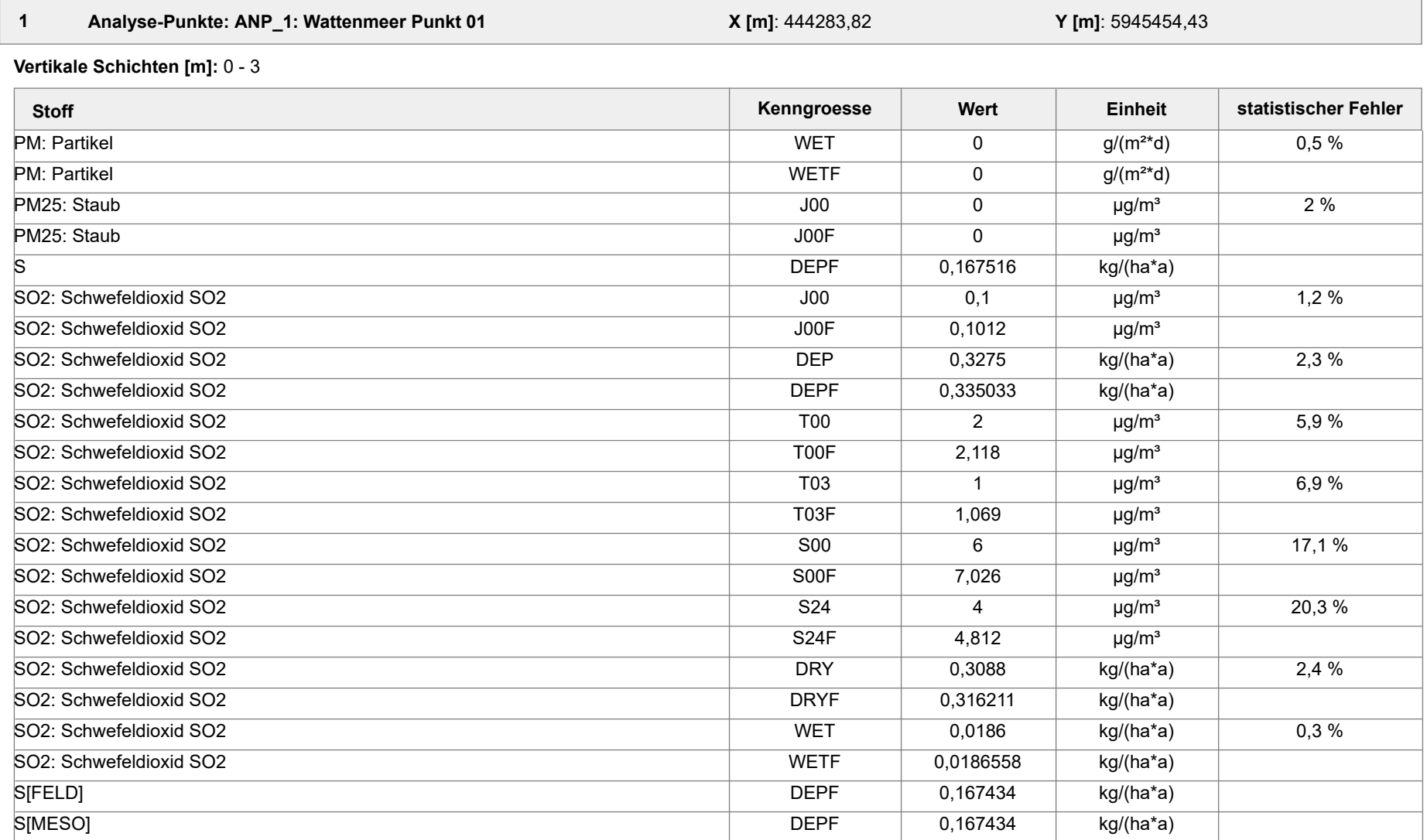

Projektdatei: C:\Projekte\TES\TES\_FSRU\_07\TES\_FSRU\_07\TES\_FSRU\_07.aus

AUSTAL View - Lakes Environmental Software & ArguSoft 19.09.2023 Seite 3 von 15

Projekt: TES\_FSRU

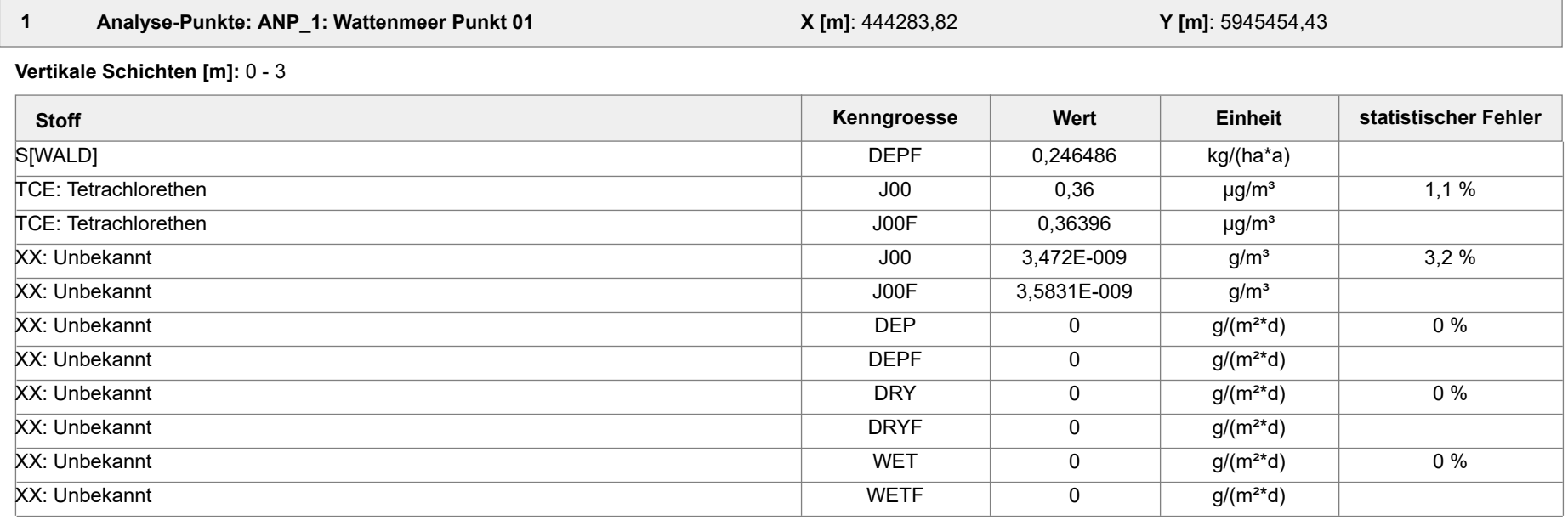

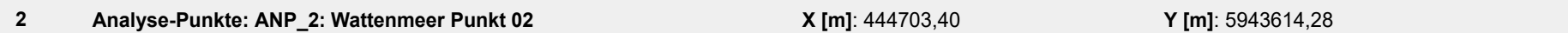

**Vertikale Schichten [m]:** 0 - 3

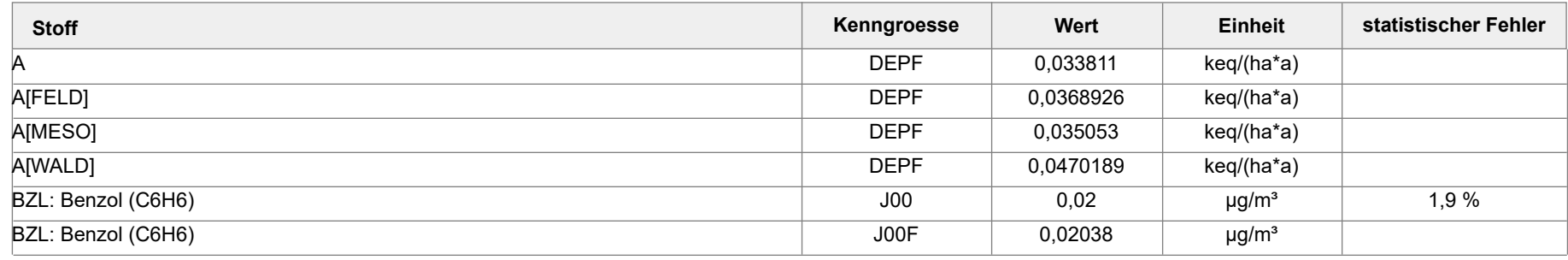

Projektdatei: C:\Projekte\TES\TES\_FSRU\_07\TES\_FSRU\_07\TES\_FSRU\_07.aus

AUSTAL View - Lakes Environmental Software & ArguSoft 19.09.2023 Seite 4 von 15

Projekt: TES\_FSRU

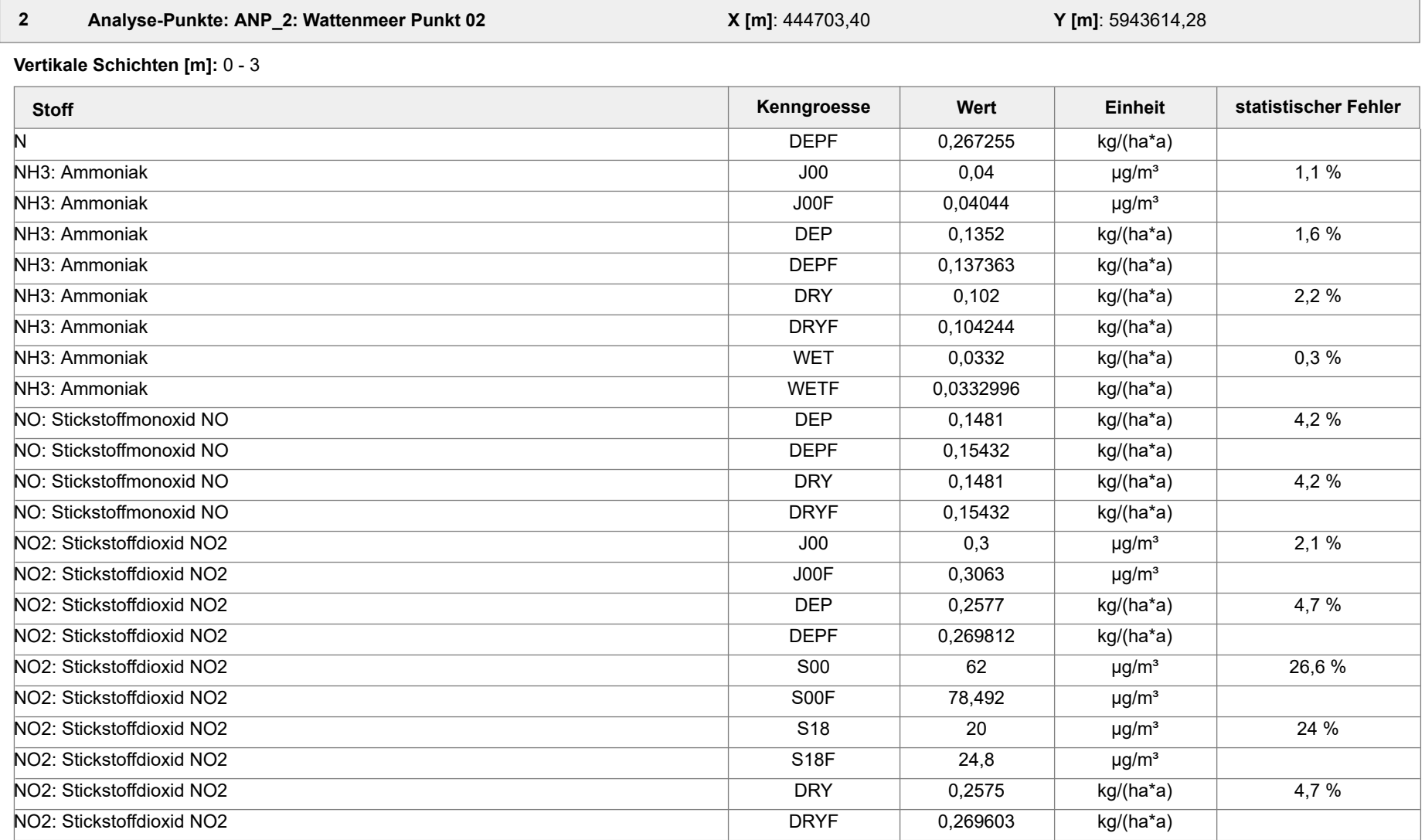

Projektdatei: C:\Projekte\TES\TES\_FSRU\_07\TES\_FSRU\_07\TES\_FSRU\_07.aus

AUSTAL View - Lakes Environmental Software & ArguSoft 19.09.2023 Seite 5 von 15

Projekt: TES\_FSRU

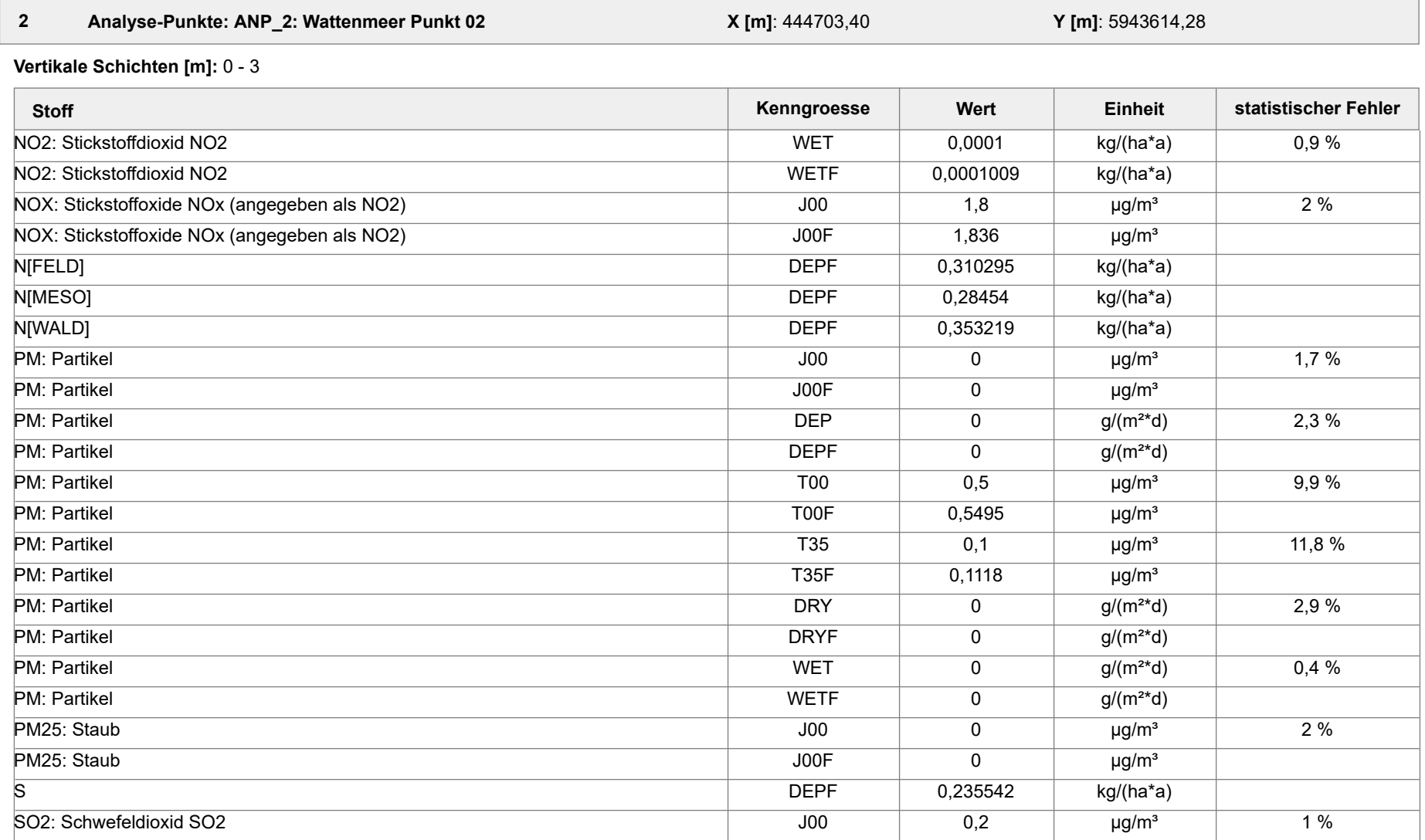

Projektdatei: C:\Projekte\TES\TES\_FSRU\_07\TES\_FSRU\_07\TES\_FSRU\_07.aus

AUSTAL View - Lakes Environmental Software & ArguSoft 19.09.2023 Seite 6 von 15

Projekt: TES\_FSRU

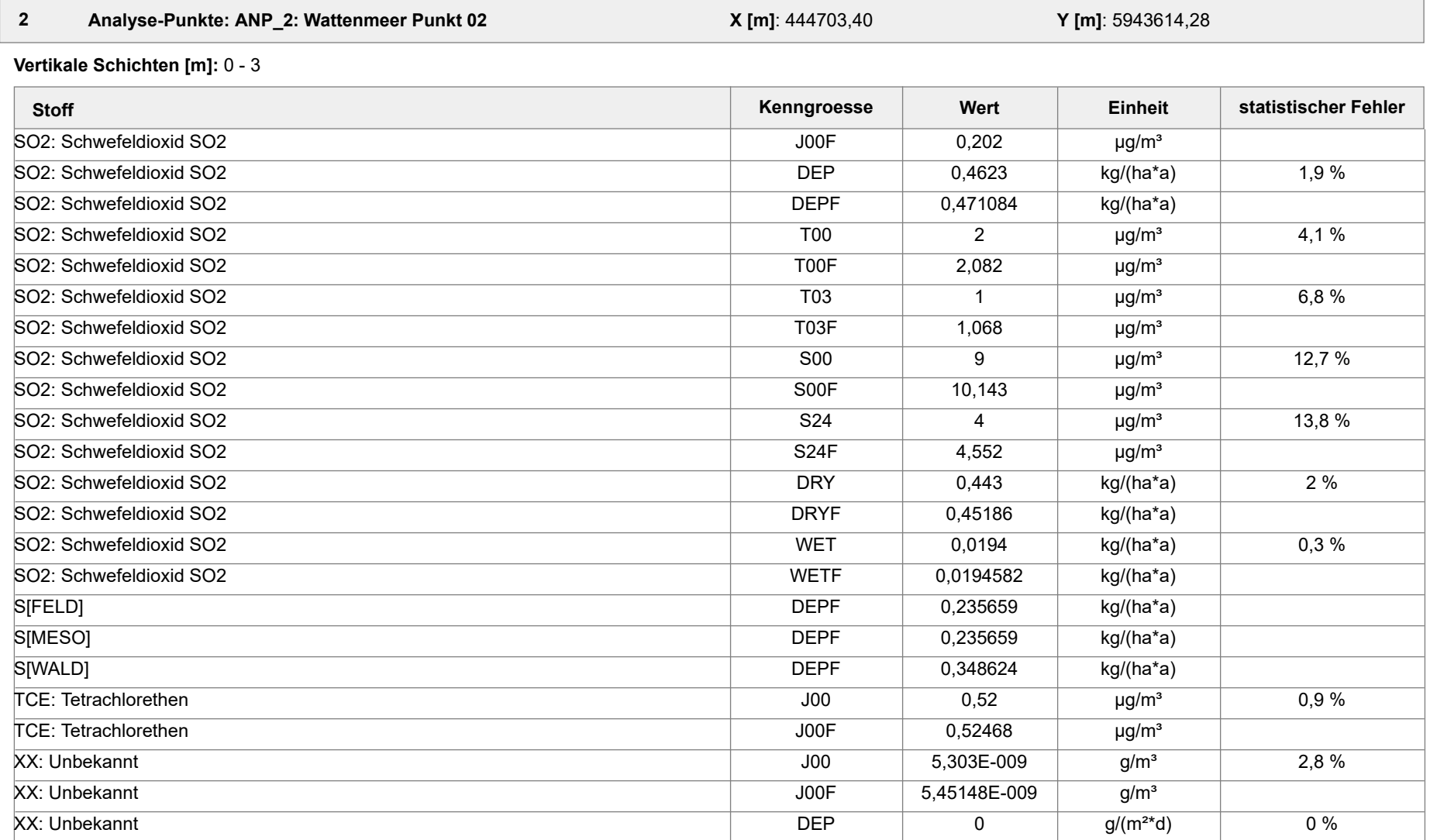

Projektdatei: C:\Projekte\TES\TES\_FSRU\_07\TES\_FSRU\_07\TES\_FSRU\_07.aus

AUSTAL View - Lakes Environmental Software & ArguSoft 19.09.2023 Seite 7 von 15

Projekt: TES\_FSRU

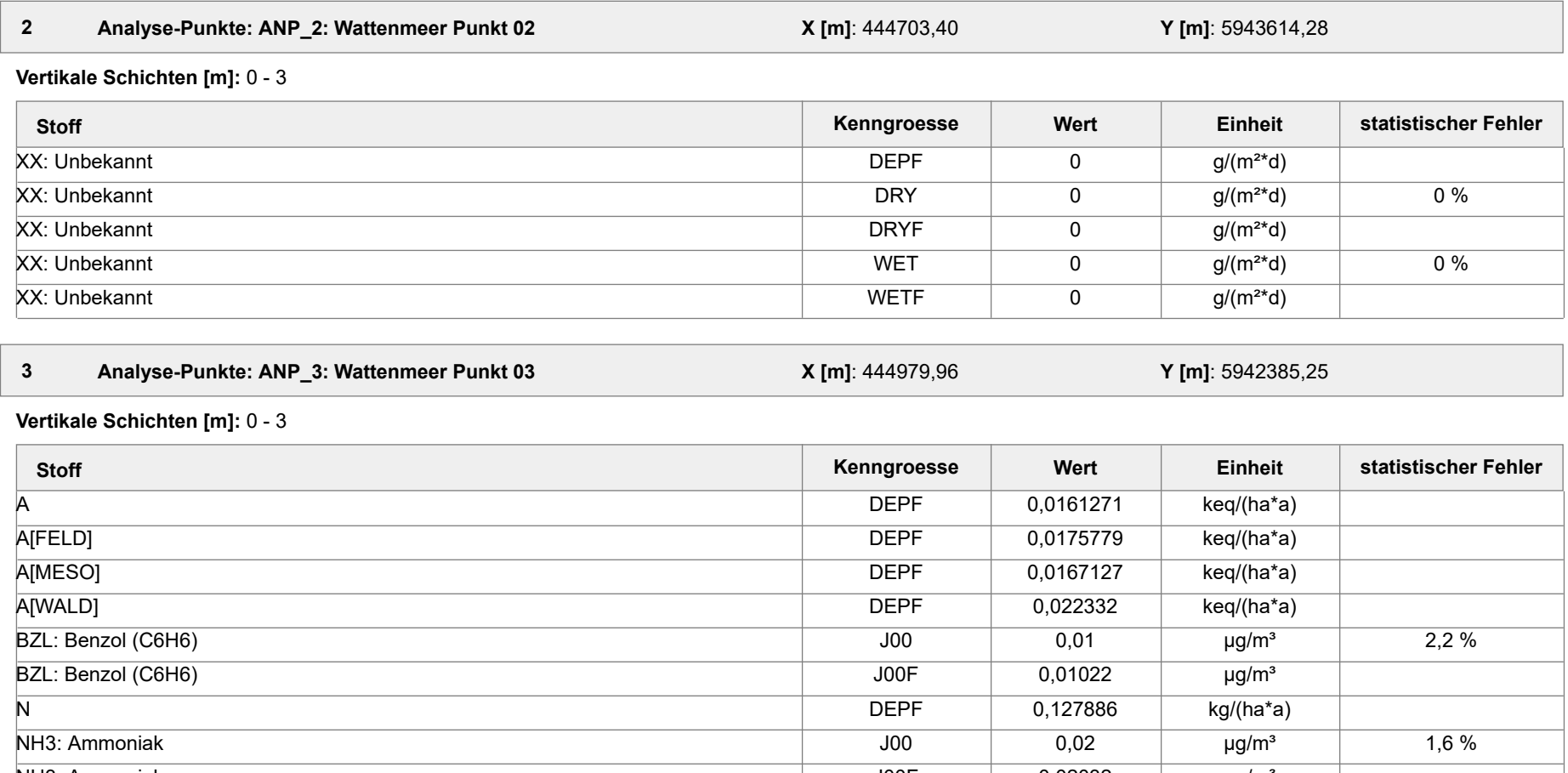

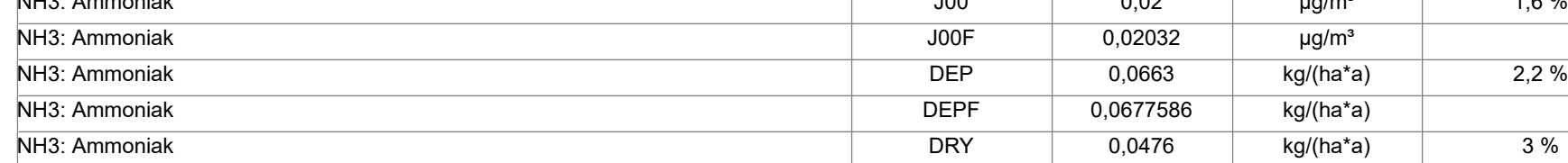

Projektdatei: C:\Projekte\TES\TES\_FSRU\_07\TES\_FSRU\_07\TES\_FSRU\_07.aus

AUSTAL View - Lakes Environmental Software & ArguSoft 19.09.2023 Seite 8 von 15

Projekt: TES\_FSRU

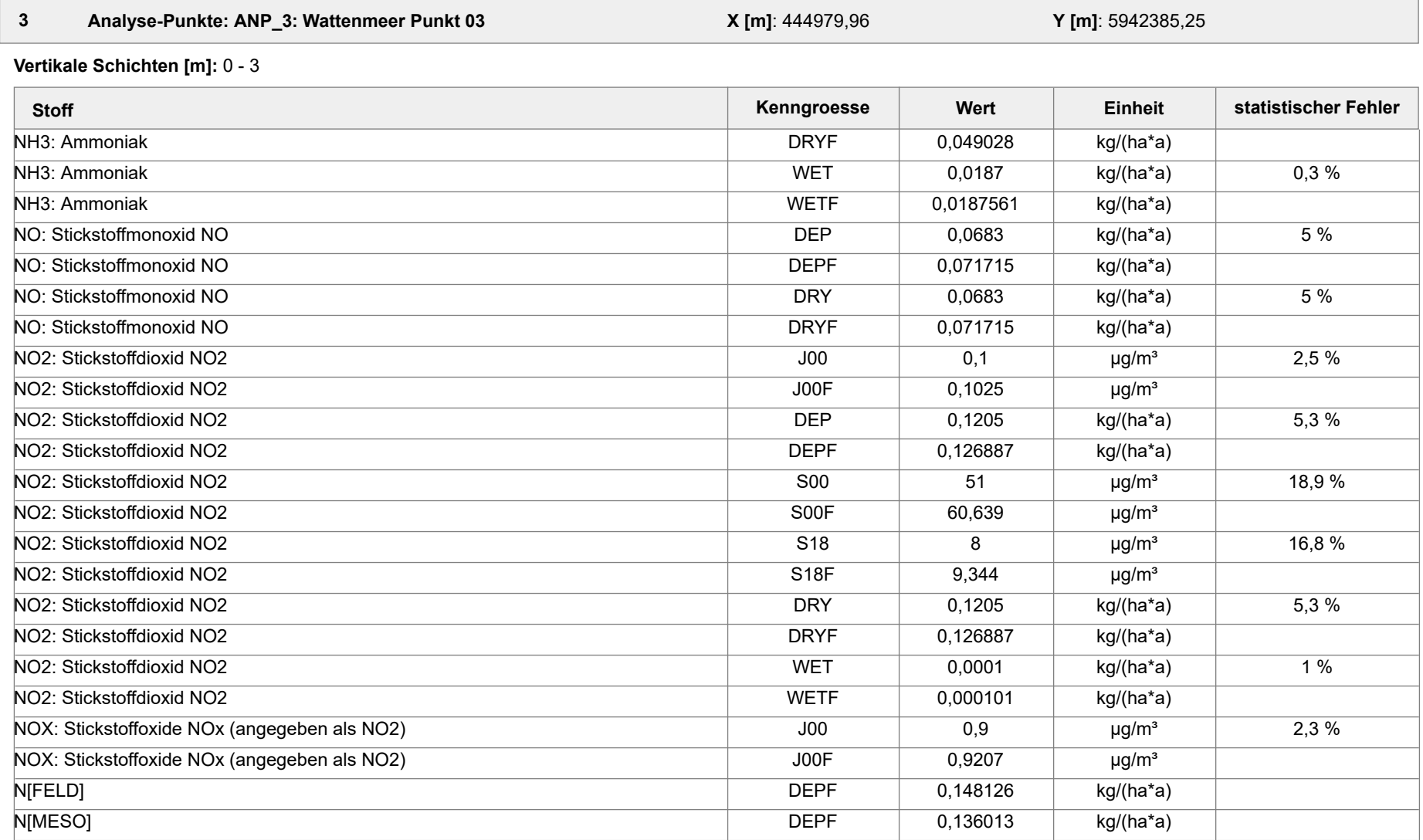

Projektdatei: C:\Projekte\TES\TES\_FSRU\_07\TES\_FSRU\_07\TES\_FSRU\_07.aus

AUSTAL View - Lakes Environmental Software & ArguSoft 19.09.2023 Seite 9 von 15

Projekt: TES\_FSRU

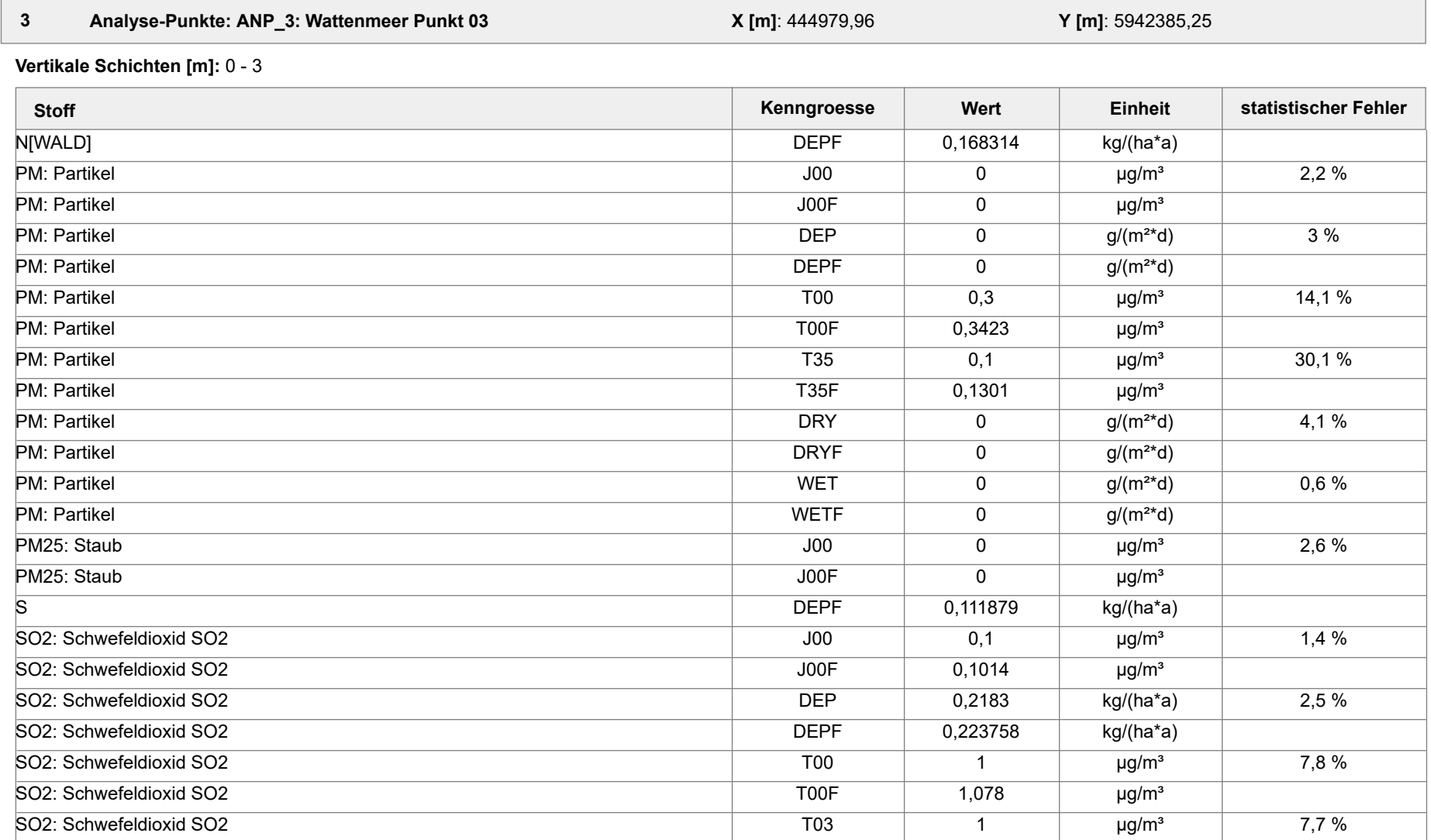

Projektdatei: C:\Projekte\TES\TES\_FSRU\_07\TES\_FSRU\_07\TES\_FSRU\_07.aus

AUSTAL View - Lakes Environmental Software & ArguSoft 19.09.2023 Seite 10 von 15

Projekt: TES\_FSRU

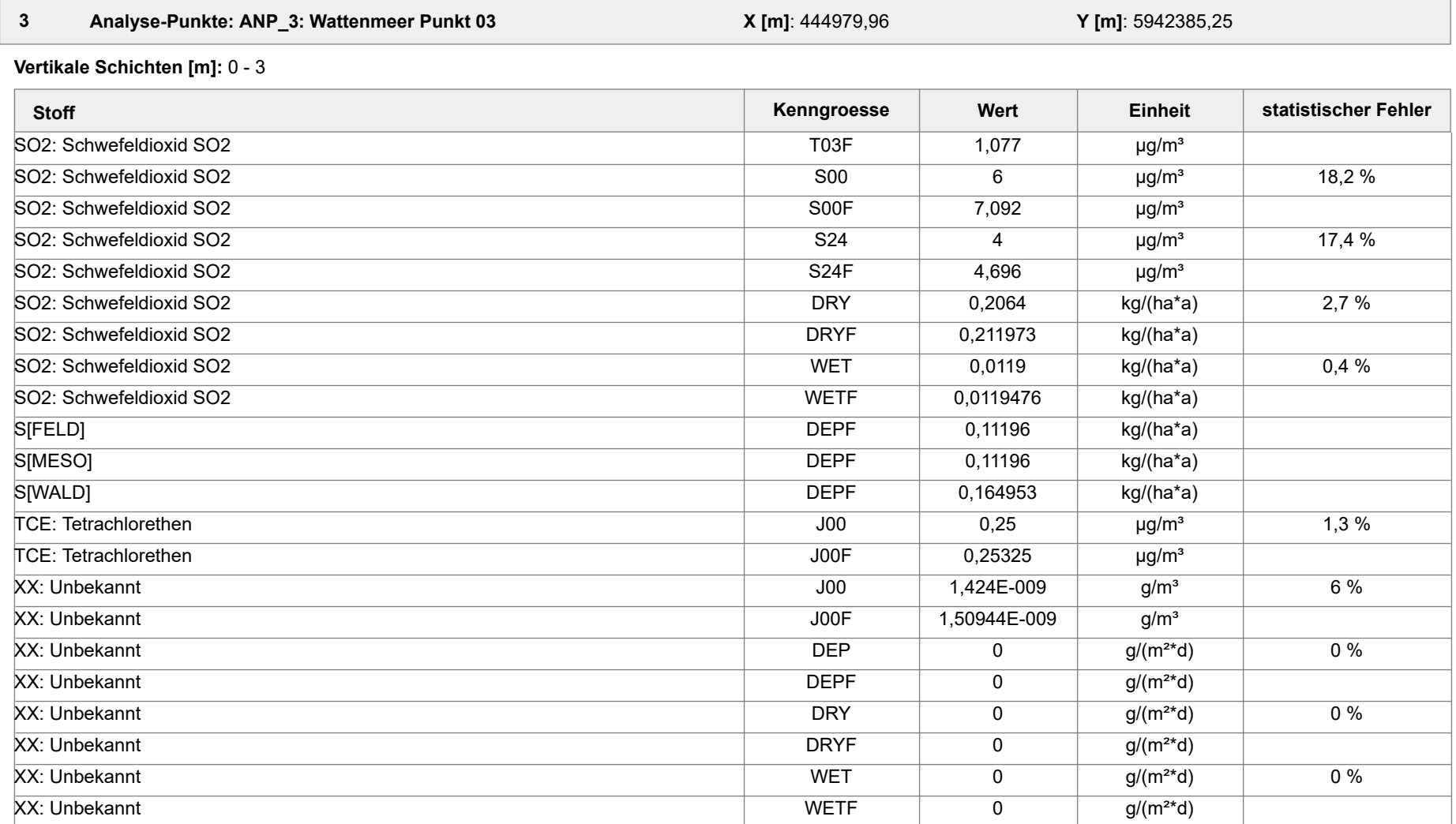

Projektdatei: C:\Projekte\TES\TES\_FSRU\_07\TES\_FSRU\_07\TES\_FSRU\_07.aus

AUSTAL View - Lakes Environmental Software & ArguSoft 19.09.2023 Seite 11 von 15

Projekt: TES\_FSRU

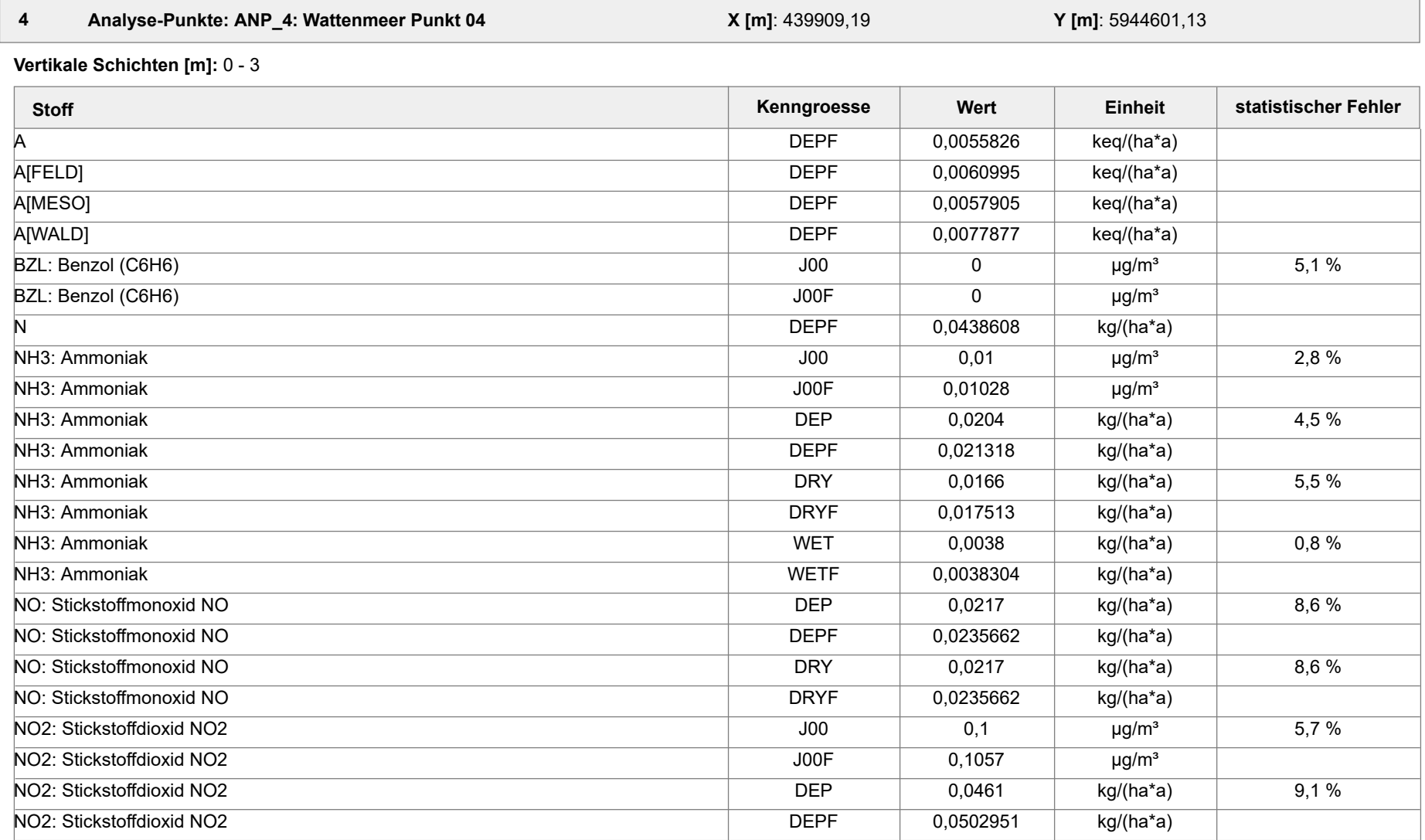

Projektdatei: C:\Projekte\TES\TES\_FSRU\_07\TES\_FSRU\_07\TES\_FSRU\_07.aus

AUSTAL View - Lakes Environmental Software & ArguSoft 19.09.2023 Seite 12 von 15

Projekt: TES\_FSRU

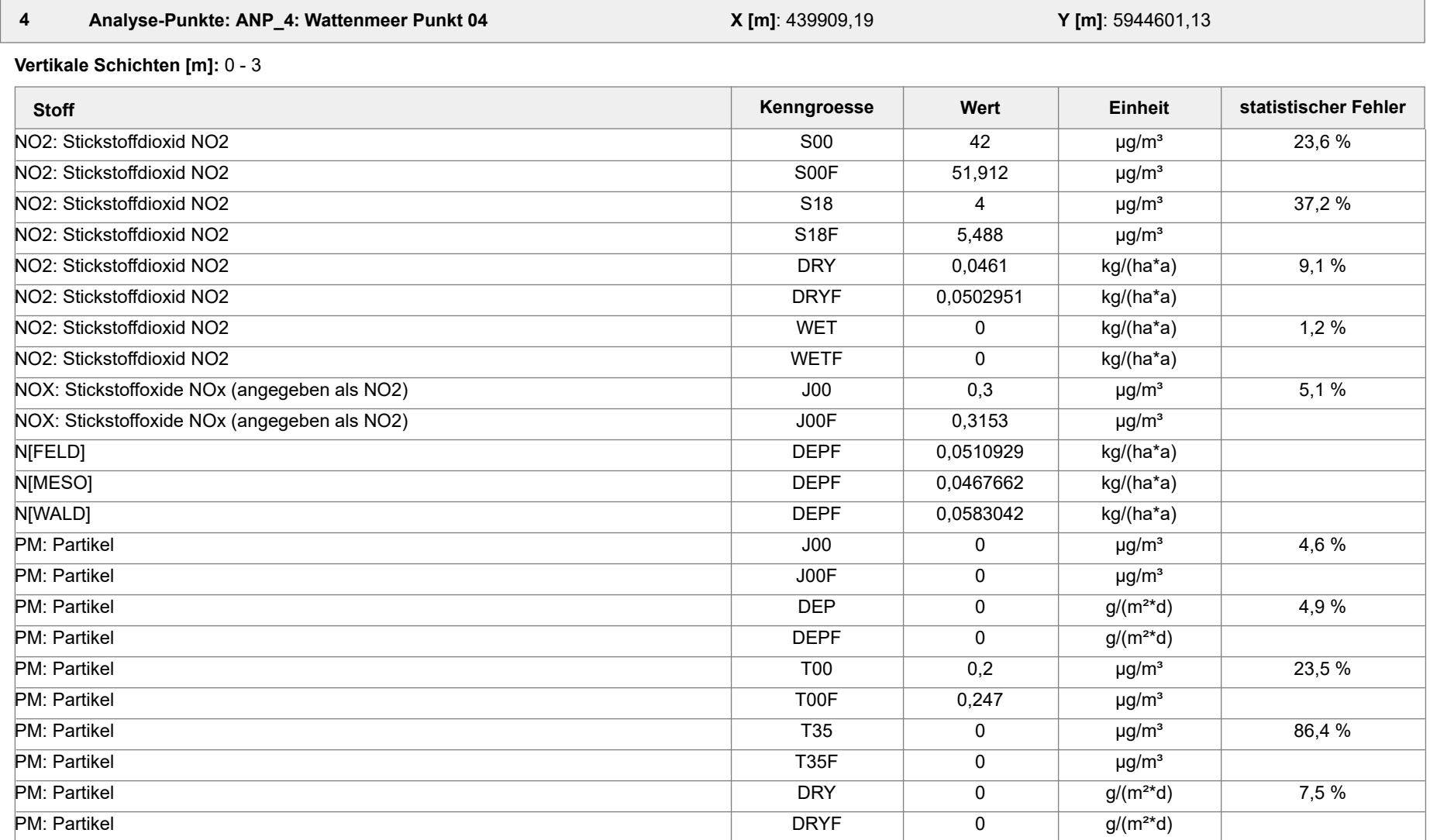

Projektdatei: C:\Projekte\TES\TES\_FSRU\_07\TES\_FSRU\_07\TES\_FSRU\_07.aus

AUSTAL View - Lakes Environmental Software & ArguSoft 19.09.2023 Seite 13 von 15

Projekt: TES\_FSRU

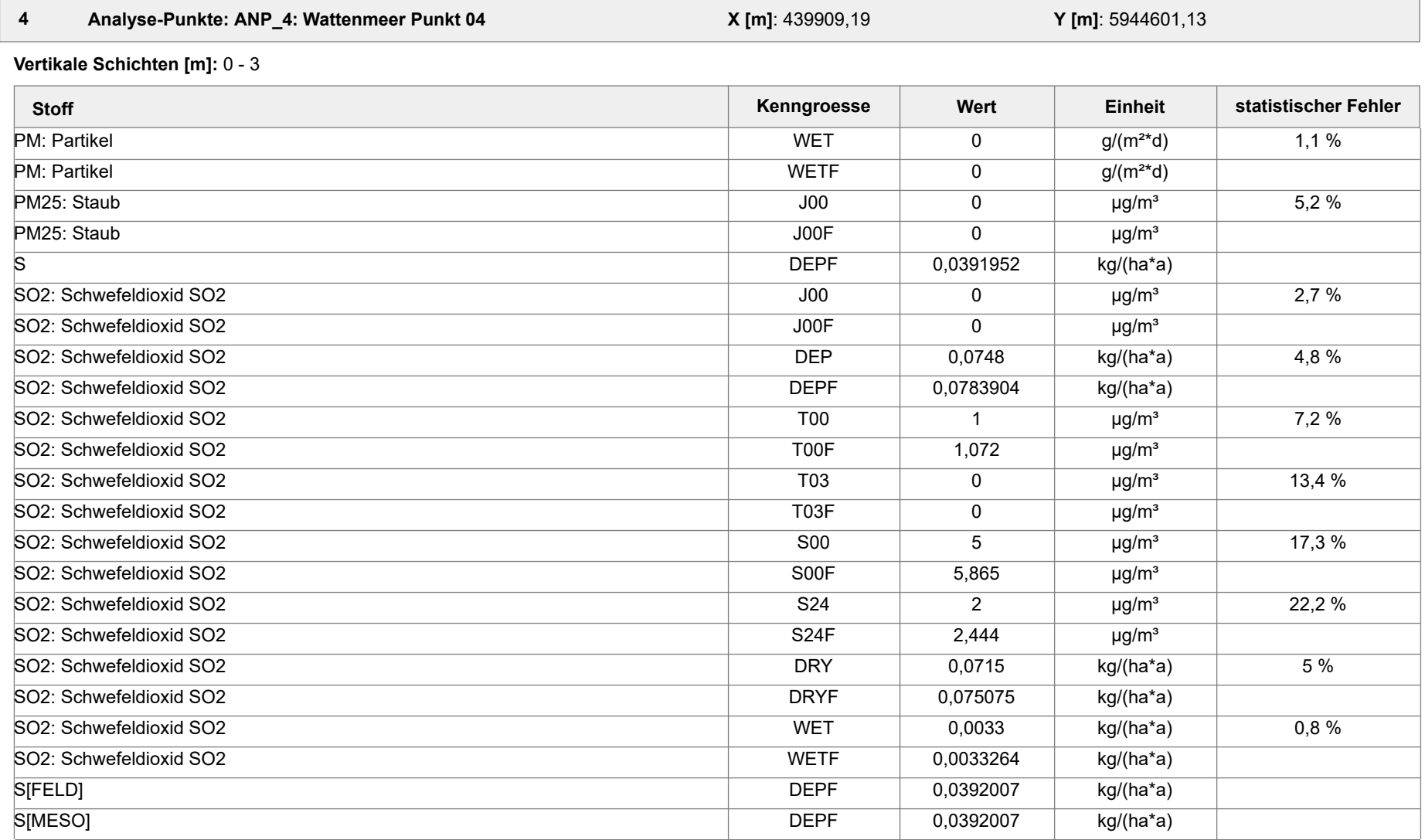

Projektdatei: C:\Projekte\TES\TES\_FSRU\_07\TES\_FSRU\_07\TES\_FSRU\_07.aus

AUSTAL View - Lakes Environmental Software & ArguSoft 19.09.2023 Seite 14 von 15

Projekt: TES\_FSRU

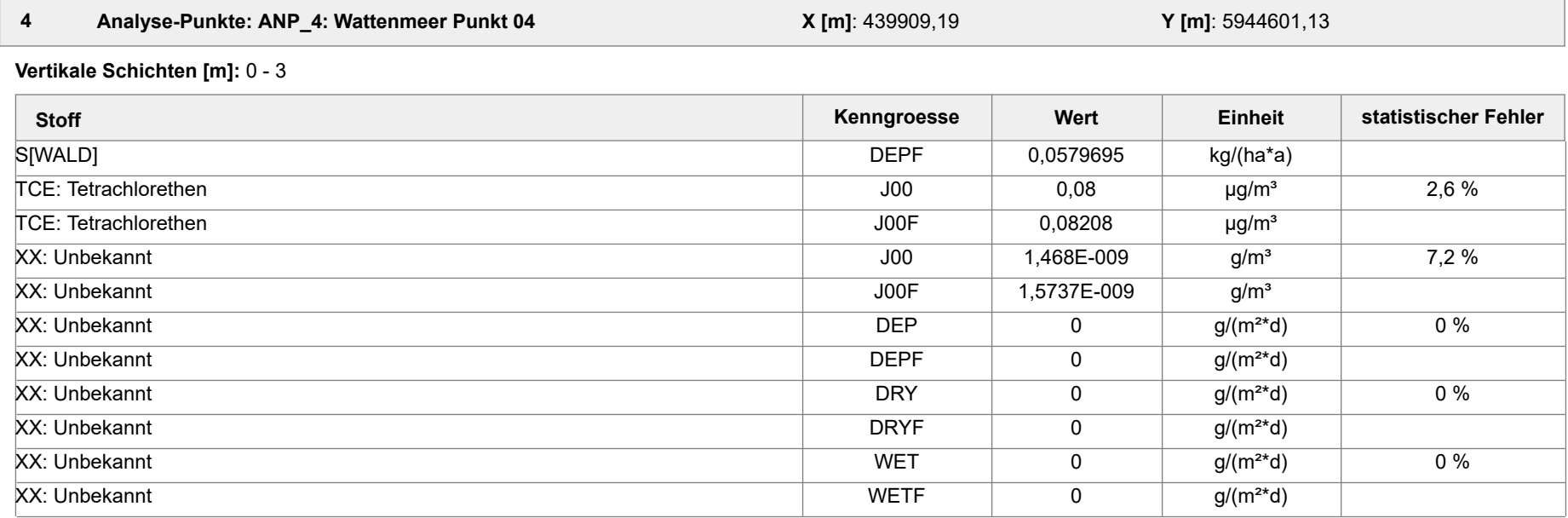

#### **Auswertung der Ergebnisse:**

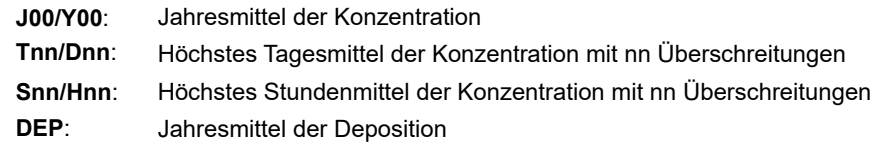

Projekt: TES\_FSRU

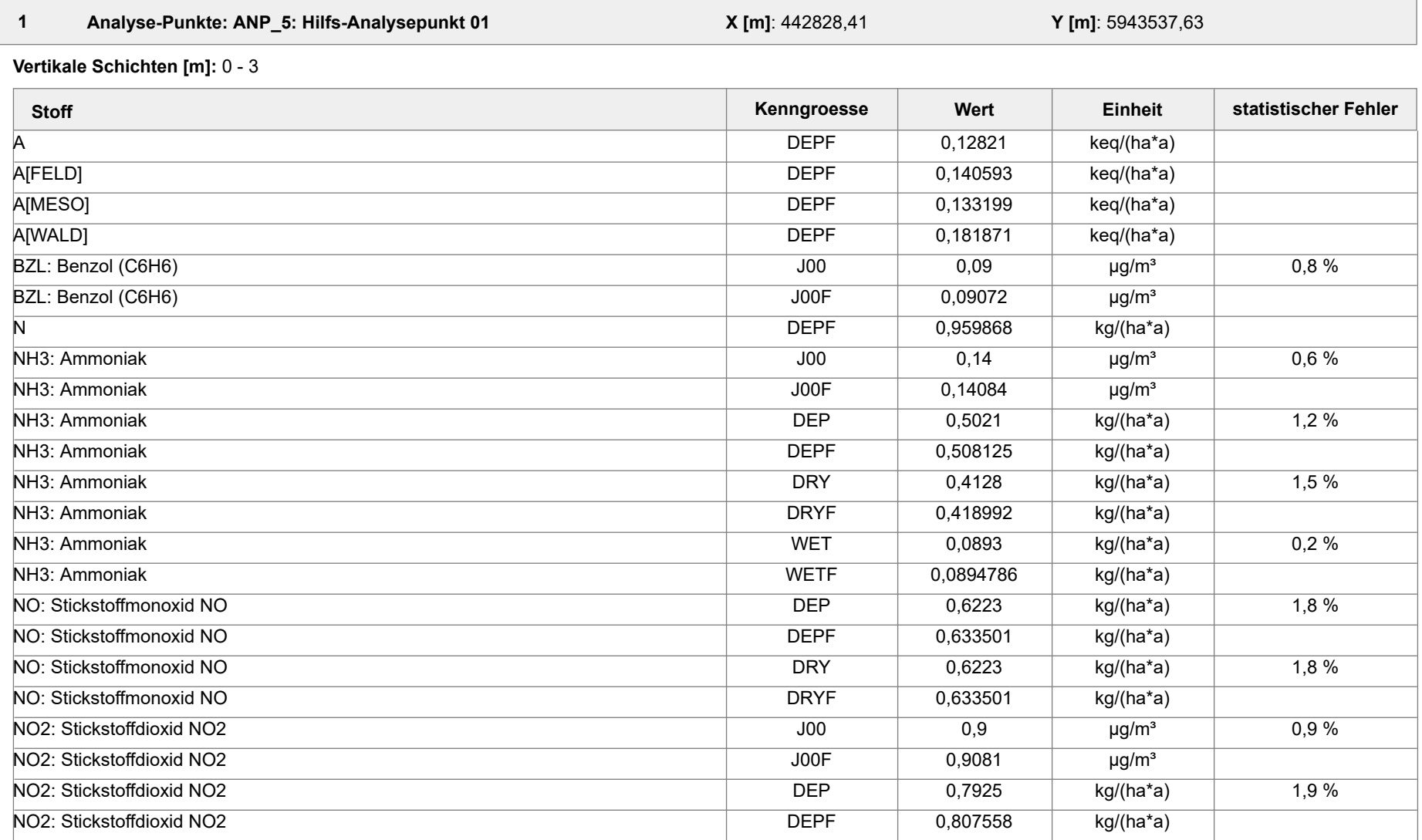

Projektdatei: C:\Projekte\TES\TES\_FSRU\_07\TES\_FSRU\_07\TES\_FSRU\_07.aus

AUSTAL View - Lakes Environmental Software & ArguSoft 19.09.2023 Seite 1 von 8

Projekt: TES\_FSRU

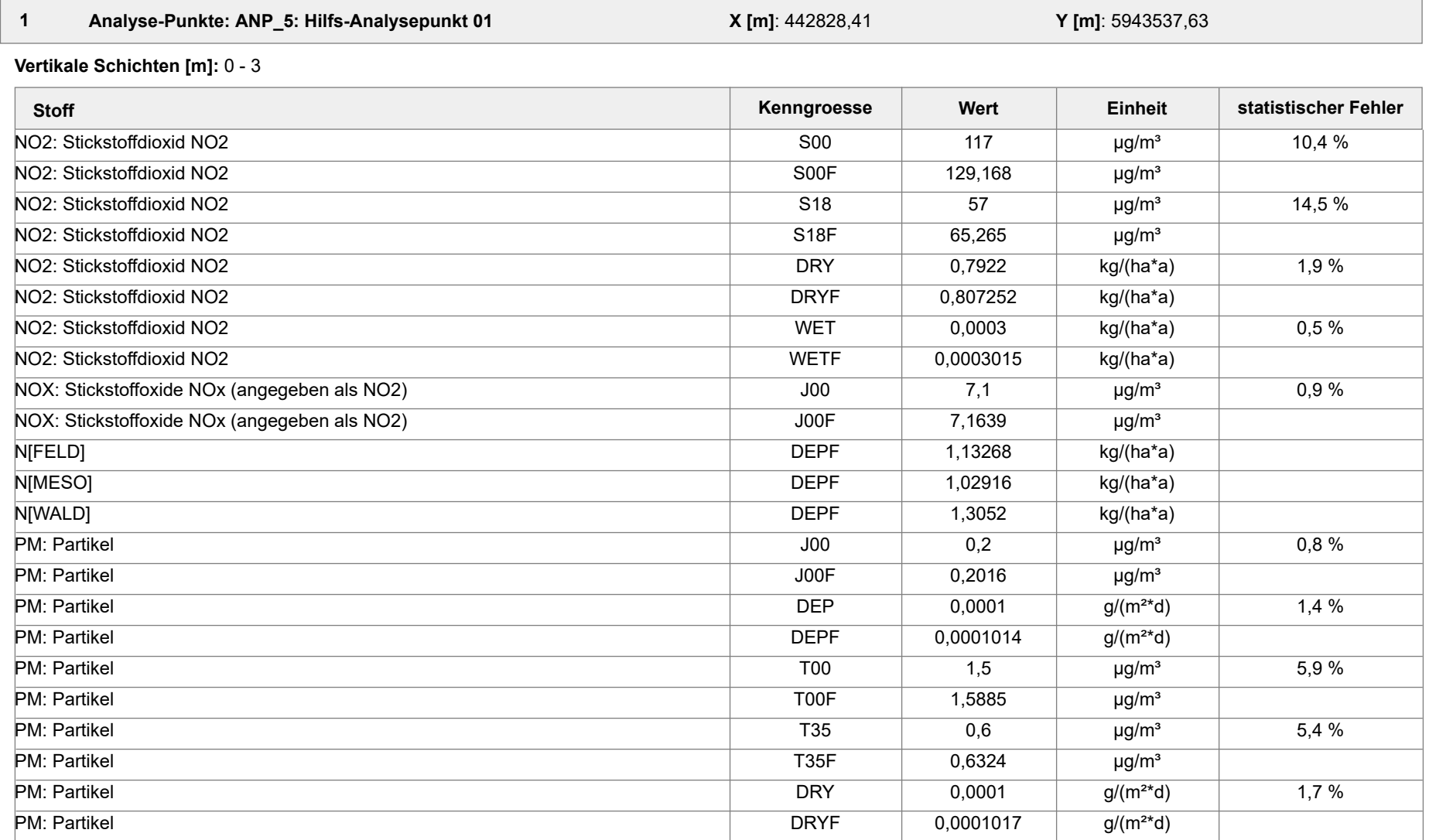

Projektdatei: C:\Projekte\TES\TES\_FSRU\_07\TES\_FSRU\_07\TES\_FSRU\_07.aus

AUSTAL View - Lakes Environmental Software & ArguSoft 19.09.2023 Seite 2 von 8

Projekt: TES\_FSRU

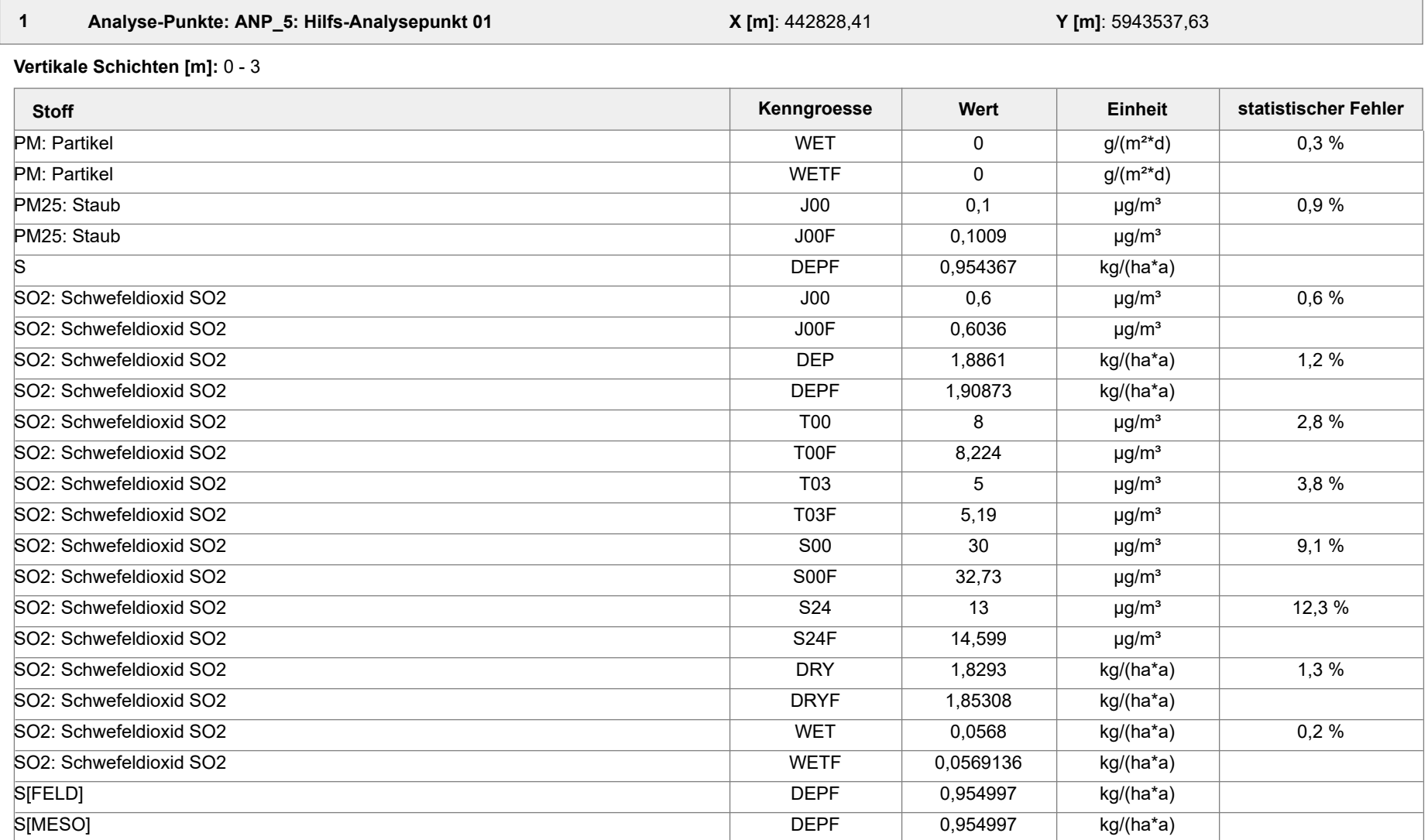

Projektdatei: C:\Projekte\TES\TES\_FSRU\_07\TES\_FSRU\_07\TES\_FSRU\_07.aus

AUSTAL View - Lakes Environmental Software & ArguSoft 19.09.2023 Seite 3 von 8

Projekt: TES\_FSRU

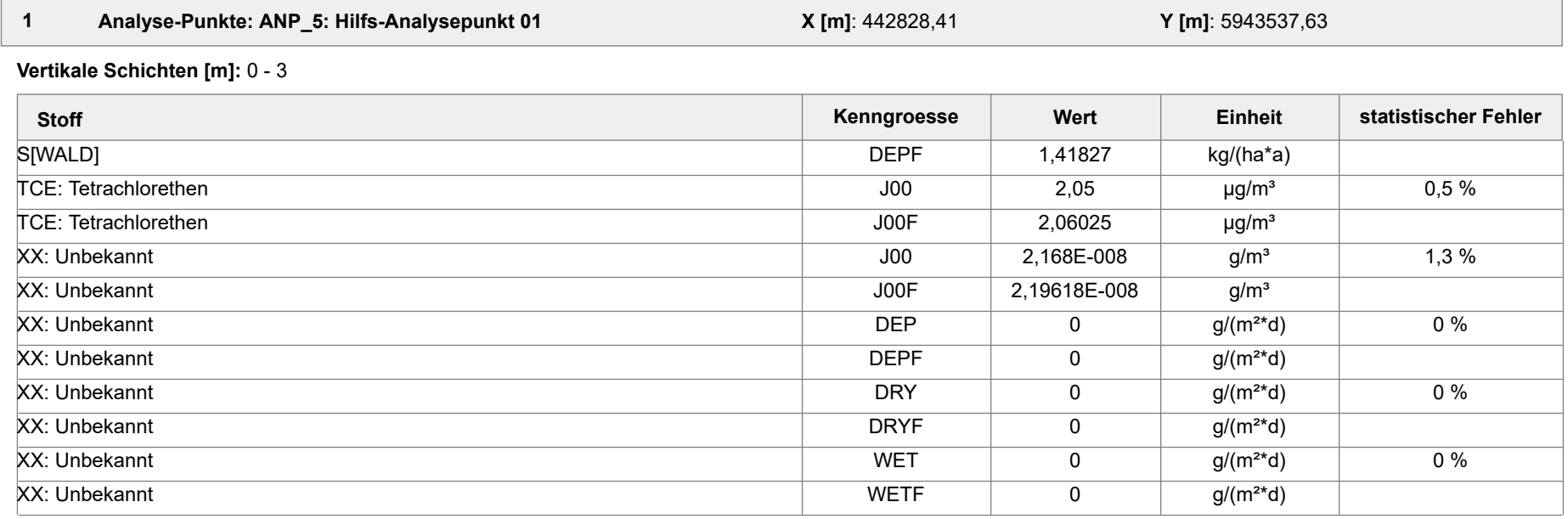

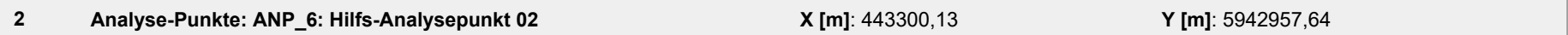

**Vertikale Schichten [m]:** 0 - 3

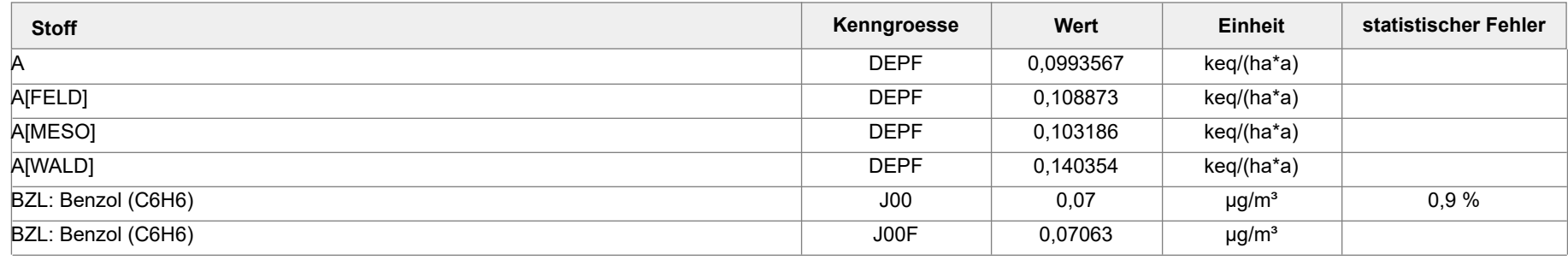

Projektdatei: C:\Projekte\TES\TES\_FSRU\_07\TES\_FSRU\_07\TES\_FSRU\_07.aus

AUSTAL View - Lakes Environmental Software & ArguSoft 19.09.2023 Seite 4 von 8

Projekt: TES\_FSRU

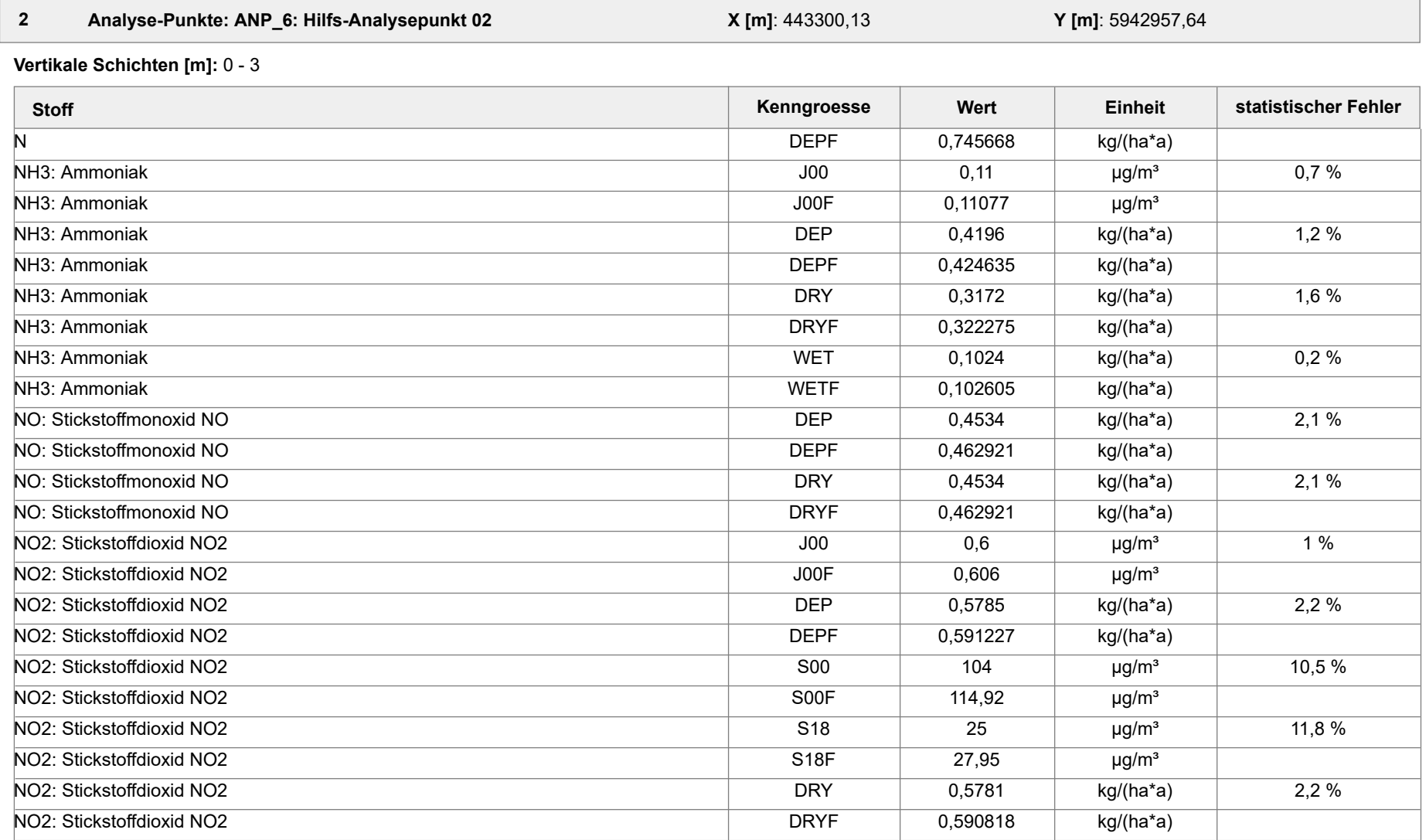

Projektdatei: C:\Projekte\TES\TES\_FSRU\_07\TES\_FSRU\_07\TES\_FSRU\_07.aus

AUSTAL View - Lakes Environmental Software & ArguSoft 19.09.2023 Seite 5 von 8

Projekt: TES\_FSRU

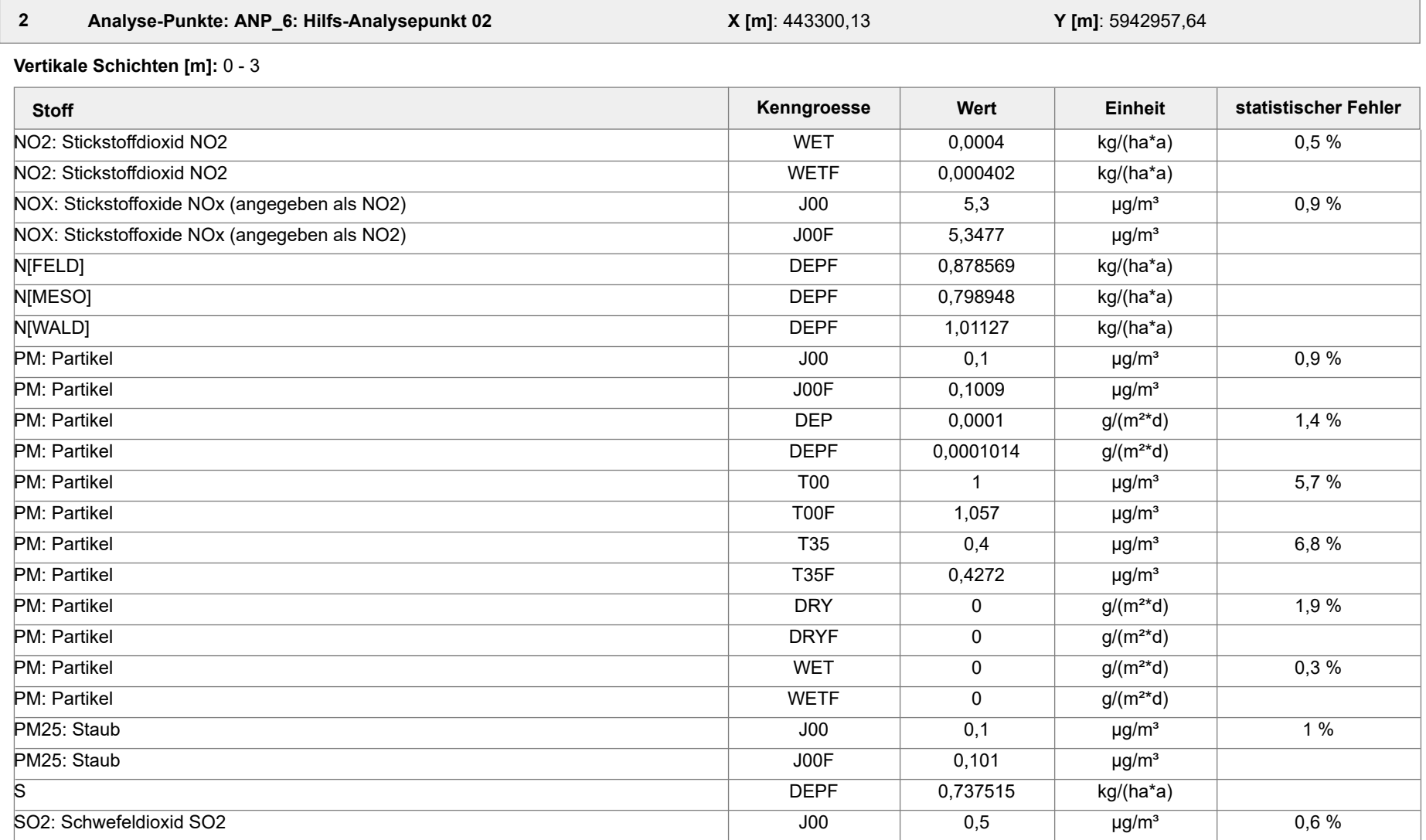

Projektdatei: C:\Projekte\TES\TES\_FSRU\_07\TES\_FSRU\_07\TES\_FSRU\_07.aus

AUSTAL View - Lakes Environmental Software & ArguSoft 19.09.2023 Seite 6 von 8

Projekt: TES\_FSRU

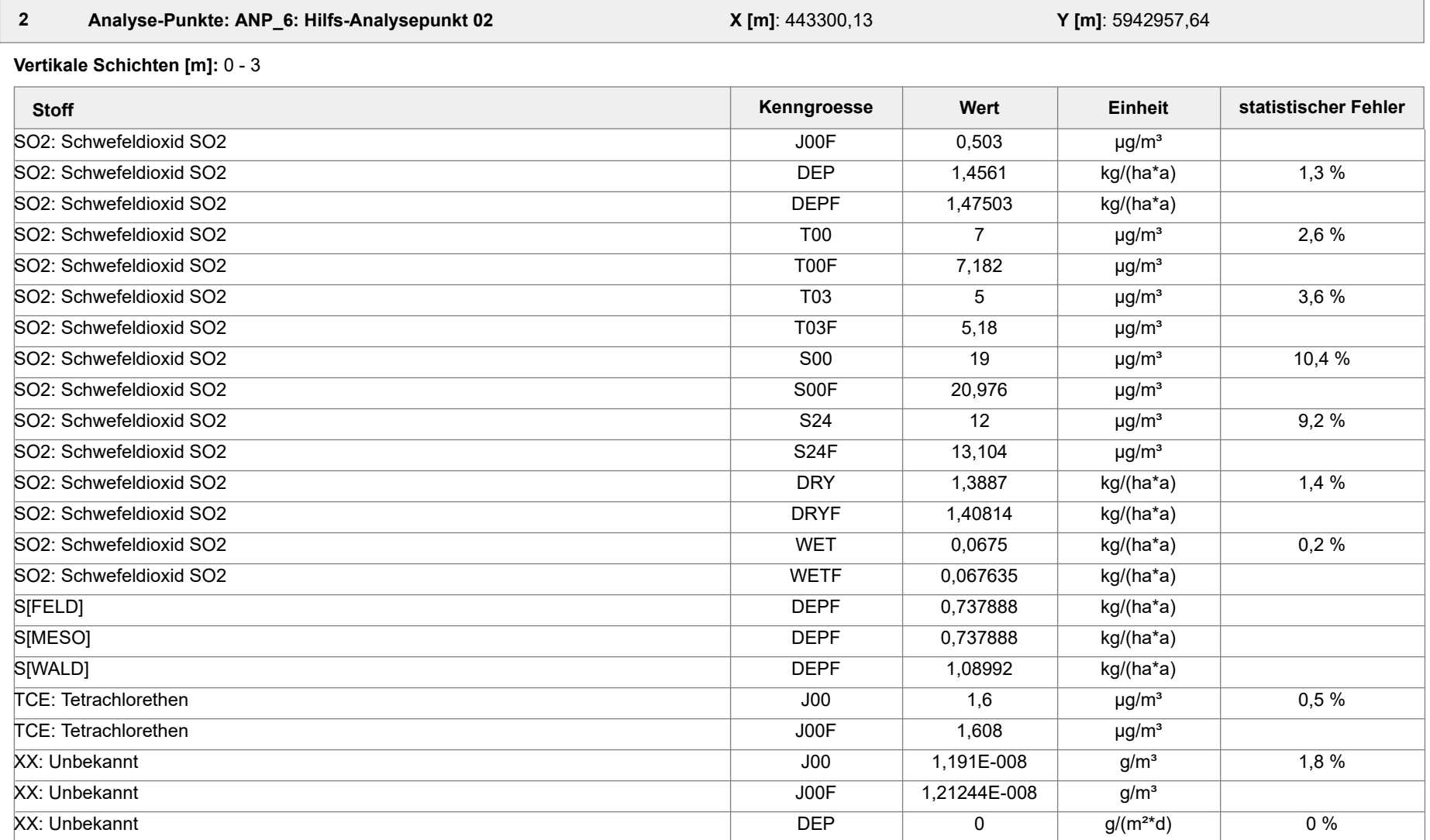

Projektdatei: C:\Projekte\TES\TES\_FSRU\_07\TES\_FSRU\_07\TES\_FSRU\_07.aus

AUSTAL View - Lakes Environmental Software & ArguSoft 19.09.2023 Seite 7 von 8

Projekt: TES\_FSRU

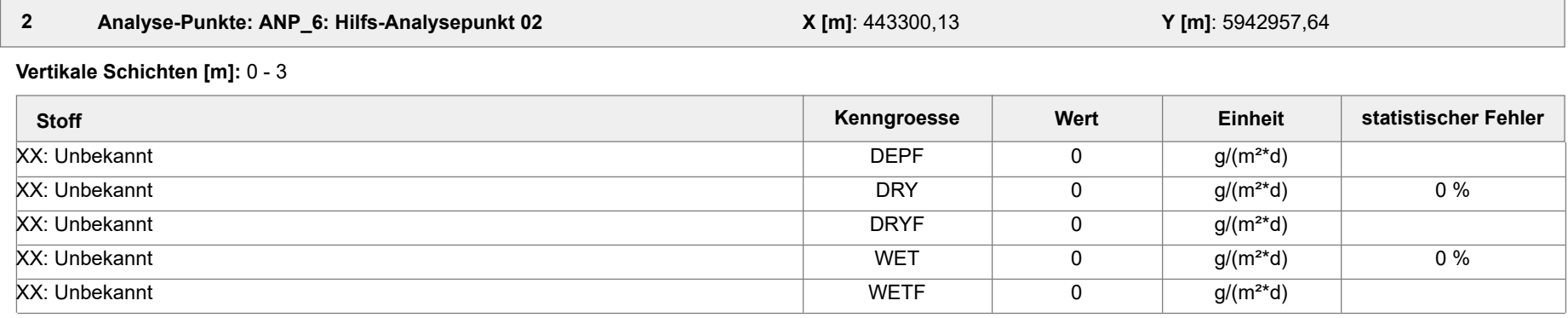

#### **Auswertung der Ergebnisse:**

- **Tnn/Dnn**: **J00/Y00**: Jahresmittel der Konzentration Höchstes Tagesmittel der Konzentration mit nn Überschreitungen
- **Snn/Hnn**: Höchstes Stundenmittel der Konzentration mit nn Überschreitungen
- **DEP**: Jahresmittel der Deposition

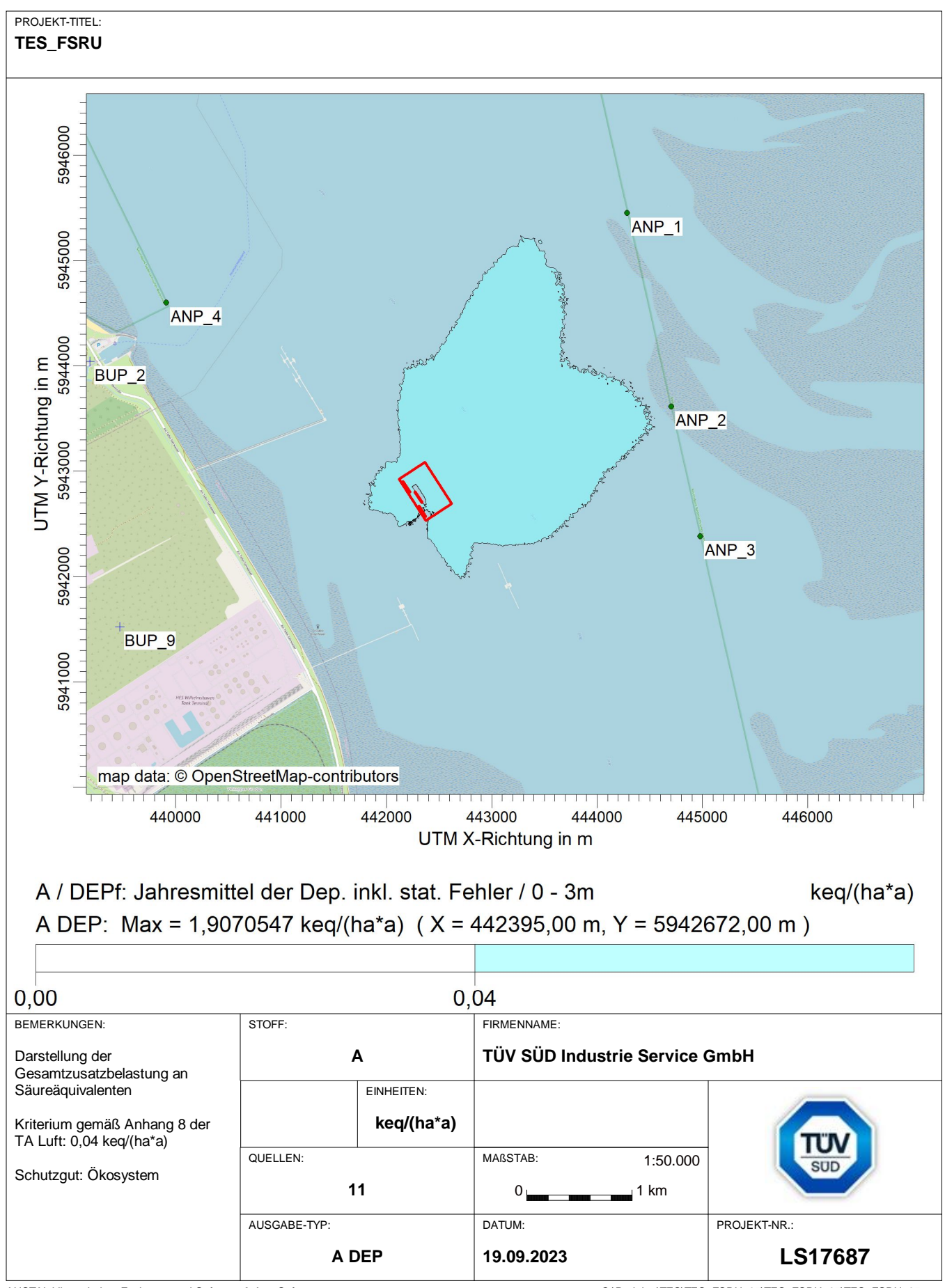

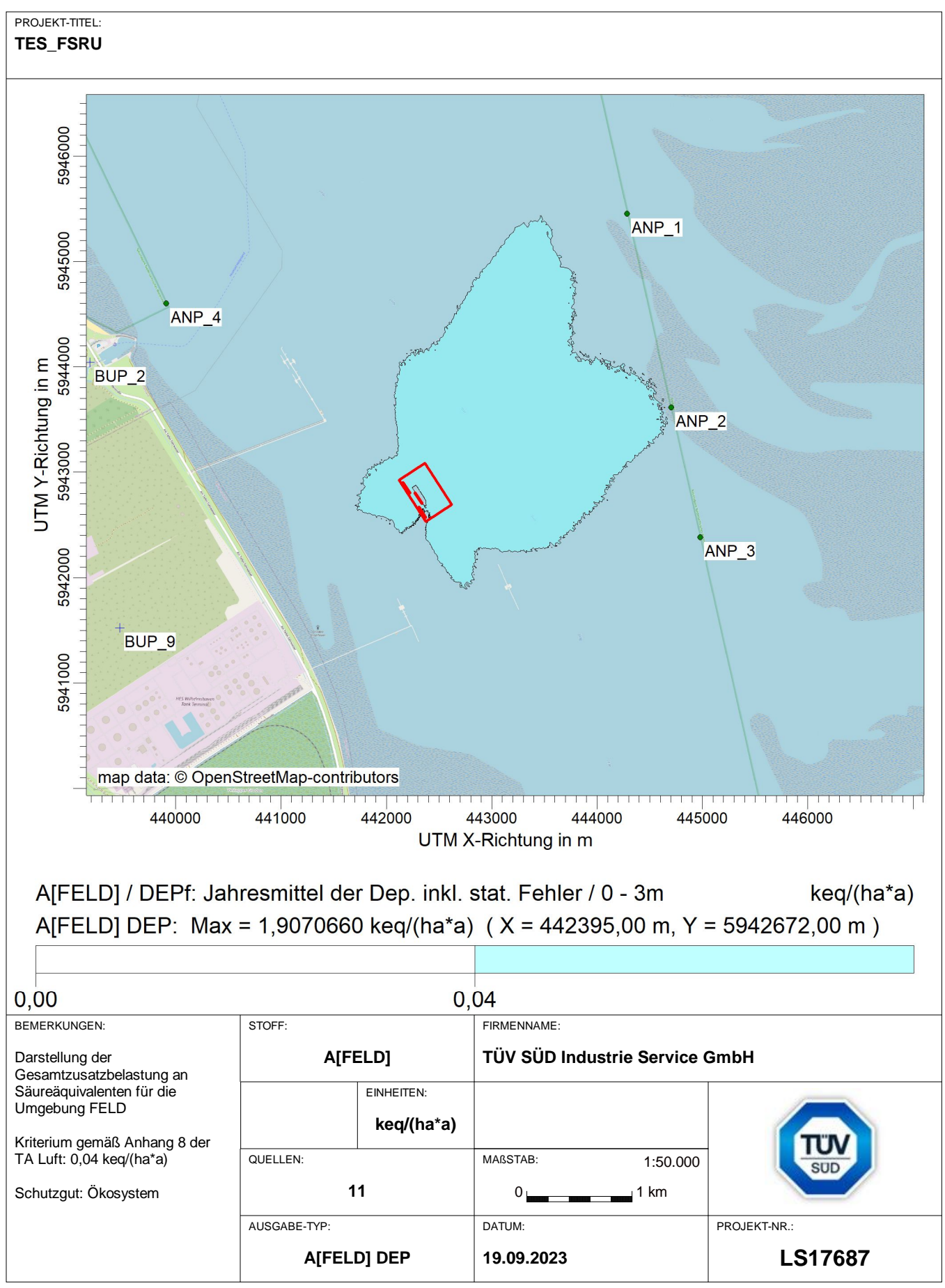

AUSTAL View - Lakes Environmental Software & ArguSoft C:\Projekte\TES\TES\_FSRU\_07\TES\_FSRU\_07\TES\_FSRU\_07\TES\_FSRU\_07\TES\_FSRU\_07\TES\_FSRU\_07\TES

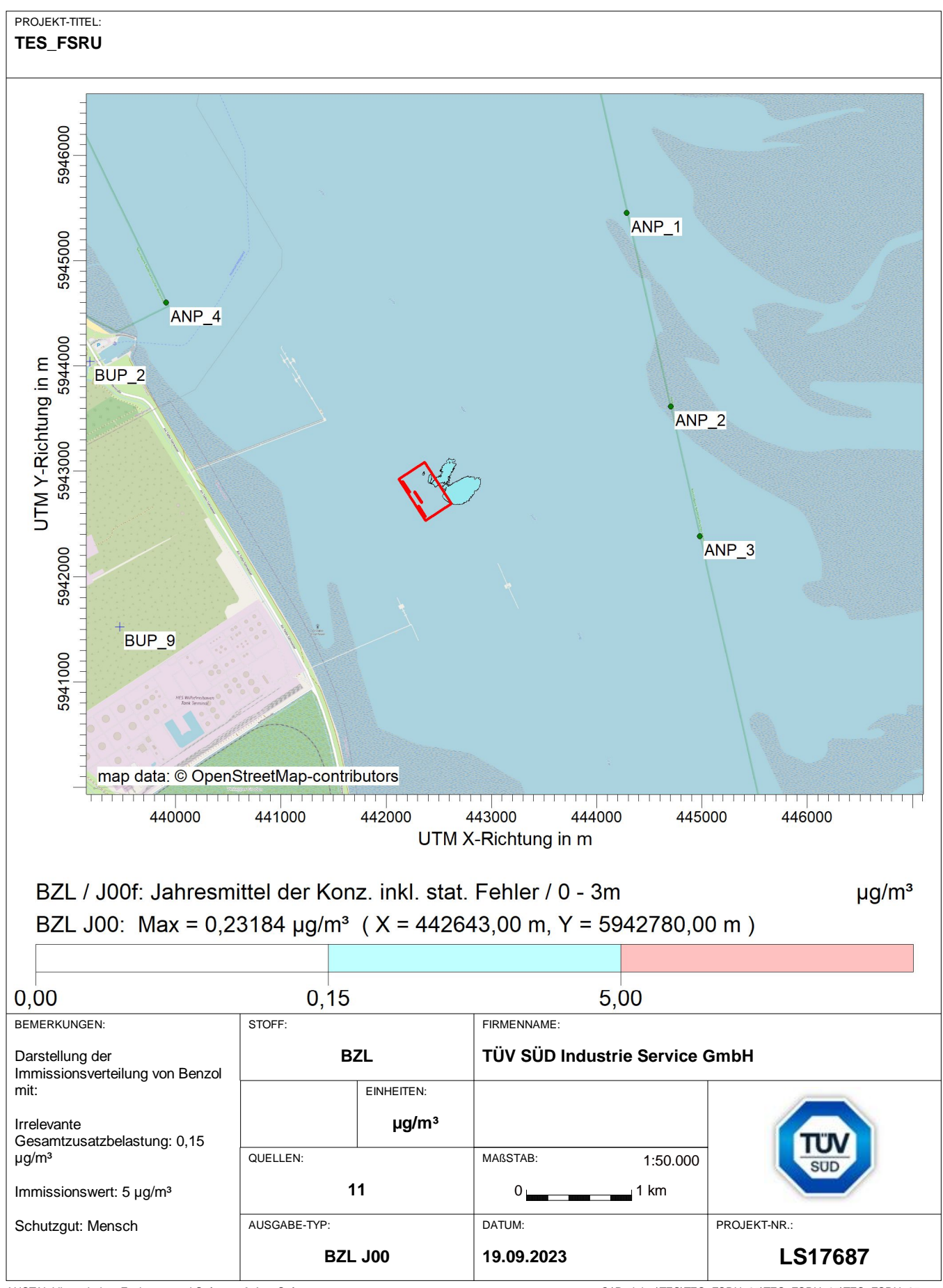

AUSTAL View - Lakes Environmental Software & ArguSoft C:\Projekte\TES\TES\_FSRU\_07\TES\_FSRU\_07\TES\_FSRU\_07\TES\_FSRU\_07\TES\_FSRU\_07\TES\_FSRU\_07\TES

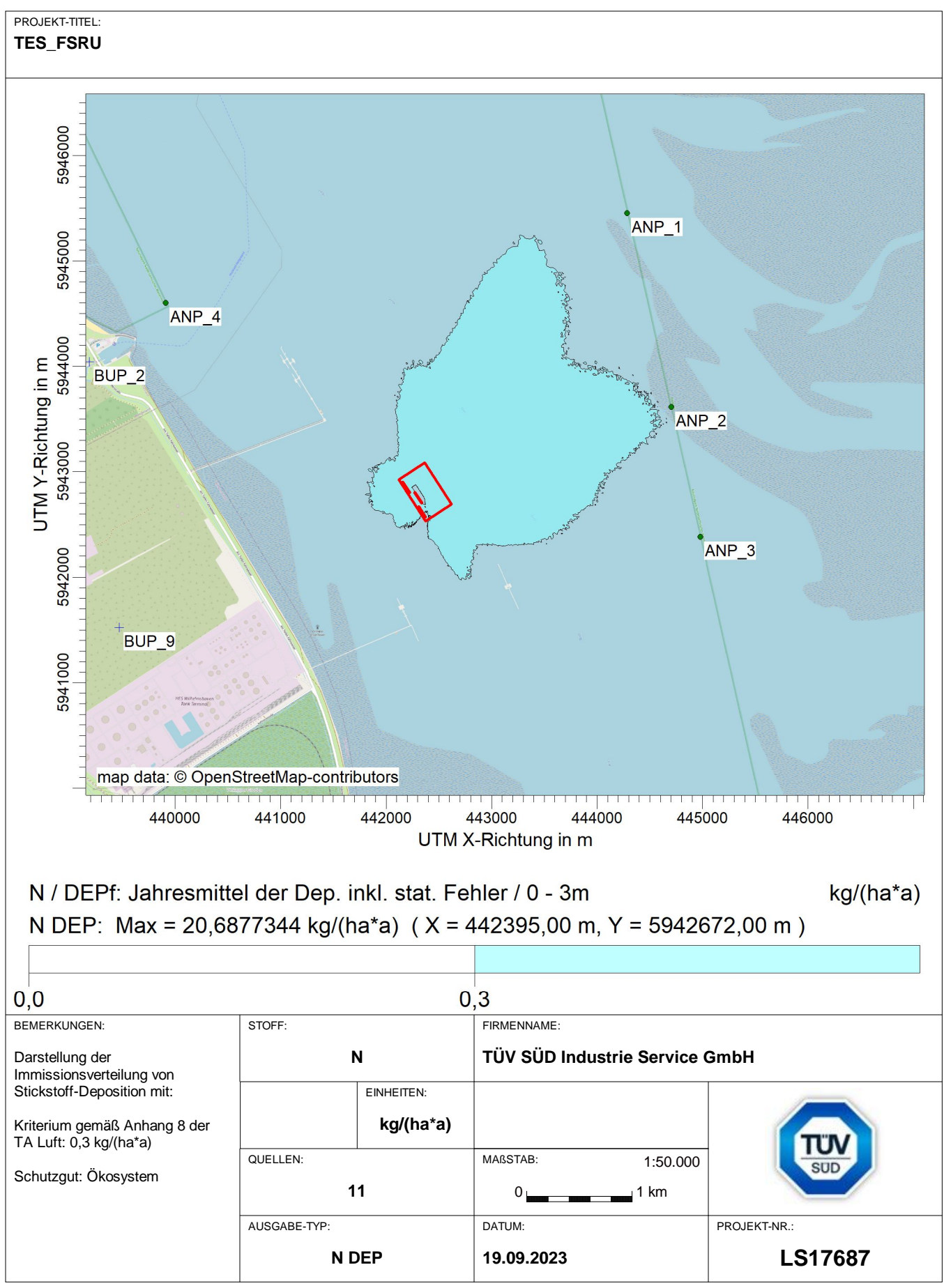

AUSTAL View - Lakes Environmental Software & ArguSoft C:\Projekte\TES\TES\_FSRU\_07\TES\_FSRU\_07\TES\_FSRU\_07\TES\_FSRU\_07\TES\_FSRU\_07\TES\_FSRU\_07\TES

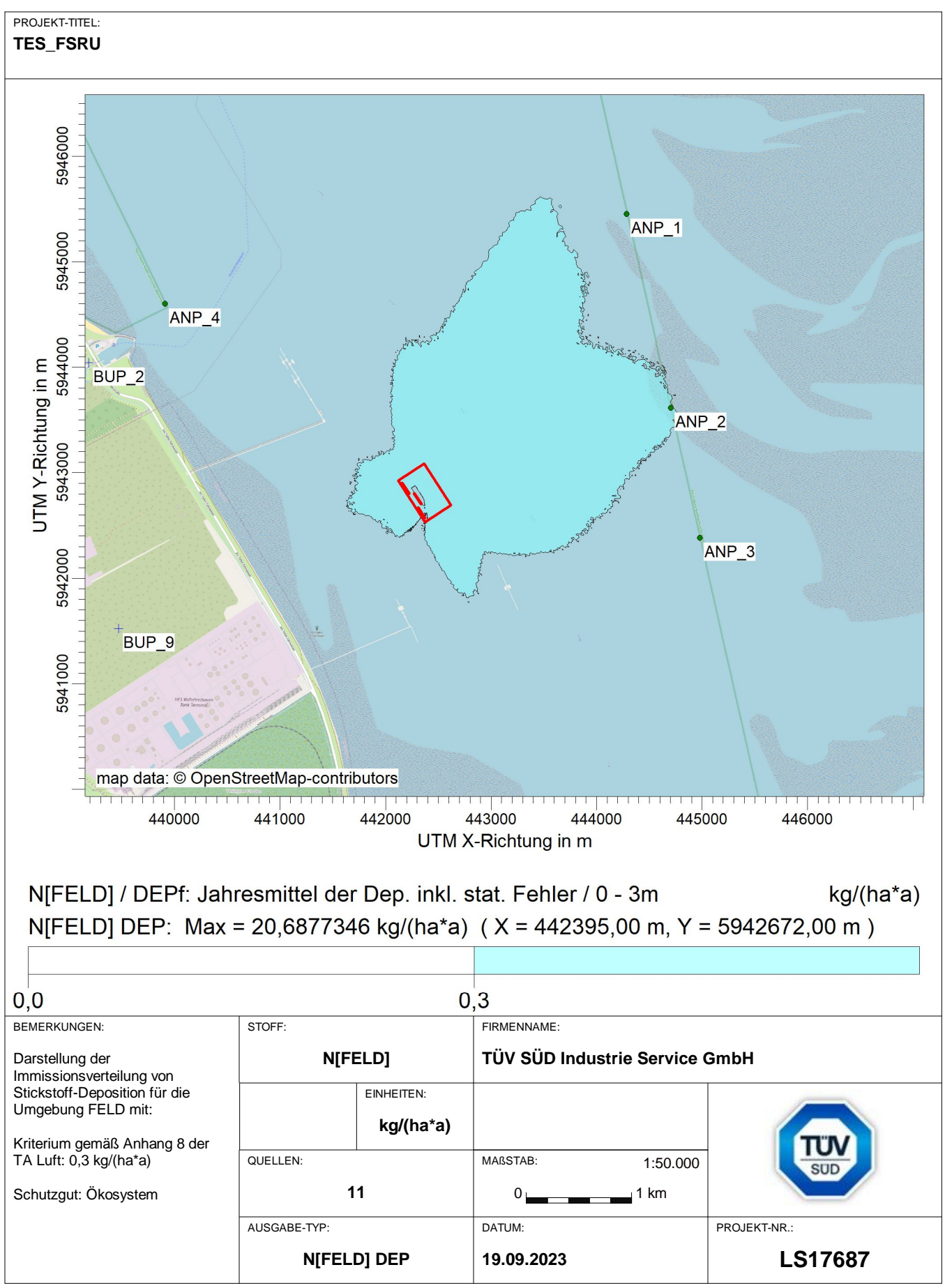

AUSTAL View - Lakes Environmental Software & ArguSoft C:\Projekte\TES\TES\_FSRU\_07\TES\_FSRU\_07\TES\_FSRU\_07\TES\_FSRU\_07\TES\_FSRU\_07\TES\_FSRU\_07\TES
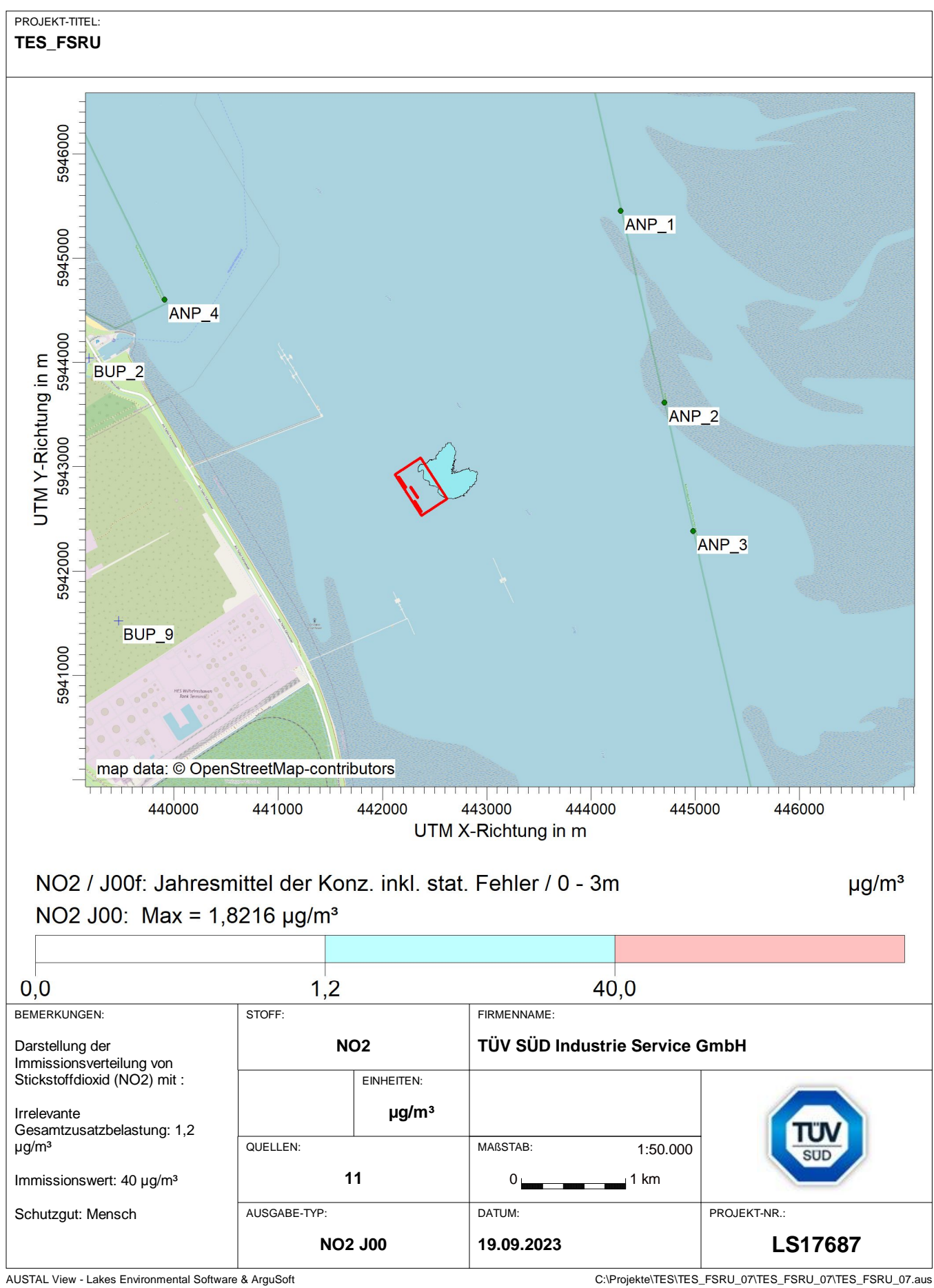

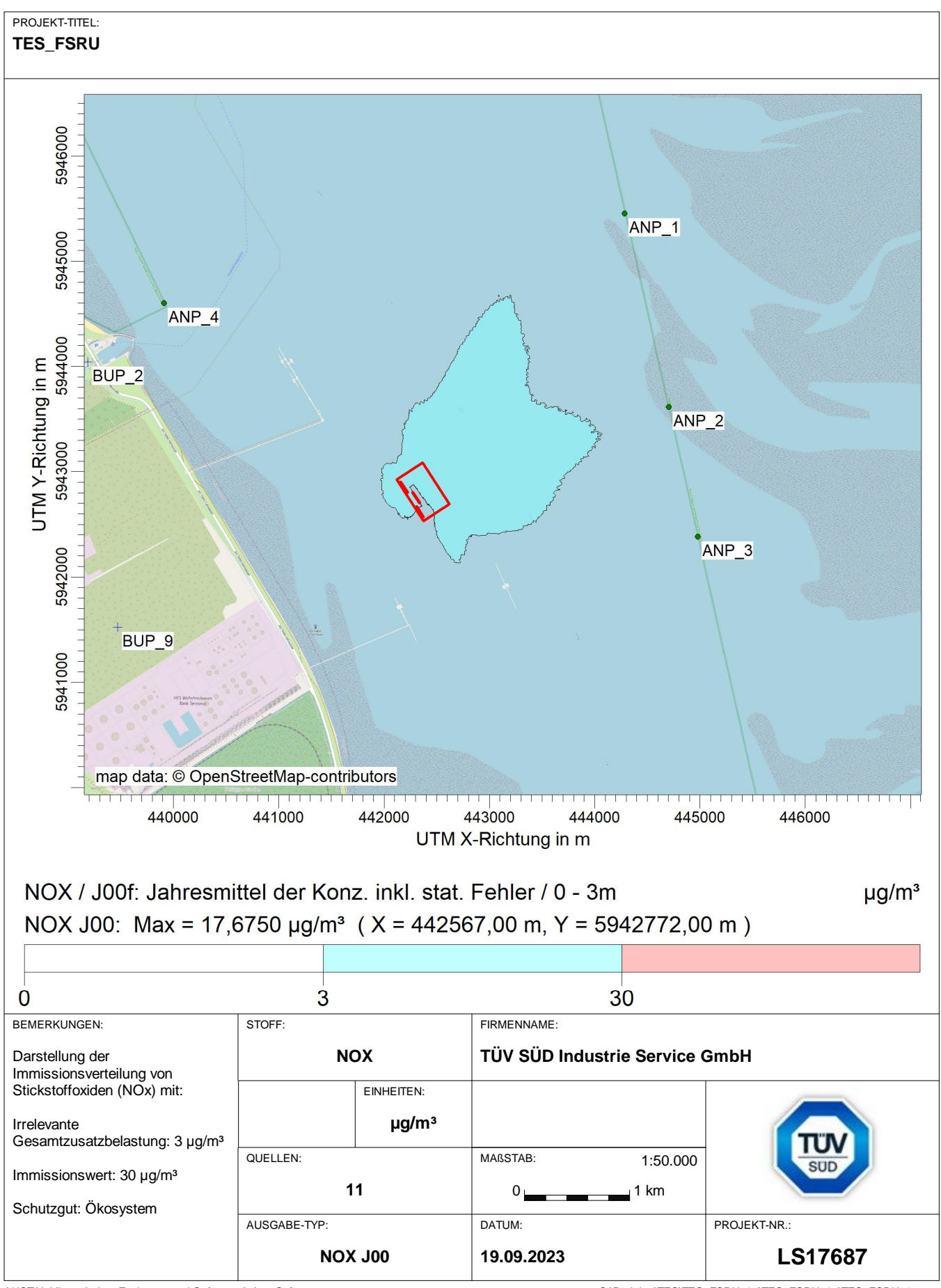

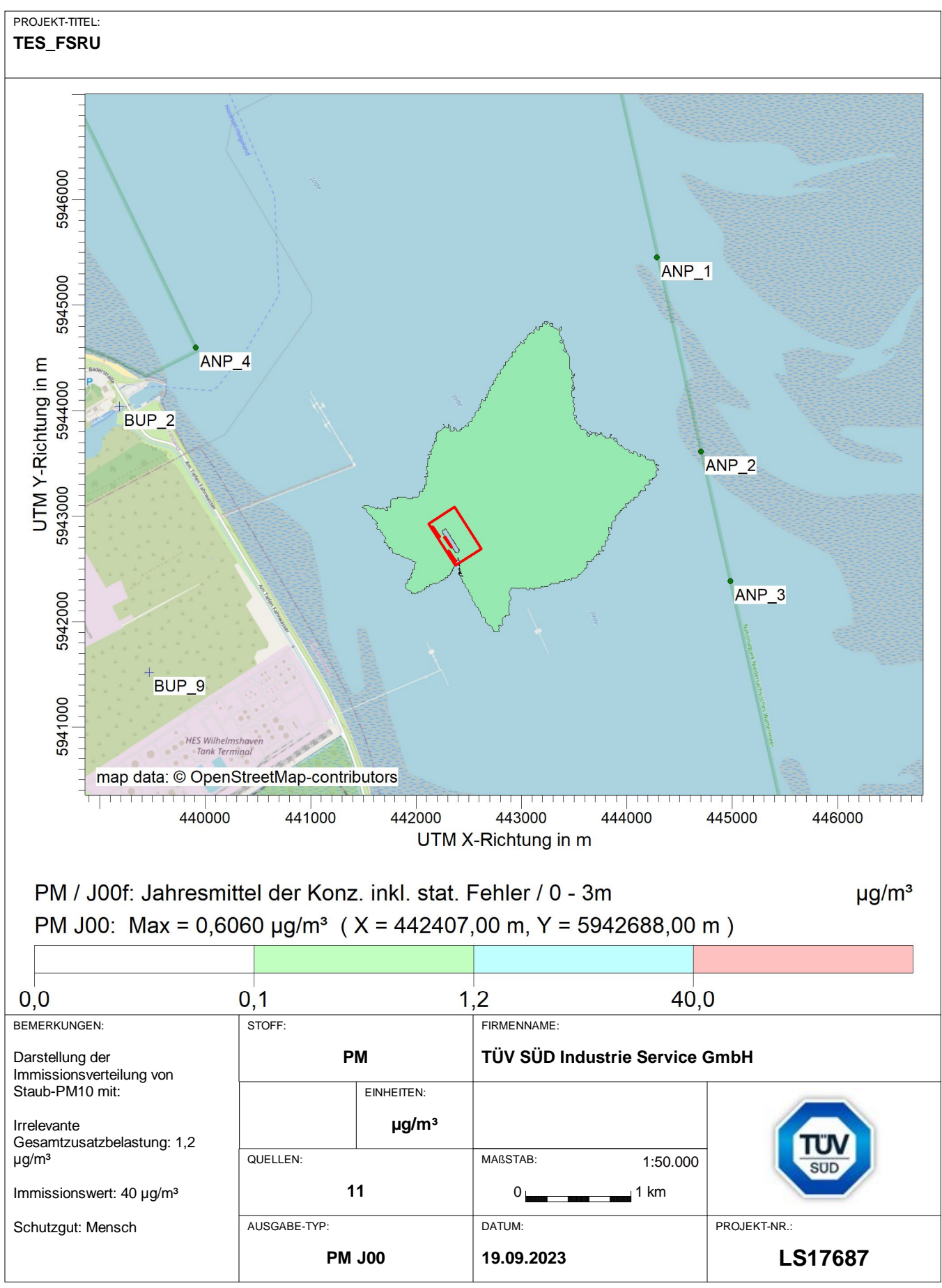

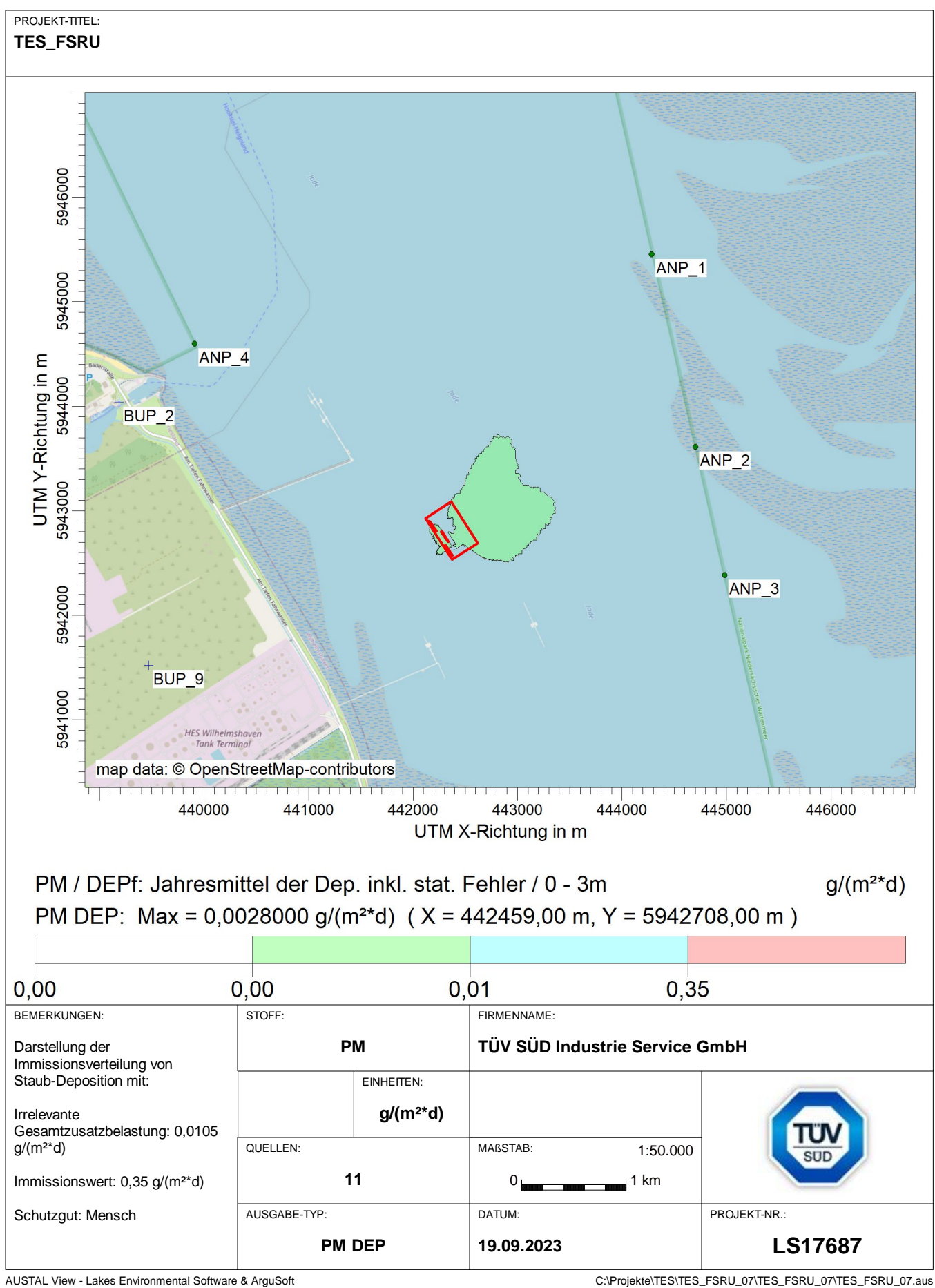

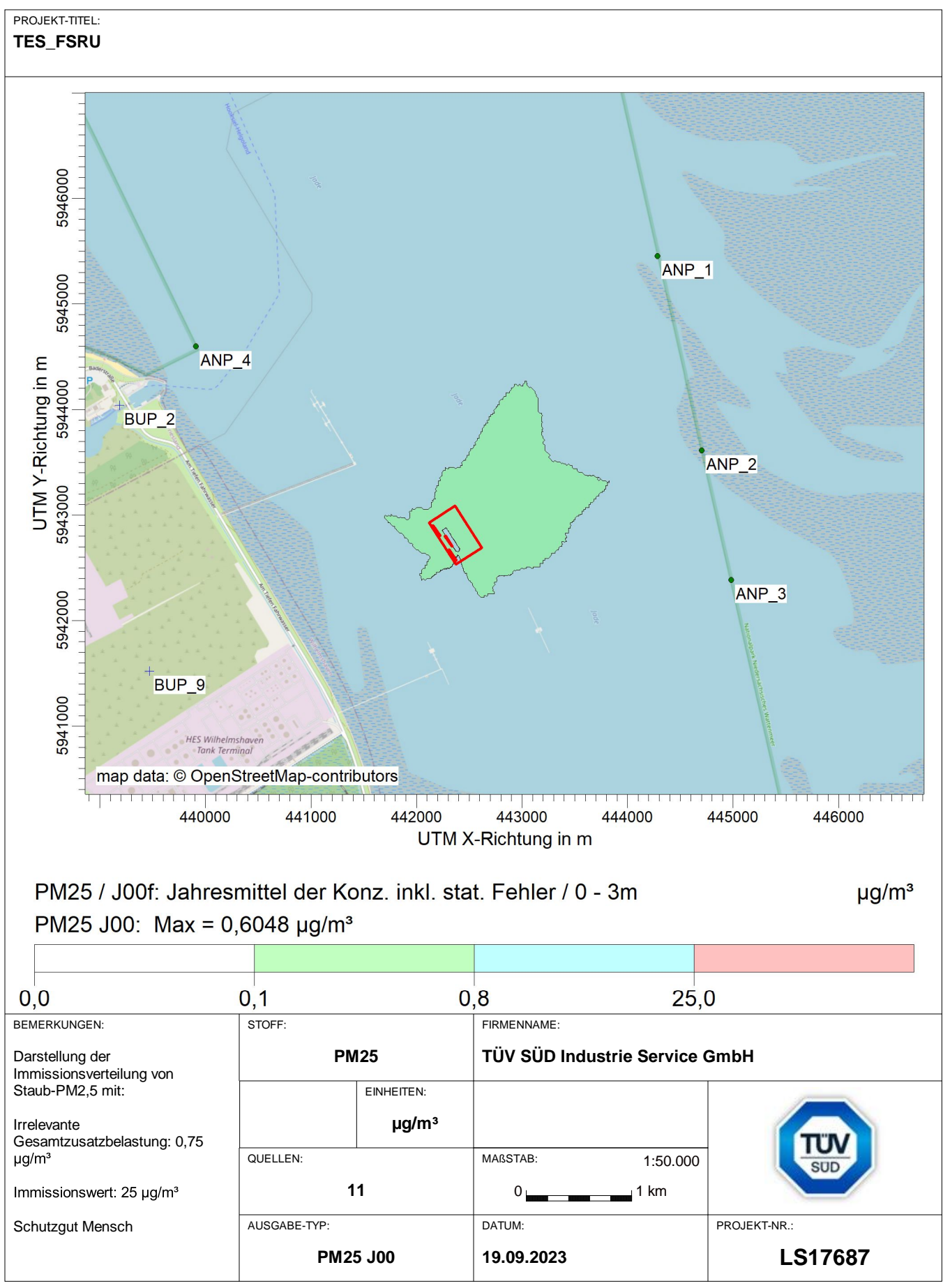

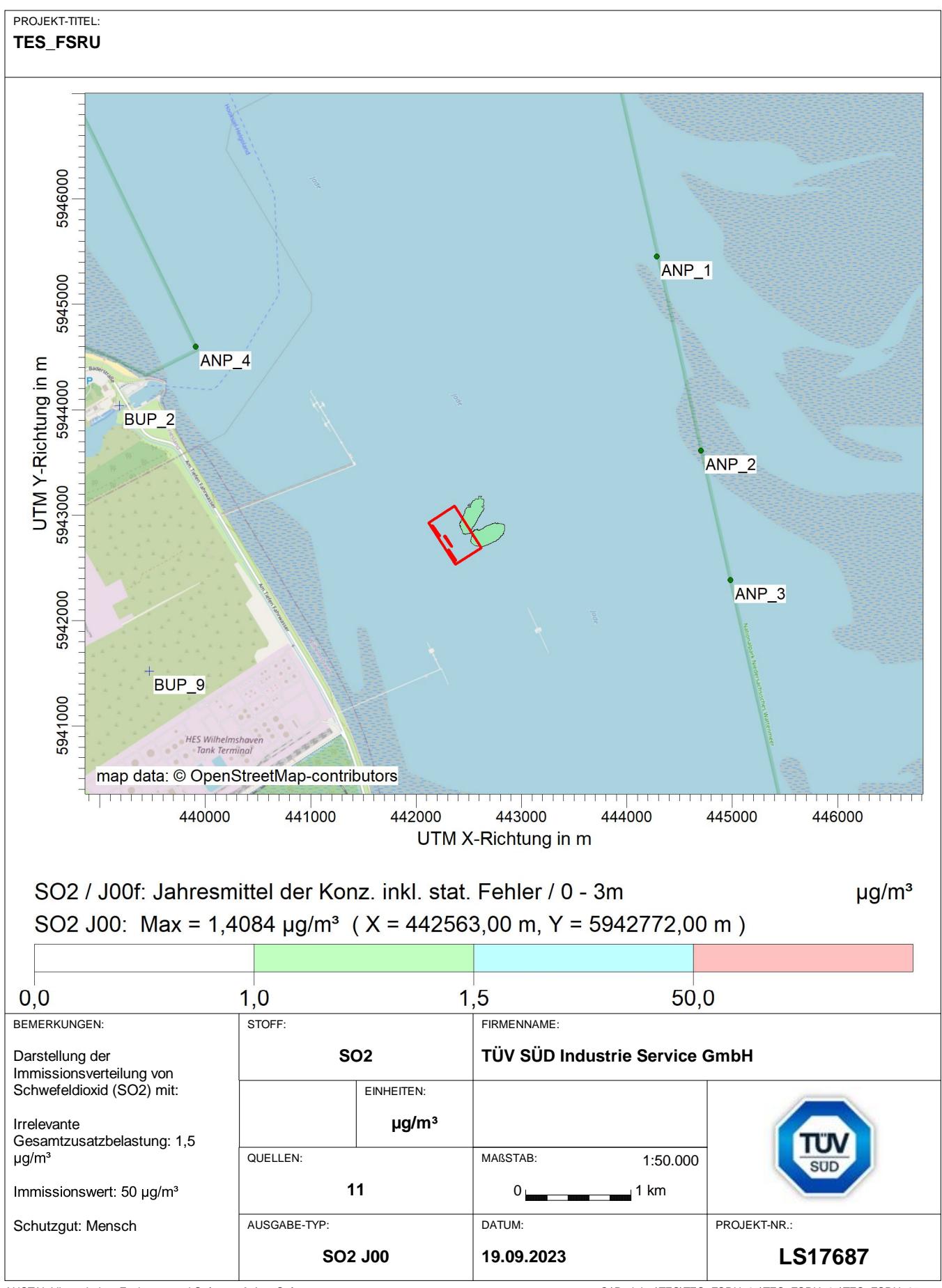

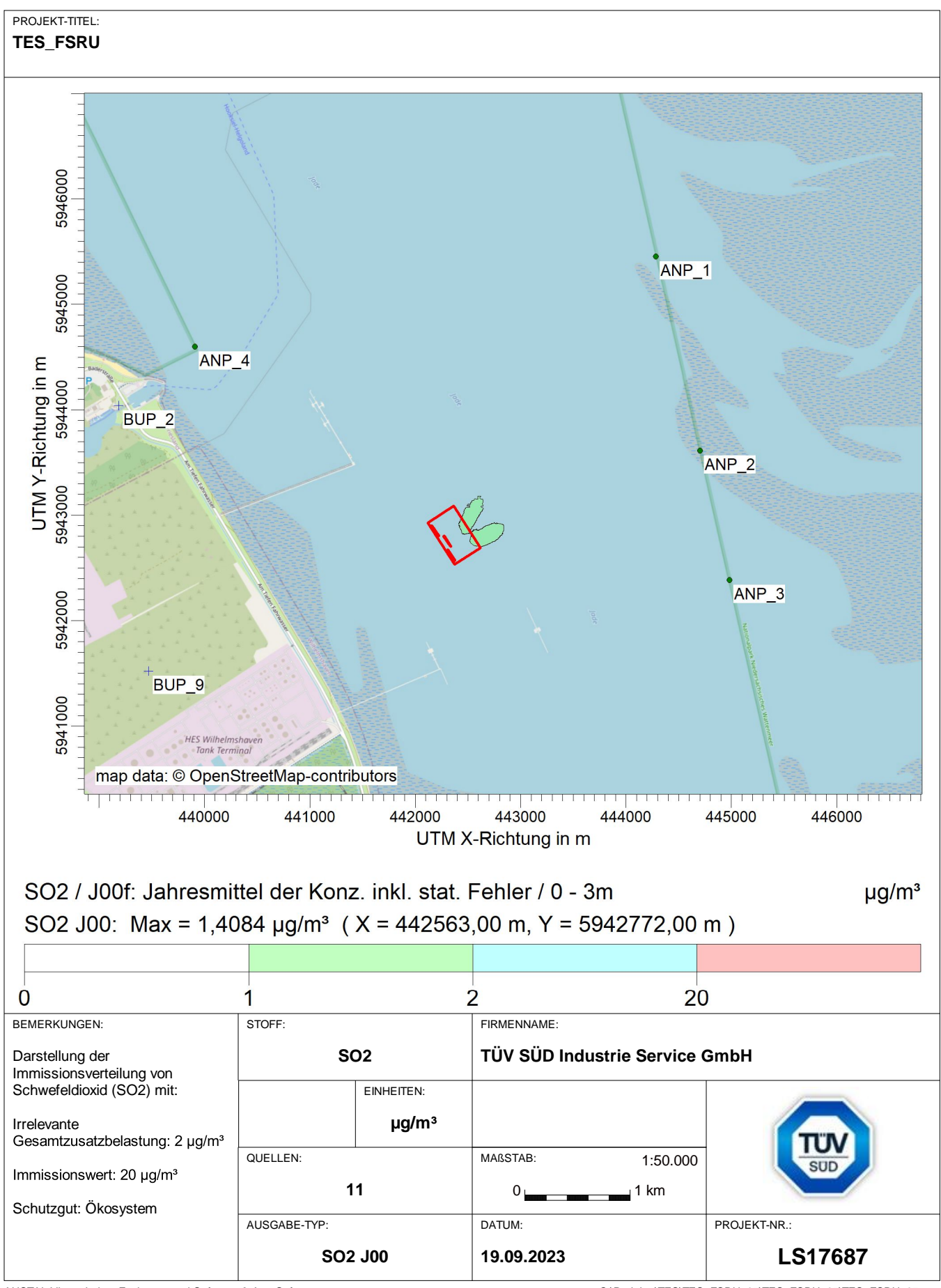

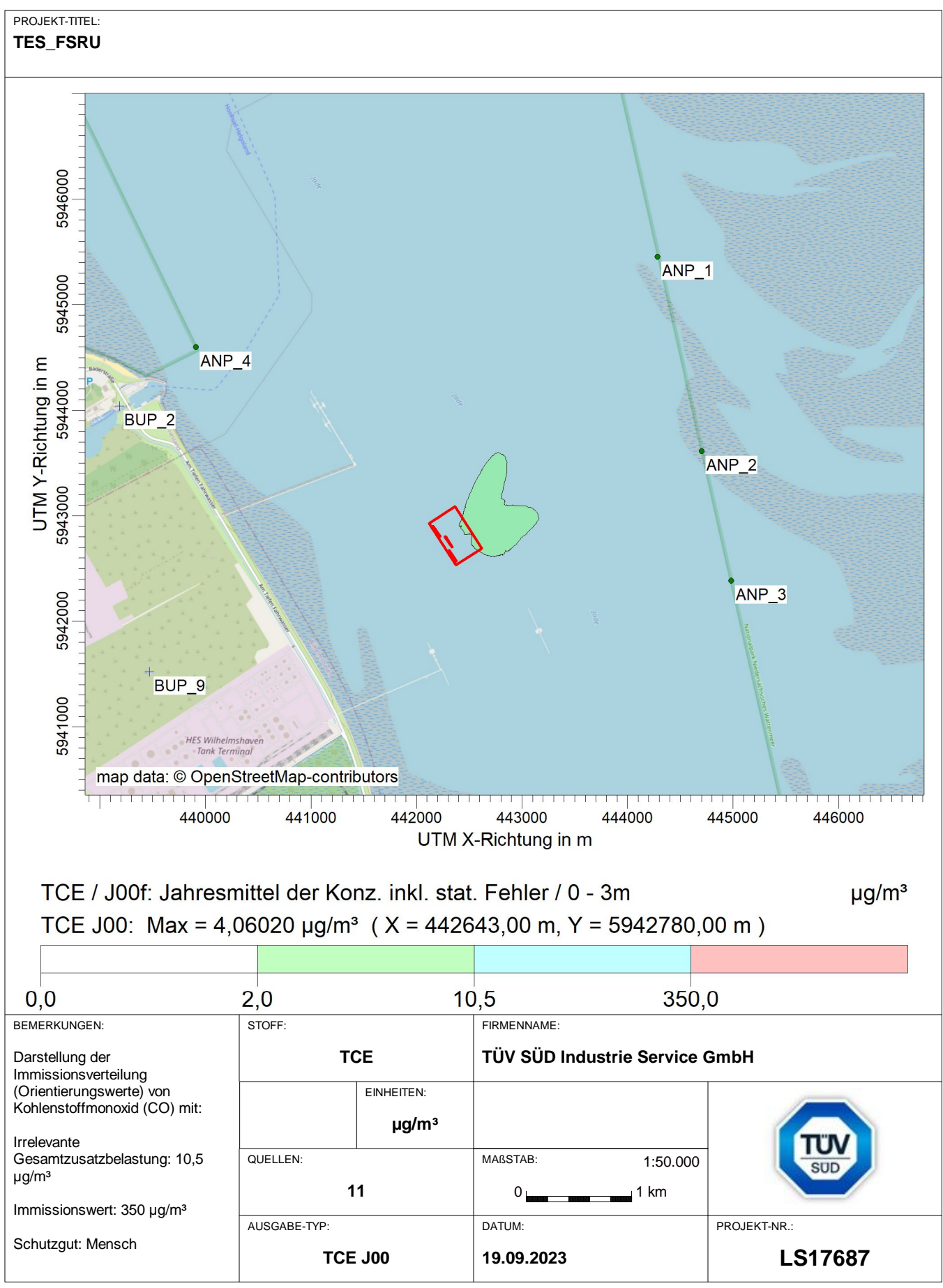

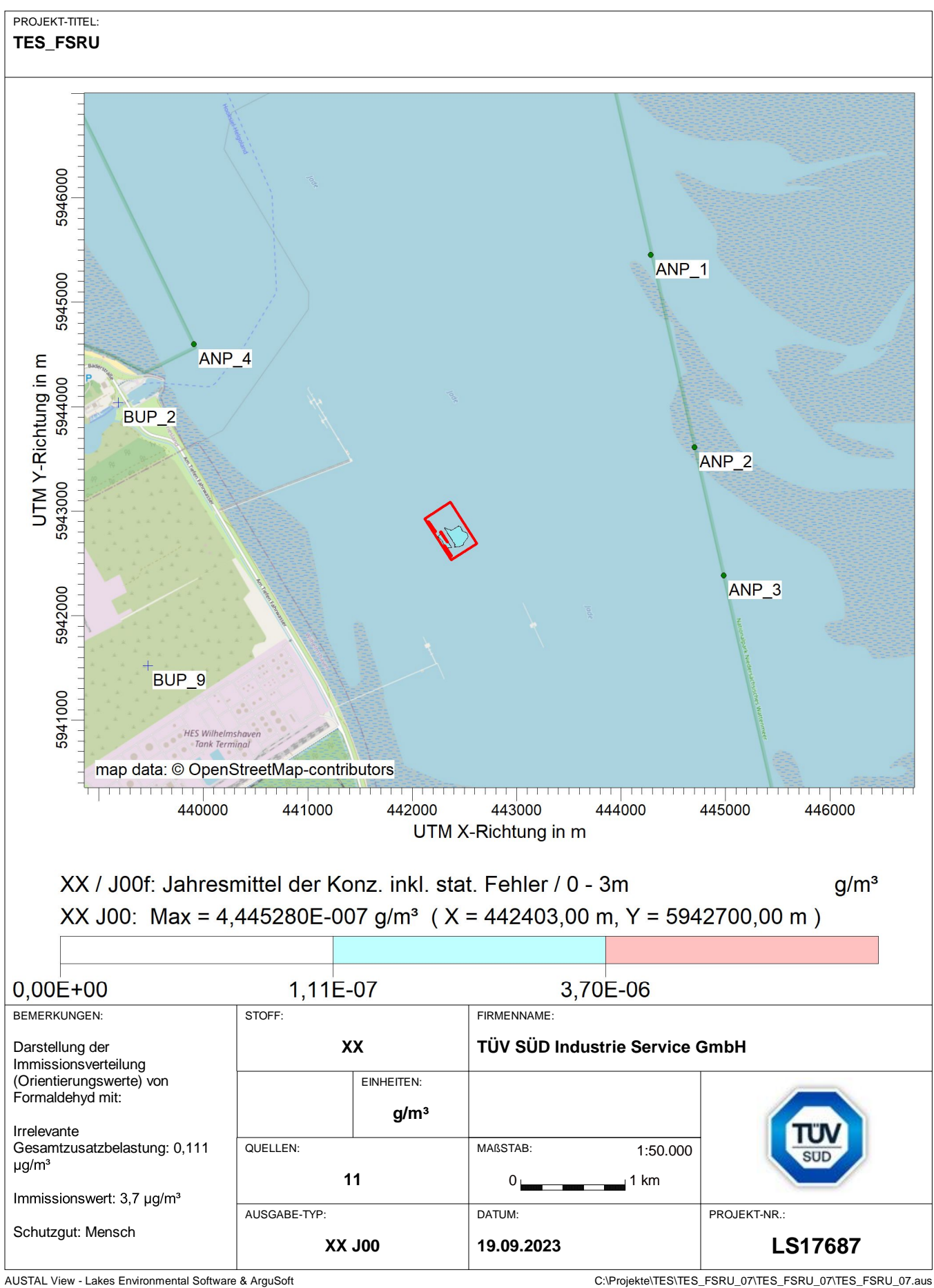

## **Prüfliste für die Immissionsprognose**

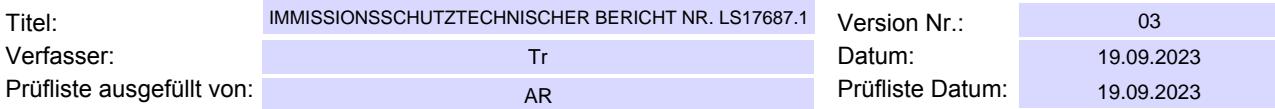

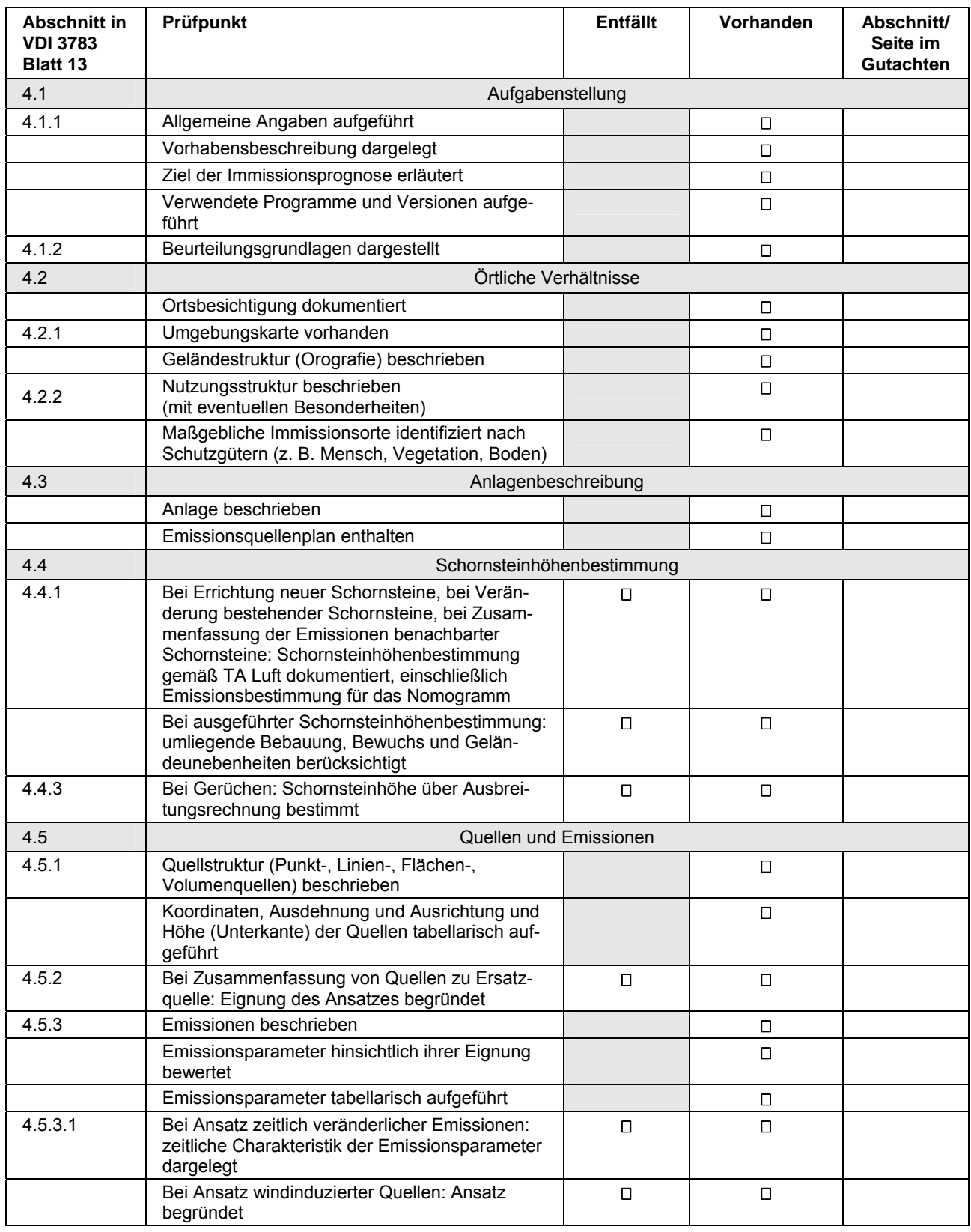

## **Anlage 4**

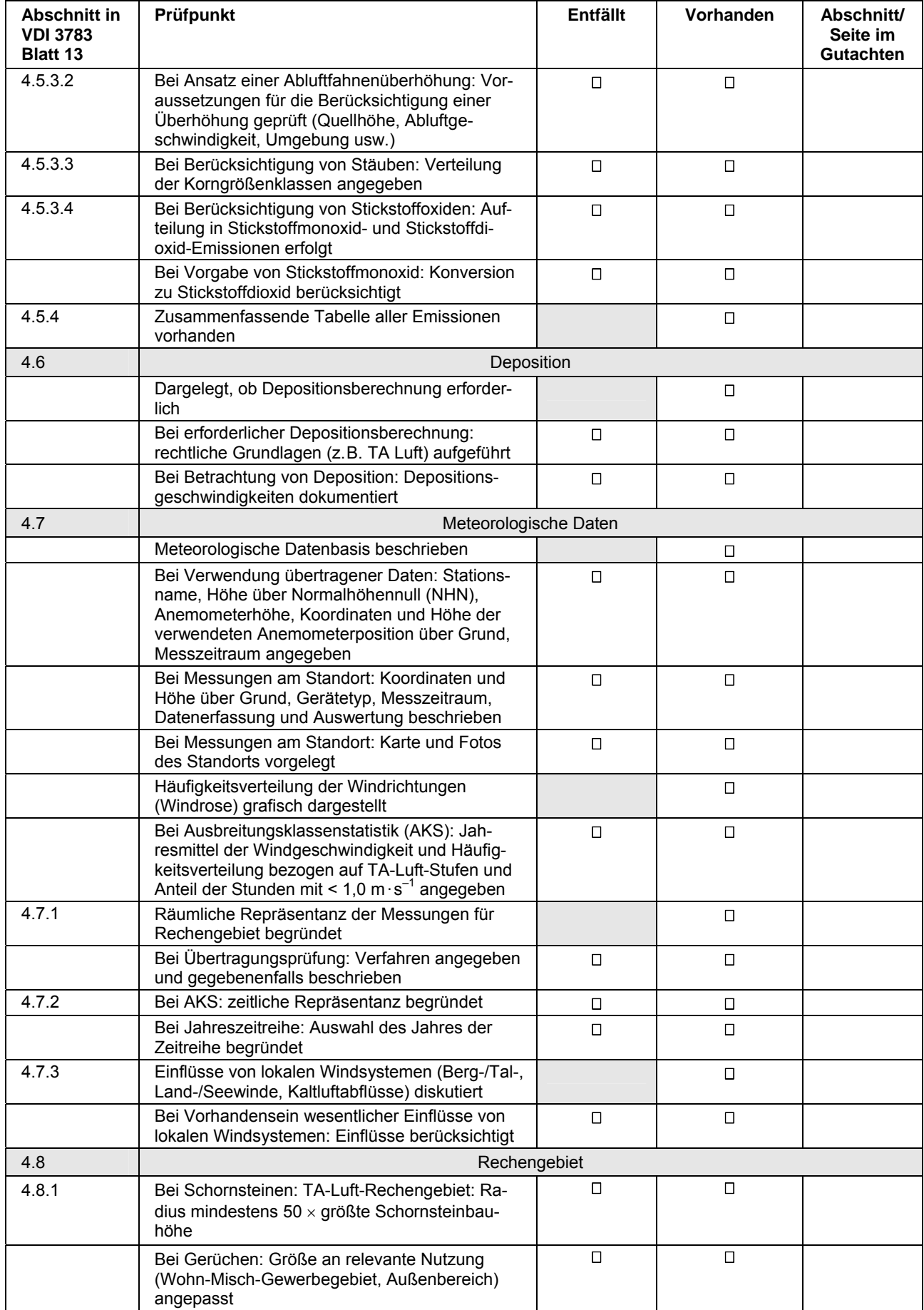

## **Anlage 4**

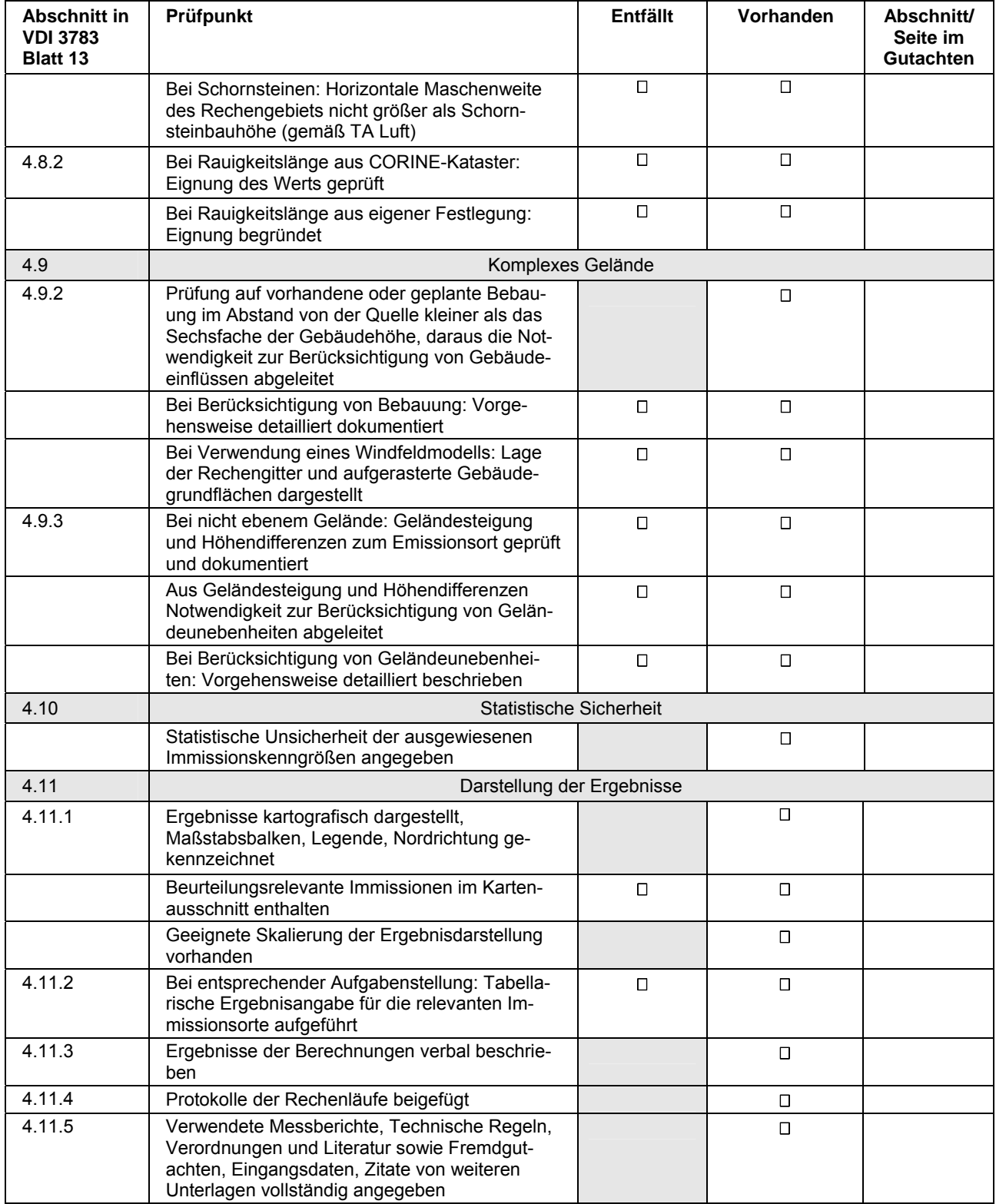